# The code of the package nicematrix*<sup>∗</sup>*

### F. Pantigny fpantigny@wanadoo.fr

November 3, 2023

#### **Abstract**

This document is the documented code of the LaTeX package nicematrix. It is *not* its user's guide. The guide of utilisation is the document nicematrix.pdf (with a French traduction: nicematrix-french.pdf).

By default, the package nicematrix doesn't patch any existing code.

However, when the option renew-dots is used, the commands \cdots, \ldots, \dots, \vdots, \ddots and \iddots are redefined in the environments provided by nicematrix. In the same way, if the option renew-matrix is used, the environment {matrix} of amsmath is redefined.

On the other hand, the environment {array} is never redefined.

Of course, the package nicematrix uses the features of the package array. It tries to be independent of its implementation. Unfortunately, it was not possible to be strictly independent. For example, the package nicematrix relies upon the fact that the package {array} uses \ialign to begin the \halign.

### **1 Declaration of the package and packages loaded**

The prefix nicematrix has been registred for this package. See: http://mirrors.ctan.org/macros/latex/contrib/l3kernel/l3prefixes.pdf  $<$  @@=nicematrix>

First, we load pgfcore and the module shapes. We do so because it's not possible to use \usepgfmodule in \ExplSyntaxOn.

- <sup>1</sup> \RequirePackage{pgfcore}
- <sup>2</sup> \usepgfmodule{shapes}

We give the traditional declaration of a package written with the L3 programming layer.

- <sup>3</sup> \RequirePackage{l3keys2e}
- <sup>4</sup> \ProvidesExplPackage
- <sup>5</sup> {nicematrix}

```
6 {\myfiledate}
```

```
7 {\myfileversion}
```
<sup>8</sup> {Enhanced arrays with the help of PGF/TikZ}

The command for the treatment of the options of \usepackage is at the end of this package for technical reasons.

We load some packages.

```
9 \RequirePackage { array }
```

```
10 \RequirePackage { amsmath }
```
*<sup>∗</sup>*This document corresponds to the version 6.25a of nicematrix, at the date of 2023/11/03.

```
11 \cs_new_protected:Npn \@@_error:n { \msg_error:nn { nicematrix } }
12 \cs_new_protected:Npn \@@_warning:n { \msg_warning:nn { nicematrix } }
13 \cs_new_protected:Npn \@@_error:nn { \msg_error:nnn { nicematrix } }
14 \cs_generate_variant:Nn \@@_error:nn { n e }
15 \cs_new_protected:Npn \@@_error:nnn { \msg_error:nnnn { nicematrix } }
16 \cs_new_protected:Npn \@@_fatal:n { \msg_fatal:nn { nicematrix } }
17 \cs_new_protected:Npn \@@_fatal:nn { \msg_fatal:nnn { nicematrix } }
18 \cs_new_protected:Npn \@@_msg_new:nn { \msg_new:nnn { nicematrix } }
```
With Overleaf, by default, a document is compiled in non-stop mode. When there is an error, there is no way to the user to use the key H in order to have more information. That's why we decide to put that piece of information (for the messages with such information) in the main part of the message when the key messages-for-Overleaf is used (at load-time).

```
19 \cs_new_protected:Npn \@@_msg_new:nnn #1 #2 #3
20 {
21 \hspace{1.5cm} \textbf{blocking} \label{eq:21}22 { \msg_new:nnn { nicematrix } { #1 } { #2 \\ #3 } }
23 { \msg_new:nnnn { nicematrix } { #1 } { #2 } { #3 } }
24 }
```
We also create a command which will generate usually an error but only a warning on Overleaf. The argument is given by curryfication.

```
25 \cs_new_protected:Npn \@@_error_or_warning:n
26 { \bool_if:NTF \g_@@_messages_for_Overleaf_bool \@@_warning:n \@@_error:n }
```
We try to detect whether the compilation is done on Overleaf. We use  $\c_{\text{sys}}$  jobname\_str because, with Overleaf, the value of \c\_sys\_jobname\_str is always "output".

```
27 \bool_new:N \g_@@_messages_for_Overleaf_bool
28 \bool_gset:Nn \g_@@_messages_for_Overleaf_bool
29 \frac{1}{2}30 \str_if_eq_p:Vn \c_sys_jobname_str { _region_ } % for Emacs
31 || \str_if_eq_p:Vn \c_sys_jobname_str { output } % for Overleaf
32 }
33 \cs_new_protected:Npn \@@_msg_redirect_name:nn
34 { \msg_redirect_name:nnn { nicematrix } }
35 \cs_new_protected:Npn \@@_gredirect_none:n #1
36 {
37 \group_begin:
38 \globaldefs = 1
39 \@@_msg_redirect_name:nn { #1 } { none }
40 \group_end:
41 }
42 \cs_new_protected:Npn \@@_err_gredirect_none:n #1
43 {
44 \@@_error:n { #1 }
45 \@@_gredirect_none:n { #1 }
46 }
47 \cs_new_protected:Npn \@@_warning_gredirect_none:n #1
48 \qquad \qquad \textbf{f}49 \@@_warning:n { #1 }
50 \@@_gredirect_none:n { #1 }
51 }
```
### **2 Security test**

Within the package nicematrix, we will have to test whether a cell of a {NiceTabular} is empty. For the cells of the columns of type p, b, m, X and V, we will test whether the cell is syntactically empty (that is to say that there is only spaces between the ampersands  $\&$ ). That test will be done with the command \@@\_test\_if\_empty: by testing if the two first tokens in the cells are (during the TeX process) are \ignorespaces and \unskip.

However, if, one day, there is a changement in the implementation of array, maybe that this test will be broken (and nicematrix also).

That's why, by security, we will take a test in a small  $\{\text{tabular}\}$  composed in the box  $\lceil \log n \rceil$  turpa box used as sandbox.

```
52 \@@ msg_new:nn { Internal~error }
53 {
54 Potential~problem~when~using~nicematrix.\\
55 The~package~nicematrix~have~detected~a~modification~of~the~
56 standard~environment~{array}~(of~the~package~array).~Maybe~you~will~encounter~
57 some~slight~problems~when~using~nicematrix.~If~you~don't~want~to~see~
58 this~message~again,~load~nicematrix~with:~\token_to_str:N
59 \usepackage[no-test-for-array]{nicematrix}.
60 }
61 \@@_msg_new:nn { mdwtab~loaded }
62 \frac{1}{2}63 The~packages~'mdwtab'~and~'nicematrix'~are~incompatible.~
64 This~error~is~fatal.
65 }
66 \cs_new_protected:Npn \@@_security_test:n #1
67 {
68 \peek_meaning:NTF \ignorespaces
69 { \@@_security_test_i:w }
70 { \@@_error:n { Internal~error } }
71 #1
72 }
73 \cs_new_protected:Npn \@@_security_test_i:w \ignorespaces #1
74 \times\peek_meaning:NF \unskip { \@@_error:n { Internal~error } }
76 #1
77 }
```
Here, the box  $\setminus$ 1 tmpa box will be used as sandbox to take our security test. This code has been modified in version 6.18 (see question 682891 on TeX StackExchange).

```
78 \hook_gput_code:nnn { begindocument / after } { . }
79 {
80 \IfPackageLoadedTF { mdwtab }
81 { \@@_fatal:n { mdwtab~loaded } }
82 \sim f
83 \bool_if:NF \g_@@_no_test_for_array_bool
84 \qquad \qquad \qquad \qquad \qquad \qquad \qquad \qquad \qquad \qquad \qquad \qquad \qquad \qquad \qquad \qquad \qquad \qquad \qquad \qquad \qquad \qquad \qquad \qquad \qquad \qquad \qquad \qquad \qquad \qquad \qquad \qquad \qquad \qquad \qquad \qquad \q85 \group_begin:
86 \hbox_set:Nn \l_tmpa_box
\overline{\phantom{a}}87 {
88 \begin { tabular } { c > { \@@_security_test:n } c c }
89 text & & text
90 \end { tabular }
\overline{91} }
\qquad \qquad \qquad \qquad \text{group\_end:}93 }
94 }
95 }
```
## **3 Collecting options**

The following technic allows to create user commands with the ability to put an arbitrary number of [*list of (key=val)*] after the name of the command.

*Exemple* :

```
\@@_collect_options:n { \F } [x=a,y=b] [z=c,t=d] { arg }
will be transformed in : \F{x=a, y=b, z=c, t=d}{arg}
```
Therefore, by writing :  $\def\@{ \@} collect~options:n_{\F}$ ,

the command \G takes in an arbitrary number of optional arguments between square brackets. Be careful: that command is *not* "fully expandable" (because of \peek\_meaning:NTF).

```
96 \cs_new_protected:Npn \@@_collect_options:n #1
97 \frac{1}{2}98 \peek_meaning:NTF [
99 { \@@_collect_options:nw { #1 } }
100 { #1 { } }
101 }
```
We use **\NewDocumentCommand** in order to be able to allow nested brackets within the argument between [ and ].

```
102 \NewDocumentCommand \@@_collect_options:nw { m r[] }
103 { \@@_collect_options:nn { #1 } { #2 } }
104
105 \cs_new_protected:Npn \@@_collect_options:nn #1 #2
106 {
107 \peek_meaning:NTF [
108 { \@@_collect_options:nnw { #1 } { #2 } }
109 { #1 { #2 } }
110 }
111
112 \cs_new_protected:Npn \@@_collect_options:nnw #1#2[#3]
113 { \@@_collect_options:nn { #1 } { #2 , #3 } }
```
## **4 Technical definitions**

The following token list will be used for definitions of user commands (with \NewDocumentCommand) with an embellishment using an *underscore* (there may be problems because of the catcode of the underscore).

```
114 \tl_new:N \l_@@_argspec_tl
115 \cs_generate_variant:Nn \seq_set_split:Nnn { N V n }
116 \cs_generate_variant:Nn \str_lowercase:n { V }
117 \hook_gput_code:nnn { begindocument } { . }
118 \sim f
119 \IfPackageLoadedTF { tikz }
120 \{
```
In some constructions, we will have to use a {pgfpicture} which *must* be replaced by a {tikzpicture} if Tikz is loaded. However, this switch between {pgfpicture} and {tikzpicture} can't be done dynamically with a conditional because, when the Tikz library external is loaded by the user, the pair \tikzpicture-\endtikpicture (or \begin{tikzpicture}-\end{tikzpicture}) must be statically "visible" (even when externalization is not activated).

That's why we create \c\_@@\_pgfortikzpicture\_tl and \c\_@@\_endpgfortikzpicture\_tl which will be used to construct in a **\AtBeginDocument** the correct version of some commands. The tokens \exp\_not:N are mandatory.

```
121 \tl_const:Nn \c_@@_pgfortikzpicture_tl { \exp_not:N \tikzpicture }
122 \tl_const:Nn \c_@@_endpgfortikzpicture_tl { \exp_not:N \endtikzpicture }
123 }
124 \qquad \qquad \qquad \qquad \qquad \qquad \qquad \qquad \qquad \qquad \qquad \qquad \qquad \qquad \qquad \qquad \qquad \qquad \qquad \qquad \qquad \qquad \qquad \qquad \qquad \qquad \qquad \qquad \qquad \qquad \qquad \qquad \qquad \qquad \qquad \qquad \125 \tl_const:Nn \c_@@_pgfortikzpicture_tl { \exp_not:N \pgfpicture }
126 \tl_const:Nn \c_@@_endpgfortikzpicture_tl { \exp_not:N \endpgfpicture }
127 }
128 }
```
We test whether the current class is revtex4-1 (deprecated) or revtex4-2 because these classes redefines \array (of array) in a way incompatible with our programmation. At the date May 2023, the current version revtex4-2 is 4.2f (compatible with booktabs).

```
129 \IfClassLoadedTF { revtex4-1 }
130 { \bool_const:Nn \c_@@_revtex_bool \c_true_bool }
131 {
132 \IfClassLoadedTF { revtex4-2 }
133 { \bool_const:Nn \c_@@_revtex_bool \c_true_bool }
134 {
```
Maybe one of the previous classes will be loaded inside another class... We try to detect that situation.

```
135 \cs_if_exist:NT \rvtx@ifformat@geq
136 \{ \boldsymbol{\lambda} \in \mathbb{C} \mid \lambda \in \mathbb{C} \} and \{ \boldsymbol{\lambda} \in \mathbb{C} \}137 \{ \boldsymbol{\delta} \cdot \boldsymbol{\delta} \cdot \boldsymbol{\delta}138 }
139 }
```

```
140 \cs_generate_variant:Nn \tl_if_single_token_p:n { V }
```
If the final user uses nicematrix, PGF/Tikz will write instruction \pgfsyspdfmark in the aux file. If he changes its mind and no longer loads nicematrix, an error may occur at the next compilation because of remanent instructions \pgfsyspdfmark in the aux file. With the following code, we try to avoid that situation.

```
141 \cs_new_protected:Npn \@@_provide_pgfsyspdfmark:
142 \frac{1}{142}143 \iow_now:Nn \@mainaux
144 {
145 \ExplSyntaxOn
146 \cs_if_free:NT \pgfsyspdfmark
147 { \cs_set_eq:NN \pgfsyspdfmark \@gobblethree }
148 \ExplSyntaxOff
149 }
150 \cs_gset_eq:NN \@@_provide_pgfsyspdfmark: \prg_do_nothing:
151 }
```
We define a command **\iddots** similar to **\ddots** ( $\cdot$ ) but with dots going forward ( $\cdot$ ). We use \ProvideDocumentCommand and so, if the command \iddots has already been defined (for example by the package mathdots), we don't define it again.

```
152 \ProvideDocumentCommand \iddots { }
153 \frac{153}{153}154 \mathinner
155 {
156 \tex_mkern:D 1 mu
157 \box_move_up:nn { 1 pt } { \hbox:n { . } }
158 \tex_mkern:D 2 mu
159 \box_move_up:nn { 4 pt } { \hbox:n { . } }
160 \tex mkern:D 2 mu
161 \box_move_up:nn { 7 pt }
```

```
162 { \vbox:n { \kern 7 pt \hbox:n { . } } }
163 \tex_mkern:D 1 mu
164 }
165 }
```
This definition is a variant of the standard definition of **\ddots**.

In the aux file, we will have the references of the PGF/Tikz nodes created by nicematrix. However, when booktabs is used, some nodes (more precisely, some row nodes) will be defined twice because their position will be modified. In order to avoid an error message in this case, we will redefine \pgfutil@check@rerun in the aux file.

```
166 \hook_gput_code:nnn { begindocument } { . }
167 {
168 \IfPackageLoadedTF { booktabs }
169 { \iow_now:Nn \@mainaux \nicematrix@redefine@check@rerun }
170 \{ \}171 }
172 \cs_set_protected:Npn \nicematrix@redefine@check@rerun
173 {
174 \cs_set_eq:NN \@@_old_pgfutil@check@rerun \pgfutil@check@rerun
```
The new version of \pgfutil@check@rerun will not check the PGF nodes whose names start with nm- (which is the prefix for the nodes created by nicematrix).

```
175 \cs_set_protected:Npn \pgfutil@check@rerun ##1 ##2
176 \left\{ \begin{array}{ccc} 176 & & & \end{array} \right\}177 \str_if_eq:eeF { nm- } { \tl_range:nnn { ##1 } 1 3 }
178 { \@@_old_pgfutil@check@rerun { ##1 } { ##2 } }
179 }
180 }
```
We have to know whether colortbl is loaded in particular for the redefinition of \everycr.

```
181 \hook_gput_code:nnn { begindocument } { . }
182 \frac{1}{2}183 \IfPackageLoadedTF { colortbl }
184 { }
185 \overline{f}
```
The command \CT@arc@ is a command of colortbl which sets the color of the rules in the array. We will use it to store the instruction of color for the rules even if colortbl is not loaded.

```
186 \cs_set_protected:Npn \CT@arc@ { }
187 \csc_5et: Npn \arrayrule{0pt}{2.5pt}{2.5pt} \csc_5et: Npn \arrayrule{0pt}{2.5pt}{2.5pt}188 \cs_set:Npn \CT@arc #1 #2
189 \left\{ \begin{array}{c} \end{array} \right.190 \dim_compare:nNnT \baselineskip = \c_zero_dim \noalign
191 \{ \cs{, gset: Npn \CT@arc@ {\color{red}l} \color #1 { #2 } } \}192 }
```
Idem for \CT@drs@.

```
193 \cs_set:Npn \doublerulesepcolor #1 # { \CT@drs { #1 } }
194 \cs_set:Npn \CT@drs #1 #2
195 \left\{ \begin{array}{c} \end{array} \right.196 \dim_compare:nNnT \baselineskip = \c_zero_dim \noalign
197 \{ \cs{spat: Npn \CT@drsc@ {\color{red}l} \color #1 { #2 } } \}198 }
199 \cs_set:Npn \hline
200 {
201 \nabla \noalign { \ifnum 0 = `} \fi
202 \cs_set_eq:NN \hskip \vskip
203 \cs_set_eq:NN \vrule \hrule
204 \cs_set_eq:NN \@width \@height
205 { \CT@arc@ \vline }
206 \futurelet \reserved@a
207 \@xhline
208 }
```
<sup>209</sup> } <sup>210</sup> }

We have to redefine  $\clap{\text{cline}}$  for several reasons. The command  $\@$  cline will be linked to  $\clap{\text{cline}}$ in the beginning of {NiceArrayWithDelims}. The following commands must *not* be protected.

```
211 \text{ } \csc \text{ } 41 \text{ } \csc \text{ } 41 \text{ } \csc212 \cs_set:Npn \@@_standard_cline:w #1-#2 \q_stop
213 \{214 \int_if_zero:nT \l_@@_first_col_int { \omit & }
215 \int compare:nNnT { #1 } > 1 { \multispan { \int eval:n { #1 - 1 } } & }
216 \multispan { \int_eval:n { #2 - #1 + 1 } }
217 \{218 \CT@arc@
219 \leaders \hrule \@height \arrayrulewidth \hfill
```
The following  $\sigma \rightarrow \chi \rightarrow \sigma \rightarrow \sigma$  in is to prevent a potential  $\sigma$  which the the \leaders<sup>1</sup>

```
220 \skip_horizontal:N \c_zero_dim
221 }
```
Our \everycr has been modified. In particular, the creation of the row node is in the \everycr (maybe [we](#page-6-0) should put it with the incrementation of  $\csc k$  Since the following  $\csc k$  correspond to a "false row", we have to nullify \everycr.

```
222 \everycr { }
223 \operatorname{cr}224 \noalign { \skip_vertical:N -\arrayrulewidth }
225 }
```
The following version of \cline spreads the array of a quantity equal to \arrayrulewidth as does \hline. It will be loaded excepted if the key standard-cline has been used.

```
226 \cs_set:Npn \@@_cline
```
We have to act in a fully expandable way since there may be \noalign (in the \multispan) to detect. That's why we use  $\@C{C}$ cline\_i:en.

```
227 { \@@_cline_i:en \l_@@_first_col_int }
```
The command  $\chi$  i:nn has two arguments. The first is the number of the current column (it *must* be used in that column). The second is a standard argument of \cline of the form *i*-*j* or the form *i*.

```
228 \cs_set:Npn \@@_cline_i:nn #1 #2 { \@@_cline_i:w #1|#2- \q_stop }
229 \cs_set:Npn \@@_cline_i:w #1|#2-#3 \q_stop
230 \sim 5
231 \tl_if_empty:nTF { #3 }
232 { \@@_cline_iii:w #1|#2-#2 \q_stop }
233 { \@@_cline_ii:w #1|#2-#3 \q_stop }
234 }
235 \cs_set:Npn \@@_cline_ii:w #1|#2-#3-\q_stop
236 { \@@_cline_iii:w #1|#2-#3 \q_stop }
237 \cs_set:Npn \@@_cline_iii:w #1|#2-#3 \q_stop
238 {
```
Now, #1 is the number of the current column and we have to draw a line from the column #2 to the column #3 (both included).

```
239 \int_compare:nNnT { #1 } < { #2 }
240 { \multispan { \int_eval:n { #2 - #1 } } & }
241 \multispan { \int_eval:n { #3 - #2 + 1 } }
242 {
243 \CT@arc@
244 \leaders \hrule \@height \arrayrulewidth \hfill
245 \skip_horizontal:N \c_zero_dim
246 }
```
<span id="page-6-0"></span><sup>1</sup>See question 99041 on TeX StackExchange.

You look whether there is another  $\clap{\text{line}$  to draw (the final user may put several  $\clap{\text{line}}$ ).

```
247 \peek_meaning_remove_ignore_spaces:NTF \cline
248 { & \@@_cline_i:en { \int_eval:n { #3 + 1 } } }
249 { \everycr { } \cr }
250 - 3251 \cs_generate_variant:Nn \@@_cline_i:nn { e n }
```
The following command is a small shortcut.

```
252 \cs_new:Npn \@@_math_toggle_token:
253 { \bool_if:NF \l_@@_tabular_bool \c_math_toggle_token }
254 \cs_new_protected:Npn \@@_set_CT@arc@:n #1
255 {
256 \tilde{\text{Lif\_blank}}: nF \{ #1 }257 {
258 \tl_if_head_eq_meaning:nNTF { #1 } [
259 \{ \cs{ from \CT@arc@ {\color{red} 41 } } \}260 { \cs_set:Npn \CT@arc@ { \color { #1 } } }
261 }
262 }
263 \cs_generate_variant:Nn \@@_set_CT@arc@:n { V }
264 \cs_new_protected:Npn \@@_set_CT@drsc@:n #1
265 {
266 \hspace{10mm} \texttt{\{ 1} \} \hspace{10mm} \texttt{\{ 1} } \} \hspace{10mm}267 { \cs_set:Npn \CT@drsc@ { \color #1 } }
268 { \cs_set:Npn \CT@drsc@ { \color { #1 } } }
269 }
270 \cs_generate_variant:Nn \@@_set_CT@drsc@:n { V }
```
The following command must *not* be protected since it will be used to write instructions in the (internal) \CodeBefore.

```
271 \cs_new:Npn \@@_exp_color_arg:Nn #1 #2
272 \{273 \tl_if_head_eq_meaning:nNTF { #2 } [
274 { #1 #2 }
275 { #1 { #2 } }
276 }
277 \cs_generate_variant:Nn \@@_exp_color_arg:Nn { N V }
```
The following command must be protected because of its use of the command \color.

```
278 \cs_new_protected:Npn \@@_color:n #1
279 { \tl_if_blank:nF { #1 } { \@@_exp_color_arg:Nn \color { #1 } } }
280 \cs_generate_variant:Nn \@@_color:n { V }
```
\cs\_set\_eq:NN \@@\_old\_pgfpointanchor \pgfpointanchor

```
282 \cs_new_protected:Npn \@@_rescan_for_spanish:N #1
283 {
284 \tl_set_rescan:Nno
285 #1
286287 \char_set_catcode_other:N >
288 \char_set_catcode_other:N <
289 }
290 #1
291 }
```
Since we will do ourself the expansion of the preamble of the array, we will modify  $\@mk$ ream of array in order to skip the operation of expansion done by \@mkpream.

```
292 \cs_set_eq:NN \@@_old_mkpream: \@mkpream
293 \cs_set_protected:Npn \@@_mkpream: #1
294 {
```
The command \@@\_mkpream\_colortbl: will be empty when colortbl is not loaded.

```
295 \@@_mkpream_colortbl:
```

```
296 \gdef\@preamble{} \@lastchclass 4 \@firstamptrue
297 \let\@sharp\relax
298 \def\@startpbox##1{\unexpanded\expandafter{\expandafter
299 \@startpbox\expandafter{##1}}}\let\@endpbox\relax
300 \let\do@row@strut\relax
301 \let\ar@align@mcell\relax
302 \@temptokena{#1} % \@tempswatrue
303 % \@whilesw\if@tempswa\fi{\@tempswafalse\the\NC@list}%
304 \qquad \text{Count@}\305 \let\the@toks\relax
306 \prepnext@tok
```
We have slightly modified the code of the original version of **\@mkpream** in order to have something compatible with \ExplSyntaxOn.

```
307 \exp_args:NV \tl_map_variable:NNn \@temptokena \@nextchar
308 {\@testpach
309 \ifcase \@chclass \@classz \or \@classi \or \@classii
310 \or \save@decl \or \or \@classv \or \@classvi
311 \or \@classvii \or \@classviii
312 \or \@classx
313 \or \@classx \fi
314 \@lastchclass\@chclass}%
315 \ifcase\@lastchclass
316 \@acol \or
317 \or
318 \@acol \or
319 \@preamerr \thr@@ \or
320 \@preamerr \tw@ \@addtopreamble\@sharp \or
\frac{321}{221} \or
322 \else \@preamerr \@ne \fi
323 \def\the@toks{\the\toks}
```
After an utilisation of the modified version of \@mkpream, we come back to the original version because there may be occurrences of the classical {array} in the cells of our array (of nicematrix).

```
324 \cs_gset_eq:NN \@mkpream \@@_old_mkpream:
325 }
```
The classes of REVTeX do their own redefinition of \array and that's why the previous mechanisme is not compatible with REVTeX. However, it would probably be possible to do something similar for REVTeX...

```
326 \bool_if:NTF \c_@@_revtex_bool
327 { \cs_new_protected:Npn \@@_redefine_mkpream: { } }
328 {
329 \cs_new_protected:Npn \@@_redefine_mkpream:
330 { \cs_set_eq:NN \@mkpream \@@_mkpream: }
331 }
332 \cs_new_protected:Npn \@@_mkpream_colortbl: { }
333 \hook_gput_code:nnn { begindocument } { . }
334 {
335 \IfPackageLoadedTF { colortbl }
336 {
337 \cs_set_protected:Npn \@@_mkpream_colortbl:
338 \qquad \qquad
```
The following lines are a patch added to  $\Diamond$ mkpream by colortbl (by storing the version of  $\Diamond$ mkpream provided by array in \@mkpreamarray). Since you do a redefinition of \@mkpream, you have to add the following lines in our redefinition when colortbl is loaded.

```
339 \cs_set_eq:NN \CT@setup \relax
340 \cs_set_eq:NN \CT@color \relax
341 \cs_set_eq:NN \CT@do@color \relax
342 \cs_set_eq:NN \color \relax
343 \cs_set_eq:NN \CT@column@color \relax
344 \cs_set_eq:NN \CT@row@color \relax
345 \cs_set_eq:NN \CT@cell@color \relax
346 }
347 }
348 { }
349 }
```
### **5 Parameters**

The following counter will count the environments {NiceArray}. The value of this counter will be used to prefix the names of the Tikz nodes created in the array.

<sup>350</sup> \int\_new:N \g\_@@\_env\_int

The following command is only a syntaxic shortcut. It must *not* be protected (it will be used in names of PGF nodes).

```
351 \cs_new:Npn \@@_env: { nm - \int_use:N \g_@@_env_int }
```
The command *\NiceMatrixLastEnv* is not used by the package nicematrix. It's only a facility given to the final user. It gives the number of the last environment (in fact the number of the current environment but it's meant to be used after the environment in order to refer to that environment — and its nodes — without having to give it a name). This command *must* be expandable since it will be used in pgf nodes.

```
352 \NewExpandableDocumentCommand \NiceMatrixLastEnv { }
353 { \int_use:N \g_@@_env_int }
```
The following command is only a syntaxic shortcut. The q in qpoint means *quick*.

```
354 \cs_new_protected:Npn \@@_qpoint:n #1
   \{ \peasuredangle \ { \center } }
```
If the user uses {NiceTabular}, {NiceTabular\*} or {NiceTabularX}, we will raise the following flag.

<sup>356</sup> \bool\_new:N \l\_@@\_tabular\_bool

\g\_@@\_delims\_bool will be true for the environments with delimiters (ex. : {pNiceMatrix}, {pNiceArray}, \pAutoNiceMatrix, etc.).

```
357 \bool_new:N \g_@@_delims_bool
358 \bool_gset_true:N \g_@@_delims_bool
```
In fact, if there is delimiters in the preamble of {NiceArray} (eg: [cccc]), this boolean will be set to false.

The following boolean will be equal to true in the environments which have a preamble (provided by the final user): {NiceTabular}, {NiceArray}, {pNiceArray}, etc.

```
359 \bool_new:N \l_@@_preamble_bool
```

```
360 \bool_set_true:N \l_@@_preamble_bool
```
We need a special treatment for {NiceMatrix} when vlines is not used, in order to retrieve \arraycolsep on both sides.

```
361 \bool_new:N \l_@@_NiceMatrix_without_vlines_bool
```
The following counter will count the environments {NiceMatrixBlock}.

<sup>362</sup> \int\_new:N \g\_@@\_NiceMatrixBlock\_int

It's possible to put tabular notes (with \tabularnote) in the caption if that caption is composed *above* the tabular. In such case, we will count in  $\gtrsim$  @@ notes caption int the number of uses of the command \tabularnote *without optional argument* in that caption.

<sup>363</sup> \int\_new:N \g\_@@\_notes\_caption\_int

The dimension  $\lceil \log_2 \cdot \text{column} \rceil$  width\_dim will be used when the options specify that all the columns must have the same width (but, if the key columns-width is used with the special value auto, the boolean \l\_@@\_auto\_columns\_width\_bool also will be raised).

<sup>364</sup> \dim\_new:N \l\_@@\_columns\_width\_dim

The dimension  $\lceil \log \cosh \omega \rceil$  and  $\lceil \log \cosh \omega \rceil$  and  $\lceil \log \cosh \omega \rceil$  and  $\lceil \log \cosh \omega \rceil$  and  $\lceil \log \cosh \omega \rceil$ fixed width:  $w{...}$   $\{...,\}$ ,  $w{...}$   $\{...,\}$ ,  $p{...}$ ,  $m{...}$ ,  $b{...}$ ,  $b{...}$  but also X (when the actual width of that column is known, that is to say after the first compilation). It's the width of that column. It will be used by some commands **\Block**. A non positive value means that the column has no fixed width (it's a column of type c, r, 1, etc.).

<sup>365</sup> \dim\_new:N \l\_@@\_col\_width\_dim <sup>366</sup> \dim\_set:Nn \l\_@@\_col\_width\_dim { -1 cm }

The following counters will be used to count the numbers of rows and columns of the array.

```
367 \int_new:N \g_@@_row_total_int
```
<sup>368</sup> \int\_new:N \g\_@@\_col\_total\_int

The following parameter will be used by  $\text{Q@\_create\_row\_node}$ : to avoid to create the same row-node twice (at the end of the array).

<sup>369</sup> \int\_new:N \g\_@@\_last\_row\_node\_int

The following counter corresponds to the key nb-rows of the command \RowStyle.

<sup>370</sup> \int\_new:N \l\_@@\_key\_nb\_rows\_int

The following token list will contain the type of horizontal alignment of the current cell as provided by the corresponding column. The possible values are  $r$ , 1, c and j. For example, a column  $p[1]\{3cm\}$ will provide the value 1 for all the cells of the column.

```
371 \str_new:N \l_@@_hpos_cell_str
372 \str_set:Nn \l_@@_hpos_cell_str { c }
```
When there is a mono-column block (created by the command \Block), we want to take into account the width of that block for the width of the column. That's why we compute the width of that block in the \g\_@@\_blocks\_wd\_dim and, after the construction of the box \l\_@@\_cell\_box, we change the width of that box to take into account the length  $\gtrsim$  @@ blocks wd dim.

<sup>373</sup> \dim\_new:N \g\_@@\_blocks\_wd\_dim

Idem for the mono-row blocks.

<sup>374</sup> \dim\_new:N \g\_@@\_blocks\_ht\_dim <sup>375</sup> \dim\_new:N \g\_@@\_blocks\_dp\_dim

The following dimension will be used by the command \Block for the blocks with a key of vertical position equal to T or B.

<sup>376</sup> \dim\_new:N \l\_@@\_block\_ysep\_dim

The following dimension correspond to the key width (which may be fixed in \NiceMatrixOptions but also in an environment {NiceTabular}).

<sup>377</sup> \dim\_new:N \l\_@@\_width\_dim

The sequence  $\gtrsim$   $\mathbb{Q}$  names seq will be the list of all the names of environments used (via the option name) in the document: two environments must not have the same name. However, it's possible to use the option allow-duplicate-names.

378 \seq\_new:N \g\_@@\_names\_seq

We want to know whether we are in an environment of nicematrix because we will raise an error if the user tries to use nested environments.

```
379 \bool_new:N \l_@@_in_env_bool
```
The following key corresponds to the key notes/detect\_duplicates.

```
380 \bool_new:N \l_@@_notes_detect_duplicates_bool
381 \bool_set_true:N \l_@@_notes_detect_duplicates_bool
```
If the user uses {NiceTabular\*}, the width of the tabular (in the first argument of the environment {NiceTabular\*}) will be stored in the following dimension.

```
382 \dim_new:N \l_@@_tabular_width_dim
```
The following dimension will be used for the total width of composite rules (*total* means that the spaces on both sides are included).

```
383 \dim_new:N \l_@@_rule_width_dim
```
The key color in a command of rule such as \Hline (or the specifier "|" in the preamble of an environment).

<sup>384</sup> \tl\_new:N \l\_@@\_rule\_color\_tl

The following boolean will be raised when the command \rotate is used.

```
385 \bool_new:N \g_@@_rotate_bool
```
The following boolean will be raise then the command \rotate is used with the key c.

<sup>386</sup> \bool\_new:N \g\_@@\_rotate\_c\_bool

In a cell, it will be possible to know whether we are in a cell of a column of type X thanks to that flag.

- <sup>387</sup> \bool\_new:N \l\_@@\_X\_bool
- <sup>388</sup> \bool\_new:N \g\_@@\_caption\_finished\_bool

We will write in  $\gtrsim$   $@Q$  aux tl all the instructions that we have to write on the aux file for the current environment. The contain of that token list will be written on the aux file at the end of the environment (in an instruction  $\tlambda = \c$  =  $\ccdot \dagger$  c\_@@\_  $\int \gamma$  \g\_@@\_env\_int \_ tl }).

<sup>389</sup> \tl\_new:N \g\_@@\_aux\_tl

During the second run, if informations concerning the current environment has been found in the aux file, the following flag will be raised.

<sup>390</sup> \bool\_new:N \g\_@@\_aux\_found\_bool

In particuler, in that aux file, there will be, for each environment of nicematrix, an affectation for the the following sequence that will contain informations about the size of the array.

<sup>391</sup> \seq\_new:N \g\_@@\_size\_seq

<sup>392</sup> \tl\_new:N \g\_@@\_left\_delim\_tl <sup>393</sup> \tl\_new:N \g\_@@\_right\_delim\_tl

The token list  $\gtrsim$   $\mathcal{Q}$  user preamble tl will contain the preamble provided by the the final user of nicematrix (eg the preamble of an environment {NiceTabular}).

```
394 \tl_new:N \g_@@_user_preamble_tl
```
The token list \g\_@@\_array\_preamble\_tl will contain the preamble constructed by nicematrix for the environment {array} (of array).

<sup>395</sup> \tl\_new:N \g\_@@\_array\_preamble\_tl

For \multicolumn.

```
396 \tl_new:N \g_@@_preamble_tl
```
The following parameter corresponds to the key columns-type of the environments {NiceMatrix}, {pNiceMatrix}, etc. and also the key matrix / columns-type of \NiceMatrixOptions.

```
397 \tl_new:N \l_@@_columns_type_tl
398 \tl_set:Nn \l_@@_columns_type_tl { c }
```
The following parameters correspond to the keys down, up and middle of a command such as \Cdots. Usually, the final user doesn't use that keys directly because he uses the syntax with the embellishments,  $\hat{\ }$  and :.

```
399 \tl_new:N \l_@@_xdots_down_tl
400 \tl_new:N \l_@@_xdots_up_tl
401 \tl_new:N \l_@@_xdots_middle_tl
```
We will store in the following sequence informations provided by the instructions  $\row$ istcolors in the main array (not in the \CodeBefore).

```
402 \seq_new:N \g_@@_rowlistcolors_seq
403 \cs_new_protected:Npn \@@_test_if_math_mode:
404 \frac{1}{2}405 \if_mode_math: \else:
406 \@@_fatal:n { Outside~math~mode }
407 \fi:
408 }
```
The list of the columns where vertical lines in sub-matrices (vlism) must be drawn. Of course, the actual value of this sequence will be known after the analyse of the preamble of the array.

<sup>409</sup> \seq\_new:N \g\_@@\_cols\_vlism\_seq

The following colors will be used to memorize the color of the potential "first col" and the potential "first row".

```
410 \colorlet { nicematrix-last-col } { . }
411 \colorlet { nicematrix-last-row } { . }
```
The following string is the name of the current environment or the current command of nicematrix (despite its name which contains *env*).

<sup>412</sup> \str\_new:N \g\_@@\_name\_env\_str

The following string will contain the word *command* or *environment* whether we are in a command of nicematrix or in an environment of nicematrix. The default value is *environment*.

```
413 \tl_new:N \g_@@_com_or_env_str
```

```
414 \tl_gset:Nn \g_@@_com_or_env_str { environment }
```
The following command will be able to reconstruct the full name of the current command or environment (despite its name which contains *env*). This command must *not* be protected since it will be used in error messages and we have to use \str\_if\_eq:VnTF and not \tl\_if\_eq:NnTF because we need to be fully expandable).

```
415 \cs_new:Npn \@@_full_name_env:
416 {
417 \strut \text{str}_i f_eq: VnTF \g00 com_ or_ env_ str \qcomplement com418 { command \space \c_backslash_str \g_@@_name_env_str }
_{419} { environment \space \{ \g_@@_name_env_str \} }
420 }
```
For the key code of the command \SubMatrix (itself in the main \CodeAfter), we will use the following token list.

```
421 \tl_new:N \l_@@_code_tl
```
For the key pgf-node-code. That code will be used when the nodes of the cells (that is to say the nodes of the form  $i-j$  will be created.

<sup>422</sup> \tl\_new:N \l\_@@\_pgf\_node\_code\_tl

The following token list has a function similar to  $\gtrsim$  nicematrix\_code\_after\_tl but it is used internally by nicematrix. In fact, we have to distinguish between \g\_nicematrix\_code\_after\_tl and \g\_@@\_pre\_code\_after\_tl because we must take care of the order in which instructions stored in that parameters are executed.

423

The so-called \CodeBefore is splitted in two parts because we want to control the order of execution of some instructions.

<sup>424</sup> \tl\_new:N \g\_@@\_pre\_code\_before\_tl

```
425 \tl_new:N \g_nicematrix_code_before_tl
```
The value of the key code-before will be added to the left of \g\_@@\_pre\_code\_before\_tl. Idem for the code between **\CodeBefore** and **\Body**.

The so-called \CodeAfter is splitted in two parts because we want to control the order of execution of some instructions.

<sup>426</sup> \tl\_new:N \g\_@@\_pre\_code\_after\_tl <sup>427</sup> \tl\_new:N \g\_nicematrix\_code\_after\_tl

The **\CodeAfter** provided by the final user (with the key code-after or the keyword **\CodeAfter**) will be stored in the second token list.

```
428 \bool_new:N \l_@@_in_code_after_bool
```
The counters \l\_@@\_old\_iRow\_int and \l\_@@\_old\_jCol\_int will be used to save the values of the potential LaTeX counters iRow and jCol. These LaTeX counters will be restored at the end of the environment.

<sup>429</sup> \int\_new:N \l\_@@\_old\_iRow\_int

<sup>430</sup> \int\_new:N \l\_@@\_old\_jCol\_int

The TeX counters \c@iRow and \c@jCol will be created in the beginning of {NiceArrayWithDelims} (if they don't exist previously).

The following sequence will contain the names (without backslash) of the commands created by custom-line by the key command or ccommand (commands used by the final user in order to draw horizontal rules).

<sup>431</sup> \seq\_new:N \l\_@@\_custom\_line\_commands\_seq

The following token list corresponds to the key rules/color available in the environments.

<sup>432</sup> \tl\_new:N \l\_@@\_rules\_color\_tl

The sum of the weights of all the X-columns in the preamble. The weight of a X-column is given as an optional argument between square brackets. The default value, of course, is 1.

<sup>433</sup> \int\_new:N \g\_@@\_total\_X\_weight\_int

If there is at least one X-column in the preamble of the array, the following flag will be raised via the aux file. The length  $1 \text{ @ } x$  columns dim will be the width of X-columns of weight 1 (the width of a column of weigth *n* will be that dimension multiplied by *n*). That value is computed after the construction of the array during the first compilation in order to be used in the following run.

<sup>434</sup> \bool\_new:N \l\_@@\_X\_columns\_aux\_bool

<sup>435</sup> \dim\_new:N \l\_@@\_X\_columns\_dim

This boolean will be used only to detect in an expandable way whether we are at the beginning of the (potential) column zero, in order to raise an error if \Hdotsfor is used in that column.

<sup>436</sup> \bool\_new:N \g\_@@\_after\_col\_zero\_bool

A kind of false row will be inserted at the end of the array for the construction of the col nodes (and also to fix the width of the columns when columns-width is used). When this special row will be created, we will raise the flag \g\_@@\_row\_of\_col\_done\_bool in order to avoid some actions set in the redefinition of \everycr when the last \cr of the \halign will occur (after that row of col nodes).

<sup>437</sup> \bool\_new:N \g\_@@\_row\_of\_col\_done\_bool

It's possible to use the command \NotEmpty to specify explicitely that a cell must be considered as non empty by nicematrix (the Tikz nodes are constructed only in the non empty cells).

<sup>438</sup> \bool\_new:N \g\_@@\_not\_empty\_cell\_bool

\l\_@@\_code\_before\_tl may contain two types of informations:

- A code-before written in the aux file by a previous run. When the aux file is read, this code-before is stored in  $\gtrsim$  @ code\_before *i*\_tl (where *i* is the number of the environment) and, at the beginning of the environment, it will be put in  $l \leq 0$  code\_before\_tl.
- The final user can explicitly add material in \1\_@@\_code\_before\_tl by using the key code-before or the keyword \CodeBefore (with the keyword \Body).
- <sup>439</sup> \tl\_new:N \l\_@@\_code\_before\_tl
- <sup>440</sup> \bool\_new:N \l\_@@\_code\_before\_bool

The following token list will contain the code inserted in each cell of the current row (this token list will be cleared at the beginning of each row).

<sup>441</sup> \tl\_new:N \g\_@@\_row\_style\_tl

The following dimensions will be used when drawing the dotted lines.

 \dim\_new:N \l\_@@\_x\_initial\_dim \dim\_new:N \l\_@@\_y\_initial\_dim \dim\_new:N \l\_@@\_x\_final\_dim \dim\_new:N \l\_@@\_y\_final\_dim

The L3 programming layer provides scratch dimensions \l\_tmpa\_dim and \l\_tmpb\_dim. We creates two more in the same spirit.

<sup>446</sup> \dim\_zero\_new:N \l\_@@\_tmpc\_dim <sup>447</sup> \dim\_zero\_new:N \l\_@@\_tmpd\_dim

Some cells will be declared as "empty" (for example a cell with an instruction  $\text{Cdots}$ ).

<sup>448</sup> \bool\_new:N \g\_@@\_empty\_cell\_bool

The following dimensions will be used internally to compute the width of the potential "first column" and "last column".

```
449 \dim_new:N \g_@@_width_last_col_dim
450 \dim_new:N \g_@@_width_first_col_dim
```
The following sequence will contain the characteristics of the blocks of the array, specified by the command \Block. Each block is represented by 6 components surrounded by curly braces: {*imin*}{*jmin*}{*imax*}{*jmax*}{*options*}{*contents*}.

The variable is global because it will be modified in the cells of the array.

<sup>451</sup> \seq\_new:N \g\_@@\_blocks\_seq

We also manage a sequence of the *positions* of the blocks. In that sequence, each block is represented by only five components: {*imin*}{*jmin*}{*imax*}{*jmax*}{ *name*}. A block with the key hvlines won't appear in that sequence (otherwise, the lines in that block would not be drawn!).

<sup>452</sup> \seq\_new:N \g\_@@\_pos\_of\_blocks\_seq

In fact, this sequence will also contain the positions of the cells with a **\diagbox**. The sequence \g\_@@\_pos\_of\_blocks\_seq will be used when we will draw the rules (which respect the blocks).

We will also manage a sequence for the positions of the dotted lines. These dotted lines are created in the array by \Cdots, \Vdots, \Ddots, etc. However, their positions, that is to say, their extremities, will be determined only after the construction of the array. In this sequence, each item contains five components: {*imin*}{*jmin*}{*imax*}{*jmax*}{ *name*}.

<sup>453</sup> \seq\_new:N \g\_@@\_pos\_of\_xdots\_seq

The sequence  $\gtrsim$   $\lll$   $\lll$   $\lll$   $\lll$   $\lll$   $\lll$   $\lll$   $\lll$   $\lll$   $\lll$   $\lll$   $\lll$   $\lll$   $\lll$   $\lll$   $\lll$   $\lll$   $\lll$   $\lll$   $\lll$   $\lll$   $\lll$   $\lll$   $\lll$   $\lll$   $\lll$   $\lll$   $\lll$   $\lll$   $\lll$   $\lll$   $\lll$   $\lll$   $\ll$ key hvlines (these rules won't be drawn within the virtual blocks corresponding to the dotted lines).

The final user may decide to "stroke" a block (using, for example, the key draw=red!15 when using the command \Block). In that case, the rules specified, for instance, by hvlines must not be drawn around the block. That's why we keep the information of all that stroken blocks in the following sequence.

```
454 \seq_new:N \g_@@_pos_of_stroken_blocks_seq
```
If the user has used the key corners, all the cells which are in an (empty) corner will be stored in the following sequence.

```
455 \seq_new:N \l_@@_corners_cells_seq
```
The list of the names of the potential \SubMatrix in the \CodeAfter of an environment. Unfortunately, that list has to be global (we have to use it inside the group for the options of a given \SubMatrix).

```
456 \seq_new:N \g_@@_submatrix_names_seq
```
The following flag will be raised if the key width is used in an environment {NiceTabular} (not in a command \NiceMatrixOptions). You use it to raise an error when this key is used while no column X is used.

<sup>457</sup> \bool\_new:N \l\_@@\_width\_used\_bool

The sequence  $\gtrsim$   $@Q$  multicolumn\_cells\_seq will contain the list of the cells of the array where a command \multicolumn{ $n$ }{...}{...} with  $n > 1$  is issued. In \g\_@@\_multicolumn\_sizes\_seq, the "sizes" (that is to say the values of *n*) correspondant will be stored. These lists will be used for the creation of the "medium nodes" (if they are created).

```
458 \seq_new:N \g_@@_multicolumn_cells_seq
459 \seq_new:N \g_@@_multicolumn_sizes_seq
```
The following counters will be used when searching the extremities of a dotted line (we need these counters because of the potential "open" lines in the \SubMatrix—the \SubMatrix in the code-before).

 \int\_new:N \l\_@@\_row\_min\_int \int\_new:N \l\_@@\_row\_max\_int \int\_new:N \l\_@@\_col\_min\_int \int\_new:N \l\_@@\_col\_max\_int The following sequence will be used when the command \SubMatrix is used in the \CodeBefore (and not in the \CodeAfter). It will contain the position of all the sub-matrices specified in the \CodeBefore. Each sub-matrix is represented by an "object" of the form {*i*}{*j*}{*k*}{*l*} where *i* and *j* are the number of row and column of the upper-left cell and *k* and *l* the number of row and column of the lower-right cell.

<sup>464</sup> \seq\_new:N \g\_@@\_submatrix\_seq

We are able to determine the number of columns specified in the preamble (for the environments with explicit preamble of course and without the potential exterior columns).

<sup>465</sup> \int\_new:N \g\_@@\_static\_num\_of\_col\_int

The following parameters correspond to the keys fill, opacity, draw, tikz, borders, and rounded-corners of the command \Block.

- 466 \tl new:N \1 @@ fill tl
- <sup>467</sup> \tl\_new:N \l\_@@\_opacity\_tl
- <sup>468</sup> \tl\_new:N \l\_@@\_draw\_tl
- <sup>469</sup> \seq\_new:N \l\_@@\_tikz\_seq
- <sup>470</sup> \clist\_new:N \l\_@@\_borders\_clist
- <sup>471</sup> \dim\_new:N \l\_@@\_rounded\_corners\_dim

The last parameter has no direct link with the [empty] corners of the array (which are computed and taken into account by nicematrix when the key corners is used).

The following dimension corresponds to the key rounded-corners available in an individual environment {NiceTabular}. When that key is used, a clipping is applied in the \CodeBefore of the environment in order to have rounded corners for the potential colored panels.

<sup>472</sup> \dim\_new:N \l\_@@\_tab\_rounded\_corners\_dim

The following token list correspond to the key color of the command \Block and also the key color of the command \RowStyle.

<sup>473</sup> \tl\_new:N \l\_@@\_color\_tl

In the key tikz of a command \Block or in the argument of a command \TikzEveryCell, the final user puts a list of tikz keys. But, you have added another key, named offset (which means that an offset will be used for the frame of the block or the cell). The following parameter corresponds to that key.

```
474 \dim_new:N \l_@@_offset_dim
```
Here is the dimension for the width of the rule when a block (created by \Block) is stroked.

<sup>475</sup> \dim\_new:N \l\_@@\_line\_width\_dim

The parameters of the horizontal position of the label of a block. If the user uses the key c or C, the value is c. If the user uses the key 1 or L, the value is 1. If the user uses the key  $r$  or R, the value is r. If the user has used a capital letter, the boolean \l\_@@\_hpos\_of\_block\_cap\_bool will be raised (in the second pass of the analyze of the keys of the command \Block).

<sup>476</sup> \str\_new:N \l\_@@\_hpos\_block\_str 477 \str\_set:Nn \l\_@@\_hpos\_block\_str { c }

<sup>478</sup> \bool\_new:N \l\_@@\_hpos\_of\_block\_cap\_bool

For the vertical position, the possible values are c, t and b. Of course, it would be interesting to program a key T and a key B.

```
479 \str_new:N \l_@@_vpos_of_block_str
480 \str_set:Nn \l_@@_vpos_of_block_str { c }
```
Used when the key draw-first is used for **\Ddots** or **\Iddots**.

<sup>481</sup> \bool\_new:N \l\_@@\_draw\_first\_bool

The following flag corresponds to the keys vlines and hlines of the command \Block (the key hvlines is the conjunction of both).

482 \bool new:N \l @@ vlines block bool

<sup>483</sup> \bool\_new:N \l\_@@\_hlines\_block\_bool

The blocks which use the key - will store their content in a box. These boxes are numbered with the following counter.

<sup>484</sup> \int\_new:N \g\_@@\_block\_box\_int

 \dim\_new:N \l\_@@\_submatrix\_extra\_height\_dim \dim\_new:N \l\_@@\_submatrix\_left\_xshift\_dim \dim\_new:N \l\_@@\_submatrix\_right\_xshift\_dim \clist\_new:N \l\_@@\_hlines\_clist \clist\_new:N \l\_@@\_vlines\_clist \clist\_new:N \l\_@@\_submatrix\_hlines\_clist \clist\_new:N \l\_@@\_submatrix\_vlines\_clist

The following key is set when the keys hvlines and hvlines-except-borders are used. It's used only to change slightly the clipping path set by the key rounded-corners (for a {tabular}).

<sup>492</sup> \bool\_new:N \l\_@@\_hvlines\_bool

The following flag will be used by (for instance)  $\Diamond @\$  vline ii:. When  $\Diamond$   $\Diamond$  dotted bool is true, a dotted line (with our system) will be drawn.

<sup>493</sup> \bool\_new:N \l\_@@\_dotted\_bool

The following flag will be set to true during the composition of a caption specified (by the key caption).

<sup>494</sup> \bool\_new:N \l\_@@\_in\_caption\_bool

#### **Variables for the exterior rows and columns**

The keys for the exterior rows and columns are first-row, first-col, last-row and last-col. However, internally, these keys are not coded in a similar way.

#### • **First row**

The integer  $\lceil \log \rceil$  integration integration is the number of the first row of the array. The default value is 1, but, if the option first-row is used, the value will be 0.

<sup>495</sup> \int\_new:N \l\_@@\_first\_row\_int <sup>496</sup> \int\_set:Nn \l\_@@\_first\_row\_int 1

#### • **First column**

The integer  $\lceil \cdot \cdot \rceil$   $\mathsf{QQ\_first\_col\_int}$  is the number of the first column of the array. The default value is 1, but, if the option first-col is used, the value will be 0.

<sup>497</sup> \int\_new:N \l\_@@\_first\_col\_int <sup>498</sup> \int\_set:Nn \l\_@@\_first\_col\_int 1

#### • **Last row**

The counter  $\lceil \log_2 \cdot \rceil$  is the number of the potential "last row", as specified by the key last-row. A value of *−*2 means that there is no "last row". A value of *−*1 means that there is a "last row" but we don't know the number of that row (the key last-row has been used without value and the actual value has not still been read in the aux file).

```
499 \int_new:N \l_@@_last_row_int
500 \int_set:Nn \l_@@_last_row_int { -2 }
```
If, in an environment like {pNiceArray}, the option last-row is used without value, we will globally raise the following flag. It will be used to know if we have, after the construction of the array, to write in the aux file the number of the "last row".<sup>2</sup>

501 \bool\_new:N \l\_@@\_last\_row\_without\_value\_bool

Idem for \l\_@@\_last\_col\_without\_value\_bool

<sup>502</sup> \bool\_new:N \l\_@@\_last\_col\_without\_value\_bool

• **Last column**

For the potential "last column", we use an integer. A value of *−*2 means that there is no last column. A value of *−*1 means that we are in an environment without preamble (e.g. {bNiceMatrix}) and there is a last column but we don't know its value because the user has used the option last-col without value. A value of 0 means that the option last-col has been used in an environment with preamble (like {pNiceArray}): in this case, the key was necessary without argument. The command \NiceMatrixOptions also sets \l\_@@\_last\_col\_int to 0.

```
503 \int_new:N \l_@@_last_col_int
504 \int_set:Nn \l_@@_last_col_int { -2 }
```
However, we have also a boolean. Consider the following code:

```
\begin{pNiceArray}{cc}[last-col]
1 & 2 \\
3 & 4
\end{pNiceArray}
```
In such a code, the "last column" specified by the key last-col is not used. We want to be able to detect such a situation and we create a boolean for that job.

<sup>505</sup> \bool\_new:N \g\_@@\_last\_col\_found\_bool

This boolean is set to false at the end of  $\@C{$ 

In the last column, we will raise the following flag (it will be used by **\OnlyMainNiceMatrix)**.

<sup>506</sup> \bool\_new:N \l\_@@\_in\_last\_col\_bool

#### **Some utilities**

```
507 \cs_set_protected:Npn \@@_cut_on_hyphen:w #1-#2\q_stop
508 {
509 \tl_set:Nn \l_tmpa_tl { #1 }
510 \tl_set:Nn \l_tmpb_tl { #2 }
511 }
```
The following takes as argument the name of a clist and which should be a list of intervals of integers. It *expands* that list, that is to say, it replaces (by a sort of mapcan or flat\_map) the interval by the explicit list of the integers.

```
512 \cs_new_protected:Npn \@@_expand_clist:N #1
513 {
514 \clist_if_in:NnF #1 { all }
515 {
516 \clist_clear:N \l_tmpa_clist
517 \clist_map_inline:Nn #1
```
<sup>&</sup>lt;sup>2</sup>We can't use  $\lceil \log_2\rfloor$  ast\_row\_int for this usage because, if nicematrix has read its value from the aux file, the value of the counter won't be *−*1 any longer.

```
518 \left\{ \begin{array}{c} \end{array} \right._{519} \tl_if_in:nnTF { ##1 } { - }
520 \{ \ \ Q\text{cut\_on\_hyphen}: w # #1 \ \ Q\_stop \ }\overline{\mathbf{5}} \overline{\mathbf{5}} \overline{\522 \lt1 set:Nn \lceil \cdot \rceil and \lceil \cdot \rceil and \lceil \cdot \rceil and \lceil \cdot \rceil and \lceil \cdot \rceil and \lceil \cdot \rceil and \lceil \cdot \rceil and \lceil \cdot \rceil and \lceil \cdot \rceil and \lceil \cdot \rceil and \lceil \cdot \rceil and \lceil \cdot \rceil and \lceil \cdot \rceil and \lceil \cdot \rceil523 \tl_set:Nn \l_tmpb_tl { ##1 }
524 }
525 \int_step_inline:nnn { \l_tmpa_tl } { \l_tmpb_tl }
526 { \clist_put_right:Nn \l_tmpa_clist { ####1 } }
527 }
528 \tl_set_eq:NN #1 \l_tmpa_clist
529 }
530 }
```
The following internal parameters are for:

- \Ldots *with both extremities open* (and hence also \Hdotsfor in an exterior row;
- \Vdots *with both extremities open* (and hence also \Vdotsfor in an exterior column;
- when the special character ":" is used in order to put the label of a so-called "dotted line" *on the line*, a margin of  $\c{c@_inner}$ middle\_dim will be added around the label.

```
_{531} \hook gput code:nnn { begindocument } { . }
532 \frac{1}{2}533 \dim_const:Nn \c_@@_shift_Ldots_last_row_dim { 0.5 em }
534 \dim_const:Nn \c_@@_shift_exterior_Vdots_dim { 0.6 em }
535 \dim_const:Nn \c_@@_innersep_middle_dim { 0.17 em }
536 }
```
## **6 The command \tabularnote**

Of course, it's possible to use \tabularnote in the main tabular. But there is also the possibility to use that command in the caption of the tabular. And the caption may be specified by two means:

- The caption may of course be provided by the command **\caption** in a floating environment. Of course, a command \tabularnote in that \caption makes sens only if the \caption is *before* the {tabular}.
- It's also possible to use \tabularnote in the value of the key caption of the {NiceTabular} when the key caption-above is in force. However, in that case, one must remind that the caption is composed *after* the composition of the box which contains the main tabular (that's mandatory since that caption must be wrapped with a line width equal to the width ot the tabular). However, we want the labels of the successive tabular notes in the logical order. That's why:
	- **–** The number of tabular notes present in the caption will be written on the aux file and available in **\g\_@@\_notes\_caption\_int.** $^3$
	- **–** During the composition of the main tabular, the tabular notes will be numbered from  $\gtrsim$  @@\_notes\_caption\_int+1 and the notes will be stored in  $\gtrsim$  @@\_notes\_seq. Each composant of \g\_@@\_notes\_seq will be a kind of couple of the form : {*label*}{*text of the tabularnote*}. The first comp[os](#page-19-0)ante is the optional argument (between square brackets) of the command \tabularnote (if the optional argument is not used, the value will be the special marker  $\operatorname{c}$  novalue tl).

<span id="page-19-0"></span> $3$ More precisely, it's the number of tabular notes which do not use the optional argument of  $\tau$  abularnote.

- **–** During the composition of the caption (value of \l\_@@\_caption\_tl), the tabular notes will be numbered from 1 to  $\gtrsim$   $@Q$  notes caption int and the notes themselves will be stored in  $\gtrsim$  @<br/>\_<code>notes\_in\_caption\_seq.</code> The structure of the composantes of that sequence will be the same as for \g\_@@\_notes\_seq.
- **–** After the composition of the main tabular and after the composition of the caption, the sequences \g\_@@\_notes\_in\_caption\_seq and \g\_@@\_notes\_seq will be merged (in that order) and the notes will be composed.

The LaTeX counter tabularnote will be used to count the tabular notes during the construction of the array (this counter won't be used during the composition of the notes at the end of the array). You use a LaTeX counter because we will use \refstepcounter in order to have the tabular notes referenceable.

```
537 \newcounter { tabularnote }
538 \seq_new:N \g_@@_notes_seq
539 \seq_new:N \g_@@_notes_in_caption_seq
```
Before the actual tabular notes, it's possible to put a text specified by the key tabularnote of the environment. The token list  $\gtrsim$  @@\_tabularnote\_tl corresponds to the value of that key.

```
540 \tl_new:N \g_@@_tabularnote_tl
```
We prepare the tools for the formatting of the references of the footnotes (in the tabular itself). There may have several references of footnote at the same point and we have to take into account that point.

```
541 \seq_new:N \l_@@_notes_labels_seq
542 \newcounter{nicematrix_draft}
543 \cs_new_protected:Npn \@@_notes_format:n #1
544 {
_{545} \setcounter { nicematrix draft } { #1 }
546 \@@_notes_style:n { nicematrix_draft }
547 }
```
The following function can be redefined by using the key notes/style.

```
548 \text{ Npc}. Npn \@@_notes_style:n #1 { \textit { \alph { #1 } } }
```
The following fonction can be redefined by using the key notes/label-in-tabular. <sup>549</sup> \cs\_new:Npn \@@\_notes\_label\_in\_tabular:n #1 { \textsuperscript { #1 } }

The following function can be redefined by using the key notes/label-in-list. <sup>550</sup> \cs\_new:Npn \@@\_notes\_label\_in\_list:n #1 { \textsuperscript { #1 } }

We define \thetabularnote because it will be used by LaTeX if the user want to reference a tabular which has been marked by a **\label**. The TeX group is for the case where the user has put an instruction such as \color{red} in \@@\_notes\_style:n.

```
551 \text{ } \csc3 set:Npn \thetabularnote { { \@@_notes_style:n { tabularnote } } }
```
The tabular notes will be available for the final user only when enumitem is loaded. Indeed, the tabular notes will be composed at the end of the array with a list customized by enumitem (a list tabularnotes in the general case and a list tabularnotes\* if the key para is in force). However, we can test whether enumitem has been loaded only at the beginning of the document (we want to allow the user to load enumitem after nicematrix).

```
552 \hook_gput_code:nnn { begindocument } { . }
553 {
554 \IfPackageLoadedTF { enumitem }
555 {
```
The type of list tabularnotes will be used to format the tabular notes at the end of the array in the general case and tabularnotes\* will be used if the key para is in force.

```
556 \newlist { tabularnotes } { enumerate } { 1 }
557 \setlist [ tabularnotes ]
558 \left\{ \begin{array}{c} \end{array} \right.559 topsep = 0pt ,
560 noitemsep ,
561 leftmargin = *,
562 align = left
563 labelsep = 0pt ,
564 label =
565 \@@_notes_label_in_list:n { \@@_notes_style:n { tabularnotesi } } ,
566 }
567 \newlist { tabularnotes* } { enumerate* } { 1 }
568 \setlist [ tabularnotes* ]
569 \qquad \qquad \qquad \qquad \qquad \qquad \qquad \qquad \qquad \qquad \qquad \qquad \qquad \qquad \qquad \qquad \qquad \qquad \qquad \qquad \qquad \qquad \qquad \qquad \qquad \qquad \qquad \qquad \qquad \qquad \qquad \qquad \qquad \qquad \qquad \qquad \qquad570 afterlabel = \nobreak ,
571 itemjoin = \quad ,
572 label =
573 \@@_notes_label_in_list:n { \@@_notes_style:n { tabularnotes*i } }
574 }
```
One must remind that we have allowed a \tabular in the caption and that caption may also be found in the list of tables (\listoftables). We want the command \tabularnote be no-op during the composition of that list. That's why we program \tabularnote to be no-op excepted in a floating environment or in an environment of nicematrix.

```
575 \NewDocumentCommand \tabularnote { o m }
576 \left\{ \begin{array}{c} \end{array} \right.577 \bool_if:nT { \cs_if_exist_p:N \@captype || \l_@@_in_env_bool }
578 \left\{ \begin{array}{c} \end{array} \right.579 \bool_if:nTF { ! \l_@@_tabular_bool && \l_@@_in_env_bool }
580 \{ \ \{ \ @\text{error:n} \ \{ \ tabularnote~for \text{bidden} \ \} \ \}581 \{582 \bool_if:NTF \l_@@_in_caption_bool
583 { \@@_tabularnote_caption:nn { #1 } { #2 } }
584 { \@@_tabularnote:nn { #1 } { #2 } }
585 }
586 }
587 }
588 }
589 {
590 \NewDocumentCommand \tabularnote { o m }
591 \left\{ \begin{array}{c} \end{array} \right.592 \@@_error_or_warning:n { enumitem~not~loaded }
593 \@@_gredirect_none:n { enumitem~not~loaded }
594 }
595 }
596 }
```
For the version in normal conditions, that is to say not in the caption. #1 is the optional argument of  $\ularnote (maybe equal to the special marker  $\c{c}$  novalue<sub>tl</sub>) and #2 is the mandatory$ argument of \tabularnote.

```
597 \cs_new_protected:Npn \@@_tabularnote:nn #1 #2
598 {
```
You have to see whether the argument of  $\tabcommand{\textrm}{\textrm{tabularnote}}$  has yet been used as argument of another \tabularnote in the same tabular. In that case, there will be only one note (for both commands \tabularnote) at the end of the tabular. We search the argument of our command \tabularnote in  $\gtrsim$   $\lll$  notes\_seq. The position in the sequence will be stored in  $\lceil \frac{1}{\text{trp}a}\rceil$  (0 if the text is not in the sequence yet).

<sup>599</sup> \int\_zero:N \l\_tmpa\_int <sup>600</sup> \bool\_if:NT \l\_@@\_notes\_detect\_duplicates\_bool {

We recall that each component of  $\gtrsim$  @ notes\_seq is a kind of couple of the form

```
{label}{text of the tabularnote}.
```
If the user have used \tabularnote without the optional argument, the *label* will be the special marker \c\_novalue\_tl.

```
602 \seq_map_indexed_inline:Nn \g_@@_notes_seq
603 \qquad \qquad \qquad \qquad \qquad \qquad \qquad \qquad \qquad \qquad \qquad \qquad \qquad \qquad \qquad \qquad \qquad \qquad \qquad \qquad \qquad \qquad \qquad \qquad \qquad \qquad \qquad \qquad \qquad \qquad \qquad \qquad \qquad \qquad \qquad \qquad \604 \tl_if_eq:nnT { { #1 } { #2 } } { ##2 }
\overline{\mathbf{f}}606 \int_set:Nn \l_tmpa_int { ##1 }
607 \seq_map_break:
608 }
609 }
610 \int_if_zero:nF \l_tmpa_int
611 \{ \int_{add:Nn} \lceil \frac{t}{n} \rceil612 }
613 \int_if_zero:nT \l_tmpa_int
614 \left\{ \begin{array}{ccc} 614 & 56 \\ 56 & 164 \\ 16 & 166 \\ 16 & 166 \\ 16 & 166 \\ 16 & 166 \\ 16 & 166 \\ 16 & 166 \\ 16 & 166 \\ 16 & 166 \\ 16 & 166 \\ 16 & 166 \\ 16 & 166 \\ 16 & 166 \\ 16 & 166 \\ 16 & 166 \\ 16 & 166 \\ 16 & 166 \\ 16 & 166 \\ 16 & 166 \\ 16 & 166 \\ 16 & 166 \\ 16 & 615 \seq_gput_right:Nn \g_@@_notes_seq { { #1 } { #2 } }
616 \tl_if_novalue:nT { #1 } { \int_gincr:N \c@tabularnote }
617 }
618 \seq_put_right:Nx \l_@@_notes_labels_seq
619 \{620 \tl_if_novalue:nTF { #1 }
621 {
622 \\GQ_notes_format:n
\overline{\mathbf{6}} 23
624 \int_{0}^{624}625 \left\{ \begin{array}{c} \end{array} \right.626 \int\int_1^2 \,z \, \text{or} \, \lceil \, \lceil \, \lfloor \, \text{tmpa\_int} \rceil \rceil627 \c@tabularnote
628 \lambda<sup>1</sup>_tmpa_int
\left\{\begin{array}{ccc}629 & & \end{array}\right\}630 }
631 }
632 { #1 }
633 }
634 \peek_meaning:NF \tabularnote
635 {
```
If the following token is *not* a \tabularnote, we have finished the sequence of successive commands \tabularnote and we have to format the labels of these tabular notes (in the array). We compose those labels in a box \l\_tmpa\_box because we will do a special construction in order to have this box in an overlapping position if we are at the end of a cell when  $\lceil \frac{0 \cdot 0}{2} \rceil$  hpos\_cell\_str is equal to c or r.

 \hbox\_set:Nn \l\_tmpa\_box  $\left\{ \begin{array}{ccc} 637 & 27 & 27 \\ 27 & 27 & 27 & 27 \\ 27 & 27 & 27 & 27 \\ 27 & 27 & 27 & 27 \\ 27 & 27 & 27 & 27 \\ 27 & 27 & 27 & 27 \\ 27 & 27 & 27 & 27 \\ 27 & 27 & 27 & 27 \\ 27 & 27 & 27 & 27 \\ 27 & 27 & 27 & 27 \\ 27 & 27 & 27 & 27 \\ 27 & 27 & 27 & 27 \\ 27 & 27 & 27 & 2$ 

We remind that it is the command \@@\_notes\_label\_in\_tabular:n that will put the labels in a \textsuperscript.

 \@@\_notes\_label\_in\_tabular:n  $\overline{\mathbf{6}}$  39  $\overline{\mathbf{6}}$   $\seq$ \_use:Nnnn  $\setminus$  1\_00\_notes\_labels\_seq {, } {, } {, } **}** }

We want the (last) tabular note referenceable (with the standard command **\label**).

  $\int_{644}$   $\int_{8}$   $\int_{0}$   $\int_{0$  \int\_set\_eq:NN \l\_tmpa\_int \c@tabularnote \refstepcounter { tabularnote }  $\int_{\text{compare: nNnT} \l_{tmp} = \c{dtabularnote}$ 

```
648 { \int_gincr:N \c@tabularnote }
649 \seq_clear:N \1_@@_notes_labels_seq
          \bool_lazy_or:nnTF
651 { \str_if_eq_p:Vn \l_@@_hpos_cell_str { c } }
652 { \str_if_eq_p:Vn \l_@@_hpos_cell_str { r } }
653 \left\{ \begin{array}{c} \end{array} \right.654 \hbox_overlap_right:n { \box_use:N \l_tmpa_box }
```
If the command \tabularnote is used exactly at the end of the cell, the \unskip (inserted by array?) will delete the skip we insert now and the label of the footnote will be composed in an overlapping position (by design).

```
655 \skip_horizontal:n { \box_wd:N \l_tmpa_box }
656 }
657 { \box_use:N \l_tmpa_box }
658 }
659 }
```
Now the version when the command is used in the key caption. The main difficulty is that the argument of the command \caption is composed several times. In order to know the number of commands \tabularnote in the caption, we will consider that there should not be the same tabular note twice in the caption (in the main tabular, it's possible). Once we have found a tabular note which has yet been encountered, we consider that you are in a new composition of the argument of \caption.

```
660 \cs_new_protected:Npn \@@_tabularnote_caption:nn #1 #2
661 {
662 \bool_if:NTF \g_@@_caption_finished_bool
663 \uparrow664 \int_compare:nNnT
665 \c@tabularnote = \g_@@_notes_caption_int
666 { \int_gzero:N \c@tabularnote }
```
Now, we try to detect duplicate notes in the caption. Be careful! We must put  $\tilde{\text{t}}_i$  in:NnF and not \tl\_if\_in:NnT!

```
\frac{667}{12} \seq_if_in:NnF \g_@@_notes_in_caption_seq { { #1 } { #2 } }
668 { \@@_error:n { Identical~notes~in~caption } }
669 }
670 {
```
In the following code, we are in the first composition of the caption or at the first \tabularnote of the second composition.

```
\frac{671}{ } \seq_if_in:NnTF \g_@@_notes_in_caption_seq { { #1 } { #2 } }
672 \left\{ \begin{array}{c} \end{array} \right.
```
Now, we know that are in the second composition of the caption since we are reading a tabular note which has yet been read. Now, the value of  $\gtrsim$  @@\_notes\_caption\_int won't change anymore: it's the number of uses *without optional argument* of the command \tabularnote in the caption.

```
673 \bool_gset_true:N \g_@@_caption_finished_bool
674 \int_gset_eq:NN \g_@@_notes_caption_int \c@tabularnote
675 \int_gzero:N \c@tabularnote
\sim 676
677 { \seq_gput_right:Nn \g_@@_notes_in_caption_seq { { #1 } { #2 } } }
678 }
```
Now, we will compose the label of the footnote (in the caption). Even if we are not in the first composition, we have to compose that label!

```
679 \tl_if_novalue:nT { #1 } { \int_gincr:N \c@tabularnote }
680 \seq_put_right:Nx \l_@@_notes_labels_seq
681 {
682 \tl if novalue:nTF { #1 }
683 { \@@_notes_format:n { \int_use:N \c@tabularnote } }
684 { #1 }
685 }
686 \peek_meaning:NF \tabularnote
687 {
```

```
688 \@@_notes_label_in_tabular:n
689 { \seq_use:Nnnn \l_@@_notes_labels_seq {, } {, } {, } }
690 \seq_clear:N \l_@@_notes_labels_seq
691 }
692 }
693 \cs_new_protected:Npn \@@_count_novalue_first:nn #1 #2
694 { \tl_if_novalue:nT { #1 } { \int_gincr:N \g_@@_notes_caption_int } }
```
## **Command for creation of rectangle nodes**

The following command should be used in a {pgfpicture}. It creates a rectangle (empty but with a name).

#1 is the name of the node which will be created; #2 and #3 are the coordinates of one of the corner of the rectangle; #4 and #5 are the coordinates of the opposite corner.

```
695 \cs_new_protected:Npn \@@_pgf_rect_node:nnnnn #1 #2 #3 #4 #5
696 {
697 \begin { pgfscope }
698 \pgfset
699 \overline{f}700 inner \texttt{~step = \c_zero\_dim},
701 minimum~size = \c_zero_dim
702 }
\text{logfitransformshift} \left\{ \text{ 0.5 * ( #2 + #4 ) } { 0.5 * ( #3 + #5 ) } \right\}704 \pgfnode
705 { rectangle }
706 { center }
707 {
708 \vbox_to_ht:nn
709 { \dim\_abs:n {\#5 - #3 } }710 \left\{ \begin{array}{c} \end{array} \right.711 \forall fill
712 \hbox_to_wd:nn { \dim_abs:n { #4 - #2 } } { }
713 }
714 }
715 { #1 }
716 { }
717 \end { pgfscope }
718 }
```
The command  $\@Q$  pgf\_rect\_node:nnn is a variant of  $\@Q$  pgf\_rect\_node:nnnnn: it takes two PGF points as arguments instead of the four dimensions which are the coordinates.

```
719 \cs_new_protected:Npn \@@_pgf_rect_node:nnn #1 #2 #3
720 {
721 \begin { pgfscope }
722 \pgfset
723 {
724 inner~sep = \c_zero_dim ,
725 minimum~size = \c_zero_dim
726 }
\gamma \pgftransformshift { \pgfpointscale { 0.5 } { \pgfpointadd { #2 } { #3 } } }
728 \pgfpointdiff { #3 } { #2 }
729 \pgfgetlastxy \l_tmpa_dim \l_tmpb_dim
730 \pgfnode
731 { rectangle }
732 { center }
733 {
734 \vbox_to_ht:nn
_{735} { \dim\_abs:n \lIm\theta\dim }
_{736} { \vfill \hbox_to_wd:nn { \dim_abs:n \l_tmpa_dim } { } }
```

```
737 }
738 { #1 }
739 { }
740 \end { pgfscope }
741 \quad \frac{1}{2}
```
### **8 The options**

The following parameter corresponds to the keys caption, short-caption and label of the environment {NiceTabular}.

<sup>742</sup> \tl\_new:N \l\_@@\_caption\_tl

<sup>743</sup> \tl\_new:N \l\_@@\_short\_caption\_tl

<sup>744</sup> \tl\_new:N \l\_@@\_label\_tl

The following parameter corresponds to the key caption-above of *NiceMatrixOptions*. When this paremeter is true, the captions of the environments {NiceTabular}, specified with the key caption are put above the tabular (and below elsewhere).

<sup>745</sup> \bool\_new:N \l\_@@\_caption\_above\_bool

By default, the commands \cellcolor and \rowcolor are available for the user in the cells of the tabular (the user may use the commands provided by \colortbl). However, if the key color-inside is used, these commands are available.

<sup>746</sup> \bool\_new:N \l\_@@\_color\_inside\_bool

By default, the behaviour of \cline is changed in the environments of nicematrix: a \cline spreads the array by an amount equal to \arrayrulewidth. It's possible to disable this feature with the key \l\_@@\_standard\_line\_bool.

<sup>747</sup> \bool\_new:N \l\_@@\_standard\_cline\_bool

The following dimensions correspond to the options cell-space-top-limit and co (these parameters are inspired by the package cellspace).

```
748 \dim_new:N \l_@@_cell_space_top_limit_dim
```
<sup>749</sup> \dim\_new:N \l\_@@\_cell\_space\_bottom\_limit\_dim

The following parameter corresponds to the key xdots/horizontal\_labels.

750 \bool new:N \l @@ xdots h labels bool

The following dimension is the distance between two dots for the dotted lines (when line-style is equal to standard, which is the initial value). The initial value is 0.45 em but it will be changed if the option small is used.

```
751 \dim_new:N \l_@@_xdots_inter_dim
752 \hook_gput_code:nnn { begindocument } { . }
753 { \dim_set:Nn \l_@@_xdots_inter_dim { 0.45 em } }
```
The unit is em and that's why we fix the dimension after the preamble.

The following dimension is the distance between a node (in fact an anchor of that node) and a dotted line (for real dotted lines, the actual distance may, of course, be a bit larger, depending of the exact position of the dots).

```
754 \dim_new:N \l_@@_xdots_shorten_start_dim
755 \dim_new:N \l_@@_xdots_shorten_end_dim
756 \hook_gput_code:nnn { begindocument } { . }
757 {
758 \dim_set:Nn \l_@@_xdots_shorten_start_dim { 0.3 em }
759 \dim_set:Nn \l_@@_xdots_shorten_end_dim { 0.3 em }
760 }
```
The unit is em and that's why we fix the dimension after the preamble.

The following dimension is the radius of the dots for the dotted lines (when line-style is equal to standard, which is the initial value). The initial value is 0.53 pt but it will be changed if the option small is used.

```
761 \dim_new:N \l_@@_xdots_radius_dim
```

```
762 \hook_gput_code:nnn { begindocument } { . }
```

```
\{ \dim_s \setminus \lceil \log_x \right| and \{ 0.53 pt } \}
```
The unit is em and that's why we fix the dimension after the preamble.

The token list \l\_@@\_xdots\_line\_style\_tl corresponds to the option tikz of the commands \Cdots, \Ldots, etc. and of the options line-style for the environments and \NiceMatrixOptions. The constant \c\_@@\_standard\_tl will be used in some tests.

```
764 \tl_new:N \l_@@_xdots_line_style_tl
765 \tl_const:Nn \c_@@_standard_tl { standard }
766 \tl_set_eq:NN \l_@@_xdots_line_style_tl \c_@@_standard_tl
```
The boolean \1\_@@\_light\_syntax\_bool corresponds to the option light-syntax.

<sup>767</sup> \bool\_new:N \l\_@@\_light\_syntax\_bool

The string  $\lceil \log \cdot \rceil$  denotes the three values t, c or b as in the option of the environment  $\{array\}$ . However, it may also contain an integer (which represents the number of the row to which align the array).

<sup>768</sup> \tl\_new:N \l\_@@\_baseline\_tl <sup>769</sup> \tl\_set:Nn \l\_@@\_baseline\_tl c

The flag \1 @@ exterior arraycolsep bool corresponds to the option exterior-arraycolsep. If this option is set, a space equal to  $\arctan$  be put on both sides of an environment {NiceArray} (as it is done in {array} of array).

<sup>770</sup> \bool\_new:N \l\_@@\_exterior\_arraycolsep\_bool

The flag \l\_@@\_parallelize\_diags\_bool controls whether the diagonals are parallelized. The initial value is true.

<sup>771</sup> \bool\_new:N \l\_@@\_parallelize\_diags\_bool

<sup>772</sup> \bool\_set\_true:N \l\_@@\_parallelize\_diags\_bool

The following parameter correspond to the key corners. The elements of that clist must be within NW, SW, NE and SE.

<sup>773</sup> \clist\_new:N \l\_@@\_corners\_clist

<sup>774</sup> \dim\_new:N \l\_@@\_notes\_above\_space\_dim <sup>775</sup> \hook\_gput\_code:nnn { begindocument } { . } <sup>776</sup> { \dim\_set:Nn \l\_@@\_notes\_above\_space\_dim { 1 mm } }

We use a hook only by security in case revtex4-1 is used (even though it is obsolete).

The flag  $\lceil \log \sqrt{2} \rceil$  dots bool corresponds to the option nullify-dots. When the flag is down, the instructions like \vdots are inserted within a \hphantom (and so the constructed matrix has exactly the same size as a matrix constructed with the classical  $\{\text{matrix}\}$  and  $\ldots$ ,  $\vdots$ etc.).

<sup>777</sup> \bool\_new:N \l\_@@\_nullify\_dots\_bool

The following flag corresponds to the key respect-arraystretch (that key has an effect on the blocks).

<sup>778</sup> \bool\_new:N \l\_@@\_respect\_arraystretch\_bool

The following flag will be used when the current options specify that all the columns of the array must have the same width equal to the largest width of a cell of the array (except the cells of the potential exterior columns).

<sup>779</sup> \bool\_new:N \l\_@@\_auto\_columns\_width\_bool

The following boolean corresponds to the key create-cell-nodes of the keyword \CodeBefore. <sup>780</sup> \bool\_new:N \g\_@@\_recreate\_cell\_nodes\_bool

The string \1\_@@\_name\_str will contain the optional name of the environment: this name can be used to access to the Tikz nodes created in the array from outside the environment.

<sup>781</sup> \str\_new:N \l\_@@\_name\_str

The boolean  $\lceil$   $\lceil$   $\lceil \mathcal{Q} \rceil$  medium nodes bool will be used to indicate whether the "medium nodes" are created in the array. Idem for the "large nodes".

<sup>782</sup> \bool\_new:N \l\_@@\_medium\_nodes\_bool

<sup>783</sup> \bool\_new:N \l\_@@\_large\_nodes\_bool

The boolean \l\_@@\_except\_borders\_bool will be raised when the key hvlines-except-borders will be used (but that key has also other effects).

<sup>784</sup> \bool\_new:N \l\_@@\_except\_borders\_bool

The dimension \l\_@@\_left\_margin\_dim correspond to the option left-margin. Idem for the right margin. These parameters are involved in the creation of the "medium nodes" but also in the placement of the delimiters and the drawing of the horizontal dotted lines (\hdottedline).

<sup>785</sup> \dim\_new:N \l\_@@\_left\_margin\_dim <sup>786</sup> \dim\_new:N \l\_@@\_right\_margin\_dim

The dimensions \l\_@@\_extra\_left\_margin\_dim and \l\_@@\_extra\_right\_margin\_dim correspond to the options extra-left-margin and extra-right-margin.

<sup>787</sup> \dim\_new:N \l\_@@\_extra\_left\_margin\_dim <sup>788</sup> \dim\_new:N \l\_@@\_extra\_right\_margin\_dim

The token list \l\_@@\_end\_of\_row\_tl corresponds to the option end-of-row. It specifies the symbol used to mark the ends of rows when the light syntax is used.

```
789 \tl_new:N \l_@@_end_of_row_tl
790 \tl_set:Nn \l_@@_end_of_row_tl { ; }
```
The following parameter is for the color the dotted lines drawn by  $\dots$ , Ldots,  $\dots$ , Ddots, \Iddots and \Hdotsfor but *not* the dotted lines drawn by \hdottedline and ":".

<sup>791</sup> \tl\_new:N \l\_@@\_xdots\_color\_tl

The following token list corresponds to the key delimiters/color.

<sup>792</sup> \tl\_new:N \l\_@@\_delimiters\_color\_tl

Sometimes, we want to have several arrays vertically juxtaposed in order to have an alignment of the columns of these arrays. To acheive this goal, one may wish to use the same width for all the columns (for example with the option columns-width or the option auto-columns-width of the environment {NiceMatrixBlock}). However, even if we use the same type of delimiters, the width of the delimiters may be different from an array to another because the width of the delimiter is fonction of its size. That's why we create an option called delimiters/max-width which will give to the delimiters the width of a delimiter (of the same type) of big size. The following boolean corresponds to this option.

```
793 \bool_new:N \l_@@_delimiters_max_width_bool
```

```
794 \keys_define:nn { NiceMatrix / xdots }
795 {
796 shorten-start .code:n =
797 \hook_gput_code:nnn { begindocument } { . }
\hfill \text{798} \qquad \qquad \{ \dim\_set: \text{Nn } l\_@@\_xdots\_short\_start\_dim \texttt{ 41 } } \},799 shorten-end .code:n =
800 \hook_gput_code:nnn { begindocument } { . }
801 { \dim_set:Nn \l_@@_xdots_shorten_end_dim { #1 } },
802 shorten-start .value_required:n = true,
803 shorten-end .value_required:n = true ,
804 shorten .code:n =
805 \hook_gput_code:nnn { begindocument } { . }
806 \qquad \qquad \textbf{806}807 \dim_set:Nn \1_@@_xdots_shorten_start_dim { #1 }
808 \dim_set:Nn \l_@@_xdots_shorten_end_dim { #1 }
809 },
810 shorten .value_required:n = true ,
{\scriptstyle \texttt{811}} \qquad \texttt{horizontal-labels } \texttt{.bool\_set:N = \l\lq \lq \lq xdots\_h\_labels\_bool} \enspace ,812 horizontal-labels .default:n = true ,
813 line-style .code:n =
814 {
815 \bool_lazy_or:nnTF
816 { \cs_if_exist_p:N \tikzpicture }
817 { \str_if_eq_p:nn { #1 } { standard } }
818 <br>818 <br>{ \tl_set:Nn \l_@@_xdots_line_style_tl { #1 } }
819 \{ \@Q\text{-error:n} \{ bad\text{-}option\text{-}for\text{-}line\text{-}style} \}820 } \, ,
821 line-style .value_required:n = true
822 color .tl_set:N = \l_@@_xdots_color_tl ,
823 color .value_required:n = true,
824 radius .code:n =
825 \hook_gput_code:nnn { begindocument } { . }
826 \{ \dim\_set: Nn \lq\ll\_@Q_xdots\_radius\_dim \{ #1 } \},827 radius .value_required:n = true,
828 inter .code:n =
829 \hook_gput_code:nnn { begindocument } { . }
830 { \dim_set:Nn \l_@@_xdots_inter_dim { #1 } } ,
831 radius .value_required:n = true ,
```
The options down, up and middle are not documented for the final user because he should use the syntax with  $\hat{\ }$ , \_ and :. We use \tl\_put\_right:Nn and not \tl\_set:Nn (or .tl\_set:N) because we don't want a direct use of  $up=...$  erased by a absent  $\hat{f}...$ .

```
832 down .code:n = \tl_put_right:Nn \l_@@_xdots_down_tl { #1 },
833 up .code:n = \tl_put_right:Nn \l_@@_xdots_up_tl { #1 }
       middle .code:n = \tlap{\tilde1}. nut_right:Nn \lap{\tilde2}.code:n = \tlap{\tilde2}.
```
The key draw-first, which is meant to be used only with \Ddots and \Iddots, will be catched when \Ddots or \Iddots is used (during the construction of the array and not when we draw the dotted lines).

```
835 draw-first .code: n = \prg_do_nothing:836 unknown .code:n = \@@_error:n { Unknown~key~for~xdots }
837 }
838 \keys_define:nn { NiceMatrix / rules }
839 \overline{f}840 color .tl_set:N = \1_@@_rules_color_tl ,
841 color .value_required:n = true ,
842 width .dim_set:N = \arrayrulewidth,
843 width .value_required:n = true,
844 unknown .code:n = \@@_error:n { Unknown~key~for~rules }
845 }
```
First, we define a set of keys "NiceMatrix / Global" which will be used (with the mechanism of .inherit:n) by other sets of keys.

```
846 \keys define:nn { NiceMatrix / Global }
847 {
848 rounded-corners .dim_set:N = \1_00_tab_rounded_corners_dim ,
849 rounded-corners .default:n = 4 pt,
850 custom-line .code:n = \@@_custom_line:n { #1 } ,
851 rules .code:n = \keys_set:nn { NiceMatrix / rules } { #1 } ,
852 rules .value_required:n = true ,
853 standard-cline .bool set:N = \l @@ standard cline bool .
854 standard-cline .default:n = true ,
855 cell-space-top-limit .dim_set:N = \lceil \cdot \rceil @@_cell_space_top_limit_dim ,
856 cell-space-top-limit .value_required:n = true ,
857 cell-space-bottom-limit .dim_set:N = \l_@@_cell_space_bottom_limit_dim ,
858 cell-space-bottom-limit .value_required:n = true ,
859 cell-space-limits .meta:n =
860 {
861 cell-space-top-limit = #1,
862 cell-space-bottom-limit = #1,
863 } ,
864 cell-space-limits .value required:n = true
865 xdots .code:n = \keys set:nn { NiceMatrix / xdots } { #1 } ,
866 light-syntax .bool_set:N = \1_00_light_syntax_bool ,
867 light-syntax .default:n = true ,
868 end-of-row .tl_set:N = \l_@@_end_of_row_tl ,
869 end-of-row .value_required:n = true ,
870 first-col .code:n = \int_zero:N \l_@@_first_col_int ,
871 first-row .code:n = \int_zero:N \l_@@_first_row_int ,
872 last-row .int_set:N = \l_@@_last_row_int ,
873 last-row .default:n = -1,
874 code-for-first-col .tl set:N = \l @@ code for first col tl ,
875 code-for-first-col .value_required:n = true ,
876 code-for-last-col .tl_set:N = \l_@@_code_for_last_col_tl ,
877 code-for-last-col .value_required:n = true ,
878 code-for-first-row .tl_set:N = \l_@@_code_for_first_row_tl ,
879 code-for-first-row .value_required:n = true,
880 code-for-last-row .tl_set:N = \l_@@_code_for_last_row_tl ,
881 code-for-last-row .value_required:n = true ,
882 hlines .clist_set:N = \lceil \cdot \rceil 00 hlines_clist ,
883 vlines .clist_set:N = \lceil \lceil \cdot 2 \rceil \rceil /l_@@_vlines_clist ,
884 hlines .default:n = all,
885 vlines .default:n = all
886 vlines-in-sub-matrix .code:n =
887 {
888 \tl_if_single_token:nTF { #1 }
889 {
890 \tl_if_in:NnTF \c_@@_forbidden_letters_tl { #1 }
891 <br>
\{ \ \{ @\text{error:} \ \} \ \}
```
We write directly a command for the automata which reads the preamble provided by the final user.

```
892 \{ \cs{set\_eq: cN \{ \ 00 \_ #1 \} \ Q0 \_me_ppreample\_vlim:n }893 }
894 \{ \@Q\text{error:n} \{ \One\text{-letter}\text{-allowed} \} \}895 } ,
896 vlines-in-sub-matrix .value_required:n = true ,
897 hvlines .code:n =
898 {
899 \bool_set_true:N \l_@@_hvlines_bool
900 \clist_set:Nn \l_@@_vlines_clist { all }
901 \clist_set:Nn \l_@@_hlines_clist { all }
902 }
903 hvlines-except-borders .code:n =
904 f
```

```
905 \clist_set:Nn \l_@@_vlines_clist { all }
906 \clist_set:Nn \l_@@_hlines_clist { all }
907 \bool_set_true:N \l_@@_hvlines_bool
908 \bool_set_true:N \l_@@_except_borders_bool
909 },
910 parallelize-diags .bool_set:N = \l_@@_parallelize_diags_bool ,
```
With the option renew-dots, the command \cdots, \ldots, \vdots, \ddots, etc. are redefined and behave like the commands \Cdots, \Ldots, \Vdots, \Ddots, etc.

```
911 renew-dots .bool_set:N = \l_@@_renew_dots_bool ,
912 renew-dots .value_forbidden:n = true
913 nullify-dots .bool_set:N = \l_@@_nullify_dots_bool ,
914 create-medium-nodes .bool_set:N = \l_@@_medium_nodes_bool,
915 create-large-nodes .bool_set:N = \l_@@_large_nodes_bool ,
916 create-extra-nodes .meta:n =
917 { create-medium-nodes , create-large-nodes } ,
918 left-margin .dim_set:N = \1 @@_left_margin_dim ,
919 left-margin .default:n = \arraycolsep,
920 right-margin .dim_set:N = \l_@@_right_margin_dim ,
921 right-margin .default:n = \arraycolsep ,
922 margin .meta:n = { left-margin = #1 , right-margin = #1 } ,
923 margin .default:n = \arraycolsep ,
\texttt{extra-left-margin } \texttt{.dim\_set:N = \l\l(0\_extra\_left\_margin\_dim} \texttt{,}_{925} extra-right-margin .dim_set:N = \l_@@_extra_right_margin_dim ,
926 extra-margin .meta:n =
927 { extra-left-margin = #1, extra-right-margin = #1 },
928 extra-margin .value_required:n = true
929 respect-arraystretch .bool_set:N = \lceil Q \rceil respect_arraystretch_bool ,
930 respect-arraystretch .default:n = true
931 pgf-node-code .tl_set:N = \l_@@_pgf_node_code_tl ,
932 pgf-node-code .value_required:n = true
933 }
```
We define a set of keys used by the environments of nicematrix (but not by the command \NiceMatrixOptions).

```
934 \keys_define:nn { NiceMatrix / Env }
935 {
936 corners .clist_set:N = \lceil \cdot \rceil \llbracket \cdot \rceil .
937 corners .default:n = { NW , SW , NE , SE } ,
938 code-before .code:n =
939 \uparrow940 \tilde{\text{Lif\_empty:} \text{aff } #1 }941 \left\{ \begin{array}{c} 941 \end{array} \right.942 \tl_gput_left:Nn \g_@@_pre_code_before_tl { #1 }
943 \bool_set_true:N \l_@@_code_before_bool
944 }
945 } ,
946 code-before .value_required:n = true ,
```
The options c, t and b of the environment {NiceArray} have the same meaning as the option of the classical environment {array}.

```
947 c .code:n = \tl_set:Nn \l_@@_baseline_tl c ,
948 t .code:n = \tl_set:Nn \l_@@_baseline_tl t ,
949 b .code:n = \tl_set:Nn \l_@@_baseline_tl b,
950 baseline .tl_set:N = \l_@@_baseline_tl ,
951 baseline .value_required:n = true ,
952 columns-width .code:n =
953 \tl_if_eq:nnTF { #1 } { auto }
954 { \bool_set_true:N \l_@@_auto_columns_width_bool }
955 { \dim_set:Nn \l_@@_columns_width_dim { #1 } } ,
956 columns-width .value_required:n = true
957 name .code:n =
```
We test whether we are in the measuring phase of an environment of **amsmath** (always loaded by nicematrix) because we want to avoid a fallacious message of duplicate name in this case.

```
958 \legacy_if:nF { measuring@ }
959 {
 960 \str_set:Nx \l_tmpa_str { #1 }
 961 \seq_if_in:NVTF \g_@@_names_seq \l_tmpa_str
 962 { \@@_error:nn { Duplicate~name } { #1 } }
 963 { \seq_gput_left:NV \g_@@_names_seq \l_tmpa_str }
 964 \str_set_eq:NN \l_@@_name_str \l_tmpa_str
 965 },
 966 name .value_required:n = true ,
967 code-after .tl_gset:N = \g_nicematrix_code_after_tl ,
 968 code-after .value_required:n = true ,
        969 color-inside .code:n =
 970 \bool_set_true:N \l_@@_color_inside_bool
 971 \bool_set_true:N \l_@@_code_before_bool ,
972 color-inside .value_forbidden:n = true ,
973 colortbl-like .meta:n = color-inside
974 }
975 \keys_define:nn { NiceMatrix / notes }
976 {
977 para .bool_set:N = \l_@@_notes_para_bool,
978 para .default:n = true
979 code-before .tl_set:N = \l_@@_notes_code_before_tl ,
980 code-before .value required:n = true
981 code-after .tl_set:N = \1_@@_notes_code_after_tl ,
 982 code-after .value_required:n = true,
 983 bottomrule .bool_set:N = \l_@@_notes_bottomrule_bool ,
 984 bottomrule .default:n = true ,
 985 style .cs_set:Np = \@@_notes_style:n #1,
 986 style .value_required:n = true
\texttt{987} \qquad \texttt{label-in-tabular} \texttt{187} \qquad \texttt{188} \qquad \texttt{189} \qquad \texttt{189} \qquad \texttt{189} \qquad \texttt{180} \qquad \texttt{180} \qquad \texttt{181} \qquad \texttt{191} \qquad \texttt{192} \qquad \texttt{193} \qquad \texttt{194} \qquad \texttt{195} \qquad \texttt{196} \qquad \texttt{196} \qquad \texttt{197} \qquad \texttt{198} \qquad \texttt{198} \qquad \988 label-in-tabular .value_required:n = true
 989 label-in-list .cs_set:Np = \@@_notes_label_in_list:n #1,
990 label-in-list .value_required:n = true ,
991 enumitem-keys .code:n =
 992 f
 993 \hook_gput_code:nnn { begindocument } { . }
 994 \left\{ \begin{array}{c} 994 & 7 \end{array} \right\}995 \lifPackageLoadedTF { enumitem }
 996 { \setlist* [ tabularnotes ] { #1 } }
997 { }
 998 }
999 } ,
1000 enumitem-keys .value required:n = true .
1001 enumitem-keys-para .code:n =
1002 \uparrow1003 \hook_gput_code:nnn { begindocument } { . }
1004 \left\{ \begin{array}{c} 1004 & 1 \end{array} \right\}1005 \lifPackageLoadedTF { enumitem }
1006 <br>
{ \setlist* [ tabularnotes* ] { #1 } }
1007 { }
1008    }
1009 },
1010 enumitem-keys-para .value_required:n = true
1011 detect-duplicates .bool_set:N = \l_@@_notes_detect_duplicates_bool,
1012 detect-duplicates .default:n = true,
1013 unknown .code:n = \@@_error:n { Unknown~key~for~notes }
1014 }
1015 \keys_define:nn { NiceMatrix / delimiters }
1016 {
1017 max-width .bool_set:N = \l_@@_delimiters_max_width_bool ,
1018 max-width .default:n = true,
```

```
1019 color .tl_set:N = \l_@@_delimiters_color_tl ,
1020 color .value_required:n = true,
1021 }
```
We begin the construction of the major sets of keys (used by the different user commands and environments).

```
1022 \keys define:nn { NiceMatrix }
1023 {
1024 NiceMatrixOptions .inherit:n =
1025 { NiceMatrix / Global },
1026 NiceMatrixOptions / xdots .inherit:n = NiceMatrix / xdots ,
1027 NiceMatrixOptions / rules .inherit:n = NiceMatrix / rules ,
1028 NiceMatrixOptions / notes .inherit:n = NiceMatrix / notes ,
1029 NiceMatrixOptions / sub-matrix .inherit:n = NiceMatrix / sub-matrix ,
1030 SubMatrix / rules .inherit:n = NiceMatrix / rules ,
1031    CodeAfter / xdots .inherit:n = NiceMatrix / xdots ,
1032 CodeBefore / sub-matrix .inherit:n = NiceMatrix / sub-matrix ,
1033 CodeAfter / sub-matrix .inherit:n = NiceMatrix / sub-matrix ,
1034 NiceMatrix .inherit:n =
1035 \qquad \qquad \qquad \qquad \qquad \qquad \qquad \qquad \qquad \qquad \qquad \qquad \qquad \qquad \qquad \qquad \qquad \qquad \qquad \qquad \qquad \qquad \qquad \qquad \qquad \qquad \qquad \qquad \qquad \qquad \qquad \qquad \qquad \qquad \qquad \qquad 1036 NiceMatrix / Global,
1037 NiceMatrix / Env,
1038 },
1039 NiceMatrix / xdots .inherit:n = NiceMatrix / xdots ,
1040 NiceMatrix / rules .inherit:n = NiceMatrix / rules,
1041 NiceTabular .inherit:n =
1042 f
1043 NiceMatrix / Global,
1044 NiceMatrix / Env
1045 } ,
1046 NiceTabular / xdots .inherit:n = NiceMatrix / xdots ,
1047 NiceTabular / rules .inherit:n = NiceMatrix / rules ,
1048 NiceTabular / notes .inherit:n = NiceMatrix / notes ,
1049 NiceArray .inherit:n =
1050 \{1051 NiceMatrix / Global,
1052 NiceMatrix / Env,
1053 },
1054 NiceArray / xdots .inherit:n = NiceMatrix / xdots,
1055 NiceArray / rules .inherit:n = NiceMatrix / rules,
1056 pNiceArray .inherit:n =
1057 \uparrow1058 NiceMatrix / Global,
1059 NiceMatrix / Env,
1060 }
1061 pNiceArray / xdots .inherit:n = NiceMatrix / xdots,
1062 pNiceArray / rules .inherit:n = NiceMatrix / rules,
1063 }
```
We finalise the definition of the set of keys "NiceMatrix / NiceMatrixOptions" with the options specific to **\NiceMatrixOptions**.

```
1064 \keys_define:nn { NiceMatrix / NiceMatrixOptions }
1065 {
1066 delimiters / color .tl_set:N = \l_@@_delimiters_color_tl ,
1067 delimiters / color .value_required:n = true,
1068 delimiters / max-width .bool_set:N = \l_@@_delimiters_max_width_bool ,
1069 delimiters / max-width .default:n = true,
1070 delimiters .code:n = \keys_set:nn { NiceMatrix / delimiters } { #1 },
1071 delimiters .value_required:n = true,
1072 width .dim_set:N = \l_@@_width_dim ,
1073 width .value required:n = true ,
1074 last-col .code:n =
```
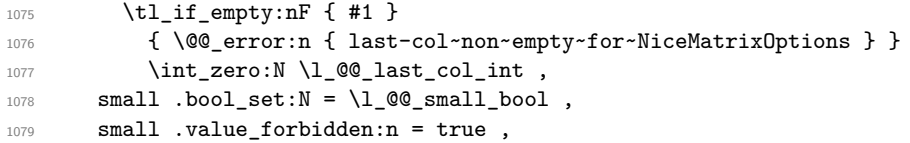

With the option renew-matrix, the environment  $\{$ matrix $\}$  of amsmath and its variants are redefined to behave like the environment {NiceMatrix} and its variants.

```
1080 renew-matrix .code:n = \@@_renew_matrix: ,
1081 renew-matrix .value_forbidden:n = true,
```
The option exterior-arraycolsep will have effect only in {NiceArray} for those who want to have for {NiceArray} the same behaviour as {array}.

```
1082 exterior-arraycolsep .bool_set:N = \lceil Q \rceil @exterior_arraycolsep_bool ,
```
If the option columns-width is used, all the columns will have the same width. In \NiceMatrixOptions, the special value auto is not available.

```
1083 columns-width .code:n =
1084 \tl_if_eq:nnTF { #1 } { auto }
1085 { \@@_error:n { Option~auto~for~columns-width } }
1086 { \dim_set:Nn \l_@@_columns_width_dim { #1 } } ,
```
Usually, an error is raised when the user tries to give the same name to two distincts environments of nicematrix (these names are global and not local to the current TeX scope). However, the option allow-duplicate-names disables this feature.

```
1087 allow-duplicate-names .code:n =
1088 \@@_msg_redirect_name:nn { Duplicate~name } { none } ,
1089 allow-duplicate-names .value_forbidden:n = true ,
1090 notes .code:n = \keys_set:nn { NiceMatrix / notes } { #1 } ,
1091 notes .value_required:n = true,
1092 sub-matrix .code:n = \keys_set:nn { NiceMatrix / sub-matrix } { #1 },
1093 sub-matrix .value_required:n = true,
1094 matrix / columns-type .tl_set:N = \l_@@_columns_type_tl,
1095 matrix / columns-type .value_required:n = true,
1096 caption-above .bool_set:N = \l_@@_caption_above_bool ,
1097 caption-above .default:n = true,
1098 unknown .code:n = \@@_error:n { Unknown~key~for~NiceMatrixOptions }
1099 }
```
\NiceMatrixOptions is the command of the nicematrix package to fix options at the document level. The scope of these specifications is the current TeX group.

```
1100 \NewDocumentCommand \NiceMatrixOptions { m }
1101 { \keys_set:nn { NiceMatrix / NiceMatrixOptions } { #1 } }
```
We finalise the definition of the set of keys "NiceMatrix / NiceMatrix". That set of keys will be used by {NiceMatrix}, {pNiceMatrix}, {bNiceMatrix}, etc.

```
1102 \keys_define:nn { NiceMatrix / NiceMatrix }
1103 {
1104 last-col .code:n = \tl_if_empty:nTF { #1 }
11051106 \bool_set_true:N \l_@@_last_col_without_value_bool
1107 \int_set:Nn \l_@@_last_col_int { -1 }
1108 }1109 \{ \int_{\text{set}:Nn} \lceil \frac{\text{min}}{\text{min}} \rceil, 11110 columns-type .tl_set:N = \l_@@_columns_type_tl ,
1111 columns-type .value_required:n = true,
1112 1 .meta:n = { columns-type = 1 } ,
1113 r .meta:n = { columns-type = r } ,
1114 delimiters / color .tl_set:N = \l_@@_delimiters_color_tl ,
1115 delimiters / color .value_required:n = true,
```

```
1116 delimiters / max-width .bool_set:N = \l_@@_delimiters_max_width_bool ,
1117 delimiters / max-width .default:n = true
1118 delimiters .code:n = \keys_set:nn { NiceMatrix / delimiters } { #1 },
1119 delimiters .value_required:n = true,
1120 small .bool_set:N = \l_@@_small_bool
1121 small .value_forbidden:n = true
1122 unknown .code:n = \@@_error:n { Unknown~key~for~NiceMatrix }
1123 }
```
We finalise the definition of the set of keys "NiceMatrix / NiceArray" with the options specific to {NiceArray}.

```
1124 \keys_define:nn { NiceMatrix / NiceArray }
1125 {
```
In the environments {NiceArray} and its variants, the option last-col must be used without value because the number of columns of the array is read from the preamble of the array.

```
1126 small .bool_set:N = \l_@@_small_bool ,
1127 small .value_forbidden:n = true,
1128 last-col .code:n = \tl_if_empty:nF { #1 }
1129 \{ \begin{array}{l} \{\end{array} \} \{ \begin{array}{l} \text{user:} \text{in} \ \{ \end{array} \} last-col~non~empty~for~NiceArray \} }
1130 \int_zero:N \l_@@_last_col_int ,
1131 r \cdot code:n = \@{@error:n} \{ r~or~1~with~preample} \},
1132 1 .code:n = \@@_error:n { r~\text{with}~\text{p} reamble } ,
1133 unknown .code:n = \@@_error:n { Unknown~key~for~NiceArray }
1134 }
1135 \keys_define:nn { NiceMatrix / pNiceArray }
1136 {
1137 first-col .code:n = \int_zero:N \l_@@_first_col_int ,
1138 last-col .code: n = \tl_i_f empty: nF {#1}
1139 \{ \@Q\text{ error:n }\@1\text{ last-col-non-empty-for-Micro-ray }\}1140 \int \int Zero:N \ l @ last_col_int ,
1141 first-row .code:n = \int_zero:N \l_@@_first_row_int
1142 delimiters / color .tl_set:N = \l_@@_delimiters_color_tl ,
1143 delimiters / color .value_required:n = true,
1144 delimiters / max-width .bool_set: N = \l_@@_delimiters_max_width_bool ,
1145 delimiters / max-width .default:n = true,
1146 delimiters .code:n = \keys_set:nn { NiceMatrix / delimiters } { #1 },
1147 delimiters .value_required:n = true,
1148 small .bool_set:N = \l_@@_small_bool
1149 small .value_forbidden:n = true ,
1150 r .code:n = \@@ error:n { r~or~l~with~preamble } ,
1151 1.code:n = \@@ error:n { r~\text{or}~\text{-}l~\text{with}~\text{p} reamble }
1152 unknown .code:n = \@@_error:n { Unknown~key~for~NiceMatrix }
1153 }
```
We finalise the definition of the set of keys "NiceMatrix / NiceTabular" with the options specific to {NiceTabular}.

1154 \keys\_define:nn { NiceMatrix / NiceTabular }  $1155$  {

The dimension width will be used if at least a column of type X is used. If there is no column of type X, an error will be raised.

```
1156 width .code:n = \dim set:Nn \l @@ width dim { #1 }
1157 \bool_set_true:N \l_@@_width_used_bool ,
1158 width .value_required:n = true
1159 notes .code:n = \keys_set:nn { NiceMatrix / notes } { #1 } ,
1160 tabularnote .tl_gset:N = \g_@@_tabularnote_tl ,
1161 tabularnote .value_required:n = true,
1162 caption .tl_set:N = \l_@@_caption_tl ,
1163 caption .value_required:n = true ,
1164 short-caption .tl_set:N = \lceil \cdot \rceil .
```

```
1165 short-caption .value_required:n = true,
1166 label .tl_set:N = \l_@@_label_tl ,
1167 label .value_required:n = true,
           last-col .code:n = \tlap{-th} .code:n = \tlap{-th}1169 \{ \begin{array}{l} \text{{\tt \{ } \} @\text{{\tt \_error}}:n \end{array} \} \}1170 \int_11170 \int_2ero:N \lceil \cdot \rceil \int_0 \lceil \cdot \rceil \int_0 \lceil \cdot \rceil \int_0 \lceil \cdot \rceil \int_0 \lceil \cdot \rceil \int_0 \lceil \cdot \rceil \int_0 \lceil \cdot \rceil \int_0 \lceil \cdot \rceil \int_0 \lceil \cdot \rceil \lceil \cdot \rceil \int_0 \lceil \cdot \rceil \lceil \cdot \rceil1171 r \cdot code:n = \@{error:n} \{ r~or~1~with~preample} \},1172 1 .code:n = \@@_error:n { r~\sim~1~\sim with~preamble },
1173 unknown .code:n = \@ error:n { Unknown~key~for~NiceTabular }
1174 }
```
The \CodeAfter (inserted with the key code-after or after the keyword \CodeAfter) may always begin with a list of pairs *key=value* between square brackets. Here is the corresponding set of keys. We *must* put the following instructions *after* the :

```
CodeAfter / sub-matrix .inherit:n = NiceMatrix / sub-matrix
1175 \keys define:nn { NiceMatrix / CodeAfter }
1176 {
1177 delimiters / color .tl_set:N = \l_@@_delimiters_color_tl ,
1178 delimiters / color .value_required:n = true,
1179 rules .code:n = \keys_set:nn { NiceMatrix / rules } { #1 } ,
1180 rules .value_required:n = true,
1181 xdots .code:n = \keys_set:nn { NiceMatrix / xdots } { #1 } ,
1182 sub-matrix .code:n = \keys_set:nn { NiceMatrix / sub-matrix } { #1 } ,
1183 sub-matrix .value_required:n = true,
1184 unknown .code:n = \@@_error:n { Unknown~key~for~CodeAfter }
1185 }
```
## **9 Important code used by {NiceArrayWithDelims}**

The pseudo-environment  $\@$  cell\_begin:w- $\@$  cell\_end: will be used to format the cells of the array. In the code, the affectations are global because this pseudo-environment will be used in the cells of a \halign (via an environment {array}).

```
1186 \cs_new_protected:Npn \@@_cell_begin:w
1187 {
```
\g\_@@\_cell\_after\_hook\_tl will be set during the composition of the box \l\_@@\_cell\_box and will be used *after* the composition in order to modify that box.

<sup>1188</sup> \tl\_gclear:N \g\_@@\_cell\_after\_hook\_tl

At the beginning of the cell, we link  $\text{CodeAfter to a command which do begin with } \\\text{whereas the$ standard version of \CodeAfter does not).

1189 \cs\_set\_eq:NN \CodeAfter \@@\_CodeAfter\_i:

We increment the LaTeX counter jCol, which is the counter of the columns.

1190 \int gincr:N \c@jCol

Now, we increment the counter of the rows. We don't do this incrementation in the \everycr because some packages, like arydshln, create special rows in the \halign that we don't want to take into account.

```
1191 \int \int \text{compare: nNnT } c@jCo1 = 11192 \{ \int_{\Omega} \mathbb{I} \ @\ first\ col\ int = 1 \ @\ begin\ of\ row: }
```
The content of the cell is composed in the box \l\_@@\_cell\_box. The \hbox\_set\_end: corresponding to this \hbox\_set:Nw will be in the \@@\_cell\_end: (and the potential \c\_math\_toggle\_token also).

```
1193 \hbox_set:Nw \l_@@_cell_box
1194 \bool_if:NF \l_@@_tabular_bool
1195 {
1196 \c_math_toggle_token
1197 \bool_if:NT \l_@@_small_bool \scriptstyle
1198 }
1199 \g @@ row style tl
```
We will call *corners* of the matrix the cases which are at the intersection of the exterior rows and exterior columns (of course, the four corners doesn't always exist simultaneously).

The codes \l\_@@\_code\_for\_first\_row\_tl and *al* don't apply in the corners of the matrix.

```
1200 \int_if_zero:nTF \c@iRow
1201 \qquad \qquad \qquad \qquad \qquad \qquad \qquad \qquad \qquad \qquad \qquad \qquad \qquad \qquad \qquad \qquad \qquad \qquad \qquad \qquad \qquad \qquad \qquad \qquad \qquad \qquad \qquad \qquad \qquad \qquad \qquad \qquad \qquad \qquad \qquad \qquad 1202 \int_0^{\infty} \int_0^{\infty} \frac{\text{min}}{\c{0}} \geq 01203 \left\{ \begin{array}{c} \end{array} \right\}1204 \l_@@_code_for_first_row_tl
1205 \xglobal \colorlet { nicematrix-first-row } { . }
1206 }
1207 }
1208 \qquad \qquad1209 \int \int \text{compare: nNnT } \cC@iRow = \lL@2@itnmT.12101211 \l_@@_code_for_last_row_tl
1212 \xglobal \colorlet { nicematrix-last-row } { . }
1213 }
1214 }
1215 }
```
The following macro  $\text{Q@begin of }\text{-}\text{row}$  is usually used in the cell number 1 of the row. However, when the key first-col is used,  $\text{QQ}\text{begin of }row$  is executed in the cell number 0 of the row.

```
1216 \cs_new_protected:Npn \@@_begin_of_row:
1217 {
1218 \int_gincr:N \c@iRow
1219 \dim_gset_eq:NN \g_@@_dp_ante_last_row_dim \g_@@_dp_last_row_dim
1220 \dim_gset:Nn \g_@@_dp_last_row_dim { \box_dp:N \@arstrutbox }
1221 \dim_gset:Nn \g_@@_ht_last_row_dim { \box_ht:N \@arstrutbox }
1222 \pgfpicture
1223 \pgfrememberpicturepositiononpagetrue
1224 \pgfcoordinate
1225 \{ \@genv: - row - \int_use: N \c@iRow - base \}1226 \{ \pmb{\cdot} \ c\_zero\_dim \ 0.5 \ \array{ \} }1227 \str_if_empty:NF \l_@@_name_str
1228 \sim f
1229 \pgfnodealias
1230 \{ \lq\_\namestrut str - row - \int \c0 Row - base }
\verb|1231|{ \@genv: - row - \int_use:N \c0iRow - base }|1232 }
1233 \endpgfpicture
1234 }
```
Remark: If the key recreate-cell-nodes of the \CodeBefore is used, then we will add some lines to that command.

The following code is used in each cell of the array. It actualises quantities that, at the end of the array, will give informations about the vertical dimension of the two first rows and the two last rows. If the user uses the last-row, some lines of code will be dynamically added to this command.

```
1235 \cs_new_protected:Npn \@@_update_for_first_and_last_row:
1236 {
1237 \int_if_zero:nTF \c@iRow
```

```
1238 \qquad \qquad \qquad \qquad \qquad \qquad \qquad \qquad \qquad \qquad \qquad \qquad \qquad \qquad \qquad \qquad \qquad \qquad \qquad \qquad \qquad \qquad \qquad \qquad \qquad \qquad \qquad \qquad \qquad \qquad \qquad \qquad \qquad \qquad \qquad \qquad 1239 \dim_gset:Nn \g_@@_dp_row_zero_dim
1240 \{ \dim_{max:nn \g@qdp_rrow_zero\_dim \{ \boxtimes_{dp}: N \l@q_cell_box \} \}1241 \dim_gset:Nn \g_@@_ht_row_zero_dim
1242 { \dim_max:nn \g_@@_ht_row_zero_dim { \box_ht:N \l_@@_cell_box } }
1243 }
1244 \left\{ \begin{array}{ccc} 1 & 1 & 1 \\ 1 & 1 & 1 \end{array} \right\}1245 \int \int \text{compare: nNnT } \cC1Row = 11246 \qquad \qquad1247 \dim_gset:Nn \g_@@_ht_row_one_dim
1248 { \dim_max:nn \g_@@_ht_row_one_dim { \box_ht:N \l_@@_cell_box } }
1249 }
1250 }
1251 }
1252 \cs_new_protected:Npn \@@_rotate_cell_box:
1253 {
1254 \box_rotate:Nn \l_@@_cell_box { 90 }
1255 \bool_if:NTF \g_@@_rotate_c_bool
1256 \{1257 \hbox_set:Nn \l_@@_cell_box
1258 \qquad \qquad \qquad \qquad \qquad \qquad \qquad \qquad \qquad \qquad \qquad \qquad \qquad \qquad \qquad \qquad \qquad \qquad \qquad \qquad \qquad \qquad \qquad \qquad \qquad \qquad \qquad \qquad \qquad \qquad \qquad \qquad \qquad \qquad \qquad \qquad 1259 \c_math_toggle_token
1260 \vcenter { \box_use:N \l_@@_cell_box }
1261 \c_math_toggle_token
1262 }
1263 }
1264 \{1265 \int_compare:nNnT \c@iRow = \l_@@_last_row int
1266 \qquad \qquad \qquad \qquad \qquad \qquad \qquad \qquad \qquad \qquad \qquad \qquad \qquad \qquad \qquad \qquad \qquad \qquad \qquad \qquad \qquad \qquad \qquad \qquad \qquad \qquad \qquad \qquad \qquad \qquad \qquad \qquad \qquad \qquad \qquad \qquad 1267 \vbox_set_top:Nn \l_@@_cell_box
1268 \left\{ \begin{array}{c} 1 \end{array} \right.1269 \forall \text{vbox_to_zero:n} \ \{ \}1270 \skip\text{1270}\quad \text{1270}1271 \text{box\_use:N} \lq l\_@@\_cell\_box1272 }
1273 }
1274 }
1275 \bool_gset_false:N \g_@@_rotate_bool
1276 \bool_gset_false:N \g_@@_rotate_c_bool
1277 }
1278 \cs_new_protected:Npn \@@_adjust_size_box:
1279 {
1280 \dim_compare:nNnT \g_@@_blocks_wd_dim > \c_zero_dim
1281 \sqrt{2}1282 \box_set_wd:Nn \l_@@_cell_box
1283 \{\dim \max: nn \{\Box x \} \leq \dim \Box x \}1284 \dim_gzero:N \g_@@_blocks_wd_dim
1285 }
1286 \dim_compare:nNnT \g_@@_blocks_dp_dim > \c_zero_dim
1287 {
1288 \box_set_dp:Nn \l_@@_cell_box
_{1289} { \dim_max:nn { \box_dp:N \l_@@_cell_box } \g_@@_blocks_dp_dim }
1290 \dim_gzero:N \g_@@_blocks_dp_dim
1291 }
1292 \dim_compare:nNnT \g_@@_blocks_ht_dim > \c_zero_dim
1293 \uparrow1294 \box set ht:Nn \l @@ cell box
_{1295} { \dim_max:nn { \box_ht:N \l_@@_cell_box } \g_@@_blocks_ht_dim }
1296 \dim_gzero:N \g_@@_blocks_ht_dim
1297 }
1298 }
1299 \cs_new_protected:Npn \@@_cell_end:
1300 \frac{5}{1300}
```

```
1301 \@@_math_toggle_token:
1302 \hbox_set_end:
1303 \@@_cell_end_i:
     1304 }
1305 \cs_new_protected:Npn \@@_cell_end_i:
1306 {
```
The token list  $\gtrsim$   $@Q$  cell after hook tl is (potentially) set during the composition of the box \l\_@@\_cell\_box and is used now *after* the composition in order to modify that box.

```
1307 \g_@@_cell_after_hook_tl
1308 \bool_if:NT \g_@@_rotate_bool \@@_rotate_cell_box:
1309 \@@_adjust_size_box:
1310 \box_set_ht:Nn \l_@@_cell_box
1311 { \box_ht:N \l_@@_cell_box + \l_@@_cell_space_top_limit_dim }
1312 \box_set_dp:Nn \l_@@_cell_box
1313 { \box_dp:N \l_@@_cell_box + \l_@@_cell_space_bottom_limit_dim }
```
We want to compute in  $\gtrsim$  @ \_max\_cell\_width\_dim the width of the widest cell of the array (except the cells of the "first column" and the "last column").

```
1314 \@@_update_max_cell_width:
```
The following computations are for the "first row" and the "last row".

```
1315 \@@_update_for_first_and_last_row:
```
If the cell is empty, or may be considered as if, we must not create the PGF node, for two reasons:

- it's a waste of time since such a node would be rather pointless;
- we test the existence of these nodes in order to determine whether a cell is empty when we search the extremities of a dotted line.

However, it's very difficult to determine whether a cell is empty. Up to now we use the following technic:

- for the columns of type p, m, b, V (of varwidth) or X, we test whether the cell is syntactically empty with \@@\_test\_if\_empty: and \@@\_test\_if\_empty\_for\_S:
- if the width of the box  $\lceil \text{Qe-cell}\rceil$  (created with the content of the cell) is equal to zero, we consider the cell as empty (however, this is not perfect since the user may have used a \rlap, \llap, \clap or a \mathclap of mathtools).
- the cells with a command **\Ldots** or **\Cdots**, **\Vdots**, etc., should also be considered as empty; if nullify-dots is in force, there would be nothing to do (in this case the previous commands only write an instruction in a kind of \CodeAfter); however, if nullify-dots is not in force, a phantom of \ldots, \cdots, \vdots is inserted and its width is not equal to zero; that's why these commands raise a boolean \g\_@@\_empty\_cell\_bool and we begin by testing this boolean.

```
1316 \bool_if:NTF \g_@@_empty_cell_bool
1317 { \box_use_drop:N \l_@@_cell_box }
1318 \qquad \qquad \qquad \qquad \qquad \qquad \qquad \qquad \qquad \qquad \qquad \qquad \qquad \qquad \qquad \qquad \qquad \qquad \qquad \qquad \qquad \qquad \qquad \qquad \qquad \qquad \qquad \qquad \qquad \qquad \qquad \qquad \qquad \qquad \qquad \qquad 1319 \bool_lazy_or:nnTF
1320 \g_@@_not_empty_cell_bool
1321 \{ \dim\_compare\_p:nNn \{ \boxtimes_Nd:N \l@\_cell\_box \} > \c\_zero\_dim \}1322 \@@_node_for_cell:
1323 { \box_use_drop:N \l_@@_cell_box }
1324 }
1325 \int_gset:Nn \g_@@_col_total_int { \int_max:nn \g_@@_col_total_int \c@jCol }
1326 \bool_gset_false:N \g_@@_empty_cell_bool
1327 \bool_gset_false:N \g_@@_not_empty_cell_bool
1328 }
```
The following command will be nullified in our redefinition of \multicolumn.

```
1329 \cs_new_protected:Npn \@@_update_max_cell_width:
1330 {
1331 \dim_gset:Nn \g_@@_max_cell_width_dim
\label{lem:main} $$\dimmax:nn \g_@@max_cell_width\_dim f \boxtimes:N \l_@@_cell_box \} \1333 }
```
The following variant of  $\deg$  cell\_end: is only for the columns of type  $w\{s\},\ldots$  or  $W\{s\},\ldots$ (which use the horizontal alignement key s of \makebox).

```
1334 \cs_new_protected:Npn \@@_cell_end_for_w_s:
```

```
1335 {
1336 \@@_math_toggle_token:
1337 \hbox_set_end:
1338 \bool_if:NF \g_@@_rotate_bool
1339 {
1340 \hbox_set:Nn \l_@@_cell_box
1341 \{1342 \mathcal{S} \mathcal{S} \mathcal{S} \mathcal{S} \mathcal{S}\label{thm:main} \verb|1343| + \verb|1343| + \verb|1343| + \verb|1343| + \verb|1343| + \verb|1343| + \verb|1343| + \verb|1343| + \verb|1343| + \verb|1343| + \verb|1343| + \verb|1343| + \verb|1343| + \verb|1343| + \verb|1343| + \verb|1343| + \verb|1343| + \verb|1343| + \verb|1343| + \verb|1343| + \verb|1343| + \verb|1343| + \verb|1343| + \verb|131344 }
1345 }
1346 \@@_cell_end_i:
1347 }
```
The following command creates the PGF name of the node with, of course, \l\_@@\_cell\_box as the content.

```
1348 \pgfset
1349 {
1350 nicematrix / cell-node /.style =
1351 {
1352 inner~sep = \c_zero_dim
1353 minimum~width = \c_zero_dim
1354 }
1355 }
1356 \cs_new_protected:Npn \@@_node_for_cell:
1357 {
1358 \pgfpicture
1359 \pgfsetbaseline \c_zero_dim
1360 \pgfrememberpicturepositiononpagetrue
1361 \pgfset { nicematrix / cell-node }
1362 \pgfnode
1363 { rectangle }
1364 { base }
1365 {
```
The following instruction  $\setminus$ set@color has been added on 2022/10/06. It's necessary only with Xe-LaTeX and not with the other engines (we don't know why).

```
1366 \set@color
1367 \box_use_drop:N \l_@@_cell_box
1368 }
1369 \qquad \qquad \{ \ \@\_env: \ - \int \c@iRow \ - \int \nc@jCol \ \}1370 { \l_@@_pgf_node_code_tl }
1371 \str_if_empty:NF \l_@@_name_str
1372 \sim f
1373 \pgfnodealias
1374 { \1 @@ name_str - \int_use:N \c@iRow - \int_use:N \c@jCol }
1375 { \@@_env: - \int_use:N \c@iRow - \int_use:N \c@jCol }
1376 }
1377 \endpgfpicture
1378 }
```
As its name says, the following command is a patch for the command  $\text{Q@node_for-cell}:$ . This patch will be appended on the left of  $\text{@node_for-the-cell:}$  when the construction of the cell nodes (of the form (i-j)) in the \CodeBefore is required.

```
1379 \cs_new_protected:Npn \@@_patch_node_for_cell:n #1
1380 {
1381 \cs_new_protected:Npn \@@_patch_node_for_cell:
1382 {
1383 \hbox_set:Nn \l_@@_cell_box
1384 {
1385 \box_move_up:nn { \box_ht:N \l_@@_cell_box}
1386 \hbox_overlap_left:n
1387 \{1388 \pgfsys@markposition
1389 { \@@_env: - \int_use:N \c@iRow - \int_use:N \c@jCol - NW }
```
I don't know why the following adjustement is needed when the compilation is done with XeLaTeX or with the classical way latex, divps, ps2pdf (or Adobe Distiller). However, it seems to work.

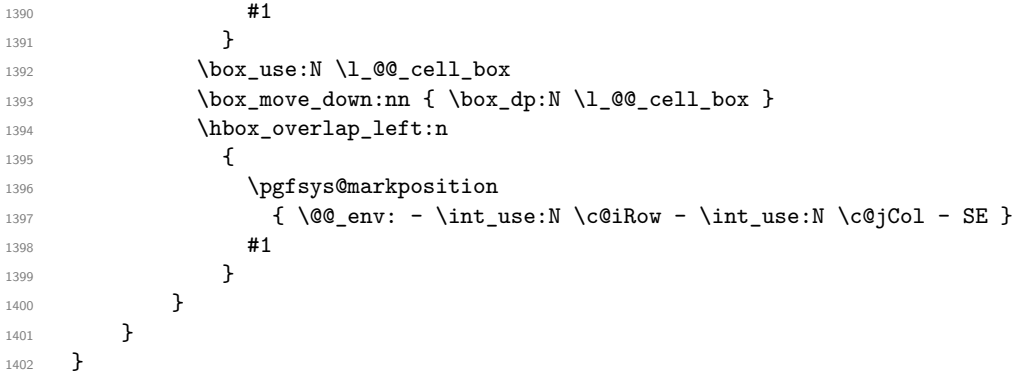

We have no explanation for the different behaviour between the TeX engines...

```
1403 \boldsymbol{\bullet} \boldsymbol{\pm} \boldsymbol{\pm} \boldsymbol{\pm} \boldsymbol{\pm} \boldsymbol{\pm} \boldsymbol{\pm} \boldsymbol{\pm} \boldsymbol{\pm} \boldsymbol{\pm} \boldsymbol{\pm}1404 {
1405 \@@ patch_node_for_cell:n
1406 { \skip_horizontal:n { 0.5 \box_wd:N \l_@@_cell_box } }
1407 }
1408 { \@@_patch_node_for_cell:n { } }
```
The second argument of the following command  $\Diamond$  instruction of type:nnn defined below is the type of the instruction (Cdots, Vdots, Ddots, etc.). The third argument is the list of options. This command writes in the corresponding \g\_@@\_*type*\_lines\_tl the instruction which will actually draw the line after the construction of the matrix.

For example, for the following matrix,

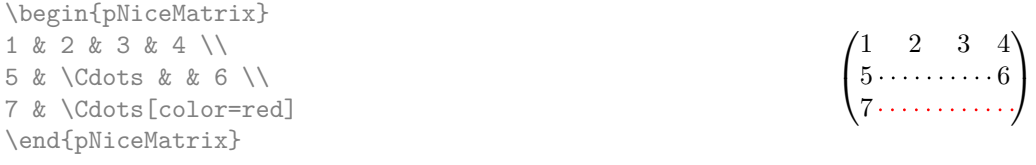

the content of  $\gtrsim$   $@Q$   $Cdots$  lines tl will be:

\@@\_draw\_Cdots:nnn {2}{2}{} \@@\_draw\_Cdots:nnn {3}{2}{color=red}

The first argument is a boolean which indicates whether you must put the instruction on the left or on the right on the list of instructions (with consequences for the parallelisation of the diagonal lines).

```
1409 \cs_new_protected:Npn \@@_instruction_of_type:nnn #1 #2 #3
1410 \, \text{f}1411 \bool_if:nTF { #1 } \tl_gput_left:cx \tl_gput_right:cx
```

```
1412 { g_0^0 #2 _ lines _ tl }
1413 {
1414 \use:c { @Q draw #2 : nnn }
1415 { \int \int_use:N \c@iRow }
1416 { \int_use:N \c@jCol }
1417 { \exp_not:n { #3 } }
1418 }
1419 }
```

```
1420 \cs_new_protected:Npn \@@_array:
1421 {
```
The following line is only a speed-up: it's a redefinition of \@mkpream of array in order to speed up the compilation by deleting one line of code in \@mkpream (the expansion of the preamble). In the classes of REVTeX, that command  $\Diamond \otimes \Diamond$  redefine mkpream: will be nullified (no speed-up).

```
1422 \@@_redefine_mkpream:
1423 \dim_set:Nn \col@sep
1424 { \bool_if:NTF \l_@@_tabular_bool \tabcolsep \arraycolsep }
1425 \dim_compare:nNnTF \l_@@_tabular_width_dim = \c_zero_dim
1426 { \cs_set_nopar:Npn \@halignto { } }
1427 { \cs_set_nopar:Npx \@halignto { to \dim_use:N \l_@@_tabular_width_dim } }
```
It colortbl is loaded, *\@tabarray* has been redefined to incorporate *\CT@start*.

```
1428 \Ctabarray
```
\l\_@@\_baseline\_tl may have the value t, c or b. However, if the value is b, we compose the \array (of array) with the option t and the right translation will be done further. Remark that \str\_if\_eq:VnTF is fully expandable and we need something fully expandable here.

```
1429 [ \str_if_eq:VnTF \l_@@_baseline_tl c c t ]
1430 }
```
We keep in memory the standard version of **\ialign** because we will redefine **\ialign** in the environment {NiceArrayWithDelims} but restore the standard version for use in the cells of the array. 1431 \cs\_set\_eq:NN \@@\_old\_ialign: \ialign

The following command creates a row node (and not a row of nodes!).

```
1432 \cs_new_protected:Npn \@@_create_row_node:
1433 \uparrow1434 \int_compare:nNnT \c@iRow > \g_@@_last_row_node_int
1435 {
1436 \int_gset_eq:NN \g_@@_last_row_node_int \c@iRow
1437 \@@_create_row_node_i:
1438 }
1439 }
1440 \cs_new_protected:Npn \@@_create_row_node_i:
1441 {
The \hbox:n (or \hbox) is mandatory.
1442 \hbox
1443 {
1444 \bool if:NT \l @@ code before bool
1445 \left\{ \begin{array}{ccc} \end{array} \right\}1446 \vtop
1447 \left\{ \begin{array}{c} \end{array} \right.1448 \skip_vertical:N 0.5\arrayrulewidth
1449 \pgfsys@markposition
1450 \{ \@_{env: - row - \int_v vall: n {\ c@iRow + 1 } }1451 \skip\_vertical:N -0.5\array rulewidth<br>1452 }
1452 }
1453 }
1454 \pgfpicture
1455 \pgfrememberpicturepositiononpagetrue
1456 \pgfcoordinate \{ \@_{env: - row - \int_{eval: n} {\c@iRow + 1 } }
```

```
1457 \{ \pmb{\cdot} \subset \text{C\_zero\_dim } \{-0.5 \array rulewidth } \}1458 \str_if_empty:NF \l_@@_name_str
1459 {
1460 \pgfnodealias
1461 \{ \lceil \ell \rceil \neq s \mid r - r \text{ or } - \int_{\ell} \{ \lceil \ell \rceil \neq s \mid r + 1 \} \}1462 { \@@_env: - row - \int_eval:n { \c@iRow + 1 } }
1463 }
1464 \endpgfpicture
1465 }
1466 }
```
The following must *not* be protected because it begins with **\noalign.** 

```
1467 \cs_new:Npn \@@_everycr: { \noalign { \@@_everycr_i: } }
1468 \cs_new_protected:Npn \@@_everycr_i:
1469 {
1470 \int_gzero:N \c@jCol
1471 \bool_gset_false:N \g_@@_after_col_zero_bool
1472 \bool_if:NF \g_@@_row_of_col_done_bool
1473 {
1474 \@@_create_row_node:
```
We don't draw now the rules of the key hlines (or hylines) but we reserve the vertical space for theses rules (the rules will be drawn by pgf).

```
1475 \tl_if_empty:NF \l_@@_hlines_clist
1476 \qquad \qquad \qquad \qquad \qquad \qquad \qquad \qquad \qquad \qquad \qquad \qquad \qquad \qquad \qquad \qquad \qquad \qquad \qquad \qquad \qquad \qquad \qquad \qquad \qquad \qquad \qquad \qquad \qquad \qquad \qquad \qquad \qquad \qquad \qquad \qquad 1477 \tl_if_eq:NnF \l_@@_hlines_clist { all }
1478 {
1479 \exp_args:NNe
1480 \clist_if_in:NnT
1481 \l_@@_hlines_clist
1482 \{ \int_{\text{eval}: n } {\cC} \}1483 }
1484 \left\{ \begin{array}{c} \end{array} \right.
```
The counter \c@iRow has the value *−*1 only if there is a "first row" and that we are before that "first row", i.e. just before the beginning of the array.

```
1485 \int \int \mathrm{compare:nNnT} \cCiRow > \{-1\}1486 \left\{1487 \int_compare:nNnF \c@iRow = \l_@@_last_row_int
```
The command \CT@arc@ is a command of colortbl which sets the color of the rules in the array. The package nicematrix uses it even if colortbl is not loaded. We use a TeX group in order to limit the scope of \CT@arc@.

```
1488 \{ \hbox{\|} \ { \time height \arrayrulewidth width \c_zero_dim }
1489 }
1490 }
1491 }
1492 }
1493 }
```
When the key renew-dots is used, the following code will be executed.

```
1494 \cs_set_protected:Npn \@@_renew_dots:
1495 {
1496 \cs_set_eq:NN \ldots \@@_Ldots
1497 \cs set eq:NN \cdots \@@ Cdots
1498 \cs_set_eq:NN \vdots \@@_Vdots
1499 \cs_set_eq:NN \ddots \@@_Ddots
1500 \cs_set_eq:NN \iddots \@@_Iddots
1501 \cs_set_eq:NN \dots \@@_Ldots
1502 \cs_set_eq:NN \hdotsfor \@@_Hdotsfor:
1503 }
```

```
1504 \cs_new_protected:Npn \@@_test_color_inside:
1505 {
1506 \bool_if:NF \l_@@_color_inside_bool
1507 {
```
We will issue an error only during the first run.

```
1508 \bool_if:NF \g_@@_aux_found_bool
1509 \{ \begin{array}{c} \text{\textbackslash} \texttt{@error:n} \text{ \textfootnotesize{ without } \texttt{color-inside} \} \end{array} \}1510 }
1511 }
```

```
1512 \cs new protected:Npn \@@ redefine everycr: { \everycr { \@@ everycr: } }
1513 \hook_gput_code:nnn { begindocument } { . }
1514 {
1515 \IfPackageLoadedTF { colortbl }
1516 {
1517 \cs_set_protected:Npn \@@_redefine_everycr:
1518 \{1519 \CT@everycr
1520 \left\{ \begin{array}{c} \end{array} \right.1521 \noalign { \cs_gset_eq:NN \CT@row@color \prg_do_nothing: }
1522 \\Gquad \everycr:
1523 }
1524 }
1525 }
1526 { }
1527 }
```
If booktabs is loaded, we have to patch the macro \@BTnormal which is a macro of booktabs. The macro \@BTnormal draws an horizontal rule but it occurs after a vertical skip done by a low level TeX command. When this macro **\@BTnormal** occurs, the row node has yet been inserted by nicematrix *before* the vertical skip (and thus, at a wrong place). That why we decide to create a new row node (for the same row). We patch the macro \@BTnormal to create this row node. This new row node will overwrite the previous definition of that row node and we have managed to avoid the error messages of that redefinition  $4$ .

```
1528 \hook_gput_code:nnn { begindocument } { . }
1529 {
1530 \IfPackageLoadedTF { booktabs }
1531 {
1532 \cs_new_protected:Npn \@@_patch_booktabs:
1533 { \tl_put_left:Nn \@BTnormal \@@_create_row_node_i: }
1534 }
1535 { \cs_new_protected:Npn \@@_patch_booktabs: { } }
1536 }
```
The following code \@@\_pre\_array\_ii: is used in {NiceArrayWithDelims}. It exists as a standalone macro only for legibility.

1537 \cs\_new\_protected:Npn \@@\_pre\_array\_ii: <sup>1538</sup> {

The number of letters X in the preamble of the array.

1539 \int\_gzero:N \g\_@@\_total\_X\_weight\_int <sup>1540</sup> \@@\_expand\_clist:N \l\_@@\_hlines\_clist 1541 \@@\_expand\_clist:N \1\_@@\_vlines\_clist 1542 \@@\_patch\_booktabs: 1543 \box\_clear\_new:N \l\_@@\_cell\_box 1544 \normalbaselines

 $^4{\rm cf.}$  \nicematrix@redefine@check@rerun

If the option small is used, we have to do some tuning. In particular, we change the value of \arraystretch (this parameter is used in the construction of \@arstrutbox in the beginning of {array}).

```
1545 \bool_if:NT \l_@@_small_bool
1546 {
1547 \cs_set_nopar:Npn \arraystretch { 0.47 }
1548 \dim_set:Nn \arraycolsep { 1.45 pt }
1549 }
1550 \bool_if:NT \g_@@_recreate_cell_nodes_bool
```

```
1551 {
1552 \tl_put_right:Nn \@@_begin_of_row:
1553 \{1554 \pgfsys@markposition
1555 \{ \@genv: - row - \int\limits_{1555}1556 }
1557 }
```
The environment {array} uses internally the command \ialign. We change the definition of \ialign for several reasons. In particular, \ialign sets \everycr to { } and we *need* to have to change the value of \everycr.

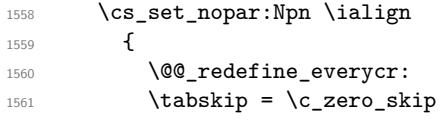

The box **\@arstrutbox** is a box constructed in the beginning of the environment  $\{array\}$ . The construction of that box takes into account the current value of  $\arrow$ raystretch<sup>5</sup> and  $\arrow$ rarowheight (of array). That box is inserted (via \@arstrut) in the beginning of each row of the array. That's why we use the dimensions of that box to initialize the variables which will be the dimensions of the potential first and last row of the environment. This initialization must be done after the creation of \@arstrutbox and that's why we do it in the \ialign.

```
1562 \dim_gzero_new:N \g_@@_dp_row_zero_dim
1563 \dim_gset:Nn \g_@Q_dp_row_zero_dim { \box_dp:N \@arstrutbox }
1564 \dim_gzero_new:N \g_@@_ht_row_zero_dim
1565 \dim_gset:Nn \g_@@_ht_row_zero_dim { \box_ht:N \@arstrutbox }
1566 \dim_gzero_new:N \g_@@_ht_row_one_dim
1567 \dim_gset:Nn \g_@@_ht_row_one_dim { \box_ht:N \@arstrutbox }
1568 \dim_gzero_new:N \g_@@_dp_ante_last_row_dim
1569 \dim_gzero_new:N \g_@@_ht_last_row_dim
1570 \dim_gset:Nn \g_@@_ht_last_row_dim { \box_ht:N \@arstrutbox }
1571 \dim_gzero_new:N \g_@@_dp_last_row_dim
1572 \dim_gset:Nn \g_@@_dp_last_row_dim { \box_dp:N \@arstrutbox }
```
After its first use, the definition of \ialign will revert automatically to its default definition. With this programmation, we will have, in the cells of the array, a clean version of \ialign.

```
1573 \cs_set_eq:NN \ialign \@@_old_ialign:
1574 \halign
1575 }
```
We keep in memory the old versions or **\ldots**, **\cdots**, etc. only because we use them inside \phantom commands in order that the new commands \Ldots, \Cdots, etc. give the same spacing (except when the option nullify-dots is used).

```
1576 \cs_set_eq:NN \@@_old_ldots \ldots
1577 \cs_set_eq:NN \@@_old_cdots \cdots
1578 \cs_set_eq:NN \@@_old_vdots \vdots
1579 \cs_set_eq:NN \@@_old_ddots \ddots
```
 $5$ The option small of nicematrix changes (among others) the value of  $\arraystretch$ . This is done, of course, before the call of {array}.

```
1580 \cs_set_eq:NN \@@_old_iddots \iddots
1581 \bool_if:NTF \l_@@_standard_cline_bool
         1582 { \cs_set_eq:NN \cline \@@_standard_cline }
        \{ \csc_s = eq: NN \chi \}1584 \cs_set_eq:NN \Ldots \@@_Ldots
1585 \cs_set_eq:NN \Cdots \@@_Cdots
1586 \cs_set_eq:NN \Vdots \@@_Vdots
1587 \cs set eq:NN \Ddots \@@ Ddots
1588 \cs set eq:NN \Iddots \@@ Iddots
1589 \cs_set_eq:NN \Hline \@@_Hline:
1590 \cs_set_eq:NN \Hspace \@@_Hspace:
1591 \cs_set_eq:NN \Hdotsfor \@@_Hdotsfor:
1592 \cs_set_eq:NN \Vdotsfor \@@_Vdotsfor:
1593 \cs_set_eq:NN \Block \@@_Block:
1594 \cs_set_eq:NN \rotate \@@_rotate:
1595 \cs_set_eq:NN \OnlyMainNiceMatrix \@@_OnlyMainNiceMatrix:n
1596 \cs_set_eq:NN \dotfill \@@_dotfill:
1597 \cs_set_eq:NN \CodeAfter \@@_CodeAfter:
1598 \cs_set_eq:NN \diagbox \@@_diagbox:nn
1599 \cs_set_eq:NN \NotEmpty \@@_NotEmpty:
1600 \cs_set_eq:NN \RowStyle \@@_RowStyle:n
1601 \seq_map_inline:Nn \l_@@_custom_line_commands_seq
1602 { \cs_set_eq:cc { ##1 } { nicematrix - ##1 } }
       \cs_set_eq:NN \cellcolor \@@_cellcolor_tabular
       \cs_set_eq:NN \rowcolor \@@_rowcolor_tabular
1605 \cs_set_eq:NN \rowcolors \@@_rowcolors_tabular
1606 \cs_set_eq:NN \rowlistcolors \@@_rowlistcolors_tabular
1607 \bool_if:NT \l_@@_renew_dots_bool \@@_renew_dots:
```
We redefine \multicolumn and, since we want \multicolumn to be available in the potential environments {tabular} nested in the environments of nicematrix, we patch {tabular} to go back to the original definition.

```
1608 \cs_set_eq:NN \multicolumn \@@_multicolumn:nnn
1609 \hook_gput_code:nnn { env / tabular / begin } { . }
1610 {\cs_set_eq:NN\multicolumn\@@_old_multicolumn }
```
If there is one or several commands \tabularnote in the caption specified by the key caption and if that caption has to be composed above the tabular, we have now that information because it has been written in the aux file at a previous run. We use that information to start counting the tabular notes in the main array at the right value (we remember that the caption will be composed *after* the array!).

```
1611 \tl_if_exist:NT \l_@@_note_in_caption_tl
1612 f
1613 \tl_if_empty:NF \l_@@_note_in_caption_tl
1614 \left\{ \begin{array}{c} 1614 & 0 \\ 0 & 0 \\ 0 & 0 \\ 0 & 0 \\ 0 & 0 \\ 0 & 0 \\ 0 & 0 \\ 0 & 0 \\ 0 & 0 \\ 0 & 0 \\ 0 & 0 \\ 0 & 0 & 0 \\ 0 & 0 & 0 \\ 0 & 0 & 0 \\ 0 & 0 & 0 \\ 0 & 0 & 0 & 0 \\ 0 & 0 & 0 & 0 \\ 0 & 0 & 0 & 0 \\ 0 & 0 & 0 & 0 & 0 \\ 0 & 0 & 0 & 0 & 0 \\ 0 & 0 & 0 & 0 & 0 \\ 0 & 0 & 0 & 0 & 0 \\ 1615 \int_gset_eq:NN \g_@@_notes_caption_int \l_@@_note_in_caption_tl
1616 \int_gset:Nn \c@tabularnote { \l_@@_note_in_caption_tl }
1617 }
1618 }
```
The sequence \g\_@@\_multicolumn\_cells\_seq will contain the list of the cells of the array where a command  $\mathrm{multicolumn{th}{...}}{...}$  with  $n > 1$  is issued. In  $\gtrsim$  **@@\_multicolumn\_sizes\_seq**, the "sizes" (that is to say the values of *n*) correspondant will be stored. These lists will be used for the creation of the "medium nodes" (if they are created).

1619 \seq\_gclear:N \g\_@@\_multicolumn\_cells\_seq 1620 \seq\_gclear:N \g\_@@\_multicolumn\_sizes\_seq

The counter \c@iRow will be used to count the rows of the array (its incrementation will be in the first cell of the row).

1621 \int\_gset:Nn \c@iRow { \l\_@@\_first\_row\_int - 1 }

At the end of the environment {array}, \c@iRow will be the total number de rows.

\g\_@@\_row\_total\_int will be the number or rows excepted the last row (if \l\_@@\_last\_row\_bool has been raised with the option last-row).

1622 \int\_gzero\_new:N \g\_@@\_row\_total\_int

The counter \c@jCol will be used to count the columns of the array. Since we want to know the total number of columns of the matrix, we also create a counter  $\gtrsim$   $@$  col\_total\_int. These counters are updated in the command **\@@\_cell\_begin:w** executed at the beginning of each cell.

```
1623 \int_gzero_new:N \g_@@_col_total_int
1624 \cs_set_eq:NN \@ifnextchar \new@ifnextchar
1625 \bool_gset_false:N \g_@@_last_col_found_bool
```
During the construction of the array, the instructions \Cdots, \Ldots, etc. will be written in token lists  $\gtrsim$   $\degree$  Cdots lines tl, etc. which will be executed after the construction of the array.

```
1626 \tl_gclear_new:N \g_@@_Cdots_lines_tl
1627 \tl_gclear_new:N \g_@@_Ldots_lines_tl
1628 \tl_gclear_new:N \g_@@_Vdots_lines_tl
1629 \tl_gclear_new:N \g_@@_Ddots_lines_tl
1630 \tl_gclear_new:N \g_@@_Iddots_lines_tl
1631 \tl_gclear_new:N \g_@@_HVdotsfor_lines_tl
1632 \tl_gclear:N \g_nicematrix_code_before_tl
1633 \tl_gclear:N \g_@@_pre_code_before_tl
1634 }
This is the end of \@@_pre_array_ii:.
```
The command  $\text{QQ-pre}$  array: will be executed after analyse of the keys of the environment.

```
1635 \cs_new_protected:Npn \@@_pre_array:
1636 {
1637 \cs_if_exist:NT \theiRow { \int_set_eq:NN \l_@@_old_iRow_int \c@iRow }
1638 \int_gzero_new:N \c@iRow
1639 \cs_if_exist:NT \thejCol { \int_set_eq:NN \l_@@_old_jCol_int \c@jCol }
1640 \int_gzero_new:N \c@jCol
```
We recall that  $\lceil$  Q last row int and  $\lceil$  Q last column int are *not* the numbers of the last row and last column of the array. There are only the values of the keys last-row and last-column (maybe the user has provided erroneous values). The meaning of that counters does not change during the environment of nicematrix. There is only a slight adjustment: if the user have used one of those keys without value, we provide now the right value as read on the aux file (of course, it's possible only after the first compilation).

```
1641 \int_compare:nNnT \l_@@_last_row_int = { -1 }
1642 {
1643 \bool_set_true:N \l_@@_last_row_without_value_bool
1644 \bool_if:NT \g_@@_aux_found_bool
1645 {\int_set:Nn \l_@@_last_row_int {\seq_item:Nn \g_@@_size_seq 3 } }
1646 }
1647 \int_compare:nNnT \1_@@_last_col_int = { -1 }
1648 {
\verb|1649| \verb|1649| \verb|1649| \verb|1649| \verb|1649| \verb|1649| \verb|1649| \verb|1649| \verb|1649| \verb|1649| \verb|1649| \verb|1649| \verb|1649| \verb|1649| \verb|1649| \verb|1649| \verb|1649| \verb|1649| \verb|1649| \verb|1649| \verb|1649| \verb|1649| \verb|1649| \verb|1649| \verb|1649| \verb|1649| \verb|1649| \verb|11650 { \int_set:Nn \l_@@_last_col_int { \seq_item:Nn \g_@@_size_seq 6 } }
1651 }
```
If there is an exterior row, we patch a command used in  $\Diamond \otimes \Diamond$  cell begin: w in order to keep track of some dimensions needed to the construction of that "last row".

```
1652 \int_0 \int_compare:nNnT \l_@@_last_row_int > { -2 }
1653 {
1654 \tl_put_right:Nn \@@_update_for_first_and_last_row:
1655 \left\{ \begin{array}{ccc} 1655 & & \mathbf{1} & \mathbf{1} \\ \mathbf{1} & & \mathbf{1} & \mathbf{1} \\ \mathbf{1} & & \mathbf{1} & \mathbf{1} \\ \mathbf{1} & & \mathbf{1} & \mathbf{1} \\ \mathbf{1} & & \mathbf{1} & \mathbf{1} \\ \mathbf{1} & & \mathbf{1} & \mathbf{1} \\ \mathbf{1} & & \mathbf{1} & \mathbf{1} \\ \mathbf{1} & & \mathbf{1} & \mathbf{1} \\ \mathbf{1} & & \mathbf{1} & \mathbf{1} \\ \mathbf{11656 \dim_gset:Nn \g_@@_ht_last_row_dim
1657 { \dim_max:nn \g_@@_ht_last_row_dim { \box_ht:N \l_@@_cell_box } }
1658 \dim_gset:Nn \g_@@_dp_last_row_dim
1659 { \dim_max:nn \g_@@_dp_last_row_dim { \box_dp:N \l_@@_cell_box } }
1660 }
1661 }
```
1662 \seq\_gclear:N \g\_@@\_cols\_vlism\_seq 1663 \seq\_gclear:N \g\_@@\_submatrix\_seq

Now the \CodeBefore.

1664 \bool if:NT \l @@ code before bool \@@ exec code before:

The value of  $\gtrsim$  @ pos\_of\_blocks\_seq has been written on the aux file and loaded before the (potential) execution of the \CodeBefore. Now, we clear that variable because it will be reconstructed during the creation of the array.

1665 \seq\_gclear:N \g\_@@\_pos\_of\_blocks\_seq

Idem for other sequences written on the aux file.

1666 \seq\_gclear\_new:N \g\_@@\_multicolumn\_cells\_seq 1667 \seq\_gclear\_new:N \g\_@@\_multicolumn\_sizes\_seq

The command **\create\_row\_node:** will create a row-node (and not a row of nodes!). However, at the end of the array we construct a "false row" (for the col-nodes) and it interfers with the construction of the last row-node of the array. We don't want to create such row-node twice (to avaid warnings or, maybe, errors). That's why the command  $\Diamond \otimes \Diamond$  create row node: will use the following counter to avoid such construction.

1668 \int\_gset:Nn \g\_@@\_last\_row\_node\_int { -2 } The value *−*2 is important.

The code in  $@Q_{pre\_array\_iii}:$  is used only here.

1669 \@@\_pre\_array\_ii:

The array will be composed in a box (named  $\lvert$   $\rvert$   $\mathbb{Q}$  the array box) because we have to do manipulations concerning the potential exterior rows.

1670 \box\_clear\_new:N \l\_@@\_the\_array\_box

We compute the width of both delimiters. We remind that, when the environment {NiceArray} is used, it's possible to specify the delimiters in the preamble (eg [ccc]).

```
1671 \dim_zero_new:N \l_@@_left_delim_dim
\label{thm:1} $$\dim_zero_new:N \l_@_right_delim\_dim1673 \bool_if:NTF \g_@@_delims_bool
1674 {
```
The command \bBigg@ is a command of amsmath.

```
1675 \hbox_set:Nn \l_tmpa_box { $ \bBigg@ 5 \g_@@_left_delim_tl $ }
1676 \dim_set:Nn \l_@@_left_delim_dim { \box_wd:N \l_tmpa_box }
1677 \hbox_set:Nn \l_tmpa_box { $ \bBigg@ 5 \g_@@_right_delim_tl $ }
1678 \dim_set:Nn \l_@@_right_delim_dim { \box_wd:N \l_tmpa_box }
1679 }
1680 {
1681 \dim_gset:Nn \l_@@_left_delim_dim
1682 \{ 2 \bool_if:NTF \l@_tablear_bool \tab{} \arraycolsep }1683 \dim_gset_eq:NN \l_@@_right_delim_dim \l_@@_left_delim_dim
1684 }
```
Here is the beginning of the box which will contain the array. The \hbox\_set\_end: corresponding to this  $\text{block set:}$  Ww will be in the second part of the environment (and the closing \c\_math\_toggle\_token also).

```
1685 \hbox_set:Nw \l_@@_the_array_box
1686 \skip_horizontal:N \l_@@_left_margin_dim
1687 \skip_horizontal:N \l_@@_extra_left_margin_dim
1688 \c_math_toggle_token
1689 \bool_if:NTF \l_@@_light_syntax_bool
1690 { \use:c { @-light-syntax } }
1691 { \use:c { @@-normal-syntax } }
1692 }
```
The following command  $\@C$ OdeBefore\_Body:w will be used when the keyword  $\CodeBefore$  is present at the beginning of the environment.

```
1693 \cs_new_protected_nopar:Npn \@@_CodeBefore_Body:w #1 \Body
1694 {
1695 \tl_gput_left:Nn \g_@@_pre_code_before_tl { #1 }
1696 \bool_set_true:N \l_@@_code_before_bool
```
We go on with  $\@{$  pre\_array: which will (among other) execute the  $\text{CodeBefore}$  (specified in the key code-before or after the keyword \CodeBefore). By definition, the \CodeBefore must be executed before the body of the array...

```
1697 \@@_pre_array:
1608 }
```
## **10 The \CodeBefore**

The following command will be executed if the \CodeBefore has to be actually executed (that commmand will be used only once and is present only for legibility).

1699 \cs\_new\_protected:Npn \@@\_pre\_code\_before:  $1700 \,$  f

First, we give values to the LaTeX counters iRow and jCol. We remind that, in the **\CodeBefore** (and in the \CodeAfter) they represent the numbers of rows and columns of the array (without the potential last row and last column). The value of  $\gtrsim$  @@ row total int is the number of the last row (with potentially a last exterior row) and  $\gtrsim$   $@$  col total int is the number of the last column (with potentially a last exterior column).

```
1701 \int_set:Nn \c@iRow { \seq_item:Nn \g_@@_size_seq 2 }
1702 \int_set:Nn \c@jCol { \seq_item:Nn \g_@@_size_seq 5 }
1703 \int_set_eq:NN \g_@@_row_total_int { \seq_item:Nn \g_@@_size_seq 3 }
1704 \int_set_eq:NN \g_@@_col_total_int { \seq_item:Nn \g_@@_size_seq 6 }
```
Now, we will create all the col nodes and row nodes with the informations written in the aux file. You use the technique described in the page 1229 of pgfmanual.pdf, version 3.1.4b.

```
1705 \pgfsys@markposition { \@@_env: - position }
1706 \pgfsys@getposition { \@@_env: - position } \@@_picture_position:
1707 \pgfpicture
1708 \pgf@relevantforpicturesizefalse
```
First, the recreation of the row nodes.

```
1709 \int_step_inline:nnn \l_@@_first_row_int { \g_@@_row_total_int + 1 }
1710 \overline{f}1711 \pgfsys@getposition { \@@ env: - row - ##1 } \@@ node position:
1712 \pgfcoordinate { \@@_env: - row - ##1 }
1713 \{ \pmb{\rightarrow} \@{\phi}\}1714 }
```
Now, the recreation of the col nodes.

```
1715 \int_step_inline:nnn \l_@@_first_col_int { \g_@@_col_total_int + 1 }
1716 \left\{ \begin{array}{ccc} 1716 & & & \end{array} \right\}1717 \pgfsys@getposition { \@@_env: - col - ##1 } \@@_node_position:
1718 \pgfcoordinate { \@@_env: - col - ##1 }
1719 \{ \ppfpointdiff \@pointerror of \@picture\_position: \@node\_position: \}1720 }
```
Now, you recreate the diagonal nodes by using the row nodes and the col nodes.

1721 \@@\_create\_diag\_nodes:

Now, the creation of the cell nodes  $(i-j)$ , and, maybe also the "medium nodes" and the "large nodes".

```
1722 \bool_if:NT \g_@@_recreate_cell_nodes_bool \@@_recreate_cell_nodes:
1723 \endpgfpicture
```
Now, the recreation of the nodes of the blocks *which have a name*.

```
1724 \@@_create_blocks_nodes:
1725 \IfPackageLoadedTF { tikz }
1726 \uparrow1727 \tikzset
1728 \qquad \qquad1729 every~picture / .style =
1730 { overlay, name~prefix = \@@_env: - }
1731 }
1732 }
1733 { }
1734 \cs_set_eq:NN \cellcolor \@@_cellcolor
1735 \cs_set_eq:NN \rectanglecolor \@@_rectanglecolor
1736 \cs_set_eq:NN \roundedrectanglecolor \@@_roundedrectanglecolor
1737 \cs_set_eq:NN \rowcolor \@@_rowcolor
1738 \cs_set_eq:NN \rowcolors \@@_rowcolors
1739 \cs_set_eq:NN \rowlistcolors \@@_rowlistcolors
1740 \cs_set_eq:NN \arraycolor \@@_arraycolor
1741 \cs_set_eq:NN \columncolor \@@_columncolor
1742 \cs_set_eq:NN \chessboardcolors \@@_chessboardcolors
1743 \cs set eq:NN \SubMatrix \@@ SubMatrix in code before
1744 \cs set eq:NN \ShowCellNames \@@ ShowCellNames
1745 \cs_set_eq:NN \TikzEveryCell \@@_TikzEveryCell
1746 }
```

```
1747 \cs_new_protected:Npn \@@_exec_code_before:
1748 {
1749 \seq_gclear_new:N \g_@@_colors_seq
1750 \bool_gset_false:N \g_@@_recreate_cell_nodes_bool
1751 \group_begin:
```
We compose the **\CodeBefore** in math mode in order to nullify the spaces put by the user between instructions in the \CodeBefore.

1752 \bool\_if:NT \l\_@@\_tabular\_bool \c\_math\_toggle\_token

The following code is a security for the case the user has used babel with the option spanish: in that case, the characters < (de code ascci 60) and > are activated and Tikz is not able to solve the problem (even with the Tikz library babel).

```
1753 \int_compare:nNnT { \char_value_catcode:n { 60 } } = { 13 }
1754 \left\{ \begin{array}{ccc} \end{array} \right\}1755 \@@_rescan_for_spanish:N \g_@@_pre_code_before_tl
1756 \@@_rescan_for_spanish:N \l_@@_code_before_tl<br>1757 }
1757 }
```
Here is the **\CodeBefore**. The construction is a bit complicated because **\g\_@@\_pre\_code\_before\_tl** may begin with keys between square brackets. Moreover, after the analyze of those keys, we sometimes have to decide to do *not* execute the rest of  $\gtrsim$  **@\_pre\_code\_before\_tl** (when it is asked for the creation of cell nodes in the \CodeBefore). That's why we use a \q\_stop: it will be used to discard the rest of \g\_@@\_pre\_code\_before\_tl.

```
1758 \exp_last_unbraced:NV \@@_CodeBefore_keys:
1759 \g_@@_pre_code_before_tl
```
Now, all the cells which are specified to be colored by instructions in the \CodeBefore will actually be colored. It's a two-stages mechanism because we want to draw all the cells with the same color at the same time to absolutely avoid thin white lines in some PDF viewers.

```
1760 \@@_actually_color:
1761 \l_@@_code_before_tl
1762 \q_stop
1763 \bool_if:NT \l_@@_tabular_bool \c_math_toggle_token
1764 \group_end:
1765 \bool_if:NT \g_@@_recreate_cell_nodes_bool
1766 { \tl_put_left:Nn \@@_node_for_cell: \@@_patch_node_for_cell: }
1767 }
```

```
1768 \keys_define:nn { NiceMatrix / CodeBefore }
1769 {
1770 \qquad \qquad \text{create-cell-nodes } .bool\_gset:N = \g\_\text{@\_recreate\_cell\_nodes\_bool } ,1771 create-cell-nodes .default:n = true
1772 sub-matrix .code:n = \keys_set:nn { NiceMatrix / sub-matrix } { #1 },
1773 sub-matrix .value_required:n = true,
1774 delimiters / color .tl_set:N = \l_@@_delimiters_color_tl ,
1775 delimiters / color .value_required:n = true,
1776 unknown .code:n = \@@_error:n { Unknown~key~for~CodeBefore }
1777 }
1778 \NewDocumentCommand \@@_CodeBefore_keys: { 0 { } }
1779 \sim1780 \keys_set:nn { NiceMatrix / CodeBefore } { #1 }
1781 \@@@CodeBefore:w
1782 }
```
We have extracted the options of the keyword \CodeBefore in order to see whether the key create-cell-nodes has been used. Now, you can execute the rest of the \CodeBefore, excepted, of course, if we are in the first compilation.

```
1783 \cs_new_protected:Npn \@@_CodeBefore:w #1 \q_stop
1784 {
1785 \bool_if:NT \g_@@_aux_found_bool
1786 \left\{ \begin{array}{ccc} 1786 & & & \end{array} \right\}1787 \@@_pre_code_before:
1788 #1
1789 }
1790 }
```
By default, if the user uses the \CodeBefore, only the col nodes, row nodes and diag nodes are available in that \CodeBefore. With the key create-cell-nodes, the cell nodes, that is to say the nodes of the form  $(i-j)$  (but not the extra nodes) are also available because those nodes also are recreated and that recreation is done by the following command.

```
1791 \cs_new_protected:Npn \@@_recreate_cell_nodes:
1792 {
1793 \int_step_inline:nnn \l_@@_first_row_int \g_@@_row_total_int
1794 {
1795 \pgfsys@getposition { \@@_env: - ##1 - base } \@@_node_position:
1796 \pgfcoordinate { \@@ env: - row - ##1 - base }
1797 { \pgfpointdiff \@@_picture_position: \@@_node_position: }
1798 \int_step_inline:nnn \l_@@_first_col_int \g_@@_col_total_int
1799 \qquad \qquad1800 \cs_if_exist:cT
1801 { pgf @ sys @ pdf @ mark @ pos @ \@@_env: - ##1 - ####1 - NW }
1802 \qquad \qquad \qquad \qquad \qquad \qquad \qquad \qquad \qquad \qquad \qquad \qquad \qquad \qquad \qquad \qquad \qquad \qquad \qquad \qquad \qquad \qquad \qquad \qquad \qquad \qquad \qquad \qquad \qquad \qquad \qquad \qquad \qquad \qquad \qquad \qquad \qquad1803 \pgfsys@getposition
1804 \{ \ \text{00 env: - ##1 - ###1 - NW } \}1805 \@@_node_position:
1806 \pgfsys@getposition
1807 \{ \ \angle @_{env}: - \# \# 1 - \# \# \# \# 1 - \text{SE } \}1808 \@@_node_position_i:
1809 \\GQ_pgf_rect_node:nnn
1810 { \@@_env: - ##1 - ####1 }
1811 \{ \ppfpointdiff \@put{4}{\verb"equ}tutre\_position: \@node\_position: }1812 \{ \ppfpointdiff \@picture\_position: \@node\_position: \}1813 }
1814 }
1815 }
1816 \int_step_inline:nn \c@iRow
1817 \qquad \qquad \qquad \qquad \qquad \qquad \qquad \qquad \qquad \qquad \qquad \qquad \qquad \qquad \qquad \qquad \qquad \qquad \qquad \qquad \qquad \qquad \qquad \qquad \qquad \qquad \qquad \qquad \qquad \qquad \qquad \qquad \qquad \qquad \qquad \qquad 1818 \pgfnodealias
1819 {00 env: - ##1 - last }
1820 { \@@_env: - ##1 - \int_use:N \c@jCol }
```

```
1821 }
1822 \int_step_inline:nn \c@jCol
1823 {
1824 \pgfnodealias
1825 { \@@_env: - last - ##1 }
1826 \{ \@genv: - \int\limits_{1826} 18261827 }
1828 \@@_create_extra_nodes:
1829 }
1830 \cs_new_protected:Npn \@@_create_blocks_nodes:
1831 \, \text{f}1832 \pgfpicture
1833 \pgf@relevantforpicturesizefalse
```

```
1834 \pgfrememberpicturepositiononpagetrue
1835 \seq_map_inline:Nn \g_@@_pos_of_blocks_seq
1836 { \@@_create_one_block_node:nnnnn ##1 }
1837 \endpgfpicture
1838 }
```
The following command is called  $\text{Q@\_create\_one\_block\_node:nnnnn but, in fact, it creates a node}$ only if the last argument (#5) which is the name of the block, is not empty.<sup>6</sup>

```
1839 \cs_new_protected:Npn \@@_create_one_block_node:nnnnn #1 #2 #3 #4 #5
1840 \frac{1}{2}1841 \tl_if_empty:nF { #5 }
1842 {
1843 \@@_qpoint:n { col - #2 }
1844 \dim_set_eq:NN \l_tmpa_dim \pgf@x
1845 \@@_qpoint:n { #1 }
1846 \dim_set_eq:NN \l_tmpb_dim \pgf@y
1847 \@@_qpoint:n { col - \int_eval:n { #4 + 1 } }
1848 \dim_set_eq:NN \l_@@_tmpc_dim \pgf@x
1849 \@@_qpoint:n { \int_eval:n { #3 + 1 } }
1850 \dim_set_eq:NN \l_@@_tmpd_dim \pgf@y
1851 \@@_pgf_rect_node:nnnnn
1852 \{ \ \{ \ \} (\text{QQ\_env: - #5 } \}1853 { \dim_use:N \l_tmpa_dim }
1854 { \dim_use:N \l_tmpb_dim }
1855 { \dim_use:N \1_@@_tmpc_dim }
1856 { \dim_use:N \1_@@_tmpd_dim }
1857 }
1858 }
1859 \cs_new_protected:Npn \@@_patch_for_revtex:
1860 {
1861 \cs_set_eq:NN \@addamp \@addamp@LaTeX
1862 \cs_set_eq:NN \insert@column \insert@column@array
1863 \cs_set_eq:NN \@classx \@classx@array
1864 \cs_set_eq:NN \@xarraycr \@xarraycr@array
1865 \cs_set_eq:NN \@arraycr \@arraycr@array
1866 \cs_set_eq:NN \@xargarraycr \@xargarraycr@array
1867 \cs_set_eq:NN \array \array@array
1868 \cs_set_eq:NN \@array \@array@array
1869 \cs_set_eq:NN \@tabular \@tabular@array
1870 \cs_set_eq:NN \@mkpream \@mkpream@array
1871 \cs_set_eq:NN \endarray \endarray@array
1872 \cs_set:Npn \@tabarray { \@ifnextchar [ { \@array } { \@array [ c ] } }
1873 \cs_set:Npn \endtabular { \endarray $\egroup} % $
1874 }
```
 $^6$ Moreover, there is also in the list \g\_@Q\_pos\_of\_blocks\_seq the positions of the dotted lines (created by \Cdots, etc.) and, for these entries, there is, of course, no name (the fifth component is empty).

## **11 The environment {NiceArrayWithDelims}**

```
1875 \NewDocumentEnvironment { NiceArrayWithDelims }
1876 { m m 0 { } m ! 0 { } t \CodeBefore }
1877 {
1878 \bool_if:NT \c_@@_revtex_bool \@@_patch_for_revtex:
1879 \@@_provide_pgfsyspdfmark:
1880 \bool_if:NT \g_@@_footnote_bool \savenotes
```
The aim of the following \bgroup (the corresponding \egroup is, of course, at the end of the environment) is to be able to put an exposant to a matrix in a mathematical formula.

```
1881 \bgroup
```

```
1882 \tl_gset:Nn \g_@@_left_delim_tl { #1 }
1883 \tl_gset:Nn \g_@@_right_delim_tl { #2 }
1884 \tl_gset:Nn \g_@@_user_preamble_tl { #4 }
1885 \int_gzero:N \g_@@_block_box_int
1886 \dim_zero:N \g_@@_width_last_col_dim
1887 \dim_zero:N \g_@@_width_first_col_dim
1888 \bool_gset_false:N \g_@@_row_of_col_done_bool
1889 \str_if_empty:NT \g_@@_name_env_str
1890 { \str_gset:Nn \g_@@_name_env_str { NiceArrayWithDelims } }
1891 \bool_if:NTF \l_@@_tabular_bool
1892 \mode_leave_vertical:
1893 \@@_test_if_math_mode:
1894 \bool_if:NT \l_@@_in_env_bool { \@@_fatal:n { Yet~in~env } }
1895 \bool_set_true:N \l_@@_in_env_bool
```
The command  $\CT@arc@$  contains the instruction of color for the rules of the array<sup>7</sup>. This command is used by \CT@arc@ but we use it also for compatibility with colortbl. But we want also to be able to use color for the rules of the array when colortbl is *not* loaded. That's why we do the following instruction which is in the patch of the beginning of arrays done by colortbl. Of course, we restore the value of \CT@arc@ at the end of our environment.

<sup>1896</sup> \cs\_gset\_eq:NN \@@\_old\_CT@arc@ \CT@arc@

We deactivate Tikz externalization because we will use PGF pictures with the options overlay and remember picture (or equivalent forms). We deactivate with \tikzexternaldisable and not with \tikzset{external/export=false} which is *not* equivalent.

```
1897 \cs_if_exist:NT \tikz@library@external@loaded
1898 {
1899 \tikzexternaldisable
1900 \cs_if_exist:NT \ifstandalone
1901 { \tikzset { external / optimize = false } }
1902 }
```
We increment the counter  $\gtrsim$   $\lll$  env int which counts the environments of the package.

<sup>1903</sup> \int\_gincr:N \g\_@@\_env\_int <sup>1904</sup> \bool\_if:NF \l\_@@\_block\_auto\_columns\_width\_bool 1905 { \dim\_gzero\_new:N \g\_@@\_max\_cell\_width\_dim }

The sequence  $\gtrsim \mathcal{Q}$  blocks seq will contain the carateristics of the blocks (specified by  $\Bbbk$ ) of the array. The sequence  $\gtrsim$   $\degree$   $\degree$   $\degree$  pos of blocks seq will contain only the position of the blocks (except the blocks with the key hvlines).

1906 \seq\_gclear:N \g\_@@\_blocks\_seq

1907 \seq\_gclear:N \g\_@@\_pos\_of\_blocks\_seq

In fact, the sequence  $\gtrsim \mathcal{Q} \otimes \text{pos_of-blocks\_seq}$  will also contain the positions of the cells with a \diagbox and the \multicolumn.

<sup>1908</sup> \seq\_gclear:N \g\_@@\_pos\_of\_stroken\_blocks\_seq

<sup>1909</sup> \seq\_gclear:N \g\_@@\_pos\_of\_xdots\_seq

<sup>7</sup>e.g. \color[rgb]{0.5,0.5,0}

<sup>1910</sup> \tl\_gclear\_new:N \g\_@@\_code\_before\_tl 1911 \tl\_gclear:N \g\_@@\_row\_style\_tl

We load all the informations written in the aux file during previous compilations corresponding to the current environment.

```
1912 \tl_if_exist:cTF { c_@@ _ \int_use:N \g_@@_env_int _ tl }
1913 {
1914 \bool gset true:N \g @Q aux found bool
1915 \use:c { c @Q \int_use:N \g @Q env int t1 }
1916 }
1917 { \bool_gset_false:N \g_@@_aux_found_bool }
```
Now, we prepare the token list for the instructions that we will have to write on the aux file at the end of the environment.

```
1918 \tl_build_gbegin:N \g_@@_aux_tl
1919 \tl_if_empty:NF \g_@@_code_before_tl
1920 {
1921 \bool_set_true:N \l_@@_code_before_bool
1922 \tl_put_right:NV \l_@@_code_before_tl \g_@@_code_before_tl
1923 }
1924 \tl_if_empty:NF \g_@@_pre_code_before_tl
1925 { \bool_set_true:N \l_@@_code_before_bool }
```
The set of keys is not exactly the same for {NiceArray} and for the variants of {NiceArray} ({pNiceArray}, {bNiceArray}, etc.) because, for {NiceArray}, we have the options t, c, b and baseline.

```
1926 \bool_if:NTF \g_@@_delims_bool
1927 { \keys_set:nn { NiceMatrix / pNiceArray } }
1928 { \keys_set:nn { NiceMatrix / NiceArray } }
1929 { #3 , #5 }
```

```
1930 \@@_set_CT@arc@:V \l_@@_rules_color_tl
```
The argument #6 is the last argument of {NiceArrayWithDelims}. With that argument of type "t \CodeBefore", we test whether there is the keyword \CodeBefore at the beginning of the body of the environment. If that keyword is present, we have now to extract all the content between that keyword \CodeBefore and the (other) keyword \Body. It's the job that will do the command \@@\_CodeBefore\_Body:w. After that job, the command \@@\_CodeBefore\_Body:w will go on with \@@\_pre\_array:.

```
1931 \IfBooleanTF { #6 } \@@_CodeBefore_Body:w \@@_pre_array:
1032 }
Now, the second part of the environment {NiceArrayWithDelims}.
1933 \{1934 \bool_if:NTF \l_@@_light_syntax_bool
1935 { \use:c { end @@-light-syntax } }
1936 { \use:c { end @@-normal-syntax } }
1937 \c_math_toggle_token
1938 \skip_horizontal:N \l_@@_right_margin_dim
1939 \skip_horizontal:N \l_@@_extra_right_margin_dim
1940 \hbox_set_end:
```
End of the construction of the array (in the box  $\lceil \log_2 t \rceil$  he\_array\_box).

```
If the user has used the key width without any column X, we raise an error.
1941 \bool_if:NT \l_@@_width_used_bool
1942 {
1943 \int_if_zero:nT \g_@@_total_X_weight_int
1944 { \@@_error_or_warning:n { width~without~X~columns } }
1945 }
```
Now, if there is at least one X-column in the environment, we compute the width that those columns will have (in the next compilation). In fact,  $1_{\text{Q}}@X_{\text{collums}}$  dim will be the width of a column of weight 1. For a X-column of weight *n*, the width will be  $\lambda$  **ce** X columns dim multiplied by *n*.

```
1946 \int_compare:nNnT \g_@@_total_X_weight_int > 0
1947 \uparrow1948 \tl_build_gput_right:Nx \g_@@_aux_tl
1949 \left\{ \begin{array}{c} 1 \end{array} \right\}1950 \bool_set_true:N \l_@@_X_columns_aux_bool
1951 \dim_set:Nn \l_@@_X_columns_dim
1952 \left\{1953 \dim_compare:nNnTF
1954 \left\{1955 \dim_abs:n
1956 { \l_@@_width_dim - \box_wd:N \l_@@_the_array_box }
1957 }
1958 < Set Street Street Street Street Street Street Street Street Street Street Street Street Street Street Street Street Street Street Street Street Street Street Street Street Street Street Street Street Street Street 
1959 { 0.001 pt }
1960 <br>
1960 { \dim_use:N \l_@@_X_columns_dim }
1961 \left\{1962 \dim_eval:n
1963 \left\{1964 ( \l_@@_width_dim - \box_wd:N \l_@@_the_array_box )
                           1965 / \int_use:N \g_@@_total_X_weight_int
                           + \l_@@_X_columns_dim
1967 }1968 }
1969 }
1970 }
1971 }
```
It the user has used the key last-row with a value, we control that the given value is correct (since we have just constructed the array, we know the actual number of rows of the array).

```
1972 \int_{1972} \int_{compare:nNnT \lvert 00_last_row_int > {-2}1973 {
1974 \bool_if:NF \l_@@_last_row_without_value_bool
1975 \left\{ \begin{array}{c} \end{array} \right.1976 \int_compare:nNnF \l_@@_last_row_int = \c@iRow
1977 \qquad \qquad \qquad \qquad \qquad \qquad \qquad \qquad \qquad \qquad \qquad \qquad \qquad \qquad \qquad \qquad \qquad \qquad \qquad \qquad \qquad \qquad \qquad \qquad \qquad \qquad \qquad \qquad \qquad \qquad \qquad \qquad \qquad \qquad \qquad \qquad \qquad 
1978 \@@_error:n { Wrong~last~row }
1979 \int_gset_eq:NN \l_@@_last_row_int \c@iRow
1980 }
1981 }
1982 }
```
Now, the definition of \c@jCol and \g\_@@\_col\_total\_int change: \c@jCol will be the number of columns without the "last column";  $\gtrsim$   $@Q_{col_{total}int}$  will be the number of columns with this "last column".<sup>8</sup>

```
1983 \int_gset_eq:NN \c@jCol \g_@@_col_total_int
1984 \bool_if:nTF \g_@@_last_col_found_bool
1985 { \int_gdecr:N \c@jCol }
1986 {
1987 int \int \text{compare: nNnT \lvert @_last_col_int > {-1}1988 { \qquad \qquad } { \@@_error:n { last~col~not~used } }
1989 }
```
We fix also the value of  $\c{cu}$ Row and  $\g{Q\$ row\_total\_int with the same principle.

```
1990 \int_gset_eq:NN \g_@@_row_total_int \c@iRow
```

```
1991 \int_compare:nNnT \l_@@_last_row_int > { -1 } { \int_gdecr:N \c@iRow }
```
**Now, we begin the real construction in the output flow of TeX**. First, we take into account a potential "first column" (we remind that this "first column" has been constructed in an overlapping position and that we have computed its width in  $\gtrsim$  @@\_width\_first\_col\_dim: see p. 88). <sup>1992</sup> \int\_if\_zero:nT \l\_@@\_first\_col\_int

```
1993 {
```
<span id="page-54-0"></span><sup>8</sup>We remind that the potential "first column" (exterior) has the number 0.

```
1994 % \skip_horizontal:N \col@sep % 05-08-23
1995 \skip_horizontal:N \g_@@_width_first_col_dim
1996 }
```
The construction of the real box is different whether we have delimiters to put.

```
1997 \bool_if:nTF { ! \g_@@_delims_bool }
1998 {
1999 \str_case:VnF \l_@@_baseline_tl
2000 {
2001 b \@@_use_arraybox_with_notes_b:
2002 c \@@_use_arraybox_with_notes_c:
2003 }
2004 \@@_use_arraybox_with_notes:
2005 }
```
Now, in the case of an environment with delimiters. We compute  $\lceil \frac{\text{tmp}}{\text{tmp}} \rceil$  which is the total height of the "first row" above the array (when the key first-row is used).

```
2006 \uparrow2007 \int_if_zero:nTF \l_@@_first_row_int
2008 {
2009 \dim_set_eq:NN \l_tmpa_dim \g_@@_dp_row_zero_dim
2010 \dim_add:Nn \l_tmpa_dim \g_@@_ht_row_zero_dim
2011 }
2012 { \dim_zero:N \l_tmpa_dim }
```
We compute  $\lambda$  tumpbed in which is the total height of the "last row" below the array (when the key last-row is used). A value of *<sup>−</sup>*<sup>2</sup> for \l\_@@\_last\_row\_int means that there is no "last row".<sup>9</sup>

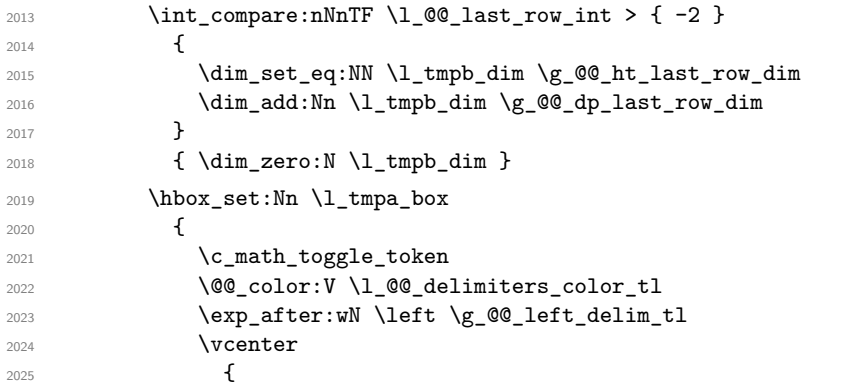

We take into account the "first row" (we have previously computed its total height in  $\lceil \frac{t}{n}\rceil$  tmpa\_dim). The **\hbox:n** (or **\hbox**) is necessary here.

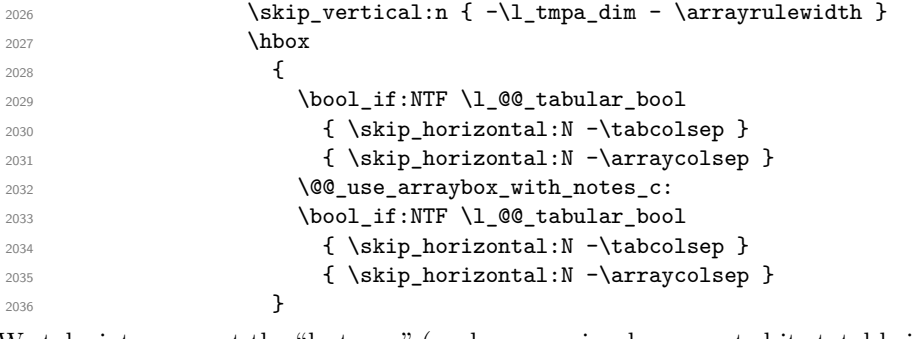

We take into account the "last row" (we have previously computed its total height in  $\lceil \Delta \cdot \text{tmpb\_dim} \rceil$ ). 2037 \skip\_vertical:n {  $-\lceil \frac{\tanh \tanh x \rceil + \arrath \cdot \tanh x \rceil + \rceil + \arrath \cdot \tanh x}$ }

Curiously, we have to put again the following specification of color. Otherwise, with XeLaTeX (and not with the other engines), the closing delimiter is not colored.

```
2039 \@@_color:V \l_@@_delimiters_color_tl
2040 \exp_after:wN \right \g_@@_right_delim_tl
```
<sup>9</sup>A value of *−*1 for \l\_@@\_last\_row\_int means that there is a "last row" but the the user have not set the value with the option last row (and we are in the first compilation).

2041 \c\_math\_toggle\_token <sup>2042</sup> }

Now, the box \l\_tmpa\_box is created with the correct delimiters.

We will put the box in the TeX flow. However, we have a small work to do when the option delimiters/max-width is used.

```
2043 \bool_if:NTF \l_@@_delimiters_max_width_bool
20442045 \@@put_box_in_flow_bis:nn
2046 \g_@@_left_delim_tl \g_@@_right_delim_tl
2047 }
2048 \@@_put_box_in_flow:
2049 }
```
We take into account a potential "last column" (this "last column" has been constructed in an overlapping position and we have computed its width in  $\gtrsim$  @@\_width\_last\_col\_dim: see p. 89).

```
2050 \bool_if:NT \g_@@_last_col_found_bool
2051 \frac{1}{2051}2052 \hspace{15mm} \textbf{\textbackslash} \texttt{skip\_normal}: N \setminus g\_ @\_width\_last\_col\_dim2053 % \skip_horizontal:N \col@sep % 2023-08-05
2054 }
2055 \bool_if:NT \l_@@_preamble_bool
2056 {
2057 \int_compare:nNnT \c@jCol < \g_@@_static_num_of_col_int
2058 { \@@_warning_gredirect_none:n { columns~not~used } }
2059 \uparrow2060 \@@_after_array:
```
The aim of the following \egroup (the corresponding \bgroup is, of course, at the beginning of the environment) is to be able to put an exposant to a matrix in a mathematical formula.

<sup>2061</sup> \egroup

We write on the aux file all the informations corresponding to the current environment.

```
2062 \tl_build_gend:N \g_@@_aux_tl
2063 \iow_now:Nn \@mainaux { \ExplSyntaxOn }
2064 \bigvee: Nn \Diamond \mathfrak{l} \char`> \checkmark \char`> \checkmark \char`> \2065 \iow_now:Nx \@mainaux
2066 {
2067 \tl_gset:cn { c_@@_ \int_use:N \g_@@_env_int _ tl }
2068 { \exp_not:V \g_@@_aux_tl }
2069 }
2070 \iow_now:Nn \@mainaux { \ExplSyntaxOff }
2071 \bool_if:NT \g_@@_footnote_bool \endsavenotes
2072 }
```
This is the end of the environment {NiceArrayWithDelims}.

## **12 We construct the preamble of the array**

The final user provides a preamble, but we must convert that preamble into a preamble that will be given to {array} (of the package array).

The preamble given by the final user is stored in  $\gtrsim$   $@$  user preamble tl. The modified version will be stored in \g\_@@\_array\_preamble\_tl also.

```
2073 \cs_new_protected:Npn \@@_transform_preamble:
2074 \epsilon2075 \@@_transform_preamble_i:
2076 \@@_transform_preamble_ii:
2077 }
```
 \cs\_new\_protected:Npn \@@\_transform\_preamble\_i: { \int\_gzero:N \c@jCol

The sequence  $\gtrsim$   $\lll$   $\lll$ have to draw vertical lines in the potential sub-matrices (hence the name vlism).

\seq\_gclear:N \g\_@@\_cols\_vlism\_seq

\g\_tmpb\_bool will be raised if you have a | at the end of the preamble provided by the final user.

\bool\_gset\_false:N \g\_tmpb\_bool

The following sequence will store the arguments of the successive > in the preamble.

\tl\_gclear\_new:N \g\_@@\_pre\_cell\_tl

The counter  $\lvert \cdot \rvert$  timpa int will count the number of consecutive occurrences of the symbol  $\lvert \cdot \rvert$ .

```
2084 \int_zero:N \l_tmpa_int
2085 \tl_gclear:N \g_@@_array_preamble_tl
2086 \tl_if_eq:NnTF \l_@@_vlines_clist { all }
2087 {
2088 \tl_gset:Nn \g_@@_array_preamble_tl
2089 { ! { \skip_horizontal:N \arrayrulewidth } }
2090 \uparrow2091 \uparrow2092 \clist if in:NnT \l @@ vlines clist 1
2093 \qquad \qquad \qquad \qquad \qquad \qquad \qquad \qquad \qquad \qquad \qquad \qquad \qquad \qquad \qquad \qquad \qquad \qquad \qquad \qquad \qquad \qquad \qquad \qquad \qquad \qquad \qquad \qquad \qquad \qquad \qquad \qquad \qquad \qquad \qquad \qquad \qquad2094 \tl_gset:Nn \g_@@_array_preamble_tl
2095 \{ ! \{ \skip \} \}2096 }
2097 }
```
Now, we actually make the preamble (which will be given to {array}). It will be stored in \g\_@@\_array\_preamble\_tl.

```
2098 \exp_last_unbraced:NV \@@_rec_preamble:n \g_@@_user_preamble_tl \stop
2099 \int_gset_eq:NN \g_@@_static_num_of_col_int \c@jCol
```

```
2100 \@@_replace_columncolor:
2101 }
```

```
2102 \hook_gput_code:nnn { begindocument } { . }
2103 {
2104 \IfPackageLoadedTF { colortbl }
2105 \sim\verb|2106 \ref{ \c{ columncolor } } \verb|2106 \ref{ \cc{ columncolor } } }2107 \cs_new_protected:Npn \@@_replace_columncolor:
2108 \qquad \qquad \textbf{1}2109 \regex_replace_all:NnN
2110 \c_@@_columncolor_regex
2111 \{ \c \in \mathbb{Q}_\text{columncolor\_preample} \}2112 \g_@@_array_preamble_tl
2113 }
2114 }
2115 {
2116 \cs_new_protected:Npn \@@_replace_columncolor:
2117 { \cs_set_eq:NN \columncolor \@@_columncolor_preamble }
2118 }
2119 }
```

```
2120 \cs_new_protected:Npn \@@_transform_preamble_ii:
2121 {
```
If there were delimiters at the beginning or at the end of the preamble, the environment {NiceArray} is transformed into an environment {xNiceMatrix}.

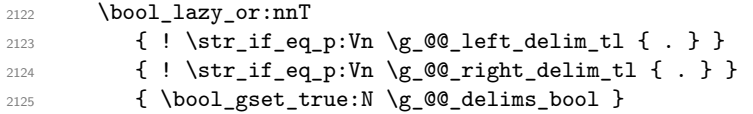

We want to remind whether there is a specifier  $\vert$  at the end of the preamble.

2126 \bool\_if:NT \g\_tmpb\_bool { \bool\_set\_true:N \l\_@@\_bar\_at\_end\_of\_pream\_bool }

We complete the preamble with the potential "exterior columns" (on both sides).

```
2127 \int_if_zero:nTF \l_@@_first_col_int
2128 \{ \tilde{\mathrm{L}}_gput\_left:NV \g\_@@_array\_preamble\_tl \c\_@@_preamble\_first\_col\_tl \}2129 {
2130 \bool_lazy_all:nT
2131 \left\{ \begin{array}{c} \end{array} \right\}2132 { \bool_not_p:n \g_@@_delims_bool }
2133 { \bool_not_p:n \l_@@_tabular_bool }
2134 { \tilde{\text{Lif\_empty_p:N \l_0@_vlines\_clist } }}2135 \{ \boldsymbol{\lambda} \in \mathbb{C} \mid \lambda \in \mathbb{C} \}2136 }
\verb|2137|{ t1\_gput\_left:Nn \g_@@array\_preamble\_tl { @ { } } \}2138 }
2139 \int_2 \int_compare:nNnTF \l_@@_last_col_int > { -1 }
2140 { \tl_gput_right:NV \g_@@_array_preamble_tl \c_@@_preamble_last_col_tl }
2141 \left\{\right.2142 \bool_lazy_all:nT
2143 {
2144 { \bool_not_p:n \g_@@_delims_bool }
2145 { \bool_not_p:n \l_@@_tabular_bool }
2146 { \tilde{\text{Lif\_empty_p:N \l_0@_vlines\_clist } }}2147 \{ \boldsymbol{\lambda} \in \{\boldsymbol{\lambda} \} \}2148 }
2149 { \tl_gput_right:Nn \g_@@_array_preamble_tl { @ { } } }
2150 }
```
We add a last column to raise a good error message when the user puts more columns than allowed by its preamble. However, for technical reasons, it's not possible to do that in {NiceTabular\*} (we control that with the value of  $\lceil \cdot \rceil$   $\mathbb{Q}$  tabular\_width\_dim).

```
2151 \dim_{\text{compare:nMnT \l_{@tabular\_width\_dim}} = \c_{zero\_dim}2152 \left\{ \begin{array}{ccc} 2 & 2 & 1 \end{array} \right\}2153 \tl_gput_right:Nn \g_@@_array_preamble_tl
2154 \{ > \{\ \text{Q@error\_too\_much\_cols: } \} \quad 1 \quad \}2155 }
2156 }
```
The preamble provided by the final user will be read by a finite automata. The following function \@@\_rec\_preamble:n will read that preamble (usually letter by letter) in a recursive way (hence the name of that function). in the preamble and

```
2157 \cs_new_protected:Npn \@@_rec_preamble:n #1
2158 {
```
For the majority of the letters, we will trigger the corresponding action by calling directly a function in the main hashtable of TeX (thanks to the mechanism \csname...\endcsname. Be careful: all these functions take in as first argument the letter (or token) itself.<sup>10</sup>

```
2159 \cs_if_exist:cTF { QQ \token_to_str:N #1 }
2160 { \use:c { QQ_ \ to\ \token_to_str:N #1 } { #1 } }
2161 \big\{
```
<sup>10</sup>We do that because it's a easy way to insert the letter at some places in the code that we will add to \g\_@@\_array\_preamble\_tl.

```
Now, the columns defined by \newcolumntype of array.
```

```
2162 \cs_if_exist:cTF { NC @ find @ #1 }
2163 {
2164 \tl_set_eq:Nc \l_tmpb_tl { NC @ rewrite @ #1 }
2165 \exp_last_unbraced:NV \@@_rec_preamble:n \l_tmpb_tl
2166 }
2167 {
2168 \tl_if_eq:nnT { #1 } { S }
2169 <br>
{ \qquad \qquad {\qquad \qquad {\qquad2170 { \@@_fatal:nn { unknown~column~type } { #1 } }
2171 }
2172 }
2173 }
```

```
For c, l and r
```

```
2174 \cs_new:Npn \@@_c #1
2175 {
2176 \tl_gput_right:NV \g_@@_array_preamble_tl \g_@@_pre_cell_tl
2177 \tl_gclear:N \g_@@_pre_cell_tl
2178 \tl_gput_right:Nn \g_@@_array_preamble_tl
2179 \frac{2179}{2}2180 > { \@@_cell_begin:w \str_set:Nn \l_@@_hpos_cell_str { #1 } }
2181 #1
2182 < \@@_cell_end:
2183 }
```
We increment the counter of columns and then we test for the presence of a  $\lt$ .

```
2184 \int_gincr:N \c@jCol
2185 \@@_rec_preamble_after_col:n
2186 }
2187 \cs_set_eq:NN \@@_l \@@_c
2188 \cs_set_eq:NN \@@_r \@@_c
For ! and @
2189 \cs_new:cpn { @@ _ \token_to_str:N ! } #1 #2
2190 \bigcup2191 \tl_gput_right:Nn \g_@@_array_preamble_tl { #1 { #2 } }
2192 \@@_rec_preamble:n
2193 }
2194 \cs_set_eq:cc { @@ _ \token_to_str:N @ } { @@ _ \token_to_str:N ! }
For |
2195 \cs new: cpn { @ | } #1
2196 {
\l_tmpa_int is the number of successive occurrences of |
2197 \int_incr:N \l_tmpa_int
2198 \@@_make_preamble_i_i:n
2199 }
2200 \cs_new_protected:Npn \@@_make_preamble_i_i:n #1
2201 {
2202 \str_if_eq:nnTF { #1 } |
2203 { \use:c { @@ _ | } | }
_{2204} { \@@_make_preamble_i_ii:nn { } #1 }
2205 }
2206 \cs_new_protected:Npn \@@_make_preamble_i_ii:nn #1 #2
2207 {
2208 \str_if_eq:nnTF { #2 } [
2209 { \@@_make_preamble_i_ii:nw { #1 } [ }
2210 { \@@_make_preamble_i_iii:nn { #2 } { #1 } }
2211 }
2212 \cs_new_protected:Npn \@@_make_preamble_i_ii:nw #1 [ #2 ]
2213 { \@@_make_preamble_i_ii:nn { #1, #2 } }
```

```
2214 \cs_new_protected:Npn \@@_make_preamble_i_iii:nn #1 #2
2215 \sim2216 \@@_compute_rule_width:n { multiplicity = \l_tmpa_int , #2 }
2217 \tl_gput_right:Nx \g_@@_array_preamble_tl
2218 \sqrt{2}
```
Here, the command \dim\_eval:n is mandatory.

```
2219 \text{Perp}_\text{block}: \{ \skip 0.2em\text{in}_\text{cut} \} \}2220 }
2221 \tl_gput_right:Nx \g_@@_pre_code_after_tl
2222 {
2223 \@@_vline:n
2224 \qquad \qquad \qquad \qquad2225 position = \int_eval:n { \c@jCol + 1 } ,
2226 multiplicity = \int_use:N \l_tmpa_int ,
2227 total-width = \dim_use:N \l_@@_rule_width_dim ,
2228 #2
2229 }
```
We don't have provided value for start nor for end, which means that the rule will cover (potentially) all the rows of the array.

```
2230 }
2231 \int_zero:N \l_tmpa_int
2232 \str_if_eq:nnT { #1 } { \stop } { \bool_gset_true:N \g_tmpb_bool }
2233 \@@_rec_preamble:n #1
2234 }
2235 \cs_new:cpn { @@ _ > } #1 #2
2236 {
2237 \tl_gput_right:Nn \g_@@_pre_cell_tl { > { #2 } }
2238 \@@_rec_preamble:n
2239 }
2240 \bool_new:N \l_@@_bar_at_end_of_pream_bool
```
The specifier  $p$  (and also the specifiers  $m$ , b, V and X) have an optional argument between square brackets for a list of *key*-*value* pairs. Here are the corresponding keys.

```
2241 \keys define:nn { WithArrows / p-column }
2242 {
r \cdot \text{col} = \strut \text{int } l_@ \text{hpos}_\text{col} \text{fr } ,2244 r .value_forbidden:n = true
2245 c .code:n = \str_set:Nn \l_@@_hpos_col_str { c },
2246 c .value_forbidden:n = true
2247 l .code:n = \str_set:Nn \l_@@_hpos_col_str { l },
2248 l .value_forbidden:n = true ,
2249 R .code:n =
2250 \IfPackageLoadedTF { ragged2e }
2251 { \str_set:Nn \l_@@_hpos_col_str { R } }
2252 \uparrow2253 \@@_error_or_warning:n { ragged2e~not~loaded }
2254 \str_set:Nn \l_@@_hpos_col_str { r }
2255 } ,
2256 R .value_forbidden:n = true ,
2257 L .code:n =
2258 \IfPackageLoadedTF { ragged2e }
\verb|22595| \{ \strut \texttt{\$str$1_00_hpos_col\_str$ } L \} |2260 {
2261 \@@_error_or_warning:n { ragged2e~not~loaded }
2262 \str_set:Nn \l_@@_hpos_col_str { 1 }
2263 } ,
2264 L .value_forbidden:n = true ,
2265 C .code:n =
2266 \IfPackageLoadedTF { ragged2e }
```

```
2267 { \str_set:Nn \l_@@_hpos_col_str { C } }
2268
2269 \@@_error_or_warning:n { ragged2e~not~loaded }
2270 \str_set:Nn \l_@@_hpos_col_str { c }
2271 },
2272 C .value_forbidden:n = true
2273 S .code:n = \str_set:Nn \l_@@_hpos_col_str { si } ,
2274 S .value forbidden:n = true ,
2275 p .code:n = \str_set:Nn \l_@@_vpos_col_str { p },
2276 p .value_forbidden:n = true,
2277 t .meta:n = p,
2278 m .code:n = \str_set:Nn \l_@@_vpos_col_str { m },
2279 m .value_forbidden:n = true ,
2280 b .code:n = \str_set:Nn \l_@@_vpos_col_str { b },
2281 b .value_forbidden:n = true,
2282 }
For p, b and m.
2283 \cs_new:Npn \@@_p #1
2284 {
2285 \str_set:Nn \l_@@_vpos_col_str { #1 }
Now, you look for a potential character [ after the letter of the specifier (for the options).
2286 \@@_make_preamble_ii_i:n
2287 }
2288 \cs_set_eq:NN \@@_b \@@_p
2289 \cs_set_eq:NN \@@_m \@@_p
2290 \cs_new_protected:Npn \@@_make_preamble_ii_i:n #1
2291 {
2292 \str_if_eq:nnTF { #1 } { [ }
2293 { \@@_make_preamble_ii_ii:w [ }
2294 { \@@_make_preamble_ii_ii:w [ ] { #1 } }
2295 }
2296 \cs_new_protected:Npn \@@_make_preamble_ii_ii:w [ #1 ]
2297 { \@@_make_preamble_ii_iii:nn { #1 } }
#1 is the optional argument of the specifier (a list of key-value pairs).
```
#2 is the mandatory argument of the specifier: the width of the column.

```
2298 \cs_new_protected:Npn \@@_make_preamble_ii_iii:nn #1 #2
2299 {
```
The possible values of  $\lceil$  **00** hpos col str are j (for *justified* which is the initial value), l, c, r, L, C and R (when the user has used the corresponding key in the optional argument of the specifier).

```
2300 \str_set:Nn \l_@@_hpos_col_str { j }
2301 \tl_set:Nn \l_tmpa_tl { #1 }
2302 \@@_keys_p_column:V \l_tmpa_tl
2303 \@@_make_preamble_ii_iv:nnn { #2 } { minipage } { }
2304 }
2305 \cs_new_protected:Npn \@@_keys_p_column:n #1
2306 { \keys_set_known:nnN { WithArrows / p-column } { #1 } \l_tmpa_tl }
2307 \cs_generate_variant:Nn \@@_keys_p_column:n { V }
```
The first argument is the width of the column. The second is the type of environment: minipage or varwidth. The third is some code added at the beginning of the cell.

```
2308 \cs_new_protected:Npn \@@_make_preamble_ii_iv:nnn #1 #2 #3
2309 {
2310 \use:e
2311 {
2312 \@@_make_preamble_ii_v:nnnnnnnn
2313 { \str_if_eq:VnTF \l_@@_vpos_col_str { p } { t } { b } }
2314 { \dim_eval:n { #1 } }
2315 \left\{ \begin{array}{c} \end{array} \right\}
```
The parameter  $\lceil \log_{p} \rceil$  as  $\lceil \log_{p} \log_{p} \rceil$  exists only during the construction of the preamble. During the composition of the array itself, you will have, in each cell, the parameter \l\_@@\_hpos\_cell\_str which will provide the horizontal alignment of the column to which belongs the cell.

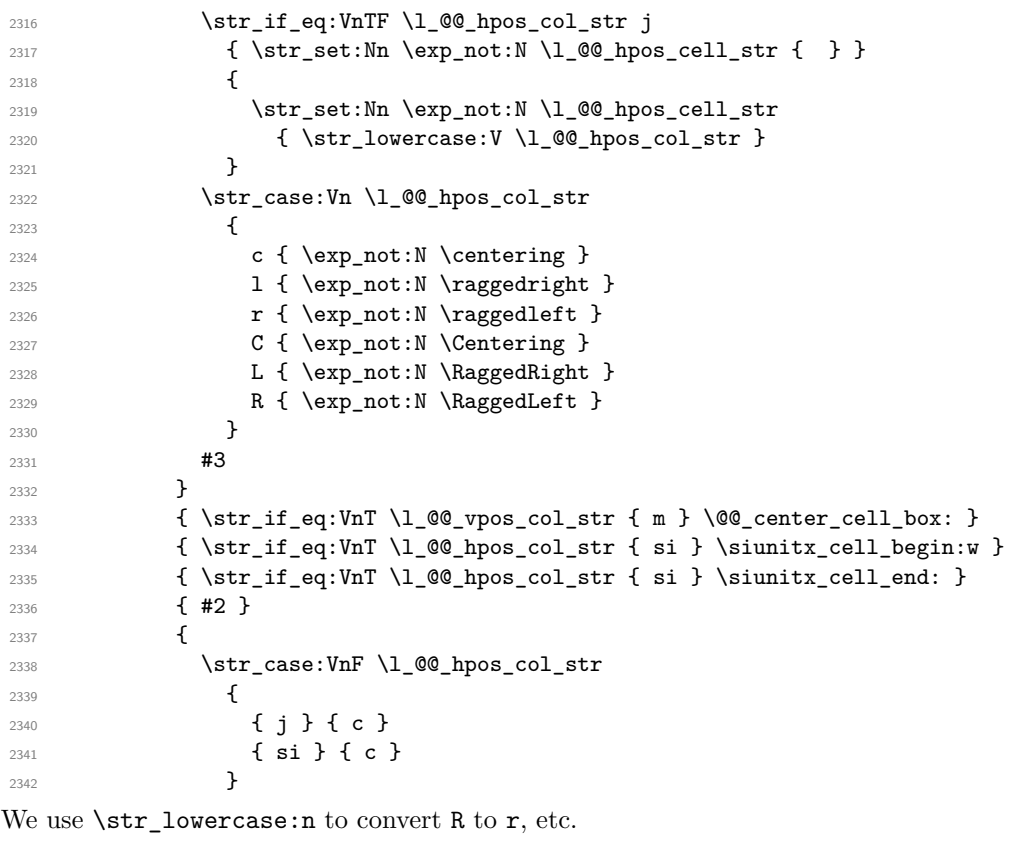

```
2343 \{ \strut \text{lowercase:V} \lphantom{a} \blacksquare \text{1}_@@hpos\_col\_str }2344 }
2345 }
```
We increment the counter of columns, and then we test for the presence of a  $\leq$ .

```
2346 \int_gincr:N \c@jCol
2347 \@@_rec_preamble_after_col:n
2348 }
```
#1 is the optional argument of {minipage} (or {varwidth}): t or b. Indeed, for the columns of type m, we use the value b here because there is a special post-action in order to center vertically the box  $(see #4).$ 

#2 is the width of the {minipage} (or {varwidth}), that is to say also the width of the column.

#3 is the coding for the horizontal position of the content of the cell (\centering, \raggedright, \raggedleft or nothing). It's also possible to put in that #3 some code to fix the value of \l\_@@\_hpos\_cell\_str which will be available in each cell of the column.

#4 is an extra-code which contains \@@\_center\_cell\_box: (when the column is a m column) or nothing (in the other cases).

#5 is a code put just before the c (or r or l: see #8).

#6 is a code put just after the c (or  $r$  or 1: see #8).

#7 is the type of environment: minipage or varwidth.

#8 is the letter c or r or l which is the basic specificier of column which is used *in fine*.

```
2349 \cs_new_protected:Npn \@@_make_preamble_ii_v:nnnnnnnn #1 #2 #3 #4 #5 #6 #7 #8
```

```
2350 {
2351 \str_if_eq:VnTF \l_@@_hpos_col_str { si }
2352 { \tl_gput_right:Nn \g_@@_array_preamble_tl { > { \@@_test_if_empty_for_S: } } }
2353 { \tl_gput_right:Nn \g_@@_array_preamble_tl { > { \@@_test_if_empty: } } }
2354 \tl_gput_right:NV \g_@@_array_preamble_tl \g_@@_pre_cell_tl
2355 \tl_gclear:N \g_@@_pre_cell_tl
2356 \tl_gput_right:Nn \g_@@_array_preamble_tl
```

```
2357 {
2358 > {
```
The parameter  $\lceil \log \cdot 1 \rceil$   $\lceil \log \cdot 1 \rceil$  and  $\lceil \log \cdot 1 \rceil$  in the width of the current column, will be available in each cell of the column. It will be used by the mono-column blocks.

<sup>2359</sup> \dim\_set:Nn \l\_@@\_col\_width\_dim { #2 }

2360 \@@\_cell\_begin:w

We use the form \minipage–\endminipage (\varwidth–\endvarwidth) for compatibility with collcell  $(2023 - 10 - 31)$ .

2361 \use:c { #7 } [ #1 ] { #2 }

The following lines have been taken from array.sty.

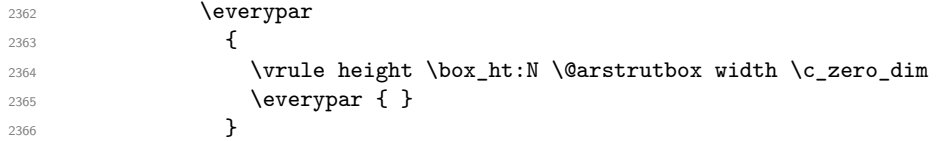

Now, the potential code for the horizontal position of the content of the cell (\centering, \raggedright, \RaggedRight, etc.).

2367 **#3** 

The following code is to allow something like \centering in \RowStyle.

2368 \g\_@@\_row\_style\_tl 2369 **\arraybackslash** 2370 **#5** <sup>2371</sup> } <sup>2372</sup> #8  $2373$   $\leq$   $\leq$ 2374 **#6** 

The following line has been taken from array.sty.

2375 \@finalstrut \@arstrutbox 2376 \use:c { end #7 }

If the letter in the preamble is  $m$ , #4 will be equal to  $\text{Q@}_\text{center}$  cell\_box: (see just below).

```
2377 \#42378 \@@ cell end:
2379 }
2380 }
2381 }
```

```
2382 \str_new:N \c_@@_ignorespaces_str
2383 \str set:Nx \c @@ ignorespaces str { \ignorespaces }
2384 \str_remove_all:Nn \c_@@_ignorespaces_str \{  \sim \}
```
In order to test whether a cell is empty, we test whether it begins by \ignorespaces\unskip. However, in some circunstancies, for example when \collectcell of collcell is used, the cell does not begin with \ignorespaces. In that case, we consider as not empty...

First, we test if the next token is **\ignorespaces** and it's not very easy...

```
2385 \cs_new_protected:Npn \@@_test_if_empty: { \peek_after:Nw \@@_test_if_empty_i: }
2386 \cs_new_protected:Npn \@@_test_if_empty_i:
2387 {
2388 \str_set:Nx \l_tmpa_str { \token_to_meaning:N \l_peek_token }
2389 \str_if_eq:NNT \l_tmpa_str \c_@@_ignorespaces_str
2390 { \@@_test_if_empty:w }
2391 }
2392 \cs_new_protected:Npn \@@_test_if_empty:w \ignorespaces
2393 {
2394 \peek_meaning:NT \unskip
2395 {
2396 \tl_gput_right:Nn \g_@@_cell_after_hook_tl
2397 {
```

```
2398 \box_set_wd:Nn \l_@@_cell_box \c_zero_dim
2399 \skip_horizontal:N \1_00_col_width_dim
2400 }
2401 }
2402 }
2403 \cs_new_protected:Npn \@@_test_if_empty_for_S:
2404 {
2405 \peek_meaning:NT \__siunitx_table_skip:n
2406 {
2407 \tl_gput_right:Nn \g_@@_cell_after_hook_tl
2408 { \box_set_wd:Nn \l_@@_cell_box \c_zero_dim }
2409 }
2410 }
```
The following command will be used in m-columns in order to center vertically the box. In fact, despite its name, the command does not always center the cell. Indeed, if there is only one row in the cell, it should not be centered vertically. It's not possible to know the number of rows of the cell. However, we consider (as in array) that if the height of the cell is no more that the height of \@arstrutbox, there is only one row.

```
2411 \cs_new_protected:Npn \@@_center_cell_box:
2412 {
```
By putting instructions in  $\gtrsim$  @@ cell after hook tl, we require a post-action of the box \l\_@@\_cell\_box.

```
2413 \tl_gput_right:Nn \g_@@_cell_after_hook_tl
2414 {
2415 \int compare:nNnT
2416 { \box_ht:N \l_@@_cell_box }
2417 >
```
Previously, we had \@arstrutbox and not \strutbox in the following line but the code in array has changed in v 2.5g and we follow the change (see *array: Correctly identify single-line m-cells* in LaTeX News 36).

```
2418 { \box_ht:N \strutbox }
2419 \qquad \qquad2420 \hbox{\hbox{hbox\_set:}Nn }l_@Q_cell_b2421 {
2422 \box_move_down:nn
2423 \qquad \qquad \text{ }\verb|2424| @{{box_t}{\texttt:N \l}_@{{\texttt{o}}x - \boxtimes_\}N \langle}{{\texttt{o}}x}2425 + \baselineskip ) / 2
2426 }
2427 { \boxtimes: N \l q@cellbox } }2428 }
2429 }
2430 }
2431 }
```
For V (similar to the V of varwidth).

```
2432 \cs_new:Npn \@@_V #1 #2
2433 \uparrow2434 \str_if_eq:nnTF { #2 } { [ }
2435 { \@@_make_preamble_V_i:w [ }
2436 { \@@_make_preamble_V_i:w [ ] { #2 } }
2437 }
^{2438} \cs_new_protected:Npn \@@_make_preamble_V_i:w [ #1 ]
2439 { \@@_make_preamble_V_ii:nn { #1 } }
2440 \cs_new_protected:Npn \@@_make_preamble_V_ii:nn #1 #2
2441 {
2442 \str_set:Nn \l_@@_vpos_col_str { p }
2443 \str_set:Nn \l_@@_hpos_col_str { j }
2444 \tl_set:Nn \l_tmpa_tl { #1 }
```

```
2445 \@@_keys_p_column:V \l_tmpa_tl
2446 \IfPackageLoadedTF { varwidth }
2447 { \@@_make_preamble_ii_iv:nnn { #2 } { varwidth } { } }
2448 {
2449 \@@_error_or_warning:n { varwidth~not~loaded }
2450 \@@_make_preamble_ii_iv:nnn { #2 } { minipage } { }
2451 }
2452 }
```
For w and W

 $_{2453}$  \cs\_new:Npn \@@\_w { \@@\_make\_preamble\_w:nnnn { } }  $2454 \text{ } \csimeq \text{Npn } \@Q_W \{ \@Q_make\_preamble_w:nnnn \{ \@Q_special_W: \} \}$ #1 is a special argument: empty for  $w$  and equal to  $\text{Q@\_special}_W$ : for W; #2 is the type of column  $(w \text{ or } W)$ ; #3 is the type of horizontal alignment  $(c, 1, r \text{ or } s)$ ; #4 is the width of the column. \cs\_new\_protected:Npn \@@\_make\_preamble\_w:nnnn #1 #2 #3 #4

```
2456 {
2457 \str_if_eq:nnTF { #3 } { s }
2458 { \@@_make_preamble_w_i:nnnn { #1 } { #4 } }
2459 { \@@_make_preamble_w_ii:nnnn { #1 } { #2 } { #3 } { #4 } }
2460 }
```
First, the case of an horizontal alignment equal to s (for *stretch*). #1 is a special argument: empty for  $w$  and equal to  $\text{Q@\_special\_W:}$  for W; #2 is the width of the column.

```
2461 \cs_new_protected:Npn \@@_make_preamble_w_i:nnnn #1 #2
2462 {
2463 \tl_gput_right:NV \g_@@_array_preamble_tl \g_@@_pre_cell_tl
2464 \tl_gclear:N \g_@@_pre_cell_tl
2465 \tl_gput_right:Nn \g_@@_array_preamble_tl
2466 {
2467 > {
2468 \dim_set:Nn \l_@@_col_width_dim { #2 }
2469 \@@_cell_begin:w
2470 \str_set:Nn \l_@@_hpos_cell_str { c }
2471 }
2472 c
2473 < {
2474 \qquad \qquad2475 #1
2476 \qquad \qquad \qquad \qquad 24762477 \box_use_drop:N \l_@@_cell_box
2478 }
2479 }
2480 \int_gincr:N \c@jCol
2481 \@@_rec_preamble_after_col:n
2482 }
```
Then, the most important version, for the horizontal alignments types of c, 1 and  $\mathbf r$  (and not s).

```
2483 \cs_new_protected:Npn \@@_make_preamble_w_ii:nnnn #1 #2 #3 #4
2484 {
2485 \tl_gput_right:NV \g_@@_array_preamble_tl \g_@@_pre_cell_tl
2486 \tl_gclear:N \g_@@_pre_cell_tl
2487 \tl_gput_right:Nn \g_@@_array_preamble_tl
2488 {
2489 > {
```

```
The parameter \lceil \log_{\text{col}} \rceil and \lceil \dim_{\text{col}} \rceil width is the width of the current column, will be available in
each cell of the column. It will be used by the mono-column blocks.
```

```
_{2490} \dim_set:Nn \l_@@_col_width_dim { #4 }
2491 \hbox_set:Nw \l_@@_cell_box
2492 \@@_cell_begin:w
2493 \str_set:Nn \l_@@_hpos_cell_str { #3 }
2494 }
2495 c
2496 \leq \leq2497 \@@_cell_end:
2498 \hbox_set_end:
2499 \frac{1}{24}2500 \@@_adjust_size_box:
2501 \makebox [ #4 ] [ #3 ] { \box_use_drop:N \l_@@_cell_box }
2502 }
2503 }
```
We increment the counter of columns and then we test for the presence of a  $\leq$ .

```
2504 \int gincr:N \c@jCol
2505 \@@_rec_preamble_after_col:n
2506 }
2507 \cs_new_protected:Npn \@@_special_W:
2508 {
2509 \dim_{compare: nNnT {\boxatrix} \boxtimes: N \lQ_{cell} box } > \lQ_{col\_width\_dim}2510 { \@@_warning:n { W~warning } }
```

```
For S (of siunitx).
```
}

```
2512 \cs_new:Npn \@@_S #1 #2
2513 {
2514 \str_if_eq:nnTF { #2 } { [ }
2515 { \@@_make_preamble_S:w [ }
2516 { \@@_make_preamble_S:w [ ] { #2 } }
2517 }
2518 \cs_new_protected:Npn \@@_make_preamble_S:w [ #1 ]
2519 { \@@_make_preamble_S_i:n { #1 } }
2520 \cs_new_protected:Npn \@@_make_preamble_S_i:n #1
2521 {
2522 \IfPackageLoadedTF { siunitx }
2523 {
2524 \tl_gput_right:NV \g_@@_array_preamble_tl \g_@@_pre_cell_tl
2525 \tl_gclear:N \g_@@_pre_cell_tl
2526 \tl_gput_right:Nn \g_@@_array_preamble_tl
2527 {
2528 \rightarrow {
2529 \\CQ_cell_begin:w
2530 \keys_set:nn { siunitx } { #1 }
2531 \siunitx_cell_begin:w
2532 }
2533 C
2534 < { \siunitx_cell_end: \@@_cell_end: }
2535 }
```
We increment the counter of columns and then we test for the presence of a  $\lt$ .

```
2536 \int_gincr:N \c@jCol
2537 \@@_rec_preamble_after_col:n
2538 }
2539 { \@@_fatal:n { siunitx~not~loaded } }
2540 }
```

```
For (, [ and \setminus \{.
2541 \text{ Cs_new:cpn} { @0 \token_to_str:N ( } #1 #2
2542 {
2543 \bool_if:NT \l_@@_small_bool { \@@_fatal:n { Delimiter~with~small } }
If we are before the column 1 and not in {NiceArray}, we reserve space for the left delimiter.
2544 \int_if_zero:nTF \c@jCol
```

```
2545 {
2546 \strut \text{str}_i f_eq: VnTF \g00 left\2547 {
```
In that case, in fact, the first letter of the preamble must be considered as the left delimiter of the array.

```
2548 \tl_gset:Nn \g_@@_left_delim_tl { #1 }
2549 \tl_gset:Nn \g_@@_right_delim_tl { . }
2550 \@@prec_preamble:n #2
2551 }
2552 {
2553 \tl_gput_right:Nn \g_@@_array_preamble_tl { ! { \enskip } }
2554 \@@_make_preamble_iv:nn { #1 } { #2 }
2555 }
25562557 { \@@_make_preamble_iv:nn { #1 } { #2 } }
2558 }
2559 \cs_set_eq:cc { @@ _ \token_to_str:N [ } { @@ _ \token_to_str:N ( }
2560 \csc\_set_eq:cc { @ \toker\_to\_str:N \{ } { @ \toker\_to\_str:N ( }
2561 \cs_new_protected:Npn \@@_make_preamble_iv:nn #1 #2
2562 {
2563 \tl_gput_right:Nx \g_@@_pre_code_after_tl
2564 { \@@_delimiter:nnn #1 { \int_eval:n { \c@jCol + 1 } } \c_true_bool }
2565 \tl_if_in:nnTF { ( [ \{ ) ] \} \left \right } { #2 }
2566 \frac{1}{2566}2567 \@@_error:nn { delimiter~after~opening } { #2 }
2568 \@@_rec_preamble:n
2569 }
2570 { \@@_rec_preamble:n #2 }
2571 }
```
In fact, if would be possible to define \left and \right as no-op.

 $2572 \text{ Cs_new:cpn } @ \text{c_sstr:N } \leftarrow \text{ } #1 { \use:c } @ \text{c_str:N } } \right$ 

For the closing delimiters. We have two arguments for the following command because we directly read the following letter in the preamble (we have to see whether we have a opening delimiter following and we also have to see whether we are at the end of the preamble because, in that case, our letter must be considered as the right delimiter of the environment if the environment is {NiceArray}).

```
2573 \cs_new:cpn { @@ _ \token_to_str:N ) } #1 #2
2574 {
2575 \bool_if:NT \l_@@_small_bool { \@@_fatal:n { Delimiter~with~small } }
2576 \tl_if_in:nnTF { ) ] \} } { #2 }
2577 { \@@_make_preamble_v:nnn #1 #2 }
2578 {
2579 \tl_if_eq:nnTF { \stop } { #2 }
2580 \left\{ \right.2581 \str_if_eq:VnTF \g_@@_right_delim_tl { . }
2582 { \tl_gset:Nn \g_@@_right_delim_tl { #1 } }
2583 {
2584 \tl_gput_right:Nn \g_@@_array_preamble_tl { ! { \enskip } }
2585 \tl_gput_right:Nx \g_@@_pre_code_after_tl
2586 \{ \@Q\text{delimiter:nnn #1 }\{ \int use:N \cQjCol \} \c_false\_bool \}2587 \@@_rec_preamble:n #2
2588 }
2589 }
2590 \qquad \qquad \textbf{1}
```

```
2591 \tl_if_in:nnT { ( [ \{ \left } { #2 }
2592 { \tl_gput_right:Nn \g_@@_array_preamble_tl { ! { \enskip } } }
2593 \tl_gput_right:Nx \g_@@_pre_code_after_tl
_{2594} \{ \@Qdelimiter: nnn #1 \{ \int_use:N \c@jCol \} \c_false\_bool \}2595 \@@_rec_preamble:n #2
2596 }
2597 }
2598 }
2599 \cs_set_eq:cc { @@ _ \token_to_str:N ] } { @@ _ \token_to_str:N ] }
2600 \text{ Cs_set_eq:cc } @ \text{bsten to str:N } } @ \text{bkten_to_str:N } }2601 \cs_new_protected:Npn \@@_make_preamble_v:nnn #1 #2 #3
2602 {
2603 \tl_if_eq:nnTF { \stop } { #3 }
2604 \uparrow2605 \str_if_eq:VnTF \g_@@_right_delim_tl { . }
2606 \qquad \qquad \left\{2607 \tilde{T} \chi \gtrsim \text{Per} \text{Per} \text{Per} \text{Per} \text{Per} \text{Per} \text{Per} \text{Per} \text{Per} \text{Per} \text{Per} \text{Per} \text{Per} \text{Per} \text{Per} \text{Per} \text{Per} \text{Per} \text{Per} \text{Per} \text{Per} \text{Per} \text{Per} \text{Per} \text{2608 \tl gput right:Nx \g @@ pre code after tl
2609 { \@@_delimiter:nnn #1 { \int_use:N \c@jCol } \c_false_bool }
2610 \tl_gset:Nn \g_@@_right_delim_tl { #2 }
2611 }
2612 {
2613 \tl_gput_right:Nn \g_@@_array_preamble_tl { ! { \enskip } }
2614 \tl_gput_right:Nx \g_@@_pre_code_after_tl
2615 { \@@_delimiter:nnn #1 { \int_use:N \c@jCol } \c_false_bool }
2616 \@_error:nn { double~closing~delimiter } { #2 }
2617 }
2618 }
2619 {
2620 \tl_gput_right:Nx \g_@@_pre_code_after_tl
2621 { \@@_delimiter:nnn #1 { \int_use:N \c@jCol } \c_false_bool }
2622 \@@_error:nn { double~closing~delimiter } { #2 }
2623 \@@_rec_preamble:n #3
2624 }
2625 }
2626 \cs_new:cpn { @@ _ \token_to_str:N \right } #1
2627 { \use:c { @@ _ \token_to_str:N ) } }
```
After a specifier of column, we have to test whether there is one or several  $\{\cdot\}$ . I because, after those potential  $\{\ldots\}$ , we have to insert  $\{\$ skip horizontal:N ...} when the key vlines is used. In fact, we have also to test whether there is, after the  $\langle \{ \ldots \} \rangle$ , a  $\mathfrak{g} \{ \ldots \}$ .

```
2628 \cs_new_protected:Npn \@@_rec_preamble_after_col:n #1
2629 {
2630 \str_if_eq:nnTF { #1 } { < }
2631 \@@_rec_preamble_after_col_i:n
2632 {
2633 \str_if_eq:nnTF { #1 } { @ }
2634 \@@_rec_preamble_after_col_ii:n
2635 {
2636 \tl_if_eq:NnTF \l_@@_vlines_clist { all }
2637 \left\{2638 \tl_gput_right:Nn \g_@@_array_preamble_tl
2639 { ! { \skip_horizontal:N \arrayrulewidth } }
2640 }
2641 \left\{ \begin{array}{c} 2641 & 200 \\ 200 & 200 \\ 200 & 200 \\ 200 & 200 \\ 200 & 200 \\ 200 & 200 \\ 200 & 200 \\ 200 & 200 \\ 200 & 200 \\ 200 & 200 \\ 200 & 200 \\ 200 & 200 \\ 200 & 200 \\ 200 & 200 \\ 200 & 200 \\ 200 & 200 \\ 200 & 200 \\ 200 & 200 \\ 200 & 200 \\ 200 & 200 \\ 2642 \text{arg}\arcsin2643 \clist_if_in:NnT \l_@@_vlines_clist { \int_eval:n { \c@jCol + 1 } }
2644 \qquad \qquad \{2645 \tl_gput_right:Nn \g_@@_array_preamble_tl
\{ \mid \{\ \skip-5pt \{ \} \2647 }
```

```
2648 }
2649 \@@_rec_preamble:n { #1 }
2650 }
2651 }
2652 }
2653 \cs_new_protected:Npn \@@_rec_preamble_after_col_i:n #1
2654 {
2655 \tl_gput_right:Nn \g_@@_array_preamble_tl { < { #1 } }
2656 \@@_rec_preamble_after_col:n
2657 }
```
We have to catch a  $\mathfrak{G}\{\ldots\}$  after a specifier of column because, if we have to draw a vertical rule, we have to add in that  $\mathcal{A} \cup \mathcal{B}$  a \hiskip corresponding to the width of the vertical rule.

```
2658 \cs_new_protected:Npn \@@_rec_preamble_after_col_ii:n #1
2659 {
2660 \tl_if_eq:NnTF \l_@@_vlines_clist { all }
2661 {
2662 \tl_gput_right:Nn \g_@@_array_preamble_tl
\begin{array}{lcl} \texttt{2663} & \texttt{0} & \texttt{#1} \skip\_horizontal:N \arrayrulewidth \} \end{array}2664 }
2665 {
2666 \exp_args:NNe
2667 \clist_if_in:NnTF \l_@@_vlines_clist { \int_eval:n { \c@jCol + 1 } }
2668 {
2669 \tl_gput_right:Nn \g_@@_array_preamble_tl
2670 \{ Q \{ #1 \ \skip \text{bolic} \ \text{arrayrulewidth } \}2671 }
2672 { \tl_gput_right:Nn \g_@@_array_preamble_tl { @ { #1 } } }
2673 }
2674 \@@_rec_preamble:n
2675 }
2676 \cs_new:cpn { @@ _ * } #1 #2 #3
2677 {
2678 \tl_clear:N \l_tmpa_tl
2679 \int_step_inline:nn { #2 } { \tl_put_right:Nn \l_tmpa_tl { #3 } }
2680 \exp_last_unbraced:NV \@@_rec_preamble:n \l_tmpa_tl
2681 }
```
The token \NC@find is at the head of the definition of the columns type done by \newcolumntype. We wan't that token to be no-op here.

```
2682 \cs_new:cpn { @@ _ \token_to_str:N \NC@find } #1 { \@@_rec_preamble:n }
```
For the case of a letter X. This specifier may take in an optional argument (between square brackets). That's why we test whether there is a [ after the letter X.

```
2683 \cs_new:Npn \@@_X #1 #2
2684 {
2685 \str_if_eq:nnTF { #2 } { [ }
2686 { \@@_make_preamble_X:w [ }
2687 { \@@_make_preamble_X:w [ ] #2 }
2688 }
2689 \cs_new_protected:Npn \@@_make_preamble_X:w [#1 ]
2690 \quad {\{ \&\&\text{ make preample X i:n }\{ \#1 \}} \}
```
#1 is the optional argument of the X specifier (a list of *key*-*value* pairs).

The following set of keys is for the specifier X in the preamble of the array. Such specifier may have as keys all the keys of  $\{$  WithArrows / p-column  $\}$  but also a key as 1, 2, 3, etc. The following set of keys will be used to retrieve that value (in the counter  $\lceil \log \mathsf{weight\_int} \rceil$ ).

```
2691 \keys_define:nn { WithArrows / X-column }
2692 { unknown .code:n = \int_set:Nn \l_@@_weight_int { \l_keys_key_str } }
```
In the following command, #1 is the list of the options of the specifier X.

```
2693 \cs_new_protected:Npn \@@_make_preamble_X_i:n #1
2694 {
```
The possible values of  $\lceil$  **00** hpos col str are j (for *justified* which is the initial value), 1, c and r (when the user has used the corresponding key in the optional argument of the specifier X).

```
2695 \str_set:Nn \l_@@_hpos_col_str { j }
```
The possible values of  $\lceil$   $\rceil$   $\lceil \mathcal{Q} \rceil$  vpos col str are p (the initial value), m and b (when the user has used the corresponding key in the optional argument of the specifier  $X$ ).

<sup>2696</sup> \tl\_set:Nn \l\_@@\_vpos\_col\_str { p }

The integer  $\lceil$  1  $\lceil \mathcal{Q} \rceil$  weight int will be the weight of the X column (the initial value is 1). The user may specify a different value (such as 2, 3, etc.) by putting that value in the optional argument of the specifier. The weights of the X columns are used in the computation of the actual width of those columns as in tabu (now obsolete) or tabularray.

```
2697 \int_zero_new:N \l_@@_weight_int
2698 \int_set:Nn \l_@@_weight_int { 1 }
2699 \tl_set:Nn \l_tmpa_tl { #1 }
2700 \@@_keys_p_column:V \l_tmpa_tl
2701 \keys_set:nV { WithArrows / X-column } \l_tmpa_tl
2702 \int_compare:nNnT \l_@@_weight_int < 0
2703 \sqrt{2703}2704 \@@_error_or_warning:n { negative~weight }
2705 \int_set:Nn \l_@@_weight_int { - \l_@@_weight_int }
2706 }
\text{2707} \qquad \int_{\text{2707}}
```
We test whether we know the width of the X-columns by reading the aux file (after the first compilation, the width of the X-columns is computed and written in the aux file).

<sup>2708</sup> \bool\_if:NTF \l\_@@\_X\_columns\_aux\_bool <sup>2709</sup> { 2710 \exp\_args:Nne  $2711$   $\qquad \qquad \qquad \qquad$   $\qquad \qquad$   $\qquad \qquad$   $\qquad \qquad$   $\qquad \qquad$   $\qquad \qquad$   $\qquad \qquad$   $\qquad \qquad$   $\qquad \qquad$   $\qquad \qquad$   $\qquad \qquad$   $\qquad \qquad$   $\qquad \qquad$   $\qquad \qquad$   $\qquad$   $\qquad \qquad$   $\qquad$   $\qquad$   $\qquad$   $\qquad$   $\qquad$   $\qquad$   $\qquad$   $\qquad$   $\qquad$   $\qquad$   $\qquad$  2712  $\{ \lceil \text{QQ weight}\rfloor \text{int } \lceil \text{QQ_Xcolums\_dim } \rceil \}$ <sup>2713</sup> { minipage } 2714  $\{ \begin{array}{c} \sqrt{00} \mod 1 \end{array}$ <sup>2715</sup> } <sup>2716</sup> {  $^{2717}$   $\verb|\til_gput\_right:Nn \gtrsim@_array\_preamble_t1$ 2718 **{**  $2719$  > { 2720 \\GQ\_cell\_begin:w 2721 \bool\_set\_true:N \l\_@@\_X\_bool

You encounter a problem on 2023-03-04: for an environment with X columns, during the first compilations (which are not the definitive one), sometimes, some cells are declared empty even if they should not. That's a problem because user's instructions may use these nodes. That's why we have added the following \NotEmpty.

2722 \NotEmpty

The following code will nullify the box of the cell.

2723 \tl\_gput\_right:Nn \g\_@@\_cell\_after\_hook\_tl  $2724$   $\{ \hbox{hbox\_set:}$   $\lbox{l@Cellbox\_}$  } }

We put a {minipage} to give to the user the ability to put a command such as \centering in the \RowStyle.

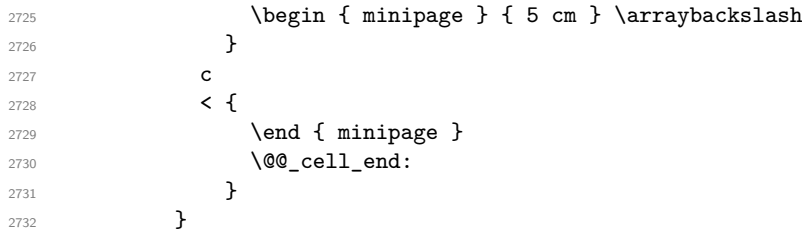

```
2733 \int_gincr:N \c@jCol
2734 \@@_rec_preamble_after_col:n
2735 }
2736 }
2737 \cs_new_protected:Npn \@@_no_update_width:
2738 {
2739 \tl_gput_right:Nn \g_@@_cell_after_hook_tl
2740 { \cs_set_eq:NN \@@_update_max_cell_width: \prg_do_nothing: }
2741 }
```
For the letter set by the user with vlines-in-sub-matrix (vlism).

```
2742 \cs_new_protected:Npn \@@_make_preamble_vlism:n #1
2743 {
2744 \seq_gput_right:Nx \g_@@_cols_vlism_seq
2745 { \int_eval:n { \c@jCol + 1 } }
2746 \tl_gput_right:Nx \g_@@_array_preamble_tl
2747 { \exp_not:N ! { \skip_horizontal:N \arrayrulewidth } }
2748 \@@_rec_preamble:n
2749 }
```
The token \stop is a marker that we have inserted to mark the end of the preamble (as provided by the final user) that we have inserted in the TeX flow.

2750 \cs\_set\_eq:cN { @@ \_ \token\_to\_str:N \stop } \use\_none:n

The following lines try to catch some errors (when the final user has forgotten the preamble of its environment).

```
2751 \cs_new_protected:cpn { @@ _ \token_to_str:N \hline }
2752 { \@@_fatal:n { Preamble~forgotten } }
2753 \text{ set\_eq:cc } @ \token_to_str:N \Hline } { @ _ \token_to_str:N \hline }
2754 \csc\_set_eq:cc { @ _ \token_to_str:N \toprule } { @ _ \token_to_str:N \hline }
2755 \csc\_set\_eq:cc { @ _ \token_to_str:N \CodeBefore } { @ _ \token_to_str:N \hline }
```
## **13 The redefinition of \multicolumn**

The following command must *not* be protected since it begins with \multispan (a TeX primitive). <sup>2756</sup> \cs\_new:Npn \@@\_multicolumn:nnn #1 #2 #3

2757  $\sim$  5

The following lines are from the definition of \multicolumn in array (and *not* in standard LaTeX). The first line aims to raise an error if the user has put more that one column specifier in the preamble of \multicolumn.

```
2758 \multispan { #1 }
2759 \cs_set_eq:NN \@@_update_max_cell_width: \prg_do_nothing: % added 2023-10-04
2760 \begingroup
2761 \cs_set:Npn \@addamp { \if@firstamp \@firstampfalse \else \@preamerr 5 \fi }
```
Now, we patch the (small) preamble as we have done with the main preamble of the array.

```
2762 \tl_gclear:N \g_@@_preamble_tl
2763 \@@_make_m_preamble:n #2 \q_stop
```
The following lines are an adaptation of the definition of \multicolumn in array.

```
2764 \exp_args:NV \@mkpream \g_@@_preamble_tl
2765 \@addtopreamble \@empty
2766 \endgroup
```

```
72
```
Now, we do a treatment specific to nicematrix which has no equivalent in the original definition of \multicolumn.

```
2767 \int_compare:nNnT { #1 } > 1
2768 {
2769 \seq_gput_left:Nx \g_@@_multicolumn_cells_seq
2770 { \int_use:N \c@iRow - \int_eval:n { \c@jCol + 1 } }
2771 \seq_gput_left:Nn \g_@@_multicolumn_sizes_seq { #1 }
2772 \seq_gput_right:Nx \g_@@_pos_of_blocks_seq
2773 {
2774 \left\{ \right.2775 \int_if_zero:nTF \c@jCol
2776 \{ \int_{eval:n} {\c{} \in \{ \cdot \ c{ } \} \}2777 \{ \int_{}use:N \c0iRow }
2778 }
2779 { \int_eval:n { \c@jCol + 1 } }
2780 {
2781 \int_if_zero:nTF \c@jCol
2782 { \int_{eval:n} {\c0iRow + 1 } }2783 \{ \int_{}use:N \c0iRow }
2784 }
2785 \{ \int_{eval:n} {\c@jCol + #1 } \}2786 \{\} % for the name of the block
2787 }
2788 }
```
The following lines were in the original definition of  $\mathcal L$ 

```
2789 \cs_set:Npn \@sharp { #3 }
2790 \Qarstrut
2791 \@preamble
2792 \null
```
We add some lines.

```
2793 \int_gadd:Nn \c@jCol { #1 - 1 }
2794 \int_compare:nNnT \c@jCol > \g_@@_col_total_int
2795 { \int_gset_eq:NN \g_@@_col_total_int \c@jCol }
2796 \ignorespaces
2797 }
```
The following commands will patch the (small) preamble of the \multicolumn. All those commands have a m in their name to recall that they deal with the redefinition of  $\mathrm{multicolumn{1}{\hspace{1.5cm}c}u$ 

```
2798 \cs_new_protected:Npn \@@_make_m_preamble:n #1
2799 {
2800 \str_case:nnF { #1 }
2801 {
2802 c { \@@_make_m_preamble_i:n #1 }
2803 1 { \@@_make_m_preamble_i:n #1 }
2804 r { \@@_make_m_preamble_i:n #1 }
2805 > { \@@_make_m_preamble_ii:nn #1 }
2806 ! { \@@_make_m_preamble_ii:nn #1 }
2807 @ { \@@_make_m_preamble_ii:nn #1 }
2808 | { \@@_make_m_preamble_iii:n #1 }
2809 p { \@@_make_m_preamble_iv:nnn t #1 }
2810 m { \@@_make_m_preamble_iv:nnn c #1 }
2811 b { \@@_make_m_preamble_iv:nnn b #1 }
2812 w { \@@_make_m_preamble_v:nnnn { } #1 }
2813 W { \@@_make_m_preamble_v:nnnn { \@@_special_W: } #1 }
2814 \q_stop { }
2815 }
2016 \sqrt{2016}2817 \cs_if_exist:cTF { NC @ find @ #1 }
2818 {
2819 \lt l\_set_eq:NC \ l\_tmpa_tl \ f \ NC \ 0 \ rewrite \ 0 \ #1 \ }
```

```
2820 \exp_last_unbraced:NV \@@_make_m_preamble:n \l_tmpa_tl
2821 }
2822 {
2823 \tl_if_eq:nnT { #1 } { S }
2824 { \@@_fatal:n { unknown~column~type~S } }
2825 { \@@_fatal:nn { unknown~column~type } { #1 } }
2826 }
2827 }
2828 }
For c, l and r
2829 \cs_new_protected:Npn \@@_make_m_preamble_i:n #1
2830 {
2831 \tl_gput_right:Nn \g_@@_preamble_tl
2832 {
2833 > { \@@_cell_begin:w \str_set:Nn \l_@@_hpos_cell_str { #1 } }
2834 #1
2835 < \@@_cell_end:
2836 }
We test for the presence of a \leq.
2837 \@@_make_m_preamble_x:n
2838 }
For >, ! and \mathbb{Q}2839 \cs_new_protected:Npn \@@_make_m_preamble_ii:nn #1 #2
2840 {
2841 \tl_gput_right:Nn \g_@@_preamble_tl { #1 { #2 } }
2842 \@@_make_m_preamble:n
2843 }
For 1
2844 \cs_new_protected:Npn \@@_make_m_preamble_iii:n #1
2845 {
2846 \tl_gput_right:Nn \g_@@_preamble_tl { #1 }
2847 \@@_make_m_preamble:n
2848 }
For p, m and b
2849 \cs_new_protected:Npn \@@_make_m_preamble_iv:nnn #1 #2 #3
2850 {
2851 \tl_gput_right:Nn \g_@@_preamble_tl
2852 {
2853 > {
2854 \\Gquad \\Gquad \egin:w
2855 \begin { minipage } [ #1 ] { \dim_eval:n { #3 } }
2856 \mode_leave_vertical:
2857 \arraybackslash
2858 \overline{\text{2858}} \overline{\text{2858}} \overline{\text{2858}}2859
2860 c
2861 < {
2862 \vrule height 0 pt depth \box_dp:N \@arstrutbox width 0 pt
2863 \end { minipage }
2864 \\ \ \ \ \ \ \ \ \ cell_end:
2865 }
2866 }
We test for the presence of a \leq.
2867 \@@_make_m_preamble_x:n
```

```
2868 }
```

```
For w and W
2869 \cs_new_protected:Npn \@@_make_m_preamble_v:nnnn #1 #2 #3 #4
2870 {
2871 \tl_gput_right:Nn \g_@@_preamble_tl
2872 \uparrow2873 > {
\label{eq:1} $$\dim_set:Nn \lQcol\_width\_dim f #4 }2875 \hbox_set:Nw \l_@@_cell_box
2876 \@@_cell_begin:w
2877 \str_set:Nn \l_@@_hpos_cell_str { #3 }
2878 }
2879 c
2880 < {
2881 \@@_cell_end:
2882 \hbox_set_end:
2883 \bool_if:NT \g_@@_rotate_bool \@@_rotate_cell_box:
2884 \frac{1}{1}2885 \@@_adjust_size_box:
2886 \makebox [ #4 ] [ #3 ] { \box_use_drop:N \l_@@_cell_box }
2887 }
2888 }
We test for the presence of a \leq.
```
\@@\_make\_m\_preamble\_x:n

}

After a specifier of column, we have to test whether there is one or several  $\{\cdot\}$ .

```
2891 \cs_new_protected:Npn \@@_make_m_preamble_x:n #1
2892 {
2893 \str_if_eq:nnTF { #1 } { < }
2894 \@@_make_m_preamble_ix:n
2895 { \@@_make_m_preamble:n { #1 } }
2896 }
2897 \cs_new_protected:Npn \@@_make_m_preamble_ix:n #1
2898 {
2899 \tl_gput_right:Nn \g_@@_preamble_tl { < { #1 } }
2900 \@@_make_m_preamble_x:n
2901 }
```
The command  $\@{0}$  put\_box\_in\_flow: puts the box  $\lceil \frac{1 \text{ impa}}{1 \text{ impa}} \rceil$  (which contains the array) in the flow. It is used for the environments with delimiters. First, we have to modify the height and the depth to take back into account the potential exterior rows (the total height of the first row has been computed in  $\lceil \ln \sqrt{1 - \frac{1}{2}} \rceil$  and the total height of the potential last row in  $\lceil \ln \sqrt{1 - \frac{1}{2}} \rceil$ .

```
2902 \cs_new_protected:Npn \@@_put_box_in_flow:
2903 {
2904 \box_set_ht:Nn \l_tmpa_box { \box_ht:N \l_tmpa_box + \l_tmpa_dim }
2905 \box_set_dp:Nn \l_tmpa_box { \box_dp:N \l_tmpa_box + \l_tmpb_dim }
2906 \tl_if_eq:NnTF \l_@@_baseline_tl { c }
2907 { \box_use_drop:N \l_tmpa_box }
2908 \@@_put_box_in_flow_i:
2909 }
```
The command  $\@0$  put\_box\_in\_flow\_i: is used when the value of  $\lceil \frac{00}{2} \rceil$  baseline\_tl is different of c (which is the initial value and the most used).

```
2910 \cs_new_protected:Npn \@@_put_box_in_flow_i:
2911 {
2912 \pgfpicture
2913 \@@ qpoint:n { row - 1 }
2914 \dim_gset_eq:NN \g_tmpa_dim \pgf@y
2915 \@@_qpoint:n { row - \int_eval:n { \c@iRow + 1 } }
2916 \dim_gadd:Nn \g_tmpa_dim \pgf@y
2917 \dim_gset:Nn \gtrsim\dim f 0.5 \gtrsim \dim f
```
Now, \g\_tmpa\_dim contains the *y*-value of the center of the array (the delimiters are centered in relation with this value).

```
2918 \str_if_in:NnTF \l_@@_baseline_tl { line- }
2919 {
2920 \int_set:Nn \l_tmpa_int
2921 {
2922 \str_range:Nnn
2923 \l_@@_baseline_tl
2924 6
\label{eq:z225} \begin{array}{c} \texttt{[1]}\xspace\mbox{[1]}\xspace\mbox2926 }
2927 \@@_qpoint:n { row - \int_use:N \l_tmpa_int }
2928 }
2929 {
2930 \str_case:VnF \l_@@_baseline_tl
2931 {
2932 \{ t \} \{ \in \} { \int_set:Nn \l_tmpa_int 1 }
2933 \{ b \} \{ \int\| \text{set}_eq: NN \setminus l\_tmp\_int \setminus \text{C@iRow } \}2934 }
2935 { \int_set:Nn \l_tmpa_int \l_@@_baseline_tl }
2936 \bool_lazy_or:nnT
_{2937} { \int_compare_p:nNn \l_tmpa_int < \l_@@_first_row_int }
2938 { \int_compare_p:nNn \l_tmpa_int > \g_@@_row_total_int }
2939 \left\{ \begin{array}{c} 2 & 2 \end{array} \right\}2940 \@@_error:n { bad~value~for~baseline }
2941 \int_{2941}2942 }
2943 \@@_qpoint:n { row - \int_use:N \l_tmpa_int - base }
```
We take into account the position of the mathematical axis.

```
2944 \dim_gsub:Nn \g_tmpa_dim { \fontdimen22 \textfont2 }
2945 }
2946 \dim_gsub:Nn \g_tmpa_dim \pgf@y
```
Now,  $\gtrsim$  tmpa\_dim contains the value of the *y* translation we have to to.

```
2947 \endpgfpicture
2948 \box_move_up:nn \g_tmpa_dim { \box_use_drop:N \l_tmpa_box }
2949 \box_use_drop:N \l_tmpa_box
2950 }
```
The following command is *always* used by {NiceArrayWithDelims} (even if, in fact, there is no tabular notes: in fact, it's not possible to know whether there is tabular notes or not before the composition of the blocks).

```
2951 \cs_new_protected:Npn \@@_use_arraybox_with_notes_c:
2952 {
```
With an environment {Matrix}, you want to remove the exterior \arraycolsep but we don't know the number of columns (since there is no preamble) and that's why we can't put @{} at the end of the preamble. That's why we remove a \arraycolsep now.

```
2953 \bool_if:NT \l_@@_NiceMatrix_without_vlines_bool
2954 {
2955 \int_compare:nNnT \c@jCol > 1 % added 2023-08-13
2956 \left\{ \begin{array}{ccc} \end{array} \right\}2957 \box_set_wd:Nn \l_@@_the_array_box
2958 \{ \boxtimes_M : N \lhd Q_\text{the\_array\_box - \arrayco1sep } \}2959 }
2060 \uparrow
```
We need a {minipage} because we will insert a LaTeX list for the tabular notes (that means that a \vtop{\hsize=...} is not enough).

```
2961 \begin { minipage } [ t ] { \box_wd:N \l_@@_the_array_box }
2962 \bool_if:NT \l_@@_caption_above_bool
2963 {
2964 \tl_if_empty:NF \l_@@_caption_tl
```
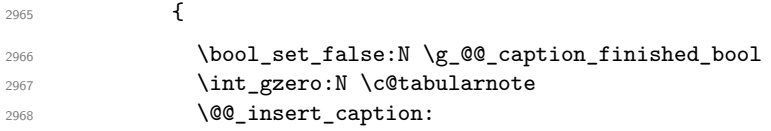

If there is one or several commands \tabularnote in the caption, we will write in the aux file the number of such tabular notes... but only the tabular notes for which the command \tabularnote has been used without its optional argument (between square brackets).

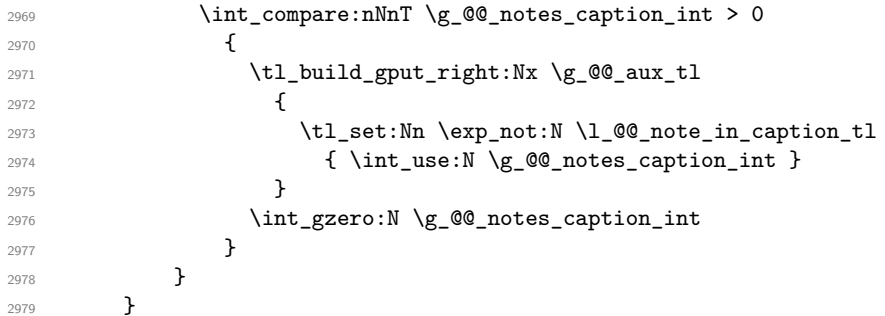

The \hbox avoids that the pgfpicture inside \@@\_draw\_blocks adds a extra vertical space before the notes.

 \hbox 2981  $\sim$ 2982 \box\_use\_drop:N \l\_@@\_the\_array\_box

We have to draw the blocks right now because there may be tabular notes in some blocks (which are not mono-column: the blocks which are mono-column have been composed in boxes yet)... and we have to create (potentially) the extra nodes before creating the blocks since there are medium nodes to create for the blocks.

```
2983 \@@_create_extra_nodes:
2984 \seq_if_empty:NF \g_@@_blocks_seq \@@_draw_blocks:
2985 }
```
We don't do the following test with **\c@tabularnote** because the value of that counter is not reliable when the command \ttabbox of floatrow is used (because \ttabbox de-activate \stepcounter because if compiles several twice its tabular).

```
2986 \bool_lazy_any:nT
2987 {
2988 \{ ! \seq\_if\_empty_p: N \gll\nc00_notes\_seq \}2989 { ! \seq_if_empty_p:N \g_@@_notes_in_caption_seq }
2990 { ! \tl_if_empty_p:V \g_@@_tabularnote_tl }
2991 }
2992 \@@_insert_tabularnotes:
2993 \cs_set_eq:NN \tabularnote \@@_tabularnote_error:n
2994 \bool_if:NF \l_@@_caption_above_bool \@@_insert_caption:
2995 \end { minipage }
2996 }
2997 \cs_new_protected:Npn \@@_insert_caption:
2998 {
2999 \tl_if_empty:NF \l_@@_caption_tl
3000 {
```

```
3001 \cs_if_exist:NTF \@captype
3002 { \@@_insert_caption_i: }
3003 { \@@_error:n { caption~outside~float } }
3004 }
3005 }
```

```
3006 \cs_new_protected:Npn \@@_insert_caption_i:
3007 {
3008 \group_begin:
```
The flag \l\_@@\_in\_caption\_bool affects only the behaviour of the command \tabularnote when used in the caption.

<sup>3009</sup> \bool\_set\_true:N \l\_@@\_in\_caption\_bool

The package floatrow does a redefinition of **\@makecaption** which will extract the caption from the tabular. However, the old version of **\@makecaption** has been stored by floatrow in **\FR@makecaption**. That's why we restore the old version.

```
3010 \IfPackageLoadedTF { floatrow }
3011 { \cs_set_eq:NN \@makecaption \FR@makecaption }
3012 { }
3013 \tl_if_empty:NTF \l_@@_short_caption_tl
3014 { \caption }
3015 { \caption [ \l_@@_short_caption_tl ] }
3016 { \1_@@_caption_tl }
```
In some circonstancies (in particular when the package caption is loaded), the caption is composed several times. That's why, when the same tabular note is encountered (in the caption!), we consider that you are in the second compilation and you can give to  $\gtrsim$  @@ notes caption int its final value, which is the number of tabular notes in the caption. But sometimes, the caption is composed only once. In that case, we fix the value of \g\_@@\_caption\_finished\_bool now.

```
3017 \bool_if:NF \g_@@_caption_finished_bool % added 2023/06/30
3018 {
3019 \bool_gset_true:N \g_@@_caption_finished_bool
3020 \int_gset_eq:NN \g_@@_notes_caption_int \c@tabularnote
3021 \int_gzero:N \c@tabularnote
3022
3023 \tl_if_empty:NF \l_@@_label_tl { \label { \l_@@_label_tl } }
3024 \group_end:
3025 }
3026 \cs_new_protected:Npn \@@_tabularnote_error:n #1
3027 {
3028 \@@_error_or_warning:n { tabularnote~below~the~tabular }
3029 \@@_gredirect_none:n { tabularnote~below~the~tabular }
3030 }
3031 \cs_new_protected:Npn \@@_insert_tabularnotes:
3032 {
3033 \seq_gconcat:NNN \g_@@_notes_seq \g_@@_notes_in_caption_seq \g_@@_notes_seq
3034 \int_set:Nn \c@tabularnote { \seq_count:N \g_@@_notes_seq }
3035 \skip_vertical:N 0.65ex
```
The TeX group is for potential specifications in the \1\_@@\_notes\_code\_before\_tl.

```
3036 \group_begin:
3037 \l_@@_notes_code_before_tl
3038 \tl_if_empty:NF \g_@@_tabularnote_tl
3039 f
3040 \g_00_tabularnote_tl \par
3041 \tl_gclear:N \g_@@_tabularnote_tl
3042
```
We compose the tabular notes with a list of enumitem. The \strut and the \unskip are designed to give the ability to put a \bottomrule at the end of the notes with a good vertical space.

```
3043 \int_compare:nNnT \c@tabularnote > 0
3044 \uparrow3045 \bool_if:NTF \l_@@_notes_para_bool
3046 \left\{ \begin{array}{c} 3046 & 2006 \\ 2006 & 2006 \end{array} \right.3047 \begin { tabularnotes* }
3048 \seq_map_inline:Nn \g_@@_notes_seq
3049 { \@@_one_tabularnote:nn ##1 }
3050 \strut
3051 \end { tabularnotes* }
```
The following \par is mandatory for the event that the user has put \footnotesize (for example) in the notes/code-before.

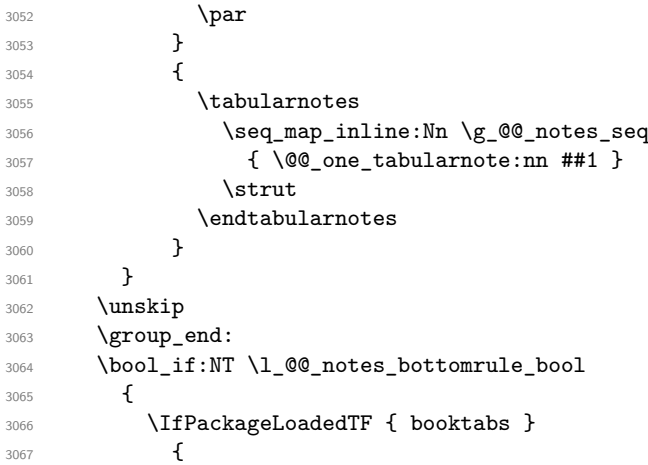

The two dimensions \aboverulesep et \heavyrulewidth are parameters defined by booktabs.

3068 \skip\_vertical:N \aboverulesep

\CT@arc@ is the specification of color defined by colortbl but you use it even if colortbl is not loaded.

```
3069 { \CT@arc@ \hrule height \heavyrulewidth }
3070 }
3071 { \@@_error_or_warning:n { bottomrule~without~booktabs } }
3072 }
3073 \l_@@_notes_code_after_tl
3074 \seq_gclear:N \g_@@_notes_seq
3075 \seq_gclear:N \g_@@_notes_in_caption_seq
3076 \int_gzero:N \c@tabularnote
3077 }
```
The following command will format (after the main tabular) one tabularnote (with the command \item) . #1 is the label (when the command \tabularnote has been used with an optional argument between square brackets) and #2 is the text of the note. The second argument is provided by curryfication.

```
3078 \cs_set_protected:Npn \@@_one_tabularnote:nn #1
3079 {
3080 \tl_if_novalue:nTF { #1 }
3081 { \item }
3082 { \item [ \@@_notes_label_in_list:n { #1 } ] }
3083 }
```
The case of baseline equal to b. Remember that, when the key b is used, the {array} (of array) is constructed with the option  $t$  (and not b). Now, we do the translation to take into account the option b.

```
3084 \cs_new_protected:Npn \@@_use_arraybox_with_notes_b:
3085 {
3086 \pgfpicture
3087 \@@_qpoint:n { row - 1 }
3088 \dim_gset_eq:NN \g_tmpa_dim \pgf@y
3089 \@@_qpoint:n { row - \int_use:N \c@iRow - base }
3090 \dim_gsub:Nn \g_tmpa_dim \pgf@y
3091 \endpgfpicture
3092 \dim_gadd:Nn \g_tmpa_dim \arrayrulewidth
3093 \int_if_zero:nT \l_@@_first_row_int
3094 \uparrow3095 \dim_gadd:Nn \g_tmpa_dim \g_@@_ht_row_zero_dim
3096 \dim_gadd:Nn \g_tmpa_dim \g_@@_dp_row_zero_dim
3097 }
3098 \box_move_up:nn \g_tmpa_dim { \hbox { \@@_use_arraybox_with_notes_c: } }
3099 }
```
Now, the general case.

```
3100 \cs_new_protected:Npn \@@_use_arraybox_with_notes:
3101 {
```
We convert a value of **t** to a value of **1**.

```
3102 \tl_if_eq:NnT \l_@@_baseline_tl { t }
3103 { \tl_set:Nn \l_@@_baseline_tl { 1 } }
```
Now, we convert the value of  $\lceil \cdot \rceil$   $\lll \lll$  baseline\_tl (which should represent an integer) to an integer stored in \l\_tmpa\_int.

```
3104 \pgfpicture
3105 \@@_qpoint:n { row - 1 }
3106 \dim gset eq:NN \g tmpa dim \pgf@y
3107 \tr_if_in:NnTF \l_@@_baseline_tl { line- }
3108 {
3109 \int_set:Nn \l_tmpa_int
3110 \qquad \qquad \qquad3111 \str_range:Nnn
3112 \l @@ baseline tl
3113 6
3114 { \tl_count:V \l_@@_baseline_tl }
3115 }
3116 \@@_qpoint:n { row - \int_use:N \l_tmpa_int }
3117 }
3118 \bigg\{3119 \int_set:Nn \l_tmpa_int \l_@@_baseline_tl
3120 \bool_lazy_or:nnT
3121 { \int_compare_p:nNn \l_tmpa_int < \l_@@_first_row_int }
3122 { \int_compare_p:nNn \l_tmpa_int > \g_@@_row_total_int }
3123 \qquad \qquad \qquad3124 \@@error:n { bad~value~for~baseline }
3125 \int_set:Nn \l_tmpa_int 1
3126 }
3127 \@@_qpoint:n { row - \int_use:N \l_tmpa_int - base }
3128 }
3129 \dim_gsub:Nn \g_tmpa_dim \pgf@y
3130 \endpgfpicture
3131 \dim_gadd:Nn \g_tmpa_dim \arrayrulewidth
3132 \int_if_zero:nT \l_@@_first_row_int
3133 \{_{3134} \dim_{gadd:Nn} \gtrsim_{dim\_dim} \gtrsim^{\dim_{gadd:Nn} \gtrsim_{dim} \gtrsim^{\dim_{gadd:Nn} \gtrsim_{dim} \gtrsim^{\dim_{gadd:Nn} \gtrsim_{dim} \gtrsim^{\dim_{gadd:Nn} \gtrsim_{dim} \gtrsim^{\dim_{gadd:Nn} \gtrsim^{\dim_{gadd:Nn} \gtrsim^{\dim_{gadd:Nn} \gtrsim^{\dim_{gadd:Nn} \gtrsim^{\dim_{gadd:Nn} \gtrsim^{\dim_{gadd:Nn} \gtrsim^{\dim_{gadd:Nn} \gtrsim^3135 \dim_gadd:Nn \g_tmpa_dim \g_@@_dp_row_zero_dim
3136 }
3137 \box_move_up:nn \g_tmpa_dim { \hbox { \@@_use_arraybox_with_notes_c: } }
3138 }
```
The command  $\Diamond$  put box in flow bis: is used when the option delimiters/max-width is used because, in this case, we have to adjust the widths of the delimiters. The arguments #1 and #2 are the delimiters specified by the user.

```
3139 \cs_new_protected:Npn \@@_put_box_in_flow_bis:nn #1 #2
3140 \{
```
We will compute the real width of both delimiters used.

```
3141 \dim_zero_new:N \l_@@_real_left_delim_dim
3142 \dim_zero_new:N \l_@@_real_right_delim_dim
3143 \hbox_set:Nn \l_tmpb_box
3144 {
3145 \c_math_toggle_token
3146 \left #1
3147 \vcenter
3148 \qquad \qquad3149 \vbox_to_ht:nn
3150 { \boxtimes_t \rightarrow \text{plus_dp:N \l\timeq box } }3151 \{ \}
```

```
3152 }
3153 \rightarrow \rightarrow3154 \c_math_toggle_token
3155 }
3156 \dim_set:Nn \l_@@_real_left_delim_dim
3157 { \box_wd:N \l_tmpb_box - \nulldelimiterspace }
3158 \hbox_set:Nn \l_tmpb_box
3159 \big\{3160 \c_math_toggle_token
3161 \left.
3162 \vbox_to_ht:nn
3163 { \box_ht_plus_dp:N \l_tmpa_box }
3164 { }
3165 \right #2
3166 \c_math_toggle_token
3167 }
3168 \dim_set:Nn \l_@@_real_right_delim_dim
3169 { \box_wd:N \l_tmpb_box - \nulldelimiterspace }
Now, we can put the box in the TeX flow with the horizontal adjustments on both sides.
3170 \skip_horizontal:N \l_@@_left_delim_dim
3171 \skip_horizontal:N -\l_@@_real_left_delim_dim
3172 \@@_put_box_in_flow:
3173 \skip_horizontal:N \l_@@_right_delim_dim
3174 \skip_horizontal:N -\l_@@_real_right_delim_dim
```

```
3175 }
```
The construction of the array in the environment {NiceArrayWithDelims} is, in fact, done by the environment {@@-light-syntax} or by the environment {@@-normal-syntax} (whether the option light-syntax is in force or not). When the key light-syntax is not used, the construction is a standard environment (and, thus, it's possible to use verbatim in the array).

#### 3176 \NewDocumentEnvironment { @@-normal-syntax } { }

First, we test whether the environment is empty. If it is empty, we raise a fatal error (it's only a security). In order to detect whether it is empty, we test whether the next token is \end and, if it's the case, we test if this is the end of the environment (if it is not, an standard error will be raised by LaTeX for incorrect nested environments).

```
3177 {
3178 \peek_remove_spaces:n
3179 {
3180 \peek_meaning:NTF \end
3181 \@@_analyze_end:Nn
3182 \left\{ \begin{array}{ccc} 3182 & & & \end{array} \right\}3183 \@@_transform_preamble:
```
Here is the call to  $\arctan(w$  (we have a dedicated macro  $\textcircled{a}$  array: because of compatibility with the classes revtex4-1 and revtex4-2).

```
3184 \exp_args:NV \@@_array: \g_@@_array_preamble_tl
3185 }
3186 }
3187 }
3188 {
3189 \@@_create_col_nodes:
3190 \endarray
3191 }
```
When the key light-syntax is in force, we use an environment which takes its whole body as an argument (with the specifier b).

```
3192 \NewDocumentEnvironment { @@-light-syntax } { b }
3193 {
```
First, we test whether the environment is empty. It's only a security. Of course, this test is more easy than the similar test for the "normal syntax" because we have the whole body of the environment in #1.

```
3194 \tl_if_empty:nT { #1 } { \@@_fatal:n { empty~environment } }
3195 \tl_map_inline:nn { #1 }
3196 {
3197 \str_if_eq:nnT { ##1 } { & }
3198 { \@@_fatal:n { ampersand~in~light-syntax } }
3199 \str_if_eq:nnT { ##1 } { \\ }
3200 { \@@_fatal:n { double-backslash~in~light-syntax } }
3201 }
```
Now, you extract the \CodeAfter of the body of the environment. Maybe, there is no command \CodeAfter in the body. That's why you put a marker \CodeAfter after #1. If there is yet a \CodeAfter in #1, this second (or third...) \CodeAfter will be catched in the value of \g\_nicematrix\_code\_after\_tl. That doesn't matter because \CodeAfter will be set to *no-op* before the execution of \g\_nicematrix\_code\_after\_tl.

```
3202 \@@_light_syntax_i:w #1 \CodeAfter \q_stop
```
The command  $\arctan$  is hidden somewhere in  $@$  light\_syntax\_i:w.

3203 }

Now, the second part of the environment. We must leave these lines in the second part (and not put them in the first part even though we caught the whole body of the environment with an argument of type b) in order to have the columns S of siunitx working fine.

```
3204 \sqrt{ }3205 \@@_create_col_nodes:
3206 \endarray
3207 }
3208 \cs_new_protected:Npn \@@_light_syntax_i:w #1\CodeAfter #2\q_stop
3209 {
3210 \tl_gput_right:Nn \g_nicematrix_code_after_tl { #2 }
```
The body of the array, which is stored in the argument #1, is now splitted into items (and *not* tokens). 3211 \seq\_clear\_new:N \1\_@@\_rows\_seq

We rescan the character of end of line in order to have the correct catcode.

```
3212 \tl_set_rescan:Nno \l_@@_end_of_row_tl { } \l_@@_end_of_row_tl
```

```
3213 \seq_set_split:NVn \l_@@_rows_seq \l_@@_end_of_row_tl {#1 }
```
We delete the last row if it is empty.

<sup>3214</sup> \seq\_pop\_right:NN \l\_@@\_rows\_seq \l\_tmpa\_tl

```
3215 \tl_if_empty:NF \l_tmpa_tl
```
3216 { \seq\_put\_right:NV \l\_@@\_rows\_seq \l\_tmpa\_tl }

If the environment uses the option last-row without value (i.e. without saying the number of the rows), we have now the opportunity to compute that value. We do it, and so, if the token list \l\_@@\_code\_for\_last\_row\_tl is not empty, we will use directly where it should be.

```
3217 \int_compare:nNnT \l_@@_last_row_int = { -1 }
3218 { \int_set:Nn \l_@@_last_row_int { \seq_count:N \l_@@_rows_seq } }
```
The new value of the body (that is to say after replacement of the separators of rows and columns by  $\setminus$  and  $\&$ ) of the environment will be stored in  $\setminus$  1 @ new body tl in order to allow the use of commands such as \hline or \hdottedline with the key light-syntax).

<sup>3219</sup> \tl\_build\_begin:N \l\_@@\_new\_body\_tl

<sup>3220</sup> \int\_zero\_new:N \l\_@@\_nb\_cols\_int

First, we treat the first row.

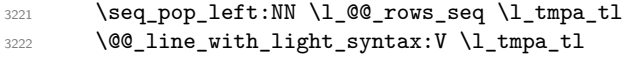

Now, the other rows (with the same treatment, excepted that we have to insert \\ between the rows).

```
3223 \seq_map_inline:Nn \l_@@_rows_seq
3224 \{3225 \tl_build_put_right:Nn \l_@@_new_body_tl { \\ }
3226 \@@_line_with_light_syntax:n { ##1 }
3227 }
3228 \tl_build_end:N \l_@@_new_body_tl
3229 \int compare:nNnT \l @@ last col int = { -1 }
3230 {
3231 \int_set:Nn \l_@@_last_col_int
3232 \{ \lceil \text{00_nb}\rfloor \text{cols}\_ \text{int} - 1 + \lceil \text{00_fn} \rfloor \text{cols}\_ \text{int} \}\overline{3}
```
Now, we can construct the preamble: if the user has used the key last-col, we have the correct number of columns even though the user has used last-col without value.

```
3234 \@@ transform preamble:
```
The call to  $\arrow$  The call to  $\arrow$  is in the following command (we have a dedicated macro  $\@$  array: because of compatibility with the classes revtex4-1 and revtex4-2).

```
3235 \exp_args:NV \@@_array: \g_@@_array_preamble_tl \l_@@_new_body_tl
3236 }
3237 \cs_new_protected:Npn \@@_line_with_light_syntax:n #1
3238 {
3239 \seq clear new:N \1 @@ cells seq
3240 \seq_set_split:Nnn \l_@@_cells_seq { ~ } { #1 }
3241 \int_set:Nn \l_@@_nb_cols_int
3242 \uparrow3243 \int_max:nn
3244 \l_@@_nb_cols_int
3245 { \seq_count:N \l_@@_cells_seq }
3246 }
3247 \seq_pop_left:NN \l_@@_cells_seq \l_tmpa_tl
3248 \exp_args:NNV \tl_build_put_right:Nn \l_@@_new_body_tl \l_tmpa_tl
3249 \seq_map_inline:Nn \l_@@_cells_seq
3250 { \tl_build_put_right:Nn \l_@@_new_body_tl { & ##1 } }
3251 }
3252 \cs_generate_variant:Nn \@@_line_with_light_syntax:n { V }
```
The following command is used by the code which detects whether the environment is empty (we raise a fatal error in this case: it's only a security). When this command is used, #1 is, in fact, always \end.

```
3253 \cs_new_protected:Npn \@@_analyze_end:Nn #1 #2
3254 {
3255 \str_if_eq:VnT \g_@@_name_env_str { #2 }
3256 { \@@_fatal:n { empty~environment } }
```
We reput in the stream the  $\text{end}$ ...} we have extracted and the user will have an error for incorrect nested environments.

```
3257 \end { #2 }
3258 }
```
The command \@@\_create\_col\_nodes: will construct a special last row. That last row is a false row used to create the col nodes and to fix the width of the columns (when the array is constructed with an option which specifies the width of the columns).

```
3259 \cs_new:Npn \@@_create_col_nodes:
3260 {
3261 \crcr
3262 \int_if_zero:nT \l_@@_first_col_int
3263 {
\frac{3264}{ } \omit
```
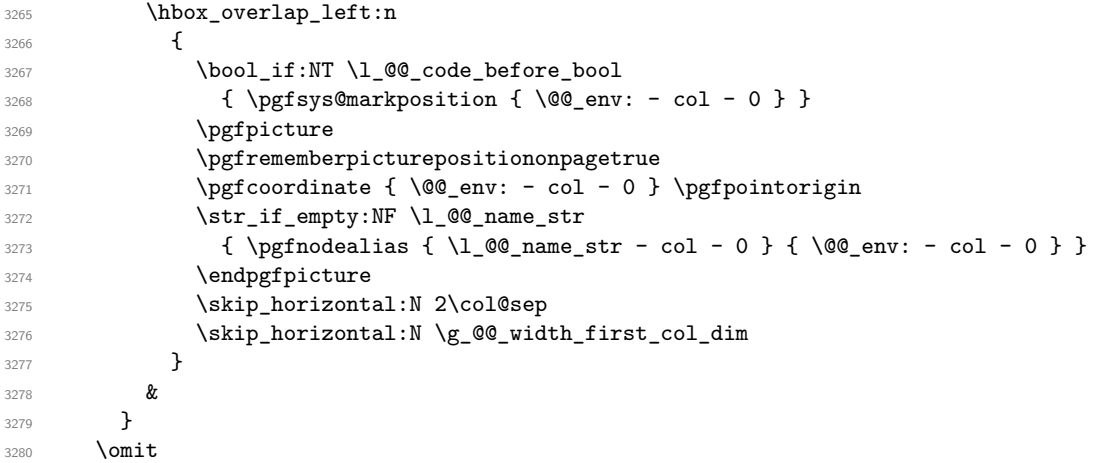

The following instruction must be put after the instruction \omit.

<sup>3281</sup> \bool\_gset\_true:N \g\_@@\_row\_of\_col\_done\_bool

First, we put a col node on the left of the first column (of course, we have to do that *after* the \omit).

```
3282 \int_if_zero:nTF \l_@@_first_col_int
3283 {
3284 \bool_if:NT \l_@@_code_before_bool
3285 {
3286 \hbox
3287 \left\{ \begin{array}{c} \end{array} \right.3288 \skip_horizontal:N -0.5\arrayrulewidth
3289 \pgfsys@markposition { \@@_env: - col - 1 }
3290 \skip_horizontal:N 0.5\arrayrulewidth
\frac{3291}{ } }
3292 }
3293 \pgfpicture
3294 \pgfrememberpicturepositiononpagetrue
3295 \pgfcoordinate { \@@_env: - col - 1 }
3296 { \pgfpoint { - 0.5 \arrayrulewidth } \c_zero_dim }
3297 \str_if_empty:NF \l_@@_name_str
\{ \pmb{\in} \ { \pgfnodealias { \l_@@_name_str - col - 1 } { \@@_env: - col - 1 } }
3299 \endpgfpicture
3300 }
3301 {
3302 \bool_if:NT \l_@@_code_before_bool
3303 {
3304 \hbox
3305 \{3306 \skip_horizontal:N 0.5\arrayrulewidth
3307 \pgfsys@markposition { \@@_env: - col - 1 }
3308 \skip_horizontal:N -0.5\arrayrulewidth
3309 }
3310 }
3311 \pgfpicture
3312 \pgfrememberpicturepositiononpagetrue
3313 \pgfcoordinate { \@@_env: - col - 1 }
3314 { \pgfpoint { 0.5 \arrayrulewidth } \c_zero_dim }
3315 \str_if_empty:NF \l_@@_name_str
3316 { \pgfnodealias { \l_@@_name_str - col - 1 } { \@@_env: - col - 1 } }
3317 \endpgfpicture
3318 }
```
We compute in  $\gtrsim$  tmpa skip the common width of the columns (it's a skip and not a dimension). We use a global variable because we are in a cell of an **\halign** and because we have to use that variable in other cells (of the same row). The affectation of \g\_tmpa\_skip, like all the affectations, must be done after the \omit of the cell.

```
We give a default value for \gtrsim_{g\text{tmp\_skip}} (0 \text{ pt plus 1 fill}) but we will add some dimensions to
it.
3319 \skip_gset:Nn \g_tmpa_skip { 0 pt~plus 1 fill }
3320 \bool_if:NF \l_@@_auto_columns_width_bool
_{3321} { \dim_compare:nNnT \l_@@_columns_width_dim > \c_zero_dim }
3322 {
3323 \bool_lazy_and:nnTF
3324 \l_@@_auto_columns_width_bool
3325 { \bool_not_p:n \l_@@_block_auto_columns_width_bool }
3326 { \skip_gadd:Nn \g_tmpa_skip \g_@@_max_cell_width_dim }
_{3327} { \skip_gadd:Nn \g_tmpa_skip \l_@@_columns_width_dim }
3328 \skip_gadd:Nn \g_tmpa_skip { 2 \col@sep }
3329 }
3330 \skip_horizontal:N \g_tmpa_skip
3331 \hbox
3332 {
3333 \bool_if:NT \l_@@_code_before_bool
3334 \{3335 \hbox
3336 \qquad \qquad \qquad \qquad3337 \skip_horizontal:N -0.5\arrayrulewidth
3338 \pgfsys@markposition { \@@_env: - col - 2 }
3339 \skip_horizontal:N 0.5\arrayrulewidth
3340 }
3341 }
3342 \pgfpicture
3343 \pgfrememberpicturepositiononpagetrue
3344 \pgfcoordinate { \@@_env: - col - 2 }
3345 { \pgfpoint { - 0.5 \arrayrulewidth } \c_zero_dim }
3346 \str_if_empty:NF \l_@@_name_str
\frac{3347}{\text{20\_name\_str - col - 2 } {\@{}_{env: - col - 2 } }3348 \endpgfpicture
3349 }
```
We begin a loop over the columns. The integer  $\gtrsim_{\mathbf{g}\text{-tmpa}_i}$  int will be the number of the current column. This integer is used for the Tikz nodes.

```
3350 \int_gset:Nn \g_tmpa_int 1
3351 \bool_if:NTF \g_@@_last_col_found_bool
3352 \{ \prg_replicate: nn {\int_max:nn {\g_@Q_col\_total\_int - 3 } 0 } \}3353 { \prg_replicate:nn { \int_max:nn { \g_@@_col_total_int - 2 } 0 } }
3354 {
3355 &
3356 \omit
3357 \int_gincr:N \g_tmpa_int
```
The incrementation of the counter  $\gtrsim$  tmpa\_int must be done after the  $\mathrm{unit}$  of the cell.

```
3358 \skip_horizontal:N \g_tmpa_skip
3359 \bool_if:NT \l_@@_code_before_bool
3360 \qquad \qquad \qquad \qquad3361 \hbox
3362 \left\{ \begin{array}{c} 3362 \end{array} \right.3363 \skip_horizontal:N -0.5\arrayrulewidth
3364 \pgfsys@markposition
\{ \@Q_{env}: - col - \int_{eval:n} {\g_{tmp}} + 1 } \}3366 \skip_horizontal:N 0.5\arrayrulewidth
3367 }
3368 }
```
We create the col node on the right of the current column.

```
3369 \pgfpicture
3370 \pgfrememberpicturepositiononpagetrue
\text{3371} \text{logfcoordinate } \@q_{env: - col - \int\eval:n {\g_tmpq-int + 1 } }3372 { \pgfpoint { - 0.5 \arrayrulewidth } \c_zero_dim }
3373 \str_if_empty:NF \l_@@_name_str
```

```
3374 \{3375 \pgfnodealias
\{ \lceil \ell \rceil \leq \lceil \frac{1}{\ell} \rceil + \text{ odd in } \{ \lceil \ell \rceil + 1 \} \}3377 { \@@_env: - col - \int_eval:n { \g_tmpa_int + 1 } }
3378 }
3379 \endpgfpicture
3380 }
```

```
3381 &
3382 \omit
```
The two following lines have been added on 2021-12-15 to solve a bug mentionned by Joao Luis Soares by mail.

```
3383 \int \int \text{compare: nNnT } g_0 @ \text{col\_total\_int} = 13384 { \skip_gset:Nn \g_tmpa_skip { 0 pt~plus 1 fill } }
3385 \skip_horizontal:N \g_tmpa_skip
3386 \int_gincr:N \g_tmpa_int
3387 \bool lazy all:nT
3388 \qquad \qquad3389 { \boldsymbol{\delta} \boldsymbol{\delta} \boldsymbol{\delta3390 { \bool_not_p:n \l_@@_tabular_bool }
3391 { \clist_if_empty_p:N \l_@@_vlines_clist }
3392 { \bool_not_p:n \l_@@_exterior_arraycolsep_bool }
3393 \{ \cdot \ \lceil \cdot \text{Q@}\rfloor\}3394 }
3395 { \skip_horizontal:N -\col@sep }
3396 \bool_if:NT \l_@@_code_before_bool
33973398 \hbox
3399 \qquad \qquad \qquad \qquad \qquad3400 \skip_horizontal:N -0.5\arrayrulewidth
```
With an environment {Matrix}, you want to remove the exterior \arraycolsep but we don't know the number of columns (since there is no preamble) and that's why we can't put @{} at the end of the preamble. That's why we remove a \arraycolsep now.

```
3401 \bool_if:NT \l_@@_NiceMatrix_without_vlines_bool
3402 \{ \skip \} {\skip_horizontal:N -\arraycolsep }
3403 \pgfsys@markposition
3404 { \@@_env: - col - \int_eval:n { \g_tmpa_int + 1 } }
3405 \skip_horizontal:N 0.5\arrayrulewidth
3406 \bool_if:NT \l_@@_NiceMatrix_without_vlines_bool
3407 \{ \skip 1mm \} \skip_horizontal:N \arraycolsep }
3408 }
3409 }
3410 \pgfpicture
3411 \pgfrememberpicturepositiononpagetrue
3412 \pgfcoordinate { \@@_env: - col - \int_eval:n { \g_tmpa_int + 1 } }
3413 \{3414 \bool_if:NT \l_@@_NiceMatrix_without_vlines_bool
3415 \{3416 \pgfpoint
3417 \qquad - 0.5 \arravrulewidth - \arravcolsep \}3418 \qquad \qquad \qquad \qquad \qquad \qquad \qquad \qquad \qquad \qquad \qquad \qquad \qquad \qquad \qquad \qquad \qquad \qquad \qquad \qquad \qquad \qquad \qquad \qquad \qquad \qquad \qquad \qquad \qquad \qquad \qquad \qquad \qquad \qquad \qquad \qquad \qquad 3419 }
3420 \{ \pmb{\rightarrow} \c_0\} \3421 }
3422 \str_if_empty:NF \l_@@_name_str
3423 \qquad \qquad \qquad3424 \pgfnodealias
3425 { \l_@@_name_str - col - \int_eval:n { \g_tmpa_int + 1 } }
3426 { \@@_env: - col - \int_eval:n { \g_tmpa_int + 1 } }
3427 }
3428 \endpgfpicture
```

```
3429 \bool_if:NT \g_@@_last_col_found_bool
3430 {
3431 \hbox_overlap_right:n
3432 \left\{ \begin{array}{ccc} \end{array} \right.3433 \skip_horizontal:N \g_@@_width_last_col_dim
3434 \bool_if:NT \l_@@_code_before_bool
3435 \{3436 \pgfsys@markposition
3437 \{ \@Q_{env: - col - \int\_eval:n {\ }g_@Q_{col\_total\_int + 1 } }3438 }
3439 \pgfpicture
3440 \pgfrememberpicturepositiononpagetrue
3441 \pgfcoordinate
3442 \{ \@Q_{env: - col - \int eval:n {\g_0Q_{col\_total\_int + 1 } } \}3443 \pgfpointorigin
3444 \str_if_empty:NF \l_@@_name_str
3445 \{3446 \pgfnodealias
\overline{\mathbf{3}} 3447
3448 \lvert \underline{00} \rvert name_str - col
3449 - \int_eval:n { \g_@@_col_total_int + 1 }
3450 }3451 \{ \@genv: - col - \int-evall:n {\ }g_@\_col\_total\_int + 1 \} \}3452 }
3453 \endpgfpicture
3454 }
3455 }
3456 \cr
3457 }
```

```
Here is the preamble for the "first column" (if the user uses the key first-col)
3458 \tl_const:Nn \c_@@_preamble_first_col_tl
3459 \big\}3460 >
```

```
3461 {
```
At the beginning of the cell, we link  $\text{CodeAfter to a command which do begins with } \setminus \text{whereas}$ the standard version of \CodeAfter begins does not).

```
3462 \cs_set_eq:NN \CodeAfter \@@_CodeAfter_i:
3463 \bool_gset_true:N \g_@@_after_col_zero_bool
3464 \@@_begin_of_row:
```
The contents of the cell is constructed in the box  $\lceil \log \cdot \text{cell} \rceil$  box because we have to compute some dimensions of this box.

```
3465 \hbox_set:Nw \l_@@_cell_box
3466 \@@_math_toggle_token:
3467 \bool_if:NT \l_@@_small_bool \scriptstyle
```
We insert  $\lceil$  Q code for first col tl... but we don't insert it in the potential "first row" and in the potential "last row".

```
3468 \bool_lazy_and:nnT
3469 { \int_compare_p:nNn \c@iRow > 0 }
34703471 \bool_lazy_or_p:nn
3472 { \int_compare_p:nNn \l_@@_last_row_int < 0 }
3473 \{ \int\amp{ \int\amp{ \phi_p: nNn \c@iRow < l_@Q_last_row_int } }3474 }
3475 {
3476 \l_@@_code_for_first_col_tl
3477 \xglobal \colorlet { nicematrix-first-col } { . }
3478 }
3479 }
```
Be careful: despite this letter l the cells of the "first column" are composed in a R manner since they are composed in a \hbox\_overlap\_left:n.

```
3480 l
3481 <
3482 {
3483 \@@_math_toggle_token:
3484 \hbox_set_end:
3485 \bool_if:NT \g_@@_rotate_bool \@@_rotate_cell_box:
3486 \@@_adjust_size_box:
3487 \@@_update_for_first_and_last_row:
```
We actualise the width of the "first column" because we will use this width after the construction of the array.

```
3488 \dim_gset:Nn \g_@@_width_first_col_dim
3489 { \dim_{max:nn \g00_width_first_col_dim { \boxtimes: W \l00_cell_box } }
```
The content of the cell is inserted in an overlapping position.

```
3490 \hbox_overlap_left:n
3491 \qquad \qquad3492 \dim_compare:nNnTF { \box_wd:N \l_@@_cell_box } > \c_zero_dim
3493 \@@_node_for_cell:
3494 { \boxtimes\_use\_drop:N \l}_@Q_cell_box }3495 \skip_horizontal:N \l_@@_left_delim_dim
3496 \skip_horizontal:N \l_@@_left_margin_dim
3497 \skip_horizontal:N \l_@@_extra_left_margin_dim
3498 }
3499 \bool_gset_false:N \g_@@_empty_cell_bool
3500 \skip_horizontal:N -2\col@sep
3501 }
3502 }
```
Here is the preamble for the "last column" (if the user uses the key last-col).

\tl\_const:Nn \c\_@@\_preamble\_last\_col\_tl

 { > { \bool\_set\_true:N \l\_@@\_in\_last\_col\_bool

At the beginning of the cell, we link  $\text{CodeAfter to a command which begins with } \setminus \text{whereas the}$ standard version of \CodeAfter begins does not).

3508 \cs\_set\_eq:NN \CodeAfter \@@\_CodeAfter\_i:

With the flag \g\_@@\_last\_col\_found\_bool, we will know that the "last column" is really used.

```
3509 \bool_gset_true:N \g_@@_last_col_found_bool
3510 \int_gincr:N \c@jCol
```
\int\_gset\_eq:NN \g\_@@\_col\_total\_int \c@jCol

The contents of the cell is constructed in the box  $\lceil \frac{t}{m} \rceil$  box because we have to compute some dimensions of this box.

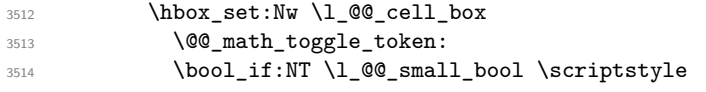

We insert \l\_@@\_code\_for\_last\_col\_tl... but we don't insert it in the potential "first row" and in the potential "last row".

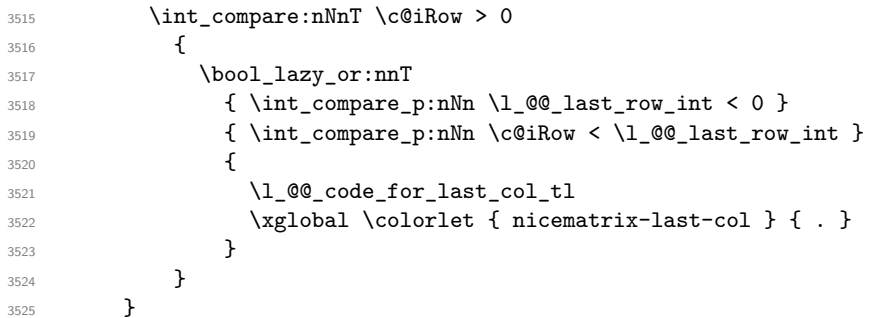

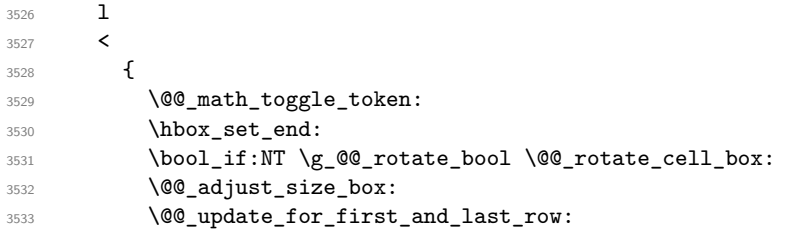

We actualise the width of the "last column" because we will use this width after the construction of the array.

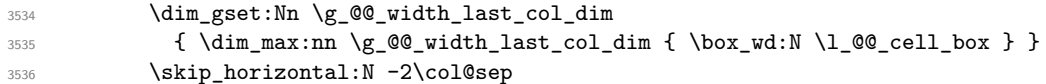

The content of the cell is inserted in an overlapping position.

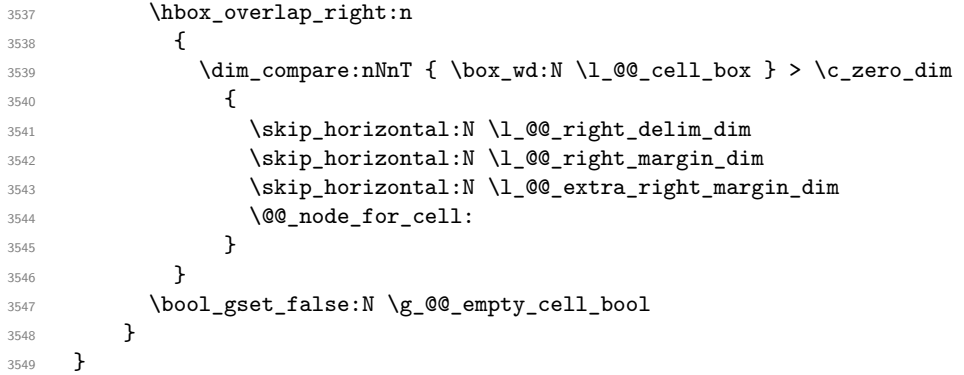

The environment {NiceArray} is constructed upon the environment {NiceArrayWithDelims}. 3550 \NewDocumentEnvironment { NiceArray } { }

```
3551 {
3552 \bool_gset_false:N \g_@@_delims_bool
3553 \str_if_empty:NT \g_@@_name_env_str
3554 { \str_gset:Nn \g_@@_name_env_str { NiceArray } }
```
We put . and . for the delimiters but, in fact, that doesn't matter because these arguments won't be used in {NiceArrayWithDelims} (because the flag \g\_@@\_delims\_bool is set to false).

```
3555 \NiceArrayWithDelims . .
3556 }
3557 { \endNiceArrayWithDelims }
```
We create the variants of the environment {NiceArrayWithDelims}.

```
3558 \cs_new_protected:Npn \@@_def_env:nnn #1 #2 #3
3559 {
3560 \NewDocumentEnvironment { #1 NiceArray } { }
3561 {
3562 \bool_gset_true:N \g_@@_delims_bool
3563 \str_if_empty:NT \g_@@_name_env_str
3564 { \str_gset:Nn \g_@@_name_env_str { #1 NiceArray } }
3565 \@@_test_if_math_mode:
3566 \NiceArrayWithDelims #2 #3
3567 }
3568 { \endNiceArrayWithDelims }
3569 }
3570 \@@_def_env:nnn p ( )
3571 \@@_def_env:nnn b [ ]
3572 \@@_def_env:nnn B \{ \}
3573 \@@_def_env:nnn v | |
3574 \@@_def_env:nnn V \| \|
```
## **The environment {NiceMatrix} and its variants**

```
3575 \cs_new_protected:Npn \@@_begin_of_NiceMatrix:nn #1 #2
3576 {
3577 \bool_set_false:N \l_@@_preamble_bool
3578 \tl_clear:N \l_tmpa_tl
3579 \bool_if:NT \l_@@_NiceMatrix_without_vlines_bool
3580 { \tl_set:Nn \l_tmpa_tl { @ { } } }
3581 \tl_put_right:Nn \l_tmpa_tl
3582 {
3583 *
3584 {
3585 \int_case:nnF \l_@@_last_col_int
3586 \qquad \qquad \qquad \qquad3587 \{ -2 \} \{ \ \text{C@MaxMatrixCols } \}3588 \{ -1 \} \{ \int\limits_{\text{eval}: n \} \}
```
The value 0 can't occur here since we are in a matrix (which is an environment without preamble).

```
3589 }
3590 { \int_{eval:n} {\lhd}_\mathcal{Q} | ast_col_int - 1 } }
3591 }
3592 { #2 }
3593 }
3594 \tl_set:Nn \l_tmpb_tl { \use:c { #1 NiceArray } }
3595 \exp_args:NV \l_tmpb_tl \l_tmpa_tl
3596 }
3597 \cs_generate_variant:Nn \@@_begin_of_NiceMatrix:nn { n V }
3598 \clist_map_inline:nn { p , b , B , v , V }
3599 {
3600 \NewDocumentEnvironment { #1 NiceMatrix } { ! 0 { } }
3601 \uparrow3602 \bool_gset_true:N \g_@@_delims_bool
3603 \str_gset:Nn \g_@@_name_env_str { #1 NiceMatrix }
3604 % added 2023/10/01
3605 \int_if_zero:nT \l_@@_last_col_int
3606 {
3607 \bool_set_true:N \l_@@_last_col_without_value_bool
3608 \int_{\text{3608}} \int \int_{\text{3609}}3609
3610 \keys_set:nn { NiceMatrix / NiceMatrix } { ##1 }
3611 \@@_begin_of_NiceMatrix:nV { #1 } \l_@@_columns_type_tl
3612 }
3613 { \use:c { end #1 NiceArray } }
3614 }
```

```
We define also an environment {NiceMatrix}
3615 \NewDocumentEnvironment { NiceMatrix } { ! 0 { } }
3616 {
3617 \str_gset:Nn \g_@@_name_env_str { NiceMatrix }
3618 % added 2023/10/01
3619 \int_if_zero:nT \l_@@_last_col_int
3620 {
3621 \bool_set_true:N \l_@@_last_col_without_value_bool
3622 \int_set:Nn \l_@@_last_col_int { -1 }
3623 }
3624 \keys_set:nn { NiceMatrix / NiceMatrix } { #1 }
3625 \bool_lazy_or:nnT
3626 {\clist_if_empty_p:N\l_@@_vlines_clist }
3627 { \l_@@_except_borders_bool }
3628 { \bool_set_true:N \l_@@_NiceMatrix_without_vlines_bool }
3629 \@@_begin_of_NiceMatrix:nV { } \l_@@_columns_type_tl
3630 }
```
3631 { \endNiceArray }

The following command will be linked to \NotEmpty in the environments of nicematrix. 3632 \cs\_new\_protected:Npn \@@\_NotEmpty:

```
3633 { \bool_gset_true:N \g_@@_not_empty_cell_bool }
```
# **15 {NiceTabular}, {NiceTabularX} and {NiceTabular\*}**

```
3634 \NewDocumentEnvironment { NiceTabular } { 0 { } m ! 0 { } }
3635 {
```
If the dimension  $\setminus$ 1  $\otimes$  width dim is equal to 0 pt, that means that it has not be set by a previous use of \NiceMatrixOptions.

```
3636 \dim_compare:nNnT \l_@@_width_dim = \c_zero_dim
3637 { \dim_set_eq:NN \l_@@_width_dim \linewidth }
3638 \str_gset:Nn \g_@@_name_env_str { NiceTabular }
3639 \keys_set:nn { NiceMatrix / NiceTabular } { #1, #3 }
3640 \tl_if_empty:NF \l_@@_short_caption_tl
3641 {
3642 \tl_if_empty:NT \l_@@_caption_tl
3643 \left\{ \begin{array}{c} 3643 & 2643 \\ 2643 & 2643 \end{array} \right.3644 \@@_error_or_warning:n { short-caption~without~caption }
3645 \tl_set_eq:NN \l_@@_caption_tl \l_@@_short_caption_tl
3646 }
3647 }
3648 \tl_if_empty:NF \l_@@_label_tl
3649 {
3650 \tl_if_empty:NT \l_@@_caption_tl
3651 { \@@_error_or_warning:n { label~without~caption } }
3652 }
3653 \NewDocumentEnvironment { TabularNote } { b }
3654 \sim3655 \bool_if:NTF \l_@@_in_code_after_bool
3656 { \@@_error_or_warning:n { TabularNote~in~CodeAfter } }
3657 \left\{ \begin{array}{c} \end{array} \right.3658 \tl_if_empty:NF \g_@@_tabularnote_tl
3659 {\tilde{\tau}_m \gtrsim 0 [ \tl_gput_right:Nn \g_00_tabularnote_tl { \par } }
3660 \tl_gput_right:Nn \g_@@_tabularnote_tl { ##1 }
3661 }
3662 }
3663 { }
3664 \bool_set_true:N \l_@@_tabular_bool
3665 \NiceArray { #2 }
3666 }
3667 { \endNiceArray }
3668 \NewDocumentEnvironment { NiceTabularX } { m 0 { } m ! 0 { } }
3669 {
3670 \str_gset:Nn \g_@@_name_env_str { NiceTabularX }
3671 \dim_zero_new:N \l_@@_width_dim
3672 \dim_set:Nn \l_@@_width_dim { #1 }
3673 \keys_set:nn { NiceMatrix / NiceTabular } { #2, #4 }
3674 \bool_set_true:N \l_@@_tabular_bool
3675 \NiceArray { #3 }
3676 }
3677 {
3678 \endNiceArray
3679 \int_if_zero:nT \g_@@_total_X_weight_int
3680 { \@@_error:n { NiceTabularX~without~X } }
3681 }
```

```
3682 \NewDocumentEnvironment { NiceTabular* } { m 0 { } m ! 0 { } }
3683 {
       \str_gset:Nn \g_@@_name_env_str { NiceTabular* }
       3685 \dim_set:Nn \l_@@_tabular_width_dim { #1 }
3686 \keys_set:nn { NiceMatrix / NiceTabular } { #2, #4 }
3687 \bool_set_true:N \l_@@_tabular_bool
3688 \NiceArray { #3 }
3689 }
3690 { \endNiceArray }
```
### **16 After the construction of the array**

The following command will be used when the key rounded-corners is in force (this is the key rounded-corners for the whole environment and *not* the key rounded-corners of a command \Block).

```
3691 \cs_new_protected:Npn \@@_deal_with_rounded_corners:
3692 {
3693 \bool_lazy_all:nT
3694 {
3695 { \int_compare_p:nNn \l_@@_tab_rounded_corners_dim > \c_zero_dim }
3696 \l @@ hvlines bool
3697 \{ \mid \}_{g_0 \otimes \text{delims\_bool}} }
3698 \{ \cdot \backslash 1 \_ @Q\_except_borders_bool \}3699 }
3700 \overline{5}3701 \bool_set_true:N \l_@@_except_borders_bool
3702 \clist_if_empty:NF \l_@@_corners_clist
3703 { \@@_error:n { hvlines, ~rounded-corners~and~corners } }
3704 \tl_gput_right:Nn \g_@@_pre_code_after_tl
3705 \left\{ \begin{array}{c} \end{array} \right.3706 \@@_stroke_block:nnn
37073708 rounded-corners = \dim_use:N \1 @@_tab_rounded_corners_dim ,
3709 draw = l_{\text{20}}rules_color_tl
3710 }
3711 \{ 1-1 \}3712 { \int_use:N \c@iRow - \int_use:N \c@jCol }
3713 }
3714 }
3715 }
3716 \cs_new_protected:Npn \@@_after_array:
3717 {
3718 \group_begin:
```
When the option last-col is used in the environments with explicit preambles (like {NiceArray}, {pNiceArray}, etc.) a special type of column is used at the end of the preamble in order to compose the cells in an overlapping position (with \hbox\_overlap\_right:n) but (if last-col has been used), we don't have the number of that last column. However, we have to know that number for the color of the potential \Vdots drawn in that last column. That's why we fix the correct value of \l\_@@\_last\_col\_int in that case.

```
3719 \bool_if:NT \g_@@_last_col_found_bool
```

```
3720 {\int_set_eq:NN\l_@@_last_col_int \g_@@_col_total_int }
```
If we are in an environment without preamble (like {NiceMatrix} or {pNiceMatrix}) and if the option last-col has been used without value we also fix the real value of  $\lceil$  1  $\ll$  1 ast col int.

3721 \bool\_if:NT \l\_@@\_last\_col\_without\_value\_bool 3722 { \int\_set\_eq:NN \l\_@@\_last\_col\_int \g\_@@\_col\_total\_int } It's also time to give to  $\lceil \log_{\text{lastrow}_i} \rceil$  its real value.

```
3723 \bool_if:NT \l_@@_last_row_without_value_bool
3724 {\int_set_eq:NN\l_@@_last_row_int \g_@@_row_total_int }
3725 \tl_build_gput_right:Nx \g_@@_aux_tl
3726 f
3727 \seq_gset_from_clist:Nn \exp_not:N \g_@@_size_seq
3728 \qquad \qquad \qquad3729 \int \int \text{use:} N \lvert 00 \rfloor first_row_int ,
3730 \int_use:N \c@iRow ,
3731 \int \int \csc N \left( \frac{\sec N}{\sec N} \right) d\theta row_total_int ,
3732 \int_use:N \1_00_first_col_int ,
3733 \int \int_{} use:N \c{q}; \int_{}3734 \int_use:N \g_@@_col_total_int
3735 }
3736 }
```
We write also the potential content of  $\gtrsim 0$   $\qquad$   $\qquad$  blocks with a name in the \CodeBefore and also if the command \rowcolors is used with the key respect-blocks).

```
3737 \seq_if_empty:NF \g_@@_pos_of_blocks_seq
3738 {
3739 \tl_build_gput_right:Nx \g_@@_aux_tl
37403741 \seq_gset_from_clist:Nn \exp_not:N \g_@@_pos_of_blocks_seq
3742 { \seq_use:Nnnn \g_@@_pos_of_blocks_seq , , , }
3743 }
3744 }
3745 \seq_if_empty:NF \g_@@_multicolumn_cells_seq
3746 \uparrow3747 \tl_build_gput_right:Nx \g_@@_aux_tl
3748 {
3749 \seq_gset_from_clist:Nn \exp_not:N \g_@@_multicolumn_cells_seq
3750 \{ \seq_use: Nnnn \g@g_multicolumn_cells\_seq , , , \}3751 \seq_gset_from_clist:Nn \exp_not:N \g_@@_multicolumn_sizes_seq
3752 { \seq_use:Nnnn \g_@@_multicolumn_sizes_seq , , , }
3753 }
3754 }
```
Now, you create the diagonal nodes by using the row nodes and the col nodes.

```
3755 \@@_create_diag_nodes:
```
We create the aliases using last for the nodes of the cells in the last row and the last column.

```
3756 \pgfpicture
3757 \int_step_inline:nn \c@iRow
3758 {
3759 \pgfnodealias
3760 { \ Qenv: - ##1 - last }3761 { \@@_env: - ##1 - \int_use:N \c@jCol }
3762 }
3763 \int_step_inline:nn \c@jCol
3764 \uparrow3765 \pgfnodealias
3766 { \qquad \qquad \{ \ Qenv: - last - #1 \} }3767 { \@@_env: - \int_use:N \c@iRow - ##1 }
3768 }
3769 \str_if_empty:NF \l_@@_name_str
3770 \{3771 \int_step_inline:nn \c@iRow
37723773 \pgfnodealias
3774 \{ \lnc@_name\_str - #41 - last \}3775 { \@@_env: - ##1 - \int_use:N \c@jCol }
```

```
3776 }
3777 \int_step_inline:nn \c@jCol
3778 {
3779 \pgfnodealias
3780 \{ \lceil \log_{name\_str} - \rceil \}3781 \{ \@genv: - \intusc:N \c@iRow - ##1 \}3782 }
3783 }
3784 \endpgfpicture
```
By default, the diagonal lines will be parallelized<sup>11</sup>. There are two types of diagonals lines: the \Ddots diagonals and the \Iddots diagonals. We have to count both types in order to know whether a diagonal is the first of its type in the current {NiceArray} environment.

```
l_if:NT \l_@@_parallelize_diags_bool
3786 {
3787 \int_gzero_new:N \g_@@_ddots_int
3788 \int_gzero_new:N \g_@@_iddots_int
```
The dimensions \g\_@@\_delta\_x\_one\_dim and \g\_@@\_delta\_y\_one\_dim will contain the  $\Delta_x$  and  $\Delta_y$ of the first \Ddots diagonal. We have to store these values in order to draw the others \Ddots diagonals parallel to the first one. Similarly \g\_@@\_delta\_x\_two\_dim and \g\_@@\_delta\_y\_two\_dim are the  $\Delta_x$  and  $\Delta_y$  of the first **\Iddots** diagonal.

```
3789 \dim_gzero_new:N \g_@@_delta_x_one_dim
3790 \dim gzero new:N \g @@ delta y one dim
3791 \dim_gzero_new:N \g_@@_delta_x_two_dim
3792 \dim_gzero_new:N \g_@@_delta_y_two_dim
3793 }
3794 \int_zero_new:N \l_@@_initial_i_int
      \int_zero_new:N \l_@@_initial_j_int
3796 \int_zero_new:N \l_@@_final_i_int
3797 \int zero new:N \l @@ final j int
3798 \bool_set_false:N \l_@@_initial_open_bool
3799 \bool_set_false:N \l_@@_final_open_bool
```
If the option small is used, the values \l\_@@\_xdots\_radius\_dim and \l\_@@\_xdots\_inter\_dim (used to draw the dotted lines created by \hdottedline and \vdottedline and also for all the other dotted lines when line-style is equal to standard, which is the initial value) are changed.

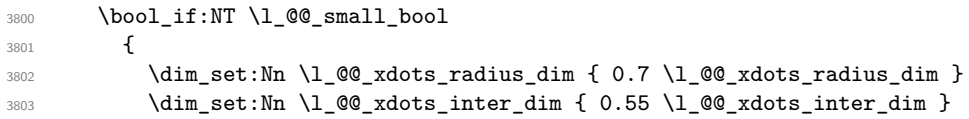

The dimensions \l\_@@\_xdots\_shorten\_start\_dim and \l\_@@\_xdots\_shorten\_start\_dim correspond to the options xdots/shorten-start and xdots/shorten-end available to the user.

```
3804 \dim_set:Nn \l_@@_xdots_shorten_start_dim
3805 { 0.6 \l @@ xdots shorten start dim }
3806 \dim_set:Nn \l_@@_xdots_shorten_end_dim
3807 { 0.6 \1_@@_xdots_shorten_end_dim }
3808 }
```
Now, we actually draw the dotted lines (specified by \Cdots, \Vdots, etc.).

3809 \@@\_draw\_dotted\_lines:

The following computes the "corners" (made up of empty cells) but if there is no corner to compute, it won't do anything. The corners are computed in \l\_@@\_corners\_cells\_seq which will contain all the cells which are empty (and not in a block) considered in the corners of the array.

3810 \@@\_compute\_corners:

<span id="page-93-0"></span> $11$ It's possible to use the option parallelize-diags to disable this parallelization.

The sequence  $\gtrsim \mathcal{Q}$  pos\_of\_blocks\_seq must be "adjusted" (for the case where the user have written something like \Block{1-\*}).

```
3811 \@@_adjust_pos_of_blocks_seq:
3812 \@@_deal_with_rounded_corners:
3813 \tl_if_empty:NF \l_@@_hlines_clist \@@_draw_hlines:
3814 \tl_if_empty:NF \l_@@_vlines_clist \@@_draw_vlines:
```
Now, the pre-code-after and then, the \CodeAfter.

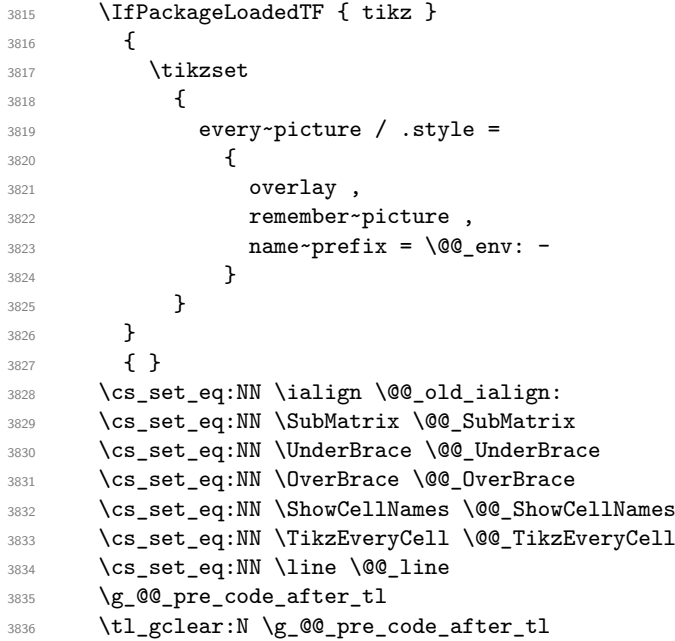

When light-syntax is used, we insert systematically a  $\text{CodeAfter}$  in the flow. Thus, it's possible to have two instructions \CodeAfter and the second may be in \g\_nicematrix\_code\_after\_tl. That's why we set \Code-after to be *no-op* now.

3837 \cs\_set\_eq:NN \CodeAfter \prg\_do\_nothing:

We clear the list of the names of the potential \SubMatrix that will appear in the \CodeAfter (unfortunately, that list has to be global).

<sup>3838</sup> \seq\_gclear:N \g\_@@\_submatrix\_names\_seq

The following code is a security for the case the user has used babel with the option spanish: in that case, the characters > and < are activated and Tikz is not able to solve the problem (even with the Tikz library babel).

```
3839 \int_compare:nNnT { \char_value_catcode:n { 60 } } = { 13 }
3840 { \@@_rescan_for_spanish:N \g_nicematrix_code_after_tl }
```
And here's the **\CodeAfter**. Since the **\CodeAfter** may begin with an "argument" between square brackets of the options, we extract and treat that potential "argument" with the command \@@\_CodeAfter\_keys:.

```
3841 \bool_set_true:N \l_@@_in_code_after_bool
3842 \exp_last_unbraced:NV \@@_CodeAfter_keys: \g_nicematrix_code_after_tl
3843 \scan_stop:
3844 \tl_gclear:N \g_nicematrix_code_after_tl
3845 \group_end:
```
\g\_@@\_pre\_code\_before\_tl is for instructions in the cells of the array such as \rowcolor and \cellcolor (when the key color-inside is in force). These instructions will be written on the aux file to be added to the code-before in the next run.

```
3846 \seq_if_empty:NF \g_@@_rowlistcolors_seq { \@@_clear_rowlistcolors_seq: }
3847 \tl_if_empty:NF \g_@@_pre_code_before_tl
3848 {
3849 \tl_build_gput_right:Nx \g_@@_aux_tl
```

```
3850 \left\{ \begin{array}{c} \end{array} \right.3851 \tl_gset:Nn \exp_not:N \g_@@_pre_code_before_tl
3852 \{ \text{exp\_not:V} \g_\text{@0\_pre\_code\_before\_tl} \}3853 }
3854 \tl_gclear:N \g_@@_pre_code_before_tl
3855 }
       3856 \tl_if_empty:NF \g_nicematrix_code_before_tl
3857 {
3858 \tl_build_gput_right:Nx \g_@@_aux_tl
3859 \left\{ \begin{array}{c} \end{array} \right.3860 \tl_gset:Nn \exp_not:N \g_@@_code_before_tl
3861 						{ \exp_not:V \g_nicematrix_code_before_tl }
3862 }
3863 \tl_gclear:N \g_nicematrix_code_before_tl
3864 }
3865 \str_gclear:N \g_@@_name_env_str
3866 \@@_restore_iRow_jCol:
```
The command **\CT@arc@** contains the instruction of color for the rules of the array<sup>12</sup>. This command is used by \CT@arc@ but we use it also for compatibility with colortbl. But we want also to be able to use color for the rules of the array when colortbl is *not* loaded. That's why we do the following instruction which is in the patch of the end of arrays done by colortbl.

```
3867 \cs_gset_eq:NN \CT@arc@ \@@_old_CT@arc@
3868 }
```
The following command will extract the potential options (between square brackets) at the beginning of the \CodeAfter (that is to say, when \CodeAfter is used, the options of that "command" \CodeAfter). Idem for the \CodeBefore.

```
3869 \NewDocumentCommand \@@_CodeAfter_keys: { O { } }
3870 { \keys_set:nn { NiceMatrix / CodeAfter } { #1 } }
```
We remind that the first mandatory argument of the command **\Block** is the size of the block with the special format  $i-j$ . However, the user is allowed to omit i or j (or both). This will be interpreted as: the last row (resp. column) of the block will be the last row (resp. column) of the block (without the potential exterior row—resp. column—of the array). By convention, this is stored in \g\_@@\_pos\_of\_blocks\_seq (and \g\_@@\_blocks\_seq) as a number of rows (resp. columns) for the block equal to 100. It's possible, after the construction of the array, to replace these values by the correct ones (since we know the number of rows and columns of the array).

```
3871 \cs_new_protected:Npn \@@_adjust_pos_of_blocks_seq:
3872 {
3873 \seq_gset_map_x:NNn \g_@@_pos_of_blocks_seq \g_@@_pos_of_blocks_seq
3874 { \@@_adjust_pos_of_blocks_seq_i:nnnnn ##1 }
3875 }
```
The following command must *not* be protected.

```
3876 \cs_new:Npn \@@_adjust_pos_of_blocks_seq_i:nnnnn #1 #2 #3 #4 #5
3877 {
3878 { #1 }
3879 { #2 }
3880 {
3881 \int compare:nNnTF { #3 } > { 99 }
3882 { \int_use:N \c@iRow }
          3883 { #3 }
3884 }
3885 {
3886 \int_compare:nNnTF { #4 } > { 99 }
3887 { \int_use:N \c@jCol }
3888 { #4 }
```
 $12_{e.g.} \cdot \cdot \text{rgb}[rgb] {\text{0.5,0.5,0}}$ 

```
3889 }
3890 { #5 }
3891 }
```
}

We recall that, when externalization is used, \tikzpicture and \endtikzpicture (or \pgfpicture and \endpgfpicture) must be directly "visible". That's why we have to define the adequate version of \@@\_draw\_dotted\_lines: whether Tikz is loaded or not (in that case, only pgf is loaded).

```
3892 \hook_gput_code:nnn { begindocument } { . }
3893 {
3894 \cs_new_protected:Npx \@@_draw_dotted_lines:
3895 {
3896 \c_@@_pgfortikzpicture_tl
3897 \@@_draw_dotted_lines_i:
3898 \c_@@_endpgfortikzpicture_tl
3899 }
3900 }
```
The following command *must* be protected because it will appear in the construction of the command \@@\_draw\_dotted\_lines:.

```
3901 \cs_new_protected:Npn \@@_draw_dotted_lines_i:
3902 \sim3903 \pgfrememberpicturepositiononpagetrue
3904 \pgf@relevantforpicturesizefalse
3905 \g_@@_HVdotsfor_lines_tl
3906 \g_@@_Vdots_lines_tl
3907 \g_@@_Ddots_lines_tl
3908 \g_@@_Iddots_lines_tl
3909 \g_@@_Cdots_lines_tl
3910 \g_@@_Ldots_lines_tl
3911 }
3912 \cs_new_protected:Npn \@@_restore_iRow_jCol:
3913 {
3914 \cs_if_exist:NT \theiRow { \int_gset_eq:NN \c@iRow \l_@@_old_iRow_int }
3915 \cs_if_exist:NT \thejCol { \int_gset_eq:NN \c@jCol \l_@@_old_jCol_int }
```
We define a new PGF shape for the diag nodes because we want to provide a anchor called  $\cdot$  5 for those nodes.

```
3917 \pgfdeclareshape { @@_diag_node }
3918 {
3919 \savedanchor { \five }
\overline{\mathbf{1}}3921 \dim_gset_eq:NN \pgf@x \l_tmpa_dim
3922 \dim_gset_eq:NN \pgf@y \l_tmpb_dim
3923 }
3924 \anchor { 5 } { \five }
3925 \anchor { center } { \pgfpointorigin }
3926 }
```
The following command creates the diagonal nodes (in fact, if the matrix is not a square matrix, not all the nodes are on the diagonal).

```
3927 \cs_new_protected:Npn \@@_create_diag_nodes:
3928 {
3929 \pgfpicture
3930 \pgfrememberpicturepositiononpagetrue
3931 \int_step_inline:nn { \int_max:nn \c@iRow \c@jCol }
3932 \qquad \qquad \qquad3933 \@@_qpoint:n { col - \int_min:nn { ##1 } { \c@jCol + 1 } }
3934 \dim_set_eq:NN \l_tmpa_dim \pgf@x
3935 \@@_qpoint:n { row - \int_min:nn { ##1 } { \c@iRow + 1 } }
```

```
3936 \dim_set_eq:NN \l_tmpb_dim \pgf@y
3937 \@@_qpoint:n { col - \int_min:nn { ##1 + 1 } { \c@jCol + 1 } }
3938 \dim_set_eq:NN \l_@@_tmpc_dim \pgf@x
3939 \@_qpoint:n { row - \int_min:nn { ##1 + 1 } { \c@iRow + 1 } }
3940 \dim_set_eq:NN \l_@@_tmpd_dim \pgf@y
3941 \pgftransformshift { \pgfpoint \l_tmpa_dim \l_tmpb_dim }
```
Now, \l\_tmpa\_dim and \l\_tmpb\_dim become the width and the height of the node (of shape @@\_diag\_node) that we will construct.

```
3942 \dim_set:Nn \l_tmpa_dim { ( \l_@@_tmpc_dim - \l_tmpa_dim ) / 2 }
3943 \dim_set:Nn \l_{tmpdot} \lq ( \lqQ_tmpd_dim - \lq_tmpb_dim ) / 23944 \pgfnode { @_diag_node } { center } { } { \@_env: - ##1 } { }
3945 \str_if_empty:NF \l_@@_name_str
3946 { \pgfnodealias { \l_@@_name_str - ##1 } { \@@_env: - ##1 } }
3947 }
```
Now, the last node. Of course, that is only a coordinate because there is not .5 anchor for that node.

```
3948 \int set:Nn \l tmpa int { \int max:nn \c@iRow \c@jCol + 1 }
3949 \@@_qpoint:n { row - \int_min:nn { \l_tmpa_int } { \c@iRow + 1 } }
3950 \dim_set_eq:NN \l_tmpa_dim \pgf@y
3951 \@@_qpoint:n { col - \int_min:nn { \l_tmpa_int } { \c@jCol + 1 } }
3952 \pgfcoordinate
3953 { \@@_env: - \int_use:N \l_tmpa_int } { \pgfpoint \pgf@x \l_tmpa_dim }
3954 \pgfnodealias
3955 { \@@_env: - last }
3956 { \@@_env: - \int_eval:n { \int_max:nn \c@iRow \c@jCol + 1 } }
3957 \str_if_empty:NF \l_@@_name_str
3958 {
3959 \pgfnodealias
3960 { \l_@@_name_str - \int_use:N \l_tmpa_int }
3961 <br>{ \@@_env: - \int_use:N \l_tmpa_int }
3962 \pgfnodealias
3963 { \1_00_name_str - last }
3964 { \@@_env: - last }
3965 }
3966 \endpgfpicture
3967 }
```
### **17 We draw the dotted lines**

A dotted line will be said *open* in one of its extremities when it stops on the edge of the matrix and *closed* otherwise. In the following matrix, the dotted line is closed on its left extremity and open on its right.

```
\sqrt{ }\overline{1}a + b + c a + b a
       a
       a a+b a+b+c\setminus\frac{1}{2}
```
The command \@@\_find\_extremities\_of\_line:nnnn takes four arguments:

- the first argument is the row of the cell where the command was issued;
- the second argument is the column of the cell where the command was issued;
- the third argument is the *x*-value of the orientation vector of the line;
- the fourth argument is the *y*-value of the orientation vector of the line.

This command computes:

- \l\_@@\_initial\_i\_int and \l\_@@\_initial\_j\_int which are the coordinates of one extremity of the line;
- \1 © final i int and \1 © final j int which are the coordinates of the other extremity of the line;
- \l\_@@\_initial\_open\_bool and \l\_@@\_final\_open\_bool to indicate whether the extremities are open or not.

```
3968 \cs_new_protected:Npn \@@_find_extremities_of_line:nnnn #1 #2 #3 #4
3969 {
```
First, we declare the current cell as "dotted" because we forbide intersections of dotted lines.

```
3970 \cs_set:cpn { QQ = dotted = #1 - #2 } { }
Initialization of variables.
```

```
3971 \int_set:Nn \l_@@_initial_i_int { #1 }
3972 \int_set:Nn \l_@@_initial_j_int { #2 }
3973 \int_set:Nn \1_@@_final_i_int { #1 }
3974 \int_set:Nn \l_@@_final_j_int { #2 }
```
We will do two loops: one when determinating the initial cell and the other when determinating the final cell. The boolean  $\lceil \log_{10} \rceil$  stop\_loop\_bool will be used to control these loops. In the first loop, we search the "final" extremity of the line.

```
3975 \bool_set_false:N \l_@@_stop_loop_bool
3976 \bool_do_until:Nn \l_@@_stop_loop_bool
3977 {
3978 \int_add:Nn \l_@@_final_i_int { #3 }
3979 \int_add:Nn \l_@@_final_j_int { #4 }
```
We test if we are still in the matrix.

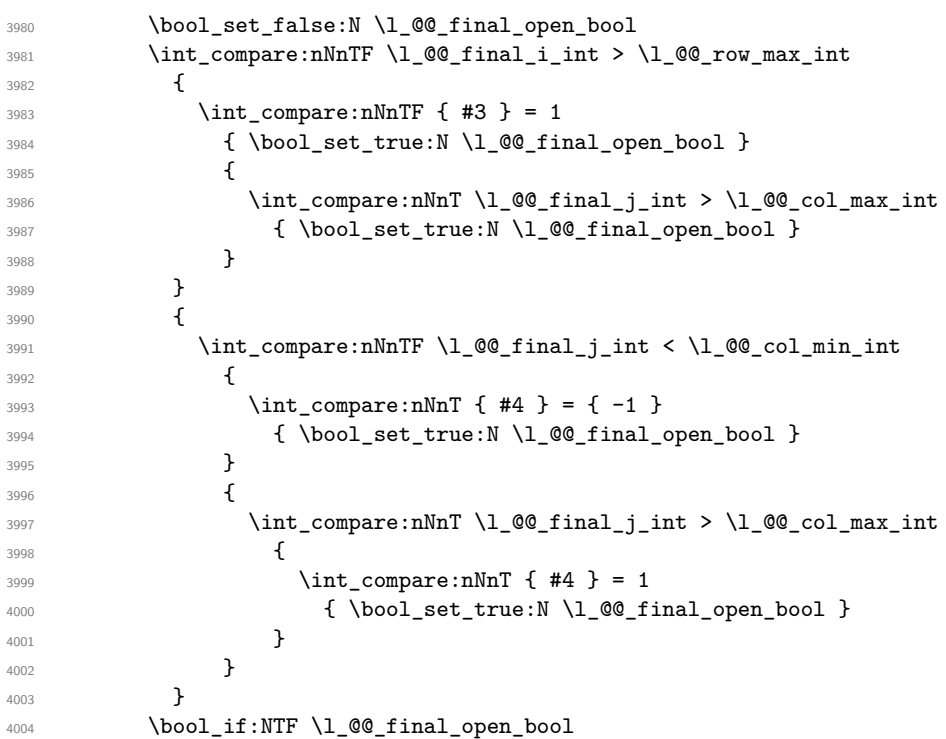

If we are outside the matrix, we have found the extremity of the dotted line and it's an *open* extremity. {

We do a step backwards.

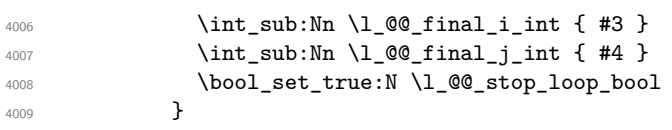

If we are in the matrix, we test whether the cell is empty. If it's not the case, we stop the loop because we have found the correct values for  $\lceil \cdot \rfloor$  @ final\_i\_int and  $\lceil \cdot \rfloor$  @ final\_j\_int.

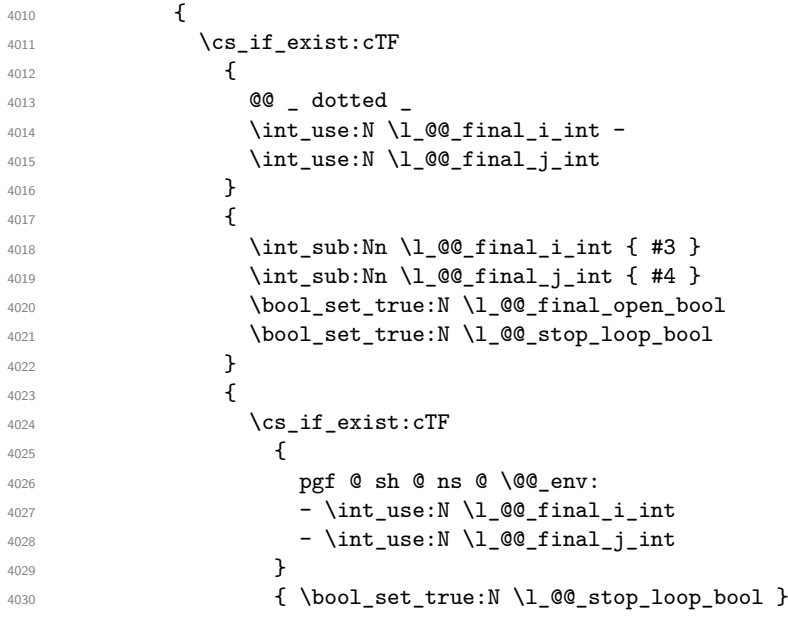

If the case is empty, we declare that the cell as non-empty. Indeed, we will draw a dotted line and the cell will be on that dotted line. All the cells of a dotted line have to be marked as "dotted" because we don't want intersections between dotted lines. We recall that the research of the extremities of the lines are all done in the same TeX group (the group of the environment), even though, when the extremities are found, each line is drawn in a TeX group that we will open for the options of the line.

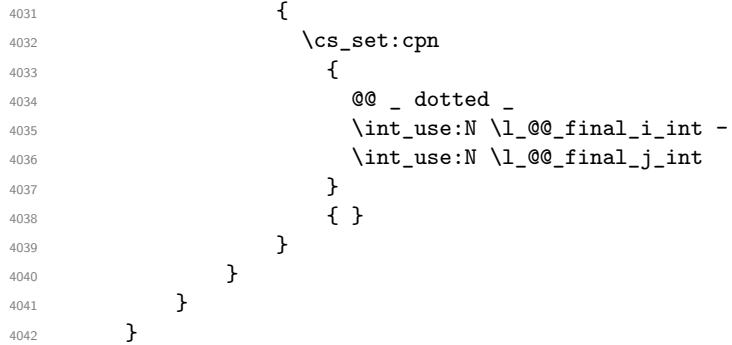

For  $\lceil \log n \rceil$  component interpretation is similar to the previous one.

```
4043 \bool_set_false:N \l_@@_stop_loop_bool
4044 \bool_do_until:Nn \l_@@_stop_loop_bool
4045 {
4046 \int_sub:Nn \l_@@_initial_i_int { #3 }
4047 \int_sub:Nn \l_@@_initial_j_int { #4 }
4048 \bool_set_false:N \l_@@_initial_open_bool
4049 \int \int \text{compare: nNnTF } l_@q_initial_iint < l_@rowmin_int4050 \qquad \qquad \qquad \qquad4051 \int_{\text{compare: nNnTF} \{ #3 } = 14052 { \bool_set_true:N \l_@@_initial_open_bool }
4053 \{4054 \int_compare:nNnT \l_@@_initial_j_int = { \l_@@_col_min_int - 1 }
4055 { \bool_set_true:N \l_@@_initial_open_bool }
4056 }
4057 }
4058 {
4059 \int_compare:nNnTF \l_@@_initial_j_int < \l_@@_col_min_int
4060 \qquad \qquad \textbf{\textcolor{red}{\big\{}}
```
  $\int_{\text{compare: nNnT } 44 } = 1$  { \bool\_set\_true:N \l\_@@\_initial\_open\_bool } }  $\qquad \qquad \textbf{\textcolor{red}{\big\{}}$  \int\_compare:nNnT \l\_@@\_initial\_j\_int > \l\_@@\_col\_max\_int  $\qquad \qquad$   $\qquad \qquad$   $\qquad \qquad$   $\qquad$   $\qquad$   $\qquad \qquad$   $\qquad$   $\int_{0.67}^{4067}$   $\int_{0.67}^{4067}$   $\int_{0.67}^{4067}$   $\int_{0.67}^{4067}$   $\int_{0.67}^{4067}$   $\int_{0.67}^{4067}$   $\int_{0.67}^{4067}$   $\int_{0.67}^{4067}$   $\int_{0.67}^{4067}$   $\int_{0.67}^{4067}$   $\int_{0.67}^{4067}$   $\int_{0.67}^{4067}$   $\int_{0.67}^{$ 4068 <br>  $\{ \ \ \, \text{boolean\_set\_true:} \ \ \, \ \ \text{00\_initial\_open\_bool } \}$   $\}$  } 4071 } \bool\_if:NTF \l\_@@\_initial\_open\_bool  $\{$   $\int_{4074}$   $\int_{add:Nn \lceil 00 \rceil}$   $\int_{dofd:Nn \lceil 00 \rceil}$   $\int_{dofd:Nn \lceil 00 \rceil}$   $\int_{0.4075}$   $\int_{0.4075}$   $\int_{0.4075}$   $\int_{0.4075}$   $\int_{0.4075}$   $\int_{0.4075}$   $\int_{0.4075}$  \bool\_set\_true:N \l\_@@\_stop\_loop\_bool **}**   $\left\{ \begin{array}{c} 4078 & 1 \end{array} \right\}$ 4079 \cs\_if\_exist:cTF  $\qquad \qquad$   $\qquad \qquad$ **@@** \_ dotted \_ 4082 \int\_use:N \l\_@@\_initial\_i\_int -4083 \int\_use:N \l\_@@\_initial\_j\_int **}**   $\left\{ \begin{array}{c} 1 \end{array} \right.$  \int\_add:Nn \l\_@@\_initial\_i\_int { #3 } \int\_add:Nn \l\_@@\_initial\_j\_int { #4 } \bool\_set\_true:N \l\_@@\_initial\_open\_bool \bool\_set\_true:N \l\_@@\_stop\_loop\_bool 4090 }  $\left\{ \begin{array}{c} 1 \end{array} \right.$ 4092 \cs\_if\_exist:cTF  $\qquad \qquad \textbf{\textcolor{red}{\big\{}}$  pgf @ sh @ ns @ \@@\_env: - \int\_use:N \l\_@@\_initial\_i\_int - \int\_use:N \l\_@@\_initial\_j\_int **}** 4098  $\{ \ \ \, \text{bool\_set\_true:N \ \l} \ \ \text{@\_stop\_loop\_bool } \}$   $\qquad \qquad \textbf{\textcolor{red}{\big\{}}$ 4100 \cs\_set:cpn  $\left\{$ **@@** \_ dotted  $\int \int_0^4$   $\int \left[ u \sec N \ 1 \ 0 \ 0 \ \infty \right]$   $\int \int_2 \text{use:} N \lceil \dfrac{\text{equation}}{\text{equation}}$ **} { }** 4107 } 4108 } 4109 } }

We remind the rectangle described by all the dotted lines in order to respect the corresponding virtual "block" when drawing the horizontal and vertical rules.

 \seq\_gput\_right:Nx \g\_@@\_pos\_of\_xdots\_seq { { \int\_use:N \1\_@@\_initial\_i\_int }

Be careful: with  $Iddotss, \lceil \text{@final}_j$  int is inferior to  $\lceil \text{@}_j$  initial<sub>j</sub> int. That's why we use \int\_min:nn and \int\_max:nn.

```
4114 { \int_min:nn \l_@@_initial_j_int \l_@@_final_j_int }
4115 { \int_use:N \l_@@_final_i_int }
4116 { \int_max:nn \l_@@_initial_j_int \l_@@_final_j_int }
4117 \{ \} % for the name of the block
4118 }
```
<sup>4119</sup> }

If the final user uses the key xdots/shorten in \NiceMatrixOptions or at the level of an environment (such as {pNiceMatrix}, etc.), only the so called "closed extremities" will be shortened by that key. The following command will be used *after* the detection of the extremities of a dotted line (hence at a time when we known wheter the extremities are closed or open) but before the analyse of the keys of the individual command \Cdots, \Vdots. Hence, the keys shorten, shorten-start and shorten-end of that individual command will be applied.

```
4120 \cs_new_protected:Npn \@@_open_shorten:
4121 \, \text{f}4122 \bool_if:NT \l_@@_initial_open_bool
_{4123} \{ \ \dim\_zero:N \ \lnc@\_xdots\_shorten\_start\_dim \}4124 \bool_if:NT \l_@@_final_open_bool
4125 { \dim_zero:N \l_@@_xdots_shorten_end_dim }
4126 }
```
The following commmand (*when it will be written*) will set the four counters \l\_@@\_row\_min\_int, \l\_@@\_row\_max\_int, \l\_@@\_col\_min\_int and \l\_@@\_col\_max\_int to the intersections of the submatrices which contains the cell of row #1 and column #2. As of now, it's only the whole array (excepted exterior rows and columns).

```
4127 \cs_new_protected:Npn \@@_adjust_to_submatrix:nn #1 #2
4128 \sim 5
4129 \int_set:Nn \l_@@_row_min_int 1
4130 \int_set:Nn \l_@@_col_min_int 1
4131 \int_set_eq:NN \l_@@_row_max_int \c@iRow
4132 \int_set_eq:NN \l_@@_col_max_int \c@jCol
```
We do a loop over all the submatrices specified in the code-before. We have stored the position of all those submatrices in  $\gtrsim$  00 submatrix seq.

```
4133 \seq_map_inline:Nn \g_@@_submatrix_seq
4134 { \@@_adjust_to_submatrix:nnnnnn { #1 } { #2 } ##1 }
4135 }
```
#1 and #2 are the numbers of row and columns of the cell where the command of dotted line (ex.: \Vdots) has been issued. #3, #4, #5 and #6 are the specification (in *i* and *j*) of the submatrix we are analyzing.

```
4136 \cs_set_protected:Npn \@@_adjust_to_submatrix:nnnnnn #1 #2 #3 #4 #5 #6
4137 \sim 5
4138 \bool_if:nT
4139 {
4140 \int_compare_p:n { #3 <= #1 }
4141 && \int_compare_p:n { #1 <= #5 }
4142 && \int_compare_p:n { #4 <= #2 }
4143 && \int_compare_p:n { #2 <= #6 }
4144 }
4145 {
\int _{4146 \int_set:Nn \l_@@_row_min_int { \int_max:nn \l_@@_row_min_int { #3 } }
4147 \int_8e^{-t} Nn \lceil \frac{\min_1 t}{\min_2 s} \rceil4148 \int_set:Nn \l_@@_row_max_int { \int_min:nn \l_@@_row_max_int { #5 } }
4149 \int_8e t: Nn \lQ_{colmax-int} {\int _min:nn \lQQ_{colmax-int} #6 } }4150 }
4151 }
4152 \cs_new_protected:Npn \@@_set_initial_coords:
4153 {
4154 \dim_set_eq:NN \l_@@_x_initial_dim \pgf@x
\texttt{4155} \qquad \texttt{diff\_set_eq:NN} \lqo_y_initial\_dim \pgf@y4156 }
4157 \cs_new_protected:Npn \@@_set_final_coords:
4158 \big\}4159 \dim_set_eq:NN \l_@@_x_final_dim \pgf@x
4160 \dim_set_eq:NN \l_@@_y_final_dim \pgf@y
```

```
4161 }
4162 \cs_new_protected:Npn \@@_set_initial_coords_from_anchor:n #1
4163 \bigcup_{ }4164 \pgfpointanchor
4165 \sqrt{ }4166 \\epsilon \\epsilon \text{\sigma_env :
4167 - \int_use:N \l_@@_initial_i_int
4168 - \int_use:N \l_@@_initial_j_int
4169 }
4170 { #1 }
4171 \@@_set_initial_coords:
4172 }
4173 \cs_new_protected:Npn \@@_set_final_coords_from_anchor:n #1
4174 {
4175 \pgfpointanchor
4176 \sqrt{ }4177 \@@_env:
4178 - \int_use:N \l_@@_final_i_int
4179 - \int_use:N \l_@@_final_j_int
4180 }
4181 { #1 }
4182 \@@_set_final_coords:
 4183 }
4184 \cs_new_protected:Npn \@@_open_x_initial_dim:
4185 \sim4186 \dim_set_eq:NN \l_@@_x_initial_dim \c_max_dim
4187 \int_step_inline:nnn \l_@@_first_row_int \g_@@_row_total_int
4188 {
4189 \cs if exist:cT
4190 { pgf @ sh @ ns @ \@@_env: - ##1 - \int_use:N \1 @@ initial j int }
4191 {
4192 \pgfpointanchor
4193 { \@@_env: - ##1 - \int_use:N \l_@@_initial_j_int }
4194 { west }
4195 \dim set:Nn \l @0x initial dim
4196 { \dim_min:nn \l_@@_x_initial_dim \pgf@x }
4197 }
4198 }
If, in fact, all the cells of the column are empty (no PGF/Tikz nodes in those cells).
4199 \dim_compare:nNnT \l_@@_x_initial_dim = \c_max_dim
4200 \left\{ \begin{array}{ccc} 4 & 2 & 0 \\ 0 & 0 & 0 \\ 0 & 0 & 0 \\ 0 & 0 & 0 \\ 0 & 0 & 0 \\ 0 & 0 & 0 \\ 0 & 0 & 0 \\ 0 & 0 & 0 \\ 0 & 0 & 0 \\ 0 & 0 & 0 \\ 0 & 0 & 0 \\ 0 & 0 & 0 \\ 0 & 0 & 0 \\ 0 & 0 & 0 & 0 \\ 0 & 0 & 0 & 0 \\ 0 & 0 & 0 & 0 \\ 0 & 0 & 0 & 0 \\ 0 & 0 & 0 & 0 & 0 \\ 0 & 0 & 0 & 0 & 0 \\ 0 & 0 & 0 &4201 \@@_qpoint:n { col - \int_use:N \l_@@_initial_j_int }
4202 \dim_set_eq:NN \l_@@_x_initial_dim \pgf@x
\lambdadim_add:Nn \l_@@_x_initial_dim \col@sep
4204 }
4205 }
4206 \cs_new_protected:Npn \@@_open_x_final_dim:
4207 {
4208 \dim_set:Nn \l_@@_x_final_dim { - \c_max_dim }
4209 \int_step_inline:nnn \l_@@_first_row_int \g_@@_row_total_int
4210 \int4211 \cs_if_exist:cT
4212 { pgf @ sh @ ns @ \@@_env: - ##1 - \int_use:N \l_@@_final_j_int }
4213 \left\{ \begin{array}{c} 1 \end{array} \right\}4214 \pgfpointanchor
4215 { \@@_env: - ##1 - \int_use:N \l_@@_final_j_int }
4216 f east }
4217 \dim set:Nn \l @Qx final dim
4218 { \dim_max:nn \l_@@_x_final_dim \pgf@x }
```
**}** 4220 }

If, in fact, all the cells of the columns are empty (no PGF/Tikz nodes in those cells).

```
4221 \dim_compare:nNnT \1_@@_x_final_dim = { - \c_max_dim }
4222 {
4223 \@@_qpoint:n { col - \int_eval:n { \l_@@_final_j_int + 1 } }
\text{4224} \dim\_set\_eq:NN \ l_@@\_x\_final\_dim \pgf@x4225 \dim\_sub:Nn \ l_@Q_x_final\_dim \  4226 }
4227 }
```
The first and the second arguments are the coordinates of the cell where the command has been issued. The third argument is the list of the options.

```
4228 \cs_new_protected:Npn \@@_draw_Ldots:nnn #1 #2 #3
4229 {
4230 \@@ adjust to submatrix:nn { #1 } { #2 }
4231 \cs_if_free:cT { 00 _ dotted _ #1 - #2 }
4232 \uparrow4233 \@@_find_extremities_of_line:nnnn { #1 } { #2 } 0 1
```
The previous command may have changed the current environment by marking some cells as "dotted", but, fortunately, it is outside the group for the options of the line.

```
4234 \group_begin:
4235 \@@_open_shorten:
4236 \int_if_zero:nTF { #1 }
4237 { \color { nicematrix-first-row } }
4238 \left\{ \begin{array}{c} 1 \end{array} \right.
```
We remind that, when there is a "last row"  $\lceil \log \cdot \rceil$  ast row\_int will always be (after the construction of the array) the number of that "last row" even if the option last-row has been used without value.

```
4239 \int \int \text{compare: nNnT {\#1 } = \l1_0@ last row-int4240 \{ \color{red} \cdot \color{black} \{ \hspace{0.5mm} \text{nicematrix-last-row } } \}4241 }
4242 \keys_set:nn { NiceMatrix / xdots } { #3 }
4243 \tl_if_empty:VF \l_@@_xdots_color_tl { \color { \l_@@_xdots_color_tl } }
4244 \@@_actually_draw_Ldots:
4245 \group_end:
4246 }
4247 }
```
The command  $\@Q$  actually draw Ldots: has the following implicit arguments:

- \1 @@ initial i int
- \l\_@@\_initial\_j\_int
- \l\_@@\_initial\_open\_bool
- \l\_@@\_final\_i\_int
- \l\_@@\_final\_j\_int
- \1 @@ final open bool.

The following function is also used by **\Hdotsfor**.

```
4248 \cs_new_protected:Npn \@@_actually_draw_Ldots:
4249 {
4250 \bool_if:NTF \l_@@_initial_open_bool
4251 \sim \sim4252 \@@_open_x_initial_dim:
4253 \@@_qpoint:n { row - \int_use:N \l_@@_initial_i_int - base }
4254 \dim_set_eq:NN \l_@@_y_initial_dim \pgf@y
4255 }
4256 { \@@_set_initial_coords_from_anchor:n { base~east } }
4257 \bool_if:NTF \l_@@_final_open_bool
4258 {
```

```
4259 \qquad \qquad 4260 \@@_qpoint:n { row - \int_use:N \1_@@_final_i_int - base }
4261 \dim_set_eq:NN \l_@@_y_final_dim \pgf@y
4262 }
4263 { \@@_set_final_coords_from_anchor:n { base~west } }
```
Now the case of a \Hdotsfor (or when there is only a \Ldots) in the "last row" (that case will probably arise when the final user draws an arrow to indicate the number of columns of the matrix). In the "first row", we don't need any adjustment.

```
4264 \bool_lazy_all:nTF
4265 \uparrow4266 \l_@@_initial_open_bool
4267 \l_@@_final_open_bool
4268 { \int_compare_p:nNn \l_@@_initial_i_int = \l_@@_last_row_int }
4269 }
4270 \sim \sim4271 \dim_add:Nn \l_@@_y_initial_dim \c_@@_shift_Ldots_last_row_dim
4272 \dim_add:Nn \l_@@_y_final_dim \c_@@_shift_Ldots_last_row_dim
4273 }
```
We raise the line of a quantity equal to the radius of the dots because we want the dots really "on" the line of texte. Of course, maybe we should not do that when the option line-style is used (?).

```
4274 \uparrow4275 \dim_add:Nn \l_@@_y_initial_dim \l_@@_xdots_radius_dim
4276 \dim_add:Nn \l_@@_y_final_dim \l_@@_xdots_radius_dim
4277 }
4278 \@@_draw_line:
4279 }
```
The first and the second arguments are the coordinates of the cell where the command has been issued. The third argument is the list of the options.

```
4280 \cs_new_protected:Npn \@@_draw_Cdots:nnn #1 #2 #3
4281 {
4282 \@@_adjust_to_submatrix:nn { #1 } { #2 }
4283 \cs_if_free:cT { @@ _ dotted _ #1 - #2 }
4284 \uparrow4285 \@@_find_extremities_of_line:nnnn { #1 } { #2 } 0 1
```
The previous command may have changed the current environment by marking some cells as "dotted", but, fortunately, it is outside the group for the options of the line.

```
4286 \group begin:
4287 \@@ open_shorten:
4288 \int_if_zero:nTF { #1 }
4289 { \color{red} \{ \color{blue} \cdot \color{black} \} \color{black}}4290 \left\{ \begin{array}{c} 1 \end{array} \right.
```
We remind that, when there is a "last row"  $\lceil \log \cdot \rceil$  ast row\_int will always be (after the construction of the array) the number of that "last row" even if the option last-row has been used without value.

```
4291 \int_compare:nNnT { #1 } = \l_@@_last_row_int
4292 \{ \color{red} \cdot \color{red} \{ \space \text{incomm}\} \space \}4293 }
4294 \keys set:nn { NiceMatrix / xdots } { #3 }
4295 \tl_if_empty:VF \l_@@_xdots_color_tl { \color { \l_@@_xdots_color_tl } }
4296 \@@_actually_draw_Cdots:
4297 \group_end:
4298 }
4200 - 3
```
The command  $\Diamond$  actually draw Cdots: has the following implicit arguments:

- \l\_@@\_initial\_i\_int
- \1 @@ initial j int
- \l\_@@\_initial\_open\_bool
- \l\_@@\_final\_i\_int
- \1 ©0 final j int
- \l\_@@\_final\_open\_bool.

```
4300 \cs_new_protected:Npn \@@_actually_draw_Cdots:
4301 {
\texttt{4302} \boldsymbol{\verb+boolean_if:NTF \l\lbrack \verb+@@_initial_open_bool}4303 { \@@_open_x_initial_dim: }
4304 { \@@_set_initial_coords_from_anchor:n { mid~east } }
4305 \bool_if:NTF \l_@@_final_open_bool
4306 { \@@_open_x_final_dim: }
4307 { \@@_set_final_coords_from_anchor:n { mid~west } }
4308 \bool_lazy_and:nnTF
4309 \l_@@_initial_open_bool
4310 \l_@@_final_open_bool
4311 \qquad \qquad \qquad4312 \@@_qpoint:n { row - \int_use:N \l_@@_initial_i_int }
4313 \dim_set_eq:NN \l_tmpa_dim \pgf@y
4314 \@@_qpoint:n { row - \int_eval:n { \l_@@_initial_i_int + 1 } }
4315 \dim_set: Nn \lQ@_y_initial_dim \lQ' \lQ\_time 4315 \text{log}6y /2 }
4316 \dim_set_eq:NN \l_@@_y_final_dim \l_@@_y_initial_dim
4317 }
4318 {
4319 \bool_if:NT \l_@@_initial_open_bool
4320 { \dim_set_eq:NN \l_@@_y_initial_dim \l_@@_y_final_dim }
4321 \bool_if:NT \l_@@_final_open_bool
_{4322} { \dim_set_eq:NN \1_@@_y_final_dim \1_@@_y_initial_dim }
4323 }
4324 \@@_draw_line:
4325 }
4326 \cs_new_protected:Npn \@@_open_y_initial_dim:
4327 \sim f
4328 \dim_set:Nn \l_@@_y_initial_dim { - \c_max_dim }
4329 \int_step_inline:nnn \l_@@_first_col_int \g_@@_col_total_int
4330 \uparrow4331 \cs_if_exist:cT
4332 { pgf @ sh @ ns @ \@@_env: - \int_use:N \l_@@_initial_i_int - ##1 }
4333 \qquad \qquad \qquad4334 \pgfpointanchor
4335 { \@@_env: - \int_use:N \l_@@_initial_i_int - ##1 }
4336 { north }
4337 \dim_set:Nn \l_@@_y_initial_dim
4338 { \dim_max:nn \l_@@_y_initial_dim \pgf@y }
4339 }
4340 }
4341 % modified 2023-08-10
4342 \dim_compare:nNnT \l_@@_y_initial_dim = { - \c_max_dim }
4343 \uparrow4344 \@@_qpoint:n { row - \int_use:N \l_@@_initial_i_int - base }
4345 \dim set:Nn \l @@ y initial dim
43464347 \{fp\_to\_dim:n\}4348 \qquad \qquad \textbf{\{}4349 \qquad \qquad \qquad \qquad \qquad4350 + ( \box_ht:N \strutbox + \extrarowheight ) * \arraystretch
4351 }
4352 }
4353 }
4354 }
4355 \cs_new_protected:Npn \@@_open_y_final_dim:
```

```
4356 {
4357 \dim_set_eq:NN \l_@@_y_final_dim \c_max_dim
4358 \int_step_inline:nnn \l_@@_first_col_int \g_@@_col_total_int
4359 {
4360 \cs_if_exist:cT
4361 { pgf @ sh @ ns @ \@@_env: - \int_use:N \l_@@_final_i_int - ##1 }
4362 \left\{ \begin{array}{ccc} 4 & 4 & 4 \end{array} \right\}4363 \pgfpointanchor
4364 { \@@_env: - \int_use:N \l_@@_final_i_int - ##1 }
4365 { south }
4366 \dim_set:Nn \l_@@_y_final_dim
4367 { \dim_min:nn \l_@@_y_final_dim \pgf@y }
4368 }
4369 }
4370 % modified 2023-08-10
4371 \dim_{\text{compare:nmMT} \lvert \lvert 00_y_{final\_dim} = \c_{max\_dim}4372 {
4373 \@@ qpoint:n { row - \int_use:N \l_@@_final_i_int - base }
4374 \dim_set:Nn l_@Q_y_final_dim
4375 { \fp_to_dim:n { \pgf@y - ( \box_dp:N \strutbox ) * \arraystretch } }
4376 }
4377 }
```
The first and the second arguments are the coordinates of the cell where the command has been issued. The third argument is the list of the options.

```
4378 \cs_new_protected:Npn \@@_draw_Vdots:nnn #1 #2 #3
4379 {
4380 \@@_adjust_to_submatrix:nn { #1 } { #2 }
4381 \cs_if_free:cT { @@ _ dotted _ #1 - #2 }
4382 {
4383 \@@_find_extremities_of_line:nnnn { #1 } { #2 } 1 0
```
The previous command may have changed the current environment by marking some cells as "dotted", but, fortunately, it is outside the group for the options of the line.

```
4384 \group_begin:
4385 \@@ open_shorten:
4386 \int_if_zero:nTF { #2 }
4387 { \color { nicematrix-first-col } }
4388 \qquad \qquad4389 \int \int \text{compare: nNnT { #2 } = \l_{@last}col_int4390 \{ \color{red} \cdot \color{black} \{ \hspace{0.5mm} \text{nicematrix-last-col } \} \}4391 }
4392 \keys set:nn { NiceMatrix / xdots } { #3 }
4393 \tl_if_empty:VF \l_@@_xdots_color_tl
4394 { \color { \l_@@_xdots_color_tl } }
4395 \@@ actually draw Vdots:
4396 \group_end:
4397 }
4398 }
```
The command \@@\_actually\_draw\_Vdots: has the following implicit arguments:

- \l\_@@\_initial\_i\_int
- \l\_@@\_initial\_j\_int
- \l\_@@\_initial\_open\_bool
- \l @@ final i int
- \l\_@@\_final\_j\_int
- \l\_@@\_final\_open\_bool.

The following function is also used by \Vdotsfor.

 \cs\_new\_protected:Npn \@@\_actually\_draw\_Vdots: {

First, the case of a dotted line open on both sides.

\bool\_lazy\_and:nnTF \l\_@@\_initial\_open\_bool \l\_@@\_final\_open\_bool

We have to determine the *x*-value of the vertical rule that we will have to draw.

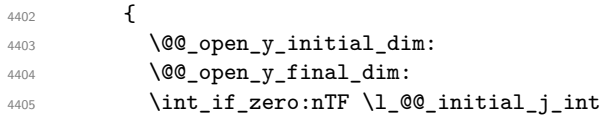

We have a dotted line open on both sides in the "first column".

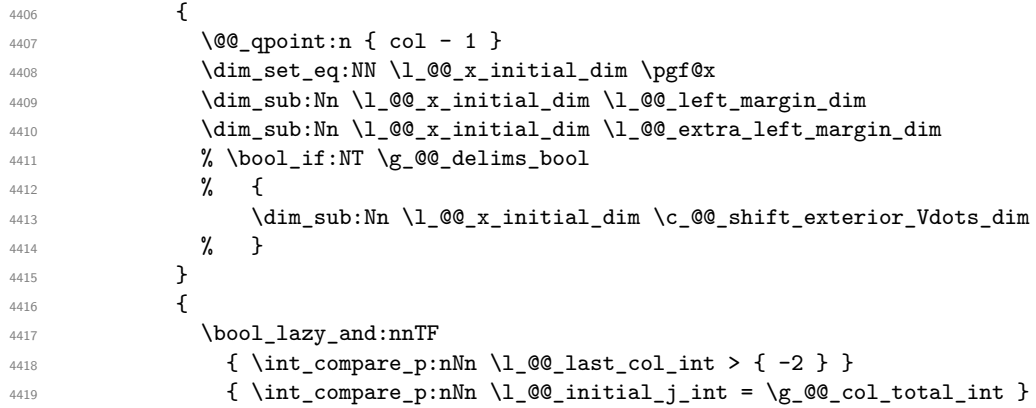

We have a dotted line open on both sides in the "last column".

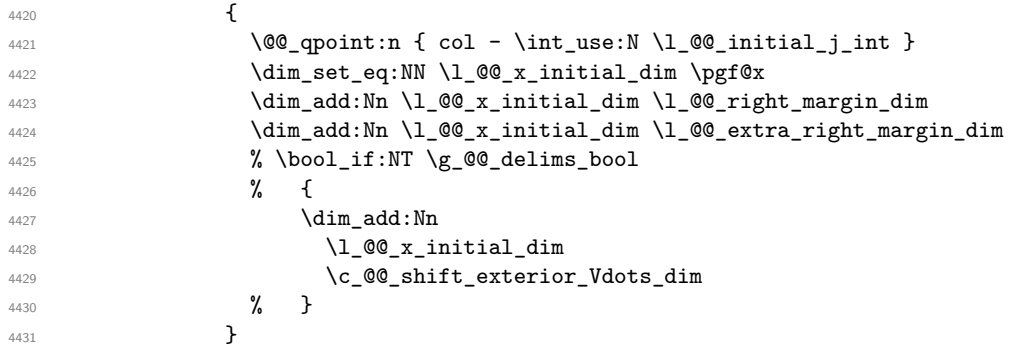

We have a dotted line open on both sides which is *not* in an exterior column.

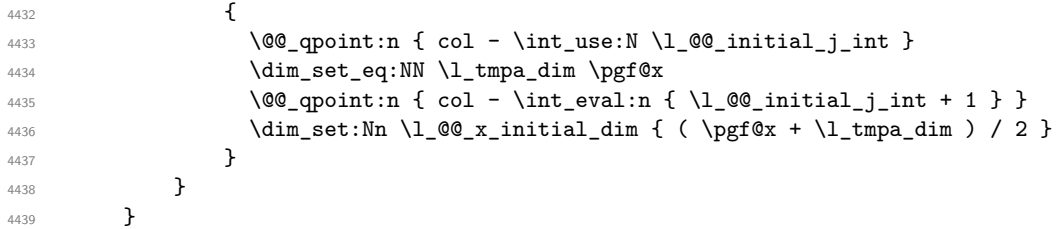

Now, the dotted line is *not* open on both sides (maybe open on only one side).

The boolean  $\lceil \frac{t}{m} \rceil$  the solumn is of type 1 or may be considered as if. {

```
4441 \bool_set_false:N \l_tmpa_bool
4442 \bool_lazy_and:nnT
4443 { ! \l_@@_initial_open_bool }
4444 { ! \l_@@_final_open_bool }
4445 {
4446 \@@_set_initial_coords_from_anchor:n { south~west }
4447 \@@_set_final_coords_from_anchor:n { north~west }
4448 \bool_set:Nn \l_tmpa_bool
4449 4449 4449 4449 4449 449 449 449 449 449 449 449 449 449 449 449 449 449 449 449 449 449 449 449 449 449 449 449 449 449 449 449 449 449 449 449 
4450 }
```
Now, we try to determine whether the column is of type c or may be considered as if.

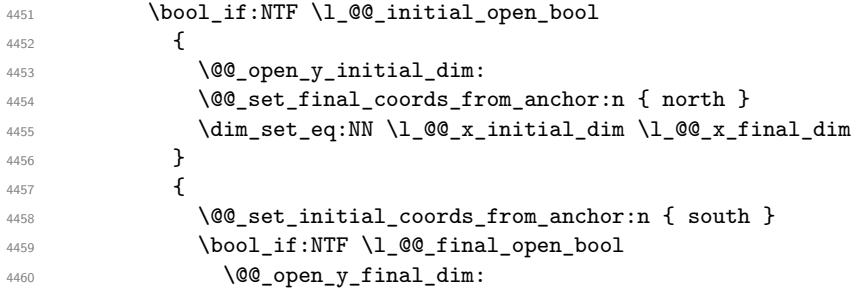

Now the case where both extremities are closed. The first conditional tests whether the column is of type c or may be considered as if.

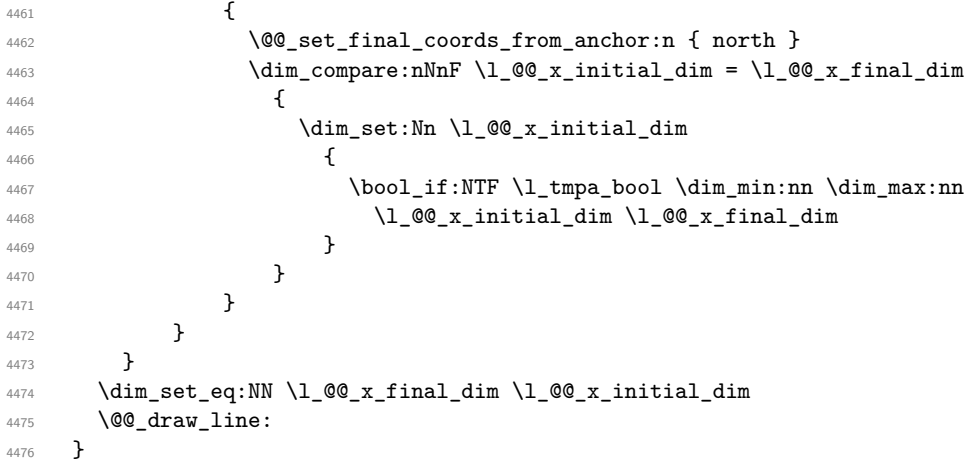

For the diagonal lines, the situation is a bit more complicated because, by default, we parallelize the diagonals lines. The first diagonal line is drawn and then, all the other diagonal lines are drawn parallel to the first one.

The first and the second arguments are the coordinates of the cell where the command has been issued. The third argument is the list of the options.

```
4477 \cs_new_protected:Npn \@@_draw_Ddots:nnn #1 #2 #3
4478 {
4479 \@@_adjust_to_submatrix:nn { #1 } { #2 }
4480 \cs_if_free:cT { @@ _ dotted _ #1 - #2 }
4481 {
4482 \@@_find_extremities_of_line:nnnn { #1 } { #2 } 1 1
```
The previous command may have changed the current environment by marking some cells as "dotted", but, fortunately, it is outside the group for the options of the line.

```
4483 \group begin:
4484 \@@_open_shorten:
4485 \keys_set:nn { NiceMatrix / xdots } { #3 }
4486 \tl_if_empty:VF \l_@@_xdots_color_tl { \color { \l_@@_xdots_color_tl } }
4487 \@@_actually_draw_Ddots:
4488 \group_end:
4489 }
4490 }
```
The command \@@\_actually\_draw\_Ddots: has the following implicit arguments:

- \l\_@@\_initial\_i\_int
- \l\_@@\_initial\_j\_int
- \l\_@@\_initial\_open\_bool
- \l\_@@\_final\_i\_int
- \l\_@@\_final\_j\_int
- \1 @@ final open bool.

```
4491 \cs_new_protected:Npn \@@_actually_draw_Ddots:
4492 \sim f
4493 \bool_if:NTF \l_@@_initial_open_bool
4494 {
4495 \@@_open_y_initial_dim:
4496 \@@_open_x_initial_dim:
4497 }
4498 { \@@_set_initial_coords_from_anchor:n { south~east } }
4499 \bool_if:NTF \l_@@_final_open_bool
4500 \uparrow4501 \@@_open_x_final_dim:
4502 \dim_set_eq:NN \l_@@_x_final_dim \pgf@x
4503 }
4504 { \@@_set_final_coords_from_anchor:n { north~west } }
```
We have retrieved the coordinates in the usual way (they are stored in  $\lceil \log x \rceil$  initial\_dim, etc.). If the parallelization of the diagonals is set, we will have (maybe) to adjust the fourth coordinate.

 \bool\_if:NT \l\_@@\_parallelize\_diags\_bool  $\uparrow$ \int\_gincr:N \g\_@@\_ddots\_int

We test if the diagonal line is the first one (the counter  $\gtrsim$   $@$  ddots\_int is created for this usage).

 $\int_{\text{100}} \frac{\text{sup}}{\text{Im}} \left( \frac{\text{eq}}{\text{ad}} \right) \cdot \text{Im} \left( \frac{\text{eq}}{\text{ad}} \right)$ 

If the diagonal line is the first one, we have no adjustment of the line to do but we store the  $\Delta$ <sub>*x*</sub> and the ∆*<sup>y</sup>* of the line because these values will be used to draw the others diagonal lines parallels to the first one.

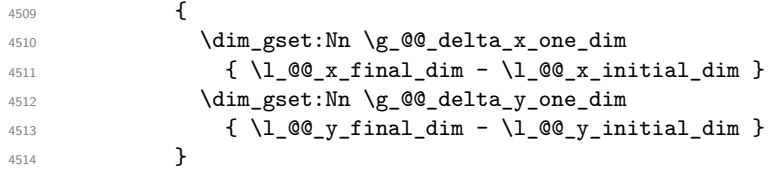

If the diagonal line is not the first one, we have to adjust the second extremity of the line by modifying the coordinate \l\_@@\_x\_initial\_dim.

```
4515 {
4516 \dim_set:Nn \ l_@Q_y_final\_dim4517 \{4518 1 00 y initial dim +
4519 ( l_{@x_{final}dm - l_{@x_{initial}dm} ) *
4520 \dim_ratio:nn \g_@@_delta_y_one_dim \g_@@_delta_x_one_dim
4521 }
4522 }
4523 }
4524 \@@_draw_line:
4525 }
```
We draw the \Iddots diagonals in the same way.

The first and the second arguments are the coordinates of the cell where the command has been issued. The third argument is the list of the options.

```
4526 \cs_new_protected:Npn \@@_draw_Iddots:nnn #1 #2 #3
4527 \sim 5
4528 \@@_adjust_to_submatrix:nn { #1 } { #2 }
4529 \cs_if_free:cT { @@ _ dotted _ #1 - #2 }
4530 {
4531 \@@_find_extremities_of_line:nnnn { #1 } { #2 } 1 { -1 }
```
The previous command may have changed the current environment by marking some cells as "dotted", but, fortunately, it is outside the group for the options of the line.

```
4532 \group_begin:
4533 \@@_open_shorten:
4534 \keys_set:nn { NiceMatrix / xdots } { #3 }
4535 \tl_if_empty:VF \l_@@_xdots_color_tl { \color { \l_@@_xdots_color_tl } }
4536 \@@_actually_draw_Iddots:
4537 \group_end:
4538 }
4539 }
```
The command  $\Diamond$  actually draw Iddots: has the following implicit arguments:

- \1 @@ initial i int
- \l\_@@\_initial\_j\_int
- \1 @@ initial open bool
- \l\_@@\_final\_i\_int
- \l\_@@\_final\_j\_int
- \l\_@@\_final\_open\_bool.

```
4540 \cs_new_protected:Npn \@@_actually_draw_Iddots:
```

```
4541 \sim f
4542 \bool_if:NTF \l_@@_initial_open_bool
4543 {
4544 \@@ open y initial dim:
4545 \@@_open_x_initial_dim:
4546 }
\texttt{\{ \texttt{00\_set\_initial\_coords\_from\_anchor:n \{ } south\text{-}west } \} }4548 \bool_if:NTF \l_@@_final_open_bool
4549 {
4550 \@@ open v final dim:
4551 \@@_open_x_final_dim:
4552 }
4553 { \@@ set final coords from anchor:n { north~east } }
4554 \bool if:NT \l @@ parallelize diags bool
4555 {
4556 \int_gincr:N \g_@@_iddots_int
4557 \int \int \text{compare:} nNnTF \g00_iddots \int = 14558 {
$\dim\_gset: Nn \gtrsim \diff\qquad \mathcal{G}_\delta_\text{min}4560 { \lceil \frac{00}{x} \rceil { \lceil \frac{00}{x} \rceil { \lceil \frac{00}{x} \rceil { \lceil \frac{00}{x} \rceil { \lceil \frac{00}{x} \rceil { \lceil \frac{00}{x} \rceil { \lceil \frac{00}{x} \rceil { \lceil \frac{00}{x} \rceil { \lceil \frac{00}{x} \rceil { \lceil \frac{00}{x} \rceil { \lceil \frac{00}{x} \rceil { \l4561 \dim gset:Nn \gtrsim @delta y two dim4562 \{ \lceil \text{QQ}_y_f \rceil \text{inal\_dim} - \lceil \text{QQ}_y_f \rceil \text{initial\_dim} \rceil \}4563 }
4564 \left\{ \begin{array}{ccc} 4564 & & & \end{array} \right\}4565 \dim set:Nn \lceil \log_y_{final}\rfloor dim
4566 \qquad \qquad \qquad \qquad \qquad \qquad \qquad \qquad \qquad \qquad \qquad \qquad \qquad \qquad \qquad \qquad \qquad \qquad \qquad \qquad \qquad \qquad \qquad \qquad \qquad \qquad \qquad \qquad \qquad \qquad \qquad \qquad \qquad \qquad \qquad \qquad \qquad1_0 1_0 1_1 1_2 1_1 1_2 1_1 1_2 1_1 1_2 1_1 1_2 1_14568 ( l_{00_xfind{in} - l_{00_xfinal} ) *
4569 \dim_ratio:nn \g_@@_delta_y_two_dim \g_@@_delta_x_two_dim
4570 }
4571 }
4572 }
4573 \@@_draw_line:
4574 }
```
# **The actual instructions for drawing the dotted lines with Tikz**

The command  $\text{Q@_draw_line}$ : should be used in a  $\{\text{pgfpicture}\}$ . It has six implicit arguments:

- \1 @@ x initial dim
- \l\_@@\_y\_initial\_dim
- \l\_@@\_x\_final\_dim
- \l\_@@\_y\_final\_dim
- \l\_@@\_initial\_open\_bool
- \l\_@@\_final\_open\_bool

```
4575 \cs_new_protected:Npn \@@_draw_line:
4576 \sim4577 \pgfrememberpicturepositiononpagetrue
4578 \pgf@relevantforpicturesizefalse
4579 \bool_lazy_or:nnTF
^{4580} { \tl_if_eq_p:NN \l_@@_xdots_line_style_tl \c_@@_standard_tl }
4581 \l_@@_dotted_bool
4582 \@@_draw_standard_dotted_line:
4583 \@@@draw_unstandard_dotted_line:
4584 }
```
We have to do a special construction with  $\exp\arg\sin W$  to be able to put in the list of options in the correct place in the Tikz instruction.

```
4585 \cs_new_protected:Npn \@@_draw_unstandard_dotted_line:
4586 {
4587 \begin { scope }
4588 \@@_draw_unstandard_dotted_line:o
4589 { \l_@@_xdots_line_style_tl , \l_@@_xdots_color_tl }
4590 }
```
We have used the fact that, in PGF, un color name can be put directly in a list of options (that's why we have put diredtly \1\_00\_xdots\_color\_tl).

The argument of  $\Diamond$ @ draw unstandard dotted line:n is, in fact, the list of options.

```
4591 \cs_new_protected:Npn \@@_draw_unstandard_dotted_line:n #1
4592 {
4593 \@@_draw_unstandard_dotted_line:nVVV
4594 { #1 }
4595 \l_@@_xdots_up_tl
4596 \l_@@_xdots_down_tl
4597 \l_@@_xdots_middle_tl
4598 }
4599 \cs_generate_variant:Nn \@@_draw_unstandard_dotted_line:n { o }
```
The following Tikz styles are for the three labels (set by the symbols  $\gamma$ ,  $\gamma$  and =) of a continous line with a non-standard style.

```
4600 \hook_gput_code:nnn { begindocument } { . }
4601 {
4602 \IfPackageLoadedTF { tikz }
4603 {
4604 \tikzset
4605 {
4606 @Q_node_above / .style = { sloped , above } ,
4607 @@_node_below / .style = { sloped , below },
4608 @@_node_middle / .style =
4609 \qquad \qquad \qquad \qquad \qquad \qquad
```

```
4610 sloped ,
4611 inner~sep = \c_@@_innersep_middle_dim
4612 }
4613 }
4614 }
4615 { }
4616 }
```

```
4617 \cs_new_protected:Npn \@@_draw_unstandard_dotted_line:nnnn #1 #2 #3 #4
4618 {
```
We take into account the parameters xdots/shorten-start and xdots/shorten-end "by hand" because, when we use the key shorten > and shorten < of TikZ in the command \draw, we don't have the expected output with {decorate,decoration=brace} is used.

The dimension \l\_@@\_l\_dim is the length *ℓ* of the line to draw. We use the floating point reals of the L3 programming layer to compute this length.

```
4619 \dim zero new:N \l @@ l dim
4620 \dim set:Nn \1 @@ 1 dim
4621 \uparrow4622 \fp_to_dim:n
4623 {
4624 sqrt
4625 (
4626 ( l_@Q_x_final_dim - l_@Q_x_iinitial_dim ) ^ 2
4627 +4628 ( l\Qg_y_final_dim - l\Qg_y_initial_dim ) ^ 2
4629 (a)
4630 }
4631 }
4632 \bool lazy and:nnT % security
4633 { \dim_compare_p:nNn { \dim_abs:n \l_@@_l_dim } < \c_@@_max_l_dim }
4634 { \dim_compare_p:nNn { \dim_abs:n \l_@@_l_dim } > { 1 pt } }
4635 {
4636 \dim_set:Nn \l_tmpa_dim
4637 \left\{ \right.4638 \lceil \log_x\_initial\_dim4639 + ( l_{00_x_{final\_dim} - l_{00_x_{initial\_dim}}4640 * \dim_ratio:nn \l_@@_xdots_shorten_start_dim \l_@@_l_dim
4641 }
4642 \dim_set:Nn \l_tmpb_dim
4643 \left\{ \begin{array}{c} 4643 & 1 \end{array} \right\}4644 \l_@@_y_initial_dim
4645 + ( \l_@@_y_final_dim - \l_@@_y_initial_dim )
4646 * \dim_ratio:nn \l_@@_xdots_shorten_start_dim \l_@@_l_dim
4647 }
4648 \dim_set:Nn \l_@@_tmpc_dim
4649 \left\{ \begin{array}{ccc} 4649 & & & \end{array} \right\}4650 \l @@ x final dim
4651 - ( l_{0}Q_x_{final\_dim} - l_{0}Q_x_{initial\_dim} )
4652 * \dim_ratio:nn \l_@@_xdots_shorten_end_dim \l_@@_l_dim
4653 }
4654 \dim_set:Nn \l_@@_tmpd_dim
4655 {
4656 \l_@@_y_final_dim
4657 - ( l_{@y_{final\_dim}} - l_{@y_{initial\_dim}}4658 * \dim_ratio:nn \l_@@_xdots_shorten_end_dim \l_@@_l_dim
4659 }
4660 \hspace{1cm} \label{eq:4660} $$ \dim_set_eq: NN \lq@_xinitial_dim \lq_tmpa_dim \hq4661 \dim_set_eq:NN \l_@@_y_initial_dim \l_tmpb_dim
4662 \dim_set_eq:NN \l_@@_x_final_dim \l_@@_tmpc_dim
_{4663} \dim_set_eq:NN \l_@@_y_final_dim \l_@@_tmpd_dim
4664 }
```
If the key xdots/horizontal-labels has been used.

```
4665 \bool_if:NT \l_@@_xdots_h_labels_bool
4666 {
4667 \tikzset
4668 {
4669 @_node_above / .style = { auto = left } ,
4670 @_node_below / .style = { auto = right } ,
4671 @@_node_middle / .style = { inner~sep = \c_@@_innersep_middle_dim }
4672 }
4673 }
4674 \tl_if_empty:nF { #4 }
4675 { \tikzset { @_node_middle / .append~style = { fill = white } } }
4676 \draw
4677 [ #1 ]
4678 ( l_Q@_x_initial_dim, l_Q@_y_initial_dim
```
Be careful: We can't put  $\setminus c$  math toggle token instead of  $\$ in the following lines because we are in the contents of Tikz nodes (and they will be *rescanned* if the Tikz library babel is loaded).

```
4679 -- node [ @Q node middle] { \$ \scriptstyle\text{\&} \scriptstyle\text{\&} \scriptstyle\text{\&} \scriptstyle\text{\&} \scriptstyle\text{\&} \scriptstyle\text{\&} \scriptstyle\text{\&} \scriptstyle\text{\&} \ \text{\&} \ \text{\&} \ \text{\&} \ \text{\&} \ \text{\&} \ \text{\&} \ \text{\&} \ \text{\&} \ \text{\&} \ \text{\&} \ \text{\&} \ \text{\&} \ \text{\&} \ \text{\&} \ \text{\&} \ \text{\&} \ \text{\&} \ \text{\&} \ \text{\&} \ \text4680 node [ @@_node_below ] { $ \scriptstyle #3 $ }
4681 node [ @@_node_above ] { $ \scriptstyle #2 $ }
4682 ( \l_@@_x_final_dim , \l_@@_y_final_dim ) ;
4683 \end { scope }
4684 }
4685 \cs_generate_variant:Nn \@@_draw_unstandard_dotted_line:nnnn { n V V V }
```
The command  $\Diamond \otimes$  draw standard dotted line: draws the line with our system of dots (which gives a dotted line with real rounded dots).

```
4686 \cs_new_protected:Npn \@@_draw_standard_dotted_line:
4687 {
4688 \group_begin:
```
The dimension \l\_@@\_l\_dim is the length *ℓ* of the line to draw. We use the floating point reals of the L3 programming layer to compute this length.

```
4689 \dim_zero_new:N \l_@@_l_dim
4690 \dim_set:Nn \l_@@_l_dim
4691 \uparrow4692 \{fp\_to\_dim:n46934694 sqrt
4695 (
4696 ( \1 QQ x final dim - \1 QQ x initial dim ) ^ 2
4697 +4698 ( \l_@@_y_final_dim - \l_@@_y_initial_dim ) ^ 2
4699 )
4700 }
4701 }
```
It seems that, during the first compilations, the value of  $\lceil \frac{0 \cdot 1 \cdot 0}{1 \cdot 0 \cdot 1} \rceil$  dim may be erroneous (equal to zero or very large). We must detect these cases because they would cause errors during the drawing of the dotted line. Maybe we should also write something in the aux file to say that one more compilation should be done.

```
4702 \bool_lazy_or:nnF
4703 { \dim_compare_p:nNn { \dim_abs:n \l_@@_l_dim } > \c_@@_max_l_dim }
4704 { \dim_compare_p:nNn \l_@@_l_dim = \c_zero_dim }
4705 \@@_draw_standard_dotted_line_i:
4706 \group end:
4707 \bool_lazy_all:nF
4708 \uparrow4709 { \tilde{\text{l\_if\_empty\_p:N \l_@Q_xdots\_up_t } }4710 { \tl_if_empty_p:N \l_@@_xdots_down_tl }
4711 \{ \tilde{\text{unpty\_p:N \lucceq0\x} } \}4712 }
```

```
4713 \l_@@_labels_standard_dotted_line:
4714 }
4715 \dim_const:Nn \c_@@_max_l_dim { 50 cm }
4716 \cs_new_protected:Npn \@@_draw_standard_dotted_line_i:
4717 \{The number of dots will be \lceil \ln n \rceil + 1.
4718 \int_set:Nn \l_tmpa_int
4719 \sim4720 \dim_ratio:nn
4721 \left\{ \begin{array}{ccc} 4 & 4 & 4 \end{array} \right\}4722 \l_00 l_dim
4723 - \l_@@_xdots_shorten_start_dim
4724 - \l_@@_xdots_shorten_end_dim
47254726 \lceil \frac{00}{x} \cdot \text{dots} \rceil \lceil \frac{100}{x} \cdot \text{dots} \rceil \lceil \frac{100}{x} \cdot \text{dots} \rceil4727 }
```
The dimensions  $\lceil \cdot \rceil$  tmpa dim and  $\lceil \cdot \rceil$  tmpb dim are the coordinates of the vector between two dots in the dotted line.

```
4728 \dim_set:Nn \l_tmpa_dim
4729 {
4730 ( l_0@_x_final_dim - l_0@_x_inital_dim ) *
4731 \dim\_ratio:nn \lq.00_xdots\_inter\_dim \lq.00_l\_dim4732 }
4733 \dim_set:Nn \l_tmpb_dim
4734 \uparrow4735 ( \l_@@_y_final_dim - \l_@@_y_initial_dim ) *
4736 \dim_ratio:nn \l_@@_xdots_inter_dim \l_@@_l_dim
4737 }
```
In the loop over the dots, the dimensions  $\lceil \log x \rfloor$  initial\_dim and  $\lceil \log y \rfloor$  initial\_dim will be used for the coordinates of the dots. But, before the loop, we must move until the first dot.

```
4738 \dim_gadd:Nn \l_@@_x_initial_dim
4739 \left\{ \begin{array}{ccc} 4 & 4 & 4 \end{array} \right\}4740 ( l_{0}c_x_{final\_dim} - l_{0}c_x_{initial\_dim} ) *
4741 \dim_ratio:nn
4742\lceil \frac{4743}{4743} \rceil \l_@@_l_dim - \l_@@_xdots_inter_dim * \l_tmpa_int
4744 + \lceil \text{Q@\_xdots\_shorten\_start\_dim - \lceil \text{Q@\_xdots\_shorten\_end\_dim} \rceil4745 }
4746 \{ 2 \ l \_\texttt{00\_l\_dim} \}4747 }
4748 \dim_gadd:Nn \l_@@_y_initial_dim
4749 {
4750 ( l_{@y_{final\_dim} - l_{@y_{initial\_dim}} ) *
4751 \dim_ratio:nn
4752 \left\{ \begin{array}{c} 1 \end{array} \right.1_4<sup>4753</sup> \l_@@_l_dim - \l_@@_xdots_inter_dim * \l_tmpa_int
4754 + \l_@@_xdots_shorten_start_dim - \l_@@_xdots_shorten_end_dim
4755 }
4756 \{ 2 \ l \_\texttt{QQ\_l\_dim} \}4757 }
4758 \pgf@relevantforpicturesizefalse
4759 \int_step_inline:nnn 0 \l_tmpa_int
4760 {
4761 \pgfpathcircle
4762 { \pgfpoint \l_@@_x_initial_dim \l_@@_y_initial_dim }
4763 { \1 @Q xdots radius dim }
4764 \dim_{add:}Nn \lq Q_xinitial\_dim \lq Lmpa\_dim4765 \dim_add:Nn \l_@@_y_initial_dim \l_tmpb_dim
4766 }
4767 \pgfusepathqfill
4768 }
```

```
4769 \cs_new_protected:Npn \l_@@_labels_standard_dotted_line:
4770 {
4771 \pgfscope
4772 \pgftransformshift
4772 \epsilon4774 \pgfpointlineattime { 0.5 }
4775 { \pgfpoint \l_@@_x_initial_dim \l_@@_y_initial_dim }
4776 { \pgfpoint \l_@@_x_final_dim \l_@@_y_final_dim }
4777 }
4778 \fp_set:Nn \l_tmpa_fp
4779 {
4780 atand
4781 (
4782 \lceil \frac{00}{y} \rceil \lceil \frac{dim - \lceil \frac{00}{y} \rceil}{1 - \lceil \frac{100}{y} \rceil} \rceil ,
1_0 1_0 x_f inal_dim - 1_0 x_f initial_dim
4784 )
4785 }
4786 \pgftransformrotate { \fp_use:N \l_tmpa_fp }
4787 \bool_if:NF \l_@@_xdots_h_labels_bool { \fp_zero:N \l_tmpa_fp }
4788 \tl_if_empty:NF \l_@@_xdots_middle_tl
4789 {
4790 \begin { pgfscope }
4791 \pgfset { inner~sep = \c_@@_innersep_middle_dim }
4792 \pgfnode
4793 { rectangle }
4794 { center }
47954796 \rotatebox { \fp_eval:n { - \l_tmpa_fp } }
47974798 \c_math_toggle_token
4799 \scriptstyle \l_@@_xdots_middle_tl
4800 \c_math_toggle_token
4801 }
4802 }
4803 { }
4804 \left\{ \begin{array}{c} 4804 & 1 \end{array} \right\}4805 \pgfsetfillcolor { white }
4806 \pgfusepath { fill }
4807 }
4808 \end { pgfscope }
4809 }
4810 \tl_if_empty:NF \l_@@_xdots_up_tl
4811 {
4812 \pgfnode
4813 { rectangle }
4814 { south }
4815 {
4816 \rotatebox { \fp_eval:n { - \l_tmpa_fp } }
4817 {
4818 \c_math_toggle_token
4819 \scriptstyle \l_@@_xdots_up_tl
4820 \c_math_toggle_token
4821 }
4822 }
4823 { }
4824 { \pgfusepath { } }
4825 \frac{1}{2}4826 \tl_if_empty:NF \l_@@_xdots_down_tl
4827 {
4828 \pgfnode
4829 { rectangle }
4830 { north }
4831 {
```

```
4832 \rotatebox { \fp_eval:n { - \l_tmpa_fp } }
4833 \left\{ \begin{array}{c} 1 \end{array} \right.4834 \c_math_toggle_token
4835 \scriptstyle \l_@@_xdots_down_tl
4836 \c_math_toggle_token
4837 }
4838 }
4839 { }
4840 { \pgfusepath { } }
4841 }
4842 \endpgfscope
4843 }
```
## **19 User commands available in the new environments**

The commands \@@\_Ldots, \@@\_Cdots, \@@\_Vdots, \@@\_Ddots and \@@\_Iddots will be linked to \Ldots, \Cdots, \Vdots, \Ddots and \Iddots in the environments {NiceArray} (the other environments of nicematrix rely upon {NiceArray}).

The syntax of these commands uses the character \_ as embellishment and thats' why we have to insert a character \_ in the *arg spec* of these commands. However, we don't know the future catcode of \_ in the main document (maybe the user will use underscore, and, in that case, the catcode is 13 because underscore activates \_). That's why these commands will be defined in a \hook\_gput\_code:nnn { begindocument } { . } and the *arg spec* will be rescanned.

```
4844 \hook_gput_code:nnn { begindocument } { . }
4845 {
4846 \tl_set:Nn \1_@@_argspec_tl { m E { _ ^ : } { { } { } { } } }
4847 \tl_set_rescan:Nno \l_@@_argspec_tl { } \l_@@_argspec_tl
4848 \cs_new_protected:Npn \@@_Ldots
4849 \{ \@{ \@{ \n  } \@{ \n  } \4850 \exp_args:NNV \NewDocumentCommand \@@_Ldots_i \l_@@_argspec_tl
4851 {
4852 \int_if_zero:nTF \c@jCol
4853 \{ \@;error:nn \{ in-first \text{ } \ldots \}48544855 \int \int \text{compare: nNnTF } c@jCol = \lceil \dfrac{00_last_col_int}{\rceil}4856 \{ \@genmathrm{!} \{\mathsf{in~last~col~}\}\\ \Ldots \}4857 {
4858 \@@_instruction_of_type:nnn \c_false_bool { Ldots }
4859 {4959} {41}, down = #2, up = #3, middle = #4 }
4860 }
4861 }
4862 \bool_if:NF \l_@@_nullify_dots_bool
4863 { \phantom { \ensuremath { \@@_old_ldots } } }
4864 \bool_gset_true:N \g_@@_empty_cell_bool
4865 }
4866 \cs_new_protected:Npn \@@_Cdots
4867 { \@@_collect_options:n { \@@_Cdots_i } }
4868 \exp_args:NNV \NewDocumentCommand \@@_Cdots_i \l_@@_argspec_tl
4869 {
4870 \int_if_zero:nTF \c@jCol
4871 { \@@_error:nn { in~first~col } \Cdots }
4872 \sim4873 \int \int \text{compare: nNnTF } c@jCo1 = \lceil \cdot \cdot \cdot \rceil4874 \{ \@{}_{error:nn} \{ in "last" col \ } \Cdots \}4875 \left\{ \begin{array}{c} 1 \end{array} \right.4876 \@@_instruction_of_type:nnn \c_false_bool { Cdots }
```

```
4877 \{ #1 , down = #2 , up = #3 , middle = #4 \}4878 }
4879 }
4880 \bool_if:NF \l_@@_nullify_dots_bool
4881 { \phantom { \ensuremath { \@@_old_cdots } } }
4882 \bool_gset_true:N \g_@@_empty_cell_bool
4883 }
4884 \cs_new_protected:Npn \@@_Vdots
4885 { \@@_collect_options:n { \@@_Vdots_i } }
4886 \exp_args:NNV \NewDocumentCommand \@@_Vdots_i \l_@@_argspec_tl
4887 {
4888 \int_if_zero:nTF \c@iRow
4889 \{ \@Q\text{error:nn} \{ in-first\text{row} \} \Wdots \}4890 \left\{ \right.\verb|\unitcompare:nMnTF \ c@iRow = \l1_@Q_last_row\_int4892 { \@@ error:nn { in~last~row } \Vdots }
4893 \left\{ \begin{array}{c} 1 \end{array} \right.4894 \@@_instruction_of_type:nnn \c_false_bool { Vdots }
4895 {41, down = #2, up = #3, middle = #4}4896 }
4897 }
4898 \bool_if:NF \l_@@_nullify_dots_bool
4899 \{ \phantom{\ldots} {\rm 4899} \} \}4900 \bool_gset_true:N \g_@@_empty_cell_bool
4901 }
4902 \cs_new_protected:Npn \@@_Ddots
4903 { \@@_collect_options:n { \@@_Ddots_i } }
4904 \exp_args:NNV \NewDocumentCommand \@@_Ddots_i \l_@@_argspec_tl
4905 {
4906 \int_case:nnF \c@iRow
4907 {
4908 0 0 \{ \@{error:nn \space in~first~row \space} \allowbreak4909 \l_@@_last_row_int { \@@_error:nn { in~last~row } \Ddots }
4910 }
4911 {
4912 \int_case:nnF \c@jCol
4913 \{4914 0 \{ \Qerror:nn \{ in-first \sim Col \} \Ddot{s} \}\lceil \frac{0}{\ell} \rceil \leq \frac{1}{\ell} \left( \lceil \frac{1}{\ell} \rceil \right) \rceil4916 }
4917 {
4918 \keys_set_known:nn { NiceMatrix / Ddots } { #1 }
4919 \% / \%_instruction_of_type:nnn \l_@@_draw_first_bool { Ddots }
4920 { #1 , down = #2 , up = #3 , middle = #4 }
4921 }
4922
4923 }
4924 \bool_if:NF \l_@@_nullify_dots_bool
4925 { \phantom { \ensuremath { \@@_old_ddots } } }
4926 \bool_gset_true:N \g_@@_empty_cell_bool
4927 }
4928 \cs_new_protected:Npn \@@_Iddots
4929 { \@@_collect_options:n { \@@_Iddots_i } }
4930 \exp_args:NNV \NewDocumentCommand \@@_Iddots_i \l_@@_argspec_tl
4931 \left\{ \begin{array}{ccc} 4931 & & & \end{array} \right\}4932 \int_case:nnF \c@iRow
4933 {
\frac{4934}{100} 0 { \@_error:nn { in~first~row } \Iddots }
```

```
4935 \l_@@_last_row_int { \@@_error:nn { in~last~row } \Iddots }
4936 }
4937 {
4938 \int_case:nnF \c@jCol
4939 \qquad \qquad \textbf{\textcolor{red}{\big\{}}^{4940} 0 0 \{ \@genor:nn \{ in-first \text{ } 1 \end{math} \} \ldots \}4941 \l_@@_last_col_int { \@@_error:nn { in~last~col } \Iddots }
4942 }
4943 \qquad \qquad \textbf{1}4944 \keys_set_known:nn { NiceMatrix / Ddots } { #1 }
4945 \@_instruction_of_type:nnn \l_@@_draw_first_bool { Iddots }
4946 \{ #1 , down = #2 , up = #3 , middle = #4 \}4947 }
4948 }
4949 \bool_if:NF \l_@@_nullify_dots_bool
4950 { \phantom { \ensuremath { \@@_old_iddots } } }
4951 \bool_gset_true:N \g_@@_empty_cell_bool
4952 }
4953 }
```
End of the \AddToHook.

Despite its name, the following set of keys will be used for \Ddots but also for \Iddots.

```
4954 \keys_define:nn { NiceMatrix / Ddots }
4955 \sqrt{2}4956 draw-first .bool_set:N = \l_@@_draw_first_bool ,
4957 draw-first .default:n = true ,
4958 draw-first .value_forbidden:n = true
4959 }
```
The command \@@\_Hspace: will be linked to \hspace in {NiceArray}.

```
4960 \cs_new_protected:Npn \@@_Hspace:
4961 {
4962 \bool_gset_true:N \g_@@_empty_cell_bool
4963 \hspace
4964 }
```
In the environments of nicematrix, the command \multicolumn is redefined. We will patch the environment {tabular} to go back to the previous value of \multicolumn.

```
4965 \cs_set_eq:NN \@@_old_multicolumn \multicolumn
```
The command \@@\_Hdotsfor will be linked to \Hdotsfor in {NiceArrayWithDelims}. Tikz nodes are created also in the implicit cells of the \Hdotsfor (maybe we should modify that point).

This command must *not* be protected since it begins with \multicolumn.

```
4966 \cs_new:Npn \@@_Hdotsfor:
4967 {
4968 \bool_lazy_and:nnTF
4969 { \int_if_zero_p:n \c@jCol }
4970 { \int_if_zero_p:n \l_@@_first_col_int }
4971 \uparrow4972 \bool_if:NTF \g_@@_after_col_zero_bool
4973 {
4974 \multicolumn { 1 } { c } { }
4975 \\CQ_Hdotsfor_i
4976 }
4977 \{ \@Cfatal:n { Hdotsfor~in~col~0 } }
4978 }
4979 {
4980 \multicolumn { 1 } { c } { }
4981 \@@_Hdotsfor_i
4982 }
4983 }
```
The command **\@@\_Hdotsfor\_i** is defined with **\NewDocumentCommand** because it has an optional argument. Note that such a command defined by \NewDocumentCommand is protected and that's why we have put the \multicolumn before (in the definition of \@@\_Hdotsfor:).

```
4984 \hook_gput_code:nnn { begindocument } { . }
4985 {
4986 \tl_set:Nn \l_@@_argspec_tl { m m O { } E { _ ^ : } { { } { } { } } }
4987 \tl_set_rescan:Nno \l_@@_argspec_tl { } \l_@@_argspec_tl
```
We don't put ! before the last optionnal argument for homogeneity with  $\text{Cdots}$ , etc. which have only one optional argument.

```
4988 \cs_new_protected:Npn \@@_Hdotsfor_i
4989 { \@@_collect_options:n { \@@_Hdotsfor_ii } }
4990 \exp_args:NNV \NewDocumentCommand \@@_Hdotsfor_ii \l_@@_argspec_tl
4991 {
4992 \tl_gput_right:Nx \g_@@_HVdotsfor_lines_tl
4993 {
4994 \\GQ_Hdotsfor:nnnn
4995 { \int_use:N \c@iRow }
4996 { \int_use:N \c@jCol }
4997 { #2 }
4998 \qquad \qquad \textbf{\textcolor{red}{\big\{}}4999 #1, #3,
5000 down = \exp_{\text{not}:n} { #4 } ,1001 up = \exp_not:n { #5 }
5002 middle = \exp_{\text{not}:n} {\#6}5003 }
5004 }
5005 \prg_replicate:nn { #2 - 1 }
5006 {
5007 &
5008 \multicolumn { 1 } { c } { }
5009 \cs_set_eq:NN \CodeAfter \@@_CodeAfter_i: % added 2023-08-26
5010 }
5011 }
5012 }
5013 \cs_new_protected:Npn \@@_Hdotsfor:nnnn #1 #2 #3 #4
5014 {
5015 \bool set false:N \l @@ initial open bool
5016 \bool_set_false:N \l_@@_final_open_bool
For the row, it's easy.
5017 \int_set:Nn \l_@@_initial_i_int { #1 }
5018 \int_set_eq:NN \l_@@_final_i_int \l_@@_initial_i_int
For the column, it's a bit more complicated.
5019 \int_compare:nNnTF { #2 } = 1
5020 {
5021 \int_set:Nn \l_@@_initial_j_int 1
5022 \bool_set_true:N \l_@@_initial_open_bool
5023 }
5024 {
5025 \cs_if_exist:cTF
5026 \qquad \qquad5027 pgf @ sh @ ns @ \@@_env:
5028 - \int_use:N \l_@@_initial_i_int
5029 - \int_eval:n { #2 - 1 }
5030 }
_{5031} { \int_set:Nn \1_@@_initial_j_int { #2 - 1 } }
5032 {
5033 \int_set:Nn \1_@@_initial_j_int { #2 }
5034 \bool_set_true:N \l_@@_initial_open_bool
5035 }
5036 }
```

```
5037 \int_{0.5037} \int_{0.5037} \int_{0.504} \int_{0.504} \int_{0.504} \int_{0.504} \int_{0.504} \int_{0.504} \int_{0.504} \int_{0.504} \int_{0.504} \int_{0.504} \int_{0.504} \int_{0.504} \int_{0.504} \int_{0.504} \int_{0.504} \int_{0.504}5038 {
5039 \int_set:Nn \l_@@_final_j_int { #2 + #3 - 1 }
5040 \bool_set_true:N \l_@@_final_open_bool
5041 }
5042 \frac{1}{2}5043 \cs_if_exist:cTF
5044 \left\{ \begin{array}{c} 5044 \end{array} \right.5045 pgf @ sh @ ns @ \@@_env:
5046 - \int_use:N \l_@@_final_i_int
5047 - \int_eval:n { #2 + #3 }
5048 }
5049 { \int_set:Nn \l_@@_final_j_int { #2 + #3 } }
5050 \qquad \qquad \qquad \qquad \qquad \qquad \qquad \qquad \qquad \qquad \qquad \qquad \qquad \qquad \qquad \qquad \qquad \qquad \qquad \qquad \qquad \qquad \qquad \qquad \qquad \qquad \qquad \qquad \qquad \qquad \qquad \qquad \qquad \qquad \qquad \qquad 5051 \int_set:Nn \l_@@_final_j_int { #2 + #3 - 1 }
5052 \bool_set_true:N \l_@@_final_open_bool
5053 }
5054 }
5055 \group_begin:
5056 \@@_open_shorten:
5057 \int if zero:nTF { #1 }
5058 { \color { nicematrix-first-row } }
5059 {
5060 \int_compare:nNnT { #1 } = \g_@@_row_total_int
5061 { \color { nicematrix-last-row } }
5062 }
5063
5064 \keys_set:nn { NiceMatrix / xdots } { #4 }
5065 \tl_if_empty:VF \l_@@_xdots_color_tl { \color { \l_@@_xdots_color_tl } }
5066 \@@_actually_draw_Ldots:
5067 \group_end:
```
We declare all the cells concerned by the \Hdotsfor as "dotted" (for the dotted lines created by \Cdots, \Ldots, etc., this job is done by \@@\_find\_extremities\_of\_line:nnnn). This declaration is done by defining a special control sequence (to nil).

```
5068 \int_step_inline:nnn { #2 } { #2 + #3 - 1 }
5069 { \cs_set:cpn { @@ _ dotted _ #1 - ##1 } { } }
5070 }
5071 \hook_gput_code:nnn { begindocument } { . }
5072 {
5073 \tl_set:Nn \l_@@_argspec_tl { m m O { } E { _ ^ : } { { } { } { } } }
5074 \tl_set_rescan:Nno \l_@@_argspec_tl { } \l_@@_argspec_tl
5075 \cs_new_protected:Npn \@@_Vdotsfor:
5076 { \@@_collect_options:n { \@@_Vdotsfor_i } }
5077 \exp_args:NNV \NewDocumentCommand \@@_Vdotsfor_i \l_@@_argspec_tl
5078 {
5079 \bool_gset_true:N \g_@@_empty_cell_bool
5080 \tl_gput_right:Nx \g_@@_HVdotsfor_lines_tl
5081 \qquad \qquad5082 \@@_Vdotsfor:nnnn
5083 { \int_{} { \int_{} \c{ of Row }}
5084 <br>
{ \int_{\text{use}:N} \c0jCol }5085 { #2 }
5086 \{5087 #1, #3,
5088 down = \exp_{\text{not}:n} {\#4},
5089 up = \exp_not:n { #5 },
5090 middle = \exp_{\text{not}:n} {\#6}5091 }
5092 }
5093 }
5094 }
```

```
5095 \cs_new_protected:Npn \@@_Vdotsfor:nnnn #1 #2 #3 #4
5096 {
5097 \bool_set_false:N \l_@@_initial_open_bool
5098 \bool_set_false:N \l_@@_final_open_bool
```
For the column, it's easy.

```
5099 \int_set:Nn \l_@@_initial_j_int { #2 }
5100 \int_set_eq:NN \l_@@_final_j_int \l_@@_initial_j_int
```
For the row, it's a bit more complicated.

```
_{5101} \int compare:nNnTF { #1 } = 1
5102 \{5103 \int_set:Nn \1_00_initial_i_int 1
5104 \bool_set_true:N \l_@@_initial_open_bool
5105 }
5106 \overline{5}5107 \cs_if_exist:cTF
5108 {
5109 pgf @ sh @ ns @ \@@_env:
5110 - \int_eval:n { #1 - 1 }
5111 - \int_use:N \l_@@_initial_j_int
5112 }
5113 { \int_set:Nn \1_@@_initial_i_int { #1 - 1 } }
5114 \{5115 \int_set:Nn \1_@@_initial_i_int { #1 }
5116 \bool_set_true:N \l_@@_initial_open_bool
5117 }
5118 }
5119 \int compare:nNnTF { #1 + #3 -1 } = \c@iRow
5120 \{5121 \int_set:Nn \l_@@_final_i_int { #1 + #3 - 1 }
5122 \bool_set_true:N \l_@@_final_open_bool
5123 }
5124 \left\{ \begin{array}{ccc} 5124 & 5124 \\ 512 & 5124 \\ 512 & 5124 \\ 512 & 5124 \\ 512 & 5124 \\ 512 & 5124 \\ 512 & 5124 \\ 512 & 5124 \\ 512 & 5124 \\ 512 & 5124 \\ 512 & 5124 \\ 512 & 5124 \\ 512 & 5124 \\ 512 & 5124 \\ 512 & 5124 \\ 512 & 5124 \\ 512 & 5124 \\ 512 & 5124 \\ 515125 \cs_if_exist:cTF
5126 \left\{ \begin{array}{ccc} 5 & 5 & 5 \end{array} \right\}5127 pgf @ sh @ ns @ \@@_env:
5128 - \int_eval:n { #1 + #3 }
5129 - \int_use:N \l_@@_final_j_int
5130 }
5131 { \int_set:Nn \1_00_final_i_int { #1 + #3 } }
5132 {
5133 \int_set:Nn \l_@@_final_i_int { #1 + #3 - 1 }
5134 \bool_set_true:N \l_@@_final_open_bool
5135 }
5136 }
5137 \group_begin:
5138 \@@_open_shorten:
5139 \int_if_zero:nTF { #2 }
5140 { \color { nicematrix-first-col } }
5141 \left\{ \begin{array}{ccc} 5141 & 5141 & 5141 \\ 5141 & 5141 & 5141 \\ 5141 & 5141 & 5141 \\ 5141 & 5141 & 5141 \\ 5141 & 5141 & 5141 \\ 5141 & 5141 & 5141 \\ 5141 & 5141 & 5141 \\ 5141 & 5141 & 5141 \\ 5141 & 5141 & 5141 \\ 5141 & 5141 & 5141 \\ 5141 & 5141 & 5141 \\ 5145142 \int_Compare:nNnT {\#2 } = \g @[col_total_int
5143 { \color { nicematrix-last-col } }
5144 }
5145 \keys_set:nn { NiceMatrix / xdots } { #4 }
_{5146} \tl_if_empty:VF \l_@@_xdots_color_tl { \color { \l_@@_xdots_color_tl } }
5147 \@@_actually_draw_Vdots:
5148 \group_end:
```
We declare all the cells concerned by the \Vdotsfor as "dotted" (for the dotted lines created by \Cdots, \Ldots, etc., this job is done by \@@\_find\_extremities\_of\_line:nnnn). This declaration is done by defining a special control sequence (to nil).

\int\_step\_inline:nnn { #1 } { #1 + #3 - 1 }

```
5150 { \cs_set:cpn { @@ _ dotted _ ##1 - #2 } { } }
5151 }
```
The command \@@\_rotate: will be linked to \rotate in {NiceArrayWithDelims}.

```
5152 \NewDocumentCommand \@@_rotate: { 0 { } }
5153 {
5154 \peek_remove_spaces:n
5155 {
5156 \bool_gset_true:N \g_@@_rotate_bool
5157 \keys_set:nn { NiceMatrix / rotate } { #1 }
5158 }
5159 }
5160 \keys_define:nn { NiceMatrix / rotate }
5161 {
5162 c .code:n = \bool_gset_true:N \g_@@_rotate_c_bool ,
```
<sup>5163</sup> c .value\_forbidden:n = true , 5164 unknown .code:n = \@@\_error:n { Unknown~key~for~rotate } <sup>5165</sup> }

## **20 The command \line accessible in code-after**

In the  $\text{CodeAfter, the command } @Q_line:nn will be linked to \line.}$  This command takes two arguments which are the specifications of two cells in the array (in the format *i*-*j*) and draws a dotted line between these cells. In fact, if also works with names of blocks.

First, we write a command with the following behaviour:

- If the argument is of the format *i*-*j*, our command applies the command  $\int$  int eval:n to *i* and *j* ;
- If not (that is to say, when it's a name of a \Block), the argument is left unchanged.

This must *not* be protected (and is, of course fully expandable).<sup>13</sup>

```
5166 \cs_new:Npn \@@_double_int_eval:n #1-#2 \q_stop
5167 {
5168 \tl_if_empty:nTF { #2 }
5169 { #1 }
5170 { \@@_double_int_eval_i:n #1-#2 \q_stop }
5171 }
5172 \text{ Cs new: Npn } @ double int eval i:n #1-#2- \q stop
5173 { \int_eval:n { #1 } - \int_eval:n { #2 } }
```
With the following construction, the command \@@\_double\_int\_eval:n is applied to both arguments before the application of  $\@{0}$ line\_i:nn (the construction uses the fact the  $\@{0}$ line\_i:nn is protected and that **\@@\_double\_int\_eval:n** is fully expandable).

```
5174 \hook_gput_code:nnn { begindocument } { . }
5175 {
_{5176} \tl_set:Nn \l_@@_argspec_tl { O { } m m ! O { } E { _ ^ : } { { } { } { } } }
5177 \tl_set_rescan:Nno \l_@@_argspec_tl { } \l_@@_argspec_tl
5178 \exp_args:NNV \NewDocumentCommand \@@_line \l_@@_argspec_tl
5179 {
```
<sup>&</sup>lt;sup>13</sup>Indeed, we want that the user may use the command **\line** in **\CodeAfter** with LaTeX counters in the arguments — with the command \value.

```
5180 \group_begin:
5181 \keys_set:nn { NiceMatrix / xdots } { #1 , #4 , down = #5 , up = #6 }
5182 \tl_if_empty:VF \l_@@_xdots_color_tl { \color { \l_@@_xdots_color_tl } }
5183 \use:e
5184 \left\{ \begin{array}{c} \end{array} \right.5185 \@@_line_i:nn
5186 {\@@_double_int_eval:n #2 - \q_stop }
5187 { \@@_double_int_eval:n #3 - \q_stop }
5188 }
5189 \group_end:
5190 }
5191 }
5192 \cs_new_protected:Npn \@@_line_i:nn #1 #2
5193 {
5194 \bool_set_false:N \l_@@_initial_open_bool
5195 \bool_set_false:N \l_@@_final_open_bool
5196 \bool_if:nTF
5197 {
5198 \cs_if_free_p:c { pgf @ sh @ ns @ \@@_env: - #1 }
5199 ||
5200 \cs_if_free_p:c { pgf @ sh @ ns @ \@@_env: - #2 }
5201 }
5202 {
5203 \@_error:nnn { unknown~cell~for~line~in~CodeAfter } { #1 } { #2 }
5204 }
```
The test of measuring@ is a security (cf. question 686649 on TeX StackExchange).

```
5205 { \legacy_if:nF { measuring@ } { \@@_draw_line_ii:nn { #1 } { #2 } } }
5206 }
5207 \hook_gput_code:nnn { begindocument } { . }
5208 {
5209 \cs_new_protected:Npx \@@_draw_line_ii:nn #1 #2
5210 {
```
We recall that, when externalization is used, \tikzpicture and \endtikzpicture (or \pgfpicture and \endpgfpicture) must be directly "visible" and that why we do this static construction of the command \@@\_draw\_line\_ii:.

```
5211 \c @@ pgfortikzpicture tl
5212 \@@ draw line iii:nn { #1 } { #2 }
5213 \c_@@_endpgfortikzpicture_tl
5214 }
5215 }
```
The following command *must* be protected (it's used in the construction of  $\@$ <sub>*draw\_line\_ii:nn*).</sub> \cs new protected:Npn \@@ draw line iii:nn #1 #2

```
5217 {
5218 \pgfrememberpicturepositiononpagetrue
_{5219} \pgfpointshapeborder { \@@ env: - #1 } { \@@ qpoint:n { #2 } }
5220 \dim_set_eq:NN \l_@@_x_initial_dim \pgf@x
5221 \dim_set_eq:NN \l_@@_y_initial_dim \pgf@y
5222 \pgfpointshapeborder { \@@_env: - #2 } { \@@_qpoint:n { #1 } }
5223 \dim_set_eq:NN \l_@@_x_final_dim \pgf@x
5224 \dim_set_eq:NN \l_@@_y_final_dim \pgf@y
5225 \@@_draw_line:
5226 }
```
The commands \Ldots, \Cdots, \Vdots, \Ddots, and \Iddots don't use this command because they have to do other settings (for example, the diagonal lines must be parallelized).

# **The command \RowStyle**

```
5227 \keys_define:nn { NiceMatrix / RowStyle }
5228 {
5229 cell-space-top-limit .dim_set:N = \l_tmpa_dim ,
5230 cell-space-top-limit .initial:n = \c_zero_dim ,
5231 cell-space-top-limit .value_required:n = true ,
5232 cell-space-bottom-limit .dim_set:N = \l_tmpb_dim ,
5233 cell-space-bottom-limit .initial:n = \c_zero_dim ,
5234 cell-space-bottom-limit .value_required:n = true ,
5235 cell-space-limits .meta:n =
5236 \big\{5237 cell-space-top-limit = #1,
5238 cell-space-bottom-limit = #1,
5239 },
5240 color .tl_set:N = \l_@@_color_tl ,
5241 color .value_required:n = true ,
5242 bold .bool_set:N = \l_tmpa_bool ,
5243 bold .default:n = true ,
5244 bold .initial:n = false,
5245 nb-rows .code:n =
5246 \str if eq:nnTF { #1 } { * }
5247 { \int_set:Nn \l_@@_key_nb_rows_int { 500 } }
5248 { \int_set:Nn \l_@@_key_nb_rows_int { #1 } },
5249 nb-rows .value_required:n = true ,
5250 rowcolor .tl_set:N = \l_tmpa_tl
5251 rowcolor .value_required:n = true ,
5252 rowcolor .initial:n = ,
5253 unknown .code:n = \@@_error:n { Unknown~key~for~RowStyle }
5254 }
5255 \NewDocumentCommand \@@_RowStyle:n { 0 { } m }
5256 {
5257 \group_begin:
5258 \tl_clear:N \l_tmpa_tl % value of \rowcolor
5259 \tl_clear:N \l_@@_color_tl
5260 \int_set:Nn \l_@@_key_nb_rows_int 1
5261 \keys_set:nn { NiceMatrix / RowStyle } { #1 }
If the key rowcolor has been used.
5262 \tl_if_empty:NF \l_tmpa_tl
5263 {
First, the end of the current row (we remind that \RowStyle applies to the end of the current row).
5264 \tl_gput_right:Nx \g_@@_pre_code_before_tl
5265 {
The command \@@ exp_color_arg:NV is fully expandable.
5266 \@@@exp_color_arg:NV \@@_rectanglecolor \l_tmpa_tl
5267 { \int_use:N \c@iRow - \int_use:N \c@jCol }
5268 { \int_{} s268 { \int_{} s268}5269 }
Then, the other rows (if there is several rows).
5270 \int_compare:nNnT \l_@@_key_nb_rows_int > 1
5271 \{5272 \tl_gput_right:Nx \g_@@_pre_code_before_tl
5273 \{5274 \@@_exp_color_arg:NV \@@_rowcolor \l_tmpa_tl
5275 \left\{ \begin{array}{c} \end{array} \right.5276 \int \int eval:n \ {\ \overline{\phantom{0}}\}5277 - \int_eval:n { \c@iRow + \l_@@_key_nb_rows_int - 1 }
5278 }5279 }
```

```
5280 }
5281 }
5282 \tl_gput_right:Nn \g_@@_row_style_tl { \ifnum \c@iRow < }
5283 \tl_gput_right:Nx \g_@@_row_style_tl
5284 { \int_eval:n { \c@iRow + \l_@@_key_nb_rows_int } }
5285 \tl_gput_right:Nn \g_@@_row_style_tl { #2 }
\l_tmpa_dim is the value of the key cell-space-top-limit of \RowStyle.
5286 \dim_compare:nNnT \l_tmpa_dim > \c_zero_dim
5287 {
5288 \tl_gput_right:Nx \g_@@_row_style_tl
5289 {
5290 \tl_gput_right:Nn \exp_not:N \g_@@_cell_after_hook_tl
5291 \{5292 \dim_set:Nn \l_@@_cell_space_top_limit_dim
5293 { \dim_use:N \l_tmpa_dim }
5294 }
5295 }
5296 }
\l_tmpb_dim is the value of the key cell-space-bottom-limit of \RowStyle.
5297 \dim_compare:nNnT \l_tmpb_dim > \c_zero_dim
5298 {
5299 \tl_gput_right:Nx \g_@@_row_style_tl
5300 \qquad \qquad \qquad \qquad \qquad \qquad \qquad \qquad \qquad \qquad \qquad \qquad \qquad \qquad \qquad \qquad \qquad \qquad \qquad \qquad \qquad \qquad \qquad \qquad \qquad \qquad \qquad \qquad \qquad \qquad \qquad \qquad \qquad \qquad \qquad \qquad 5301 \tl_gput_right:Nn \exp_not:N \g_@@_cell_after_hook_tl
5302 \{5303 \dim_set:Nn \l_@@_cell_space_bottom_limit_dim
5304 { \dim_use:N \l_tmpb_dim }
5305 }
5306 }
5307 }
\l_@@_color_tl is the value of the key color of \RowStyle.
5308 \tl_if_empty:NF \l_@@_color_tl
5309 {
5310 \tl_gput_right:Nx \g_@@_row_style_tl
5311 {
5312 \mode_leave_vertical:
5313 \@@_color:n { \l_@@_color_tl }
5314 }
5315 }
\l_tmpa_bool is the value of the key bold.
5316 \bool_if:NT \l_tmpa_bool
5317 {
5318 \tl_gput_right:Nn \g_@@_row_style_tl
5319 \left\{ \begin{array}{ccc} 5319 & & & \end{array} \right\}5320 \iint_{ } mode math:
5321 \c_math_toggle_token
5322 \bfseries \boldmath
5323 \c_math_toggle_token
5324 \text{else:}5325 \bfseries \boldmath
5326 \fi:
5327 }
5328 }
5329 \tl_gput_right:Nn \g_@@_row_style_tl { \fi }
5330 \group_end:
5331 \g_@@_row_style_tl
5332 \ignorespaces
5333 }
```
## **22 Colors of cells, rows and columns**

We want to avoid the thin white lines that are shown in some PDF viewers (eg: with the engine MuPDF used by SumatraPDF). That's why we try to draw rectangles of the same color in the same instruction  $\pgfusepath \{ fill \}$  (and they will be in the same instruction fill—coded f—in the resulting PDF).

The commands \@@\_rowcolor, \@@\_columncolor, \@@\_rectanglecolor and \@@\_rowlistcolors don't directly draw the corresponding rectangles. Instead, they store their instructions color by color:

- A sequence  $\gtrsim$  @ colors seq will be built containing all the colors used by at least one of these instructions. Each *color* may be prefixed by its color model (eg: [gray]{0.5}).
- For the color whose index in  $\gtrsim$  **@\_colors\_seq** is equal to *i*, a list of instructions which use that color will be constructed in the token list  $\gtrsim$   $@Q_{color_i_t_t}$ . In that token list, the instructions will be written using \@@\_cartesian\_color:nn and \@@\_rectanglecolor:nn.

#1 is the color and #2 is an instruction using that color. Despite its name, the command \@@\_add\_to\_colors\_seq:nn doesn't only add a color to \g\_@@\_colors\_seq: it also updates the corresponding token list  $\gtrsim \mathcal{Q} \cdot \text{color}_i$ -tl. We add in a global way because the final user may use the instructions such as \cellcolor in a loop of pgffor in the \CodeBefore (and we recall that a loop of pgffor is encapsulated in a group).

```
5334 \cs_new_protected:Npn \@@_add_to_colors_seq:nn #1 #2
5335 {
```
Firt, we look for the number of the color and, if it's found, we store it in  $\lceil \cdot \rceil$  the color is not present in  $\lceil \cdot \rceil$   $\llbracket \cdot \rceil$   $\llbracket \cdot \rceil$ 

<sup>5336</sup> \int\_zero:N \l\_tmpa\_int

We don't take into account the colors like myserie!! + because those colors are special color from a \definecolorseries of xcolor.

```
5337 \str_if_in:nnF { #1 } { !! }
5338 {
5339 \seq_map_indexed_inline:Nn \g_@@_colors_seq
5340 { \tl_if_eq:nnT { #1 } { ##2 } { \int_set:Nn \l_tmpa_int { ##1 } } }
5341 }
5342 \int_if_zero:nTF \l_tmpa_int
```
First, the case where the color is a *new* color (not in the sequence).

```
5343 {
5344 \seq_gput_right:Nn \g_@@_colors_seq { #1 }
5345 \tl_gset:cx { g_@@_color _ \seq_count:N \g_@@_colors_seq _ tl } { #2 }
5346 }
```
Now, the case where the color is *not* a new color (the color is in the sequence at the position \l\_tmpa\_int).

```
5347 \{ \tlambda \tlambda = \dfrac{\d0_0\cdot \int \ntl_gput\_right:cx \t g_0@\_color\_\\int\_use:N \lt l_fmpajnt \_tl \} }5348 }
```

```
5349 \cs_generate_variant:Nn \@@_add_to_colors_seq:nn { e n }
5350 \cs_generate_variant:Nn \@@_add_to_colors_seq:nn { e e }
```
The following command must be used within a **\pgfpicture**.

```
5351 \cs_new_protected:Npn \@@_clip_with_rounded_corners:
5352 {
5353 \dim_compare:nNnT \l_@@_tab_rounded_corners_dim > \c_zero_dim
5354 {
```
The TeX group is for **\pgfsetcornersarced** (whose scope is the TeX scope).

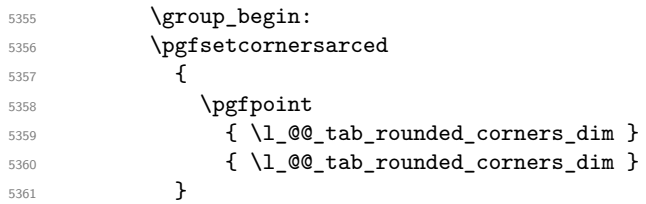

Because we want nicematrix compatible with arrays constructed by array, the nodes for the rows and columns (that is to say the nodes row-*i* and col-*j*) have not always the expected position, that is to say, there is sometimes a slight shifting of something such as \arrayrulewidth. Now, for the clipping, we have to change slightly the position of that clipping whether a rounded rectangle around the array is required. That's the point which is tested in the following line.

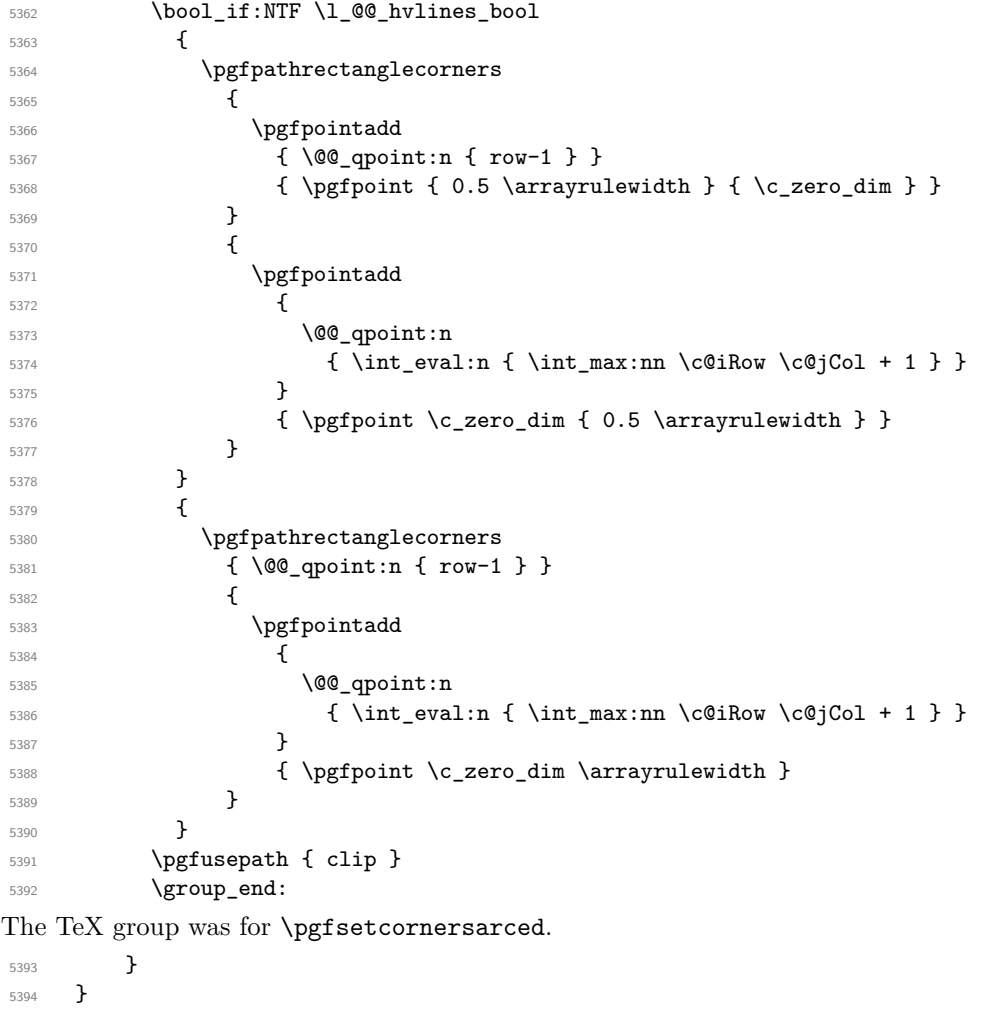

The macro \@@\_actually\_color: will actually fill all the rectangles, color by color (using the sequence  $\lceil \log \cdot \text{colors\_seq} \rceil$  and all the token lists of the form  $\lceil \log \cdot \text{color}_i_t \rceil$ .

```
5395 \cs_new_protected:Npn \@@_actually_color:
5396 {
5397 \pgfpicture
5398 \pgf@relevantforpicturesizefalse
```
If the final user has used the key rounded-corners for the environment {NiceTabular}, we will clip to a rectangle with rounded corners before filling the rectangles.

5399 \@@ clip with rounded corners: \seq\_map\_indexed\_inline:Nn \g\_@@\_colors\_seq { 5402 \begin { pgfscope }

```
5403 \@@_color_opacity ##2
5404 \use:c { g_@@_color _ ##1 _tl }
5405 \tl_gclear:c { g_@@_color _ ##1 _tl }
5406 \pgfusepath { fill }
5407 \end { pgfscope }
5408 }
5409 \endpgfpicture
5410 }
```
The following command will extract the potential key opacity in its optional argument (between square brackets) and (of course) then apply the command **\color**.

```
5411 \cs_new_protected:Npn \@@_color_opacity
5412 {
5413 \peek_meaning:NTF [
5414 \{ \begin{array}{c} \setminus \mathbb{Q} \mathbb{Q} \text{ color\_opacity: W} \end{array} \}5415 { \@@_color_opacity:w [ ] }
5416 }
```
The command  $\@$  color\_opacity:w takes in as argument only the optional argument. One may consider that the second argument (the actual definition of the color) is provided by curryfication.

```
5417 \cs_new_protected:Npn \@@_color_opacity:w [ #1 ]
5418 {
_{5419} \tl clear:N \l tmpa tl
5420 \keys_set_known:nnN { nicematrix / color-opacity } { #1 } \l_tmpb_tl
```
\l\_tmpa\_tl (if not empty) is now the opacity and \l\_tmpb\_tl (if not empty) is now the colorimetric space.

```
5421 \tl_if_empty:NF \l_tmpa_tl { \exp_args:NV \pgfsetfillopacity \l_tmpa_tl }
5422 \tl_if_empty:NTF \l_tmpb_tl
5423 { \@declaredcolor }
5424 { \use:e { \exp_not:N \@undeclaredcolor [ \l_tmpb_tl ] } }
5425 }
```
The following set of keys is used by the command  $\@$  color\_opacity:wn.

```
5426 \keys_define:nn { nicematrix / color-opacity }
5427 {
5428 opacity .tl_set:N = \l_tmpa_tl ,
5429 opacity .value_required:n = true
5430 }
```

```
5431 \cs_new_protected:Npn \@@_cartesian_color:nn #1 #2
5432 {
5433 \tl set:Nn \1 @@ rows tl { #1 }
5434 \tl_set:Nn \l_@@_cols_tl { #2 }
5435 \@@_cartesian_path:
5436 }
```
Here is an example :  $\&$  rowcolor {red!15} {1,3,5-7,10-} \NewDocumentCommand \@@\_rowcolor { O { } m m }

```
5438 {
5439 \tl_if_blank:nF { #2 }
5440 \uparrow5441 \@@_add_to_colors_seq:en
5442 { \tl_if_blank:nF { #1 } { [ #1 ] } { #2 } }
5443 { \@@_cartesian_color:nn { #3 } { - } }
5444 }
5445 }
```

```
Here an example : \@@_columncolor:nn {red!15} {1,3,5-7,10-}
5446 \NewDocumentCommand \@@_columncolor { O { } m m }
5447 {
5448 \tl_if_blank:nF { #2 }
5449 {
5450 \@@_add_to_colors_seq:en
5451 \{ \tilde{L}_if\_blank:nF \{ #1 \} \{ [ #1 ] \} \{ #2 \} \}5452 { \@@_cartesian_color:nn { - } { #3 } }
5453 }
5454 }
```
Here is an example : \@@\_rectanglecolor{red!15}{2-3}{5-6}

```
5455 \NewDocumentCommand \@@_rectanglecolor { O { } m m m }
5456 {
5457 \tl_if_blank:nF { #2 }
5458 \left\{ \begin{array}{c} 5458 & \text{I} \\ 5458 & \text{I} \end{array} \right.5459 \@@_add_to_colors_seq:en
5460 \{ \tilde{\tilde{t}}_D\}5461 { \@@_rectanglecolor:nnn { #3 } { #4 } { 0 pt } }
5462 }
5463 }
```
The last argument is the radius of the corners of the rectangle.

```
_{5464} \NewDocumentCommand \@@_roundedrectanglecolor { O { } m m m m }
5465 {
5466 \tl_if_blank:nF { #2 }
5467 {
5468 \@@_add_to_colors_seq:en
5469 { \tl_if_blank:nF { #1 } { [ #1 ] } { #2 } }
5470 { \@@_rectanglecolor:nnn { #3 } { #4 } { #5 } }
5471 }
5472 }
```
The last argument is the radius of the corners of the rectangle.

```
5473 \cs_new_protected:Npn \@@_rectanglecolor:nnn #1 #2 #3
5474 {
5475 \@@ cut on hyphen:w #1 \q stop
5476 \tl_clear_new:N \l_@@_tmpc_tl
5477 \tl_clear_new:N \l_@@_tmpd_tl
5478 \tl_set_eq:NN \l_@@_tmpc_tl \l_tmpa_tl
_{5479} \tl_set_eq:NN \l_@@_tmpd_tl \l_tmpb_tl
5480 \@@_cut_on_hyphen:w #2 \q_stop
5481 \tl_set:Nx \l_@@_rows_tl { \l_@@_tmpc_tl - \l_tmpa_tl }
\text{5482} \tl_set:Nx \l_@@_cols_tl {\l_@@_tmpd_tl - \l_tmpb_tl }
```
The command  $\@$  cartesian\_path:n takes in two implicit arguments:  $\lceil \csc(1) \rceil \rceil$  and \l\_@@\_rows\_tl.

```
5483 \@@_cartesian_path:n { #3 }
5484 }
```

```
Here is an example : @Q cellcolor[rgb]{0.5,0.5,0}{2-3,3-4,4-5,5-6}5485 \NewDocumentCommand \@@_cellcolor { O { } m m }
5486 {
5487 \clist_map_inline:nn { #3 }
5488 { \@@_rectanglecolor [ #1 ] { #2 } { ##1 } { ##1 } }
5489 }
5490 \NewDocumentCommand \@@_chessboardcolors { O { } m m }
5491 {
5492 \int_step_inline:nn { \int_use:N \c@iRow }
```

```
5493 {
5494 \int_step_inline:nn { \int_use:N \c@jCol }
5495 \left\{ \begin{array}{c} \end{array} \right.\int_if_even:nTF { ####1 + ##1 }
5497 { \@@_cellcolor [ #1 ] { #2 } }
5498 { \@@_cellcolor [ #1 ] { #3 } }
5499 { ##1 - ####1 }
5500 }
5501 }
5502 }
```
The command **\@@\_arraycolor** (linked to **\arraycolor** at the beginning of the **\CodeBefore**) will color the whole tabular (excepted the potential exterior rows and columns) and the cells in the "corners".

```
5503 \NewDocumentCommand \@@_arraycolor { O { } m }
5504 {
5505 \@@_rectanglecolor [ #1 ] { #2 }
5506 \{ 1 - 1 \}5507 { \int_use:N \c@iRow - \int_use:N \c@jCol }5508 }
5509 \keys_define:nn { NiceMatrix / rowcolors }
```

```
5510 {
5511 respect-blocks .bool_set:N = \l_@@_respect_blocks_bool,
5512 respect-blocks .default:n = true ,
5513 cols .tl_set:N = \l_@@_cols_tl ,
5514 restart .bool_set:N = \l_@@_rowcolors_restart_bool ,
5515 restart .default:n = true ,
5516 unknown .code:n = \@@_error:n { Unknown~key~for~rowcolors }
5517 }
```
The command \rowcolors (accessible in the \CodeBefore) is inspired by the command \rowcolors of the package xcolor (with the option table). However, the command \rowcolors of nicematrix has not the optional argument of the command \rowcolors of xcolor.

Here is an example: \rowcolors{1}{blue!10}{}[respect-blocks].

In nicematrix, the commmand \@@\_rowcolors appears as a special case of \@@\_rowlistcolors.

#1 (optional) is the color space; #2 is a list of intervals of rows; #3 is the list of colors; #4 is for the optional list of pairs *key=value*.

 \NewDocumentCommand \@@\_rowlistcolors { O { } m m O { } } {

The group is for the options.  $\lceil \log_{\text{colors\_seq}} \rceil$  will be the list of colors.

```
5520 \group_begin:
5521 \seq_clear_new:N \l_@@_colors_seq
5522 \seq_set_split:Nnn \l_@@_colors_seq {, } {#3 }
5523 \tl_clear_new:N \l_@@_cols_tl
5524 \tl set:Nn \l @@ cols tl { - }
5525 \keys_set:nn { NiceMatrix / rowcolors } { #4 }
```
The counter  $\lceil \cdot \rceil$   $\mathbb{Q}^{\mathbb{Q}}$  color in the rank of the current color in the list of colors (modulo the length of the list).

```
5526 \int_zero_new:N \l_@@_color_int
5527 \int_set:Nn \l_@@_color_int 1
5528 \bool_if:NT \l_@@_respect_blocks_bool
5529 {
```
We don't want to take into account a block which is completely in the "first column" (number 0) or in the "last column" and that's why we filter the sequence of the blocks (in a the sequence  $\lceil \frac{1 \text{tmpa\_seq}}{1 \text{tmpa\_seq}}} \rceil$ ).

```
5530 \seq_set_eq:NN \l_tmpb_seq \g_@@_pos_of_blocks_seq
5531 \seq_set_filter:NNn \l_tmpa_seq \l_tmpb_seq
5532 { \@@_not_in_exterior_p:nnnnn ##1 }
5533 }
```
\pgfpicture

```
5535 \pgf@relevantforpicturesizefalse
```
#2 is the list of intervals of rows.

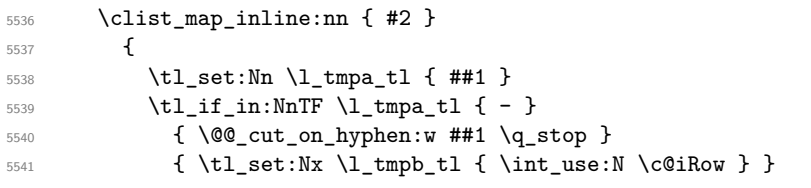

Now, l\_tmpa\_tl and l\_tmpb\_tl are the first row and the last row of the interval of rows that we have to treat. The counter  $\lceil \cdot \rceil$  timpa int will be the index of the loop over the rows.

```
5542 \int_set:Nn \l_tmpa_int \l_tmpa_tl
5543 \int_set:Nn \l_@@_color_int
5544 { \bool_if:NTF \l_@@_rowcolors_restart_bool 1 \l_tmpa_tl }
5545 \int_zero_new:N \l_@@_tmpc_int
5546 \int_set:Nn \l_@@_tmpc_int \l_tmpb_tl
5547 \int_0 \int_do_until:nNnn \l_tmpa_int > \l_@@_tmpc_int
5548 {
```
We will compute in  $\lceil \cdot \rceil$  tmpb int the last row of the "block".

\int\_set\_eq:NN \l\_tmpb\_int \l\_tmpa\_int

If the key respect-blocks is in force, we have to adjust that value (of course).

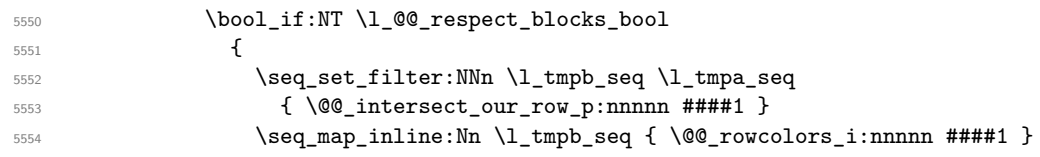

Now, the last row of the block is computed in \l\_tmpb\_int.

```
5555 }
5556 \tl_set:Nx \l_@@_rows_tl
5557 { \int_use:N \lImpajnt - \int_use:N \lImp.jnt }
```
\l\_@@\_tmpc\_tl will be the color that we will use.

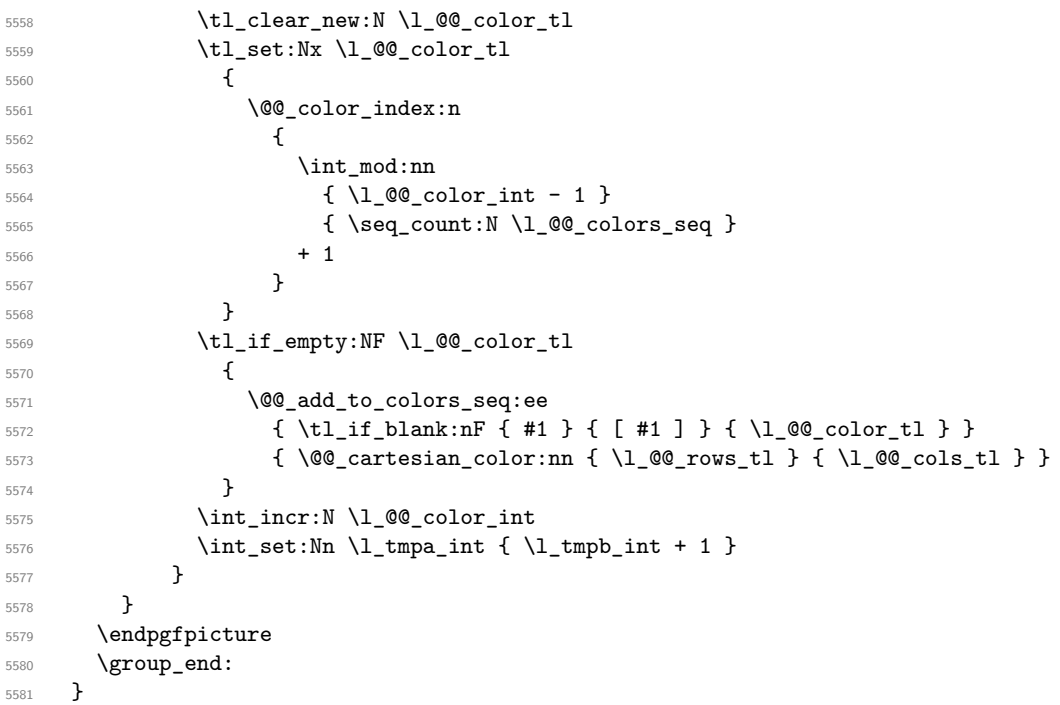

The command  $\@C{0}$  color\_index:n peeks in  $\lceil \frac{@}{...} \rceil$  colors\_seq the color at the index #1. However, if that color is the symbol =, the previous one is poken. This macro is recursive.

 \cs\_new:Npn \@@\_color\_index:n #1 {

```
5584 \strut \text{of: } \seg\item: Nn \lQ@colors\_seq { #1 } { = }5585 { \@@_color_index:n { #1 - 1 } }
5586 { \seq_item:Nn \l_@@_colors_seq { #1 } }
5587 }
```
The command \rowcolors (available in the \CodeBefore) is a specialisation of the more general command \rowlistcolors. The last argument, which is a optional argument between square brackets is provided by curryfication.

 \NewDocumentCommand \@@\_rowcolors { O { } m m m } { \@@\_rowlistcolors [ #1 ] { #2 } { { #3 } , { #4 } } }

The braces around #3 and #4 are mandatory.

```
5590 \cs_new_protected:Npn \@@_rowcolors_i:nnnnn #1 #2 #3 #4 #5
5591 {
5592 \int_compare:nNnT { #3 } > \l_tmpb_int
5593 { \int_set:Nn \l_tmpb_int { #3 } }
5594 }
5595 \prg_new_conditional:Nnn \@@_not_in_exterior:nnnnn p
5596 {
5597 \bool_lazy_or:nnTF
5598 { \int_if_zero_p:n { #4 } }
5599 { \int_compare_p:nNn { #2 } = { \int_eval:n { \c@jCol + 1 } } }
5600 \prg_return_false:
5601 \prg_return_true:
5602 }
```
The following command return true when the block intersects the row  $\lambda$  turpa int.

```
5603 \prg_new_conditional:Nnn \@@_intersect_our_row:nnnnn p
5604 {
5605 \bool_if:nTF
5606 \sqrt{2}5607 \int_compare_p:n { #1 <= \l_tmpa_int }
5608 &&
5609 \int_{\infty} \int_compare_p:n { \l_tmpa_int <= #3 }
5610 }
5611 \prg_return_true:
5612 \prg_return_false:
5613 }
```
The following command uses two implicit arguments:  $\lceil \log_{\text{rows_t}} \rceil$  and  $\lceil \log_{\text{cols_t}} \rceil$  which are specifications for a set of rows and a set of columns. It creates a path but does *not* fill it. It must be filled by another command after. The argument is the radius of the corners. We define below a command  $\Diamond \otimes$  cartesian path: which corresponds to a value 0 pt for the radius of the corners. This command is in particular used in  $\text{@C rectanglecolor: min}$  (used in  $\text{@C rectanglecolor: min}$ itself used in \@@\_cellcolor).

```
5614 \cs_new_protected:Npn \@@_cartesian_path:n #1
5615 {
5616 \bool_lazy_and:nnT
5617 { ! \seq_if_empty_p:N \l_@@_corners_cells_seq }
5618 { \dim_compare_p:nNn { #1 } = \c_zero_dim }
5619 \uparrow5620 \@@_expand_clist:NN \l_@@_cols_tl \c@jCol
5621 \@@_expand_clist:NN \l_@@_rows_tl \c@iRow
5622 }
```
We begin the loop over the columns.

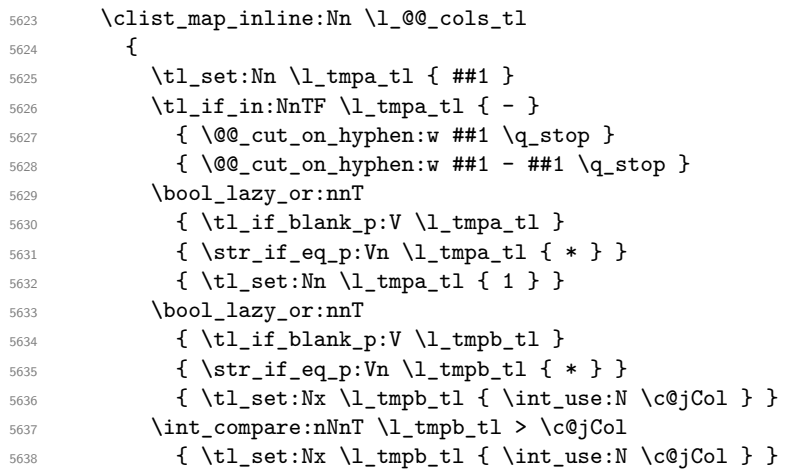

\l\_@@\_tmpc\_tl will contain the number of column.

\tl\_set\_eq:NN \l\_@@\_tmpc\_tl \l\_tmpa\_tl

If we decide to provide the commands \cellcolor, \rectanglecolor, \rowcolor, \columncolor, \rowcolors and \chessboardcolors in the code-before of a \SubMatrix, we will have to modify the following line, by adding a kind of offset. We will have also some other lines to modify.

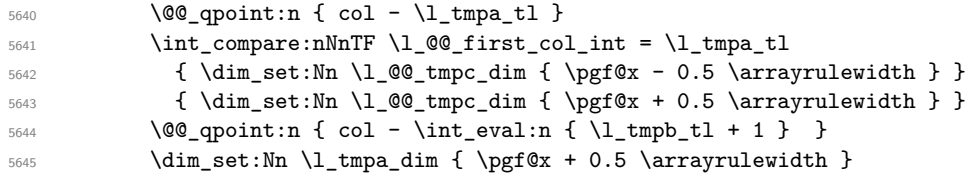

We begin the loop over the rows.

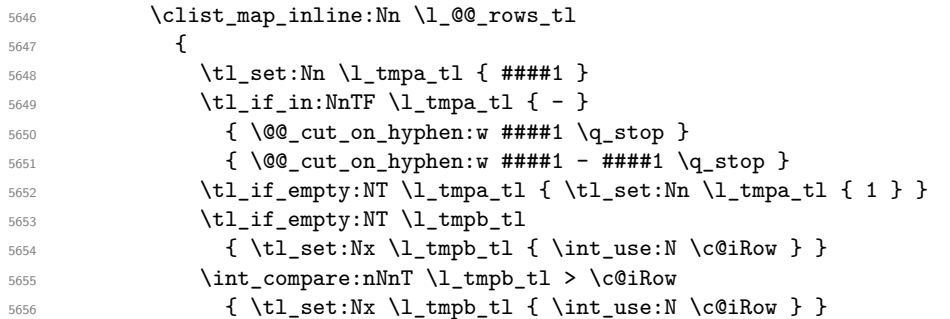

Now, the numbers of both rows are in  $\lceil \ln \tau \rceil$  and  $\lceil \ln \tau \rceil$ .

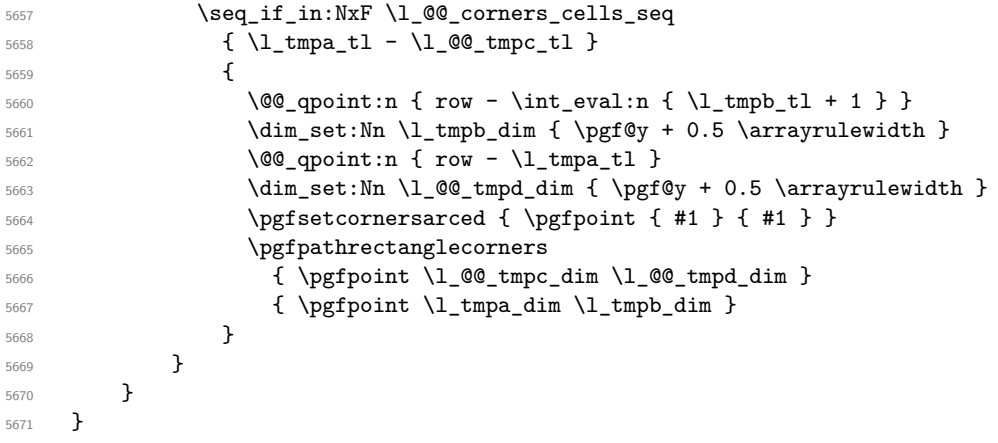

The following command corresponds to a radius of the corners equal to 0 pt. This command is used by the commands \@@\_rowcolors, \@@\_columncolor and \@@\_rowcolor:n (used in \@@\_rowcolor). \cs\_new\_protected:Npn \@@\_cartesian\_path: { \@@\_cartesian\_path:n { 0 pt } }

```
The following command will be used only with \l_@@_cols_tl and \c@jCol (first case) or with
\l_@@_rows_tl and \c@iRow (second case). For instance, with \l_@@_cols_tl equal to 2,4-6,8-*
and \c@jCol equal to 10, the clist \l_@@_cols_tl will be replaced by 2,4,5,6,8,9,10.
5673 \cs_new_protected:Npn \@@_expand_clist:NN #1 #2
5674 {
5675 \clist_set_eq:NN \l_tmpa_clist #1
5676 \clist_clear:N #1
5677 \clist_map_inline:Nn \l_tmpa_clist
5678 {
5679 \tl_set:Nn \l_tmpa_tl { ##1 }
5680 \tilde{} \tl_if_in:NnTF \l_tmpa_tl { - }
5681 { \@@_cut_on_hyphen:w ##1 \q_stop }
5682 { \@@_cut_on_hyphen:w ##1 - ##1 \q_stop }
5683 \bool_lazy_or:nnT
5684 { \tl_if_blank_p:V \l_tmpa_tl }
5685 { \str_if_eq_p:Vn \l_tmpa_tl { * } }
5686 { \tl_set:Nn \l_tmpa_tl { 1 } }
5687 \bool_lazy_or:nnT
5688 { \tl_if_blank_p:V \l_tmpb_tl }
5689 { \str_if_eq_p:Vn \l_tmpb_tl { * } }
5690 { \tl_set:Nx \l_tmpb_tl { \int_use:N #2 } }
5691 \int_compare:nNnT \l_tmpb_tl > #2
5692 { \tl_set:Nx \l_tmpb_tl { \int_use:N #2 } }
5693 \int_step_inline:nnn \l_tmpa_tl \l_tmpb_tl
5694 { \clist_put_right:Nn #1 { ####1 } }
5695 }
5696 }
```
When the user uses the key color-inside, the following command will be linked to \cellcolor in the tabular.

```
5697 \NewDocumentCommand \@@_cellcolor_tabular { O { } m }
5698 {
5699 \@@_test_color_inside:
5700 \tl_gput_right:Nx \g_@@_pre_code_before_tl
5701 {
```
We must not expand the color  $(42)$  because the color may contain the token ! which may be activated by some packages (ex.: babel with the option french on latex and pdflatex).

```
5702 \@@_cellcolor [ #1 ] { \exp_not:n { #2 } }
5703 { \int_use:N \c@iRow - \int_use:N \c@jCol }
5704 }
5705 \ignorespaces
5706 }
```
When the user uses the key color-inside, the following command will be linked to \rowcolor in the tabular.

```
5707 \NewDocumentCommand \@@_rowcolor_tabular { O { } m }
5708 {
5709 \@@_test_color_inside:
5710 \tl_gput_right:Nx \g_@@_pre_code_before_tl
5711 \qquad \qquad \qquad \qquad \qquad \qquad \qquad \qquad \qquad \qquad \qquad \qquad \qquad \qquad \qquad \qquad \qquad \qquad \qquad \qquad \qquad \qquad \qquad \qquad \qquad \qquad \qquad \qquad \qquad \qquad \qquad \qquad \qquad \qquad \qquad \qquad 5712 \@@_rectanglecolor [ #1 ] { \exp_not:n { #2 } }
_{5713} \{ \int_use:N \ce@iRow - \int_use:N \ce@jCol \}5714 { \int_use:N \c@iRow - \exp_not:n { \int_use:N \c@jCol } }
5715 }
5716 \ignorespaces
5717 }
```
When the user uses the key color-inside, the following command will be linked to \rowcolors in the tabular. The last argument (an optional argument between square brackets is taken by curryfication).

5718 \NewDocumentCommand { \@@\_rowcolors\_tabular } { 0 { } m m } { \@@\_rowlistcolors\_tabular [#1 ] { {#2 }, {#3 } } }

The braces around #2 and #3 are mandatory.

When the user uses the key color-inside, the following command will be linked to \rowlistcolors in the tabular.

```
5720 \NewDocumentCommand { \@@_rowlistcolors_tabular } { O { } m O { } }
5721 {
5722 \@@_test_color_inside:
5723 \peek_remove_spaces:n
_{5724} { \@@_rowlistcolors_tabular:nnn { #1 } { #2 } { #3 } }
5725 }
```

```
5726 \cs_new_protected:Npn \@@_rowlistcolors_tabular:nnn #1 #2 #3
5727 {
```
A use of \rowlistcolors in the tabular erases the instructions \rowlistcolors which are in force. However, it's possible to put *several* instructions \rowlistcolors in the same row of a tabular: it may be useful when those instructions \rowlistcolors concerns different columns of the tabular (thanks to the key cols of \rowlistcolors). That's why we store the different instructions \rowlistcolors which are in force in a sequence \g\_@@\_rowlistcolors\_seq. Now, we will filter that sequence to keep only the elements which have been issued on the actual row. We will store the elements to keep in the  $\gtrsim$  tmpa seq.

```
5728 \seq_gclear:N \g_tmpa_seq
5729 \seq_map_inline:Nn \g_@@_rowlistcolors_seq
5730 { \@@_rowlistcolors_tabular_i:nnnn ##1 }
5731 \seq_gset_eq:NN \g_@@_rowlistcolors_seq \g_tmpa_seq
```
Now, we add to the sequence  $\gtrsim$   $@$ -rowlistcolors-seq (which is the list of the commands \rowlistcolors which are in force) the current instruction \rowlistcolors.

```
5732 \seq_gput_right:Nx \g_@@_rowlistcolors_seq
5733 {
5734 { \int_use:N \c@iRow }
5735 { \exp_not:n { #1 } }
5736 { \exp_not:n { #2 } }
5737 { restart , cols = \int_use:N \c@jCol - , \exp_not:n { #3 } }
5738 }
5739 }
```
The following command will be applied to each component of  $\gtrsim$  @@\_rowlistcolors\_seq. Each component of that sequence is a kind of 4-uple of the form  $\{\#1\}$ {#2}{#3}{#4}.

#1 is the number of the row where the command \rowlistcolors has been issued.

#2 is the colorimetric space (optional argument of the \rowlistcolors).

#3 is the list of colors (mandatory argument of \rowlistcolors).

#4 is the list of *key=value* pairs (last optional argument of \rowlistcolors).

<sup>5740</sup> \cs\_new\_protected:Npn \@@\_rowlistcolors\_tabular\_i:nnnn #1 #2 #3 #4  $5741$  {  $5742$  \int\_compare:nNnTF { #1 } = \c@iRow

We (temporary) keep in memory in  $\gtrsim$  tmpa seq the instructions which will still be in force after the current instruction (because they have been issued in the same row of the tabular).

```
5743 { \seq_gput_right:Nn \g_tmpa_seq { { #1 } { #2 } { #3 } { #4 } } }
5744 \left\{ \begin{array}{ccc} 5744 & 5744 & 5744 & 5744 & 5744 & 5744 & 5744 & 5744 & 5744 & 5744 & 5744 & 5744 & 5744 & 5744 & 5744 & 5744 & 5744 & 5744 & 5744 & 5744 & 5744 & 5744 & 5744 & 5744 & 5744 & 5744 & 5744 & 5744 & 5744 & 5744 & 5744 & 5744 & 5744 & 5745745 \tl_gput_right:Nx \g_@@_pre_code_before_tl
5746 \left\{ \begin{array}{c} \end{array} \right.5747 \@@prowlistcolors
5748 [ \exp_not:n { #2 } ]
5749 \{ #1 - \int_{eval: n} {\cCiRow - 1} \}5750 \{ \text{exp not:} n \{ #3 } \}5751 [ \exp_not:n { #4 } ]
5752 }
5753 }
5754 }
```
The following command will be used at the end of the tabular, just before the execution of the \g\_@@\_pre\_code\_before\_tl. It clears the sequence \g\_@@\_rowlistcolors\_seq of all the commands \rowlistcolors which are (still) in force.

```
5755 \cs_new_protected:Npn \@@_clear_rowlistcolors_seq:
5756 {
5757 \seq_map_inline:Nn \g_@@_rowlistcolors_seq
5758 { \@@_rowlistcolors_tabular_ii:nnnn ##1 }
5759 \seq_gclear:N \g_@@_rowlistcolors_seq
5760 }
5761 \cs_new_protected:Npn \@@_rowlistcolors_tabular_ii:nnnn #1 #2 #3 #4
5762 {
5763 \tl_gput_right:Nn \g_@@_pre_code_before_tl
5764 { \@@_rowlistcolors [ #2 ] { #1 } { #3 } [ #4 ] }
5765 }
```
The first mandatory argument of the command \@@\_rowlistcolors which is writtent in the pre-\CodeBefore is of the form i: it means that the command must be applied to all the rows from the row *i* until the end of the tabular.

<sup>5766</sup> \NewDocumentCommand \@@\_columncolor\_preamble { O { } m } <sup>5767</sup> {

With the following line, we test whether the cell is the first one we encounter in its column (don't forget that some rows may be incomplete).

```
5768 \int_compare:nNnT \c@jCol > \g_@@_col_total_int
5769 {
```
You use gput left because we want the specification of colors for the columns drawn before the specifications of color for the rows (and the cells). Be careful: maybe this is not effective since we have an analyze of the instructions in the **\CodeBefore** in order to fill color by color (to avoid the thin white lines).

```
5770 \tl_gput_left:Nx \g_@@_pre_code_before_tl
5771 \sim5772 \exp_not:N \columncolor [ #1 ]
5773 { \exp_not:n { #2 } } { \int_use:N \c@jCol }
5774 }
5775 }
5776 }
```
# **23 The vertical and horizontal rules**

### **OnlyMainNiceMatrix**

We give to the user the possibility to define new types of columns (with \newcolumntype of array) for special vertical rules (*e.g.* rules thicker than the standard ones) which will not extend in the potential exterior rows of the array.

We provide the command **\OnlyMainNiceMatrix** in that goal. However, that command must be no-op outside the environments of nicematrix (and so the user will be allowed to use the same new type of column in the environments of nicematrix and in the standard environments of array).

That's why we provide first a global definition of **\OnlyMainNiceMatrix**.

<sup>5777</sup> \cs\_set\_eq:NN \OnlyMainNiceMatrix \use:n

Another definition of **\OnlyMainNiceMatrix** will be linked to the command in the environments of nicematrix. Here is that definition, called \@@\_OnlyMainNiceMatrix:n.

```
5778 \cs_new_protected:Npn \@@_OnlyMainNiceMatrix:n #1
5779 {
5780 \int_if_zero:nTF \l_@@_first_col_int
5781 { \@@_OnlyMainNiceMatrix_i:n { #1 } }
5782 {
5783 \int_if_zero:nTF \c@jCol
57845785 \int \int \text{compare:} nNnF \ C@iRow = \{ -1 \}5786 { \int_compare:nNnF \c@iRow = { \1_@@_last_row_int - 1 } { #1 } }
5787 }
5788 \{ \ \text{QQ} \OnlyMainNiceMatrix_i:n { #1 } }
5789 }
5790 }
```
This definition may seem complicated but we must remind that the number of row \c@iRow is incremented in the first cell of the row, *after* a potential vertical rule on the left side of the first cell. The command \@@\_OnlyMainNiceMatrix i:n is only a short-cut which is used twice in the above command. This command must *not* be protected.

```
5791 \cs_new_protected:Npn \@@_OnlyMainNiceMatrix_i:n #1
5792 {
5793 \int_if_zero:nF \c@iRow
5794 \uparrow5795 \int compare:nNnF \c@iRow = \l @@ last row int
5796 \qquad \qquad5797 \int_compare:nNnT \c@jCol > \c_zero_int
5798 { \bool_if:NF \l_@@_in_last_col_bool { #1 } }
5799 }
5800 }
5801 }
```
Remember that \c@iRow is not always inferior to \l\_@@\_last\_row\_int because \l\_@@\_last\_row\_int may be equal to *−*2 or *−*1 (we can't write \int\_compare:nNnT \c@iRow < \l\_@@\_last\_row\_int).

#### **General system for drawing rules**

When a command, environment or "subsystem" of nicematrix wants to draw a rule, it will write in the internal \CodeAfter a command \@@\_vline:n or \@@\_hline:n. Both commands take in as argument a list of *key=value* pairs. That list will first be analyzed with the following set of keys. However, unknown keys will be analyzed further with another set of keys.

```
5802 \keys_define:nn { NiceMatrix / Rules }
5803 {
5804 position .int_set:N = \l_@@_position_int ,
5805 position .value_required:n = true ,
5806 start .int_set:N = \l_@@_start_int ,
5807 start .initial:n = 1,
5808 end .000e:n =5809 \bool_lazy_or:nnTF
5810 { \tl_if_empty_p:n { #1 } }
5811 { \str_if_eq_p:nn { #1 } { last } }
5812 { \int\setminus int\_set\_eq: NN \setminus l\_@Q\_end\_int \setminus c@jCol }5813 { \int_set:Nn \l_@@_end_int { #1 } }
5814 }
```
It's possible that the rule won't be drawn continuously from start ot end because of the blocks (created with the command \Block), the virtual blocks (created by \Cdots, etc.), etc. That's why an analyse is done and the rule is cut in small rules which will actually be drawn. The small continuous rules will be drawn by  $\@{@}$ vline\_ii: and  $\@{@}$ hline\_ii:. Those commands use the following set of keys.

```
5815 \keys_define:nn { NiceMatrix / RulesBis }
5816 {
5817 multiplicity .int_set:N = \l_@@_multiplicity_int ,
5818 multiplicity .initial:n = 1,
5819 dotted .bool_set:N = \l_@@_dotted_bool ,
5820 dotted .initial:n = false ,
5821 dotted .default:n = true ,
```
We want that, even when the rule has been defined with TikZ by the key tikz, the user has still the possibility to change the color of the rule with the key color (in the command \Hline, not in the key tikz of the command \Hline). The main use is, when the user has defined its own command \MyDashedLine by \newcommand{\MyDashedRule}{\Hline[tikz=dashed]}, to give the ability to write \MyDashedRule[color=red].

```
5822 color .code:n =
5823 \@@_set_CT@arc@:n { #1 }
5824 \tl_set:Nn \l_@@_rule_color_tl { #1 },
5825 color .value_required:n = true ,
5826 sep-color .code:n = \@@_set_CT@drsc@:n { #1 } ,
5827 sep-color .value_required:n = true ,
```
If the user uses the key tikz, the rule (or more precisely: the different sub-rules since a rule may be broken by blocks or others) will be drawn with Tikz.

```
5828 tikz .code:n =
5829 \IfPackageLoadedTF { tikz }
5830 { \clist_put_right:Nn \l_@@_tikz_rule_tl { #1 } }
5831 { \@@ error:n { tikz~without~tikz } },
5832 tikz .value_required:n = true ,
5833 total-width .dim_set:N = \l_@@_rule_width_dim ,
5834 total-width .value_required:n = true ,
5835 width .meta:n = { total-width = #1 },
5836 unknown .code:n = \@@_error:n { Unknow~key~for~RulesBis }
5837 }
```
#### **The vertical rules**

The following command will be executed in the internal \CodeAfter. The argument #1 is a list of *key=value* pairs.

```
5838 \cs_new_protected:Npn \@@_vline:n #1
5839 {
```
The group is for the options.

```
5840 \group_begin:
5841 \int_zero_new:N \l_@@_end_int
5842 \int_set_eq:NN \l_@@_end_int \c@iRow
5843 \keys_set_known:nnN { NiceMatrix / Rules } { #1 } \l_@@_other_keys_tl
```
The following test is for the case where the user does not use all the columns specified in the preamble of the environment (for instance, a preamble of |c|c|c| but only two columns used).

```
5844 \int_compare:nNnT \l_@@_position_int < { \c@jCol + 2 }
5845 \@@_vline_i:
5846 \group_end:
5847 }
5848 \cs_new_protected:Npn \@@_vline_i:
5849 {
5850 \int_zero_new:N \l_@@_local_start_int
5851 \int_zero_new:N \l_@@_local_end_int
```
\l\_tmpa\_tl is the number of row and \l\_tmpb\_tl the number of column. When we have found a row corresponding to a rule to draw, we note its number in  $\lvert \cdot \rvert$  @@ tmpc tl.

```
5852 \tl_set:Nx \l_tmpb_tl { \int_eval:n \l_@@_position_int }
5853 \int_step_variable:nnNn \l_@@_start_int \l_@@_end_int
5854 \l_tmpa_tl
5855 {
```
The boolean \g\_tmpa\_bool indicates whether the small vertical rule will be drawn. If we find that it is in a block (a real block, created by \Block or a virtual block corresponding to a dotted line, created by \Cdots, \Vdots, etc.), we will set \g\_tmpa\_bool to false and the small vertical rule won't be drawn.

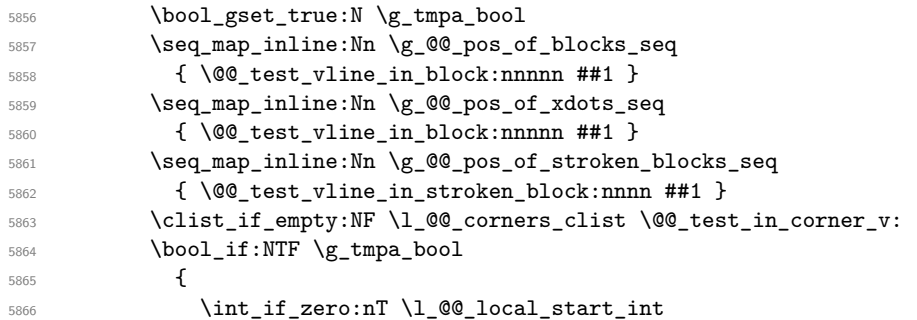

We keep in memory that we have a rule to draw. \l\_@@\_local\_start\_int will be the starting row of the rule that we will have to draw.

```
5867 { \int_set:Nn \l_@@_local_start_int \l_tmpa_tl }
5868 }
5869 {
5870 \int_compare:nNnT \l_@@_local_start_int > 0
5871 \{5872 \int_set:Nn \l_@@_local_end_int { \l_tmpa_tl - 1 }
5873 \@Q_vline_ii:
5874 \int \int_2 \text{ero:N} \lceil \cdot \rceil and \int_2 \text{ero:N} \lceil \cdot \rceil and \int_2 \text{ero:N} \lceil \cdot \rceil5875 }
5876 }
5877 }
5878 \int_compare:nNnT \l_@@_local_start_int > 0
5879 {
5880 \int_set_eq:NN \l_@@_local_end_int \l_@@_end_int
5881 \@@_vline_ii:
\begin{array}{ccc}\n 5882 & & \text{ } \\
 5883 & & \text{ } \\
 \end{array}5883 }
```

```
5884 \cs_new_protected:Npn \@@_test_in_corner_v:
5885 {
5886 \int_compare:nNnTF \l_tmpb_tl = { \int_eval:n { \c@jCol + 1 } }
5887 {
5888 \seq_if_in:NxT
5889 \l_@@_corners_cells_seq
5890 { \l_tmpa_tl - \int_eval:n { \l_tmpb_tl - 1 } }
5891 { \bool_set_false:N \g_tmpa_bool }
5892 }
5893 {
5894 \seq_i f_in: NxT5895 \l_@@_corners_cells_seq
5896 {\lceil {\lambda_1 \t{npa_t1 - \lambda_1 \t{npb_t1}} \rceil}5897 \left\{ \begin{array}{c} \end{array} \right.5898 \int \int \text{compare: nNnTF } l_{tmp} - 15899 { \boldsymbol{\delta}: \boldsymbol{S} \subset \{ \boldsymbol{\delta}: \boldsymbol{S} \in \mathcal{S} \mid \mathcal{S} \text{ and } \boldsymbol{\delta} \}5900 \qquad \qquad \qquad \qquad \qquad \qquad \qquad \qquad \qquad \qquad \qquad \qquad \qquad \qquad \qquad \qquad \qquad \qquad \qquad \qquad \qquad \qquad \qquad \qquad \qquad \qquad \qquad \qquad \qquad \qquad \qquad \qquad \qquad \qquad \qquad \qquad \qquad5901 \text{seq} \text{img}5902 \l_@@_corners_cells_seq
5903 \{\lceil \lnpa_t\lceil - \lnt\lceil \text{d} \rceil : n \in \lceil \text{d} \rceil \} \rceil5904 { \bool_set_false:N \g_tmpa_bool }
5905 }
5906 }
5907 }
5908 }
```

```
5909 \cs_new_protected:Npn \@@_vline_ii:
5910 {
_{5911} \tl_clear:N \l_@@_tikz_rule_tl
5912 \keys_set:nV { NiceMatrix / RulesBis } \l_@@_other_keys_tl
5913 \bool_if:NTF \l_@@_dotted_bool
5914 \\Somego_vline_iv:
5915 {
5916 \tl if empty:NTF \l @@ tikz rule tl
5917 \@@ vline iii:
5918 \@@_vline_v:
5919 }
5920 }
```
First the case of a standard rule: the user has not used the key dotted nor the key tikz. \cs\_new\_protected:Npn \@@\_vline\_iii:

```
5922 {
5923 \pgfpicture
5924 \pgfrememberpicturepositiononpagetrue
5925 \pgf@relevantforpicturesizefalse
5926 \@@_qpoint:n { row - \int_use:N \l_@@_local_start_int }
5927 \dim_set_eq:NN \l_tmpa_dim \pgf@y
5928 \@@_qpoint:n { col - \int_use:N \l_@@_position_int }
5929 \dim_set:Nn \l_tmpb_dim
5930 {
5931 \pgf@x
5932 - 0.5 \l_@@_rule_width_dim
5933 +
5934 ( \arrayrulewidth * \l_@@_multiplicity_int
5935 + \doublerulesep * ( \l_@@_multiplicity_int - 1 ) ) / 2
5936 }
5937 \@@_qpoint:n { row - \int_eval:n { \l_@@_local_end_int + 1 } }
5938 \dim_set_eq:NN \l_@@_tmpc_dim \pgf@y
5939 \bool_lazy_all:nT
5940 \frac{1}{20}5941 { \int_compare_p:nNn \l_@@_multiplicity_int > 1 }
5942 { \cs_if_exist_p:N \CT@drsc@ }
5943 { ! \tl_if_blank_p:V \CT@drsc@ }
5944 }
5945 \uparrow5946 \group_begin:
5947 \CT@drsc@
_{5948} \dim_add:Nn \l_tmpa_dim { 0.5 \arrayrulewidth }
5949 \dim_sub:Nn \l_@@_tmpc_dim { 0.5 \arrayrulewidth }
5950 \dim_set:Nn \l_@@_tmpd_dim
5951 \{5952 \l_tmpb_dim - ( \doublerulesep + \arrayrulewidth )
5953 * ( \l_@@_multiplicity_int - 1 )
5954 }
5955 \pgfpathrectanglecorners
5956 { \pgfpoint \l_tmpb_dim \l_tmpa_dim }
5957 { \pgfpoint \l_@@_tmpd_dim \l_@@_tmpc_dim }
5958 \pgfusepath { fill }
5959 \group_end:
5960 }
5961 \pgfpathmoveto { \pgfpoint \l_tmpb_dim \l_tmpa_dim }
5962 \pgfpathlineto { \pgfpoint \l_tmpb_dim \l_@@_tmpc_dim }
5963 \prg_replicate:nn { \l_@@_multiplicity_int - 1 }
5964 \uparrow5965 \dim_sub:Nn \l_tmpb_dim \arrayrulewidth
5966 \dim_sub:Nn \l_tmpb_dim \doublerulesep
5967 \pgfpathmoveto { \pgfpoint \l_tmpb_dim \l_tmpa_dim }
5968 \pgfpathlineto { \pgfpoint \l_tmpb_dim \l_@@_tmpc_dim }
5969 }
```

```
5970 \CT@arc@
5971 \pgfsetlinewidth { 1.1 \arrayrulewidth }
5972 \pgfsetrectcap
5973 \pgfusepathqstroke
5974 \endpgfpicture
5975 }
```
The following code is for the case of a dotted rule (with our system of rounded dots). \cs\_new\_protected:Npn \@@\_vline\_iv:

```
5977 {
5978 \pgfpicture
5979 \pgfrememberpicturepositiononpagetrue
5980 \pgf@relevantforpicturesizefalse
5981 \@@_qpoint:n { col - \int_use:N \l_@@_position_int }
_{5982} \dim_set:Nn \l_@@_x_initial_dim { \pgf@x - 0.5 \l_@@_rule_width_dim }
5983 \dim set eq:NN \l @@ x final dim \l @@ x initial dim
5984 \@@ qpoint:n { row - \int_use:N \l_@@_local_start_int }
5985 \dim_set_eq:NN \l_@@_y_initial_dim \pgf@y
5986 \@@_qpoint:n { row - \int_eval:n { \l_@@_local_end_int + 1 } }
5987 \dim_set_eq:NN \l_@@_y_final_dim \pgf@y
5988 \CT@arc@
5989 \@@_draw_line:
5990 \endpgfpicture
5991 }
```
The following code is for the case when the user uses the key tikz.

```
5992 \cs_new_protected:Npn \@@_vline_v:
5993 {
5994 \begin {tikzpicture }
5995 % added 2023/09/25
```
By default, the color defined by \arrayrulecolor or by rules/color will be used, but it's still possible to change the color by using the key color or, of course, the key color inside the key tikz (that is to say the key color provided by pgf.

```
5996 \CT@arc@
5997 \tl_if_empty:NF \l_@@_rule_color_tl
_{5998} { \tl_put_right:Nx \l_@@_tikz_rule_tl { , color = \l_@@_rule_color_tl } }
5999 \pgfrememberpicturepositiononpagetrue
6000 \pgf@relevantforpicturesizefalse
6001 \@@_qpoint:n { row - \int_use:N \l_@@_local_start_int }
6002 \dim_set_eq:NN \l_tmpa_dim \pgf@y
6003 \@@_qpoint:n { col - \int_use:N \l_@@_position_int }
6004 \dim_set:Nn \l_tmpb_dim { \pgf@x - 0.5 \l_@@_rule_width_dim }
\frac{6005}{100} \@@_qpoint:n { row - \int_eval:n { \l_@@_local_end_int + 1 } }
6006 \dim_set_eq:NN \l_@@_tmpc_dim \pgf@y
6007 \exp_args:NV \tikzset \l_@@_tikz_rule_tl
6008 \use:e { \exp_not:N \draw [ \l_@@_tikz_rule_tl ] }
6009 ( \lceil \ln p \rceil ) --
6010 ( \lceil \ln p \rceil ), \lceil \ln p \rceil ( ), \lceil \ln p \rceil ), \lceil \ln p \rceil ), \lceil \ln p \rceil ( ), \lceil \ln p \rceil ( ), \lceil \ln p \rceil ( ), \lceil \ln p \rceil ( ), \lceil \ln p \rceil ( ), \lceil \ln p \rceil ( ), \lceil \ln p \rceil ( ), \lceil \ln p \rceil ( ), \lceil \ln p \rceil ( 
6011 \end { tikzpicture }
6012 }
```
The command **\@@\_draw\_vlines:** draws all the vertical rules excepted in the blocks, in the virtual blocks (determined by a command such as \Cdots) and in the corners (if the key corners is used). \cs\_new\_protected:Npn \@@\_draw\_vlines:

```
6014 \bigcup6015 \int_step_inline:nnn
6016 \qquad \qquad \qquad \qquad \qquad \qquad \qquad \qquad \qquad \qquad \qquad \qquad \qquad \qquad \qquad \qquad \qquad \qquad \qquad \qquad \qquad \qquad \qquad \qquad \qquad \qquad \qquad \qquad \qquad \qquad \qquad \qquad \qquad \qquad \qquad \qquad 6017 \bool_if:nTF { ! \g_@@_delims_bool && ! \l_@@_except_borders_bool }
6018 1 2
6019 }
6020 {
```

```
6021 \bool_if:nTF { ! \g_@@_delims_bool && ! \l_@@_except_borders_bool }
6022 { \int_eval:n { \c@jCol + 1 } }
6023 \c@jCol
6024 }
\epsilon<sup>6025</sup>
6026 \tl_if_eq:NnF \l_@@_vlines_clist { all }
6027 { \clist_if_in:NnT \l_@@_vlines_clist { ##1 } }
6028 { \@@_vline:n { position = ##1 , total-width = \arrayrulewidth } }
6029 }
6030 }
```
#### **The horizontal rules**

The following command will be executed in the internal \CodeAfter. The argument #1 is a list of *key=value* pairs of the form {NiceMatrix/Rules}.

```
6031 \cs_new_protected:Npn \@@_hline:n #1
```
{

The group is for the options.

```
6033 \group_begin:
6034 \int_zero_new:N \l_@@_end_int
6035 \int_set_eq:NN \l_@@_end_int \c@jCol
6036 \keys_set_known:nnN { NiceMatrix / Rules } { #1 } \l_@@_other_keys_tl
6037 \@@_hline_i:
6038 \group_end:
6039 }
6040 \cs_new_protected:Npn \@@_hline_i:
6041 \sim6042 \int zero new:N \l @@ local start int
6043 \int_zero_new:N \l_@@_local_end_int
```
\l\_tmpa\_tl is the number of row and \l\_tmpb\_tl the number of column. When we have found a column corresponding to a rule to draw, we note its number in  $\lceil \log_2 \cdot \text{tmpc}_t \rceil$ .

```
6044 \tl_set:Nx \l_tmpa_tl { \int_use:N \l_@@_position_int }
6045 \int_step_variable:nnNn \l_@@_start_int \l_@@_end_int
6046 \l_tmpb_tl
6047 {
```
The boolean  $\gtrsim$  tmpa\_bool indicates whether the small horizontal rule will be drawn. If we find that it is in a block (a real block, created by \Block or a virtual block corresponding to a dotted line, created by \Cdots, \Vdots, etc.), we will set \g\_tmpa\_bool to false and the small horizontal rule won't be drawn.

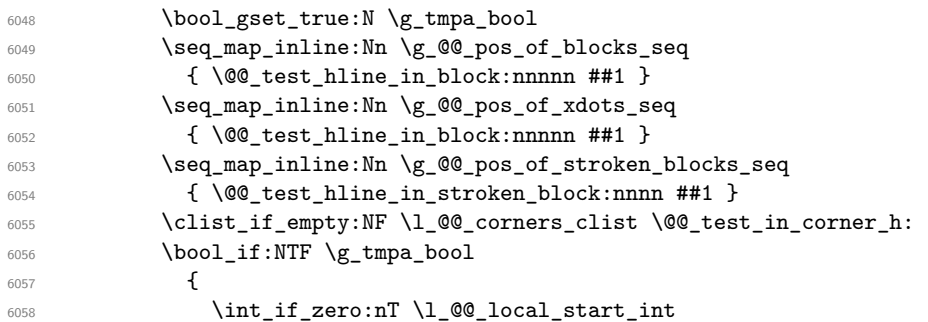

We keep in memory that we have a rule to draw.  $\lceil \cdot \rceil$  colocal start int will be the starting row of the rule that we will have to draw.

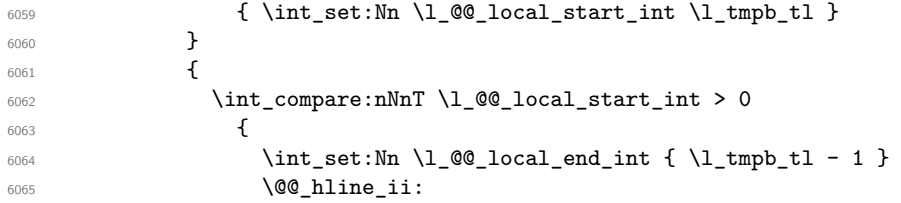

```
\int_{6066} \int_zero:N \l_@@_local_start_int
6067 }
6068 }
6069 }
6070 \int_compare:nNnT \l_@@_local_start_int > 0
6071 \qquad \qquad6072 \int_set_eq:NN \l_@@_local_end_int \l_@@_end_int
6073 \@@ hline ii:
6074 }
6075 }
```

```
6076 \cs_new_protected:Npn \@@_test_in_corner_h:
6077 {
6078 \int_compare:nNnTF \l_tmpa_tl = { \int_eval:n { \c@iRow + 1 } }
6079 \uparrow6080 \seq_i f_in:NxT6081 \l_@@_corners_cells_seq
6082 { \int_eval:n { \l_tmpa_tl - 1 } - \l_tmpb_tl }
6083 { \bool_set_false:N \g_tmpa_bool }
6084 }
6085 {
6086 \seq_i f_in:NxT6087 \l_@@_corners_cells_seq
6088 { \l_tmpa_tl - \l_tmpb_tl }
6089 {
6090 \int \int \text{compare: nNnTF } l_{tmp\_tl} = 16091 { \bool_set_false:N \g_tmpa_bool }
6092 \left\{ \begin{array}{c} 6092 \end{array} \right.6093 \seq_i f_in: NxT\Upsilon_{6094} \Upsilon_{\text{00}} \Omega_{\text{100}} \Omega_{\text{100}}6095 { \int_eval:n { \l_tmpa_tl - 1 } - \l_tmpb_tl }
6096 { \bool_set_false:N \g_tmpa_bool }
6097 }
6098 }
6099 }
6100 }
6101 \cs_new_protected:Npn \@@_hline_ii:
6102 {
6103 \tl_clear:N \l_@@_tikz_rule_tl
6104 \keys_set:nV { NiceMatrix / RulesBis } \l_@@_other_keys_tl
6105 \bool_if:NTF \l_@@_dotted_bool
6106 \@@_hline_iv:
6107 {
6108 \tl_if_empty:NTF \l_@@_tikz_rule_tl
6109 \@@_hline_iii:
6110 \@@_hline_v:
6111 }
6112 }
```
First the case of a standard rule (without the keys dotted and tikz). \cs\_new\_protected:Npn \@@\_hline\_iii:

```
6114 {
6115 \pgfpicture
6116 \pgfrememberpicturepositiononpagetrue
6117 \pgf@relevantforpicturesizefalse
6118 \@@_qpoint:n { col - \int_use:N \l_@@_local_start_int }
6119 \dim_set_eq:NN \l_tmpa_dim \pgf@x
6120 \@@_qpoint:n { row - \int_use:N \l_@@_position_int }
6121 \dim_set:Nn \l_tmpb_dim
6122 \{
```
```
6123 \pgf@y
6124 - 0.5 \l_@@_rule_width_dim
6125 +
6126 ( \arrayrulewidth * \l_@@_multiplicity_int
6127 + \doublerulesep * ( \l_@@_multiplicity_int - 1 ) ) / 2
6128 }
\texttt{6129} \qquad \texttt{\textcircled{00\_qpoint:n}~\text{co1 - \int}\texttt{eval:n}~\texttt{1\_0@\_local\_end\_int + 1 ~}}6130 \dim_set_eq:NN \l_@@_tmpc_dim \pgf@x
6131 \bool_lazy_all:nT
6132 \{6133 { \int_compare_p:nNn \l_@@_multiplicity_int > 1 }
6134 { \cs_if_exist_p:N \CT@drsc@ }
\verb|6135| \verb|{ ! \verb|\tl_if_blank_p:V \CTdrsc@ }|6136 }
6137 \sqrt{ }6138 \group_begin:
6139 \CT@drsc@
6140 \dim_set:Nn \l_@@_tmpd_dim
6141 {
6142 \l_tmpb_dim - ( \doublerulesep + \arrayrulewidth )
6143 * ( \l_@@_multiplicity_int - 1 )
6144 }
6145 \pgfpathrectanglecorners
\texttt{6146} \qquad \texttt{h\_tmp\_dim} \\label{lem:main} $$\text{ \begin{bmatrix} l_@Q_tmpc_dim \l_@Q_tmpd_dim \end{bmatrix}6148 \pgfusepathqfill
6149 \group_end:
6150 }
6151 \pgfpathmoveto { \pgfpoint \l_tmpa_dim \l_tmpb_dim }
6152 \pgfpathlineto { \pgfpoint \l_@@_tmpc_dim \l_tmpb_dim }
6153 \prg_replicate:nn { \l_@@_multiplicity_int - 1 }
6154 \{6155 \dim_sub:Nn \l_tmpb_dim \arrayrulewidth
6156 \dim_sub:Nn \l_tmpb_dim \doublerulesep
6157 \pgfpathmoveto { \pgfpoint \l_tmpa_dim \l_tmpb_dim }
6158 \pgfpathlineto { \pgfpoint \l_@@_tmpc_dim \l_tmpb_dim }
6159 }
6160 \CT@arc@
6161 \pgfsetlinewidth { 1.1 \arrayrulewidth }
6162 \pgfsetrectcap
6163 \pgfusepathqstroke
6164 \endpgfpicture
6165 }
```
The following code is for the case of a dotted rule (with our system of rounded dots). The aim is that, by standard the dotted line fits between square brackets (\hline doesn't). \begin{bNiceMatrix}

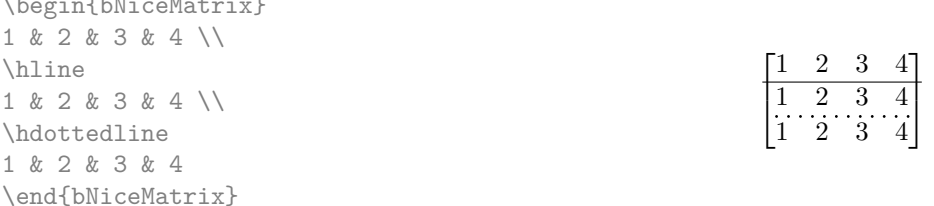

But, if the user uses margin, the dotted line extends to have the same width as a \hline. \begin{bNiceMatrix}[margin]

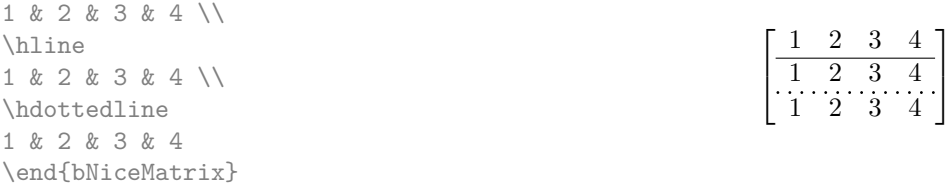

```
6166 \cs_new_protected:Npn \@@_hline_iv:
6167 \bigcup_{ }6168 \pgfpicture
6169 \pgfrememberpicturepositiononpagetrue
6170 \pgf@relevantforpicturesizefalse
\frac{6171}{00} \@@_qpoint:n { row - \int_use:N \l_@@_position_int }
6172 \dim_set:Nn \l_@@_y_initial_dim { \pgf@y - 0.5 \l_@@_rule_width_dim }
6173 \dim_set_eq:NN \l_@@_y_final_dim \l_@@_y_initial_dim
6174 \@@_qpoint:n { col - \int_use:N \l_@@_local_start_int }
6175 \dim_set_eq:NN \l_@@_x_initial_dim \pgf@x
6176 \int_compare:nNnT \l_@@_local_start_int = 1
6177 \left\{ \begin{array}{ccc} 6177 & & & \end{array} \right\}6178 \dim_sub:Nn \l_@@_x_initial_dim \l_@@_left_margin_dim
6179 \bool_if:NF \g_@@_delims_bool
6180 { \dim_sub:Nn \l_@@_x_initial_dim \arraycolsep }
```
For reasons purely aesthetic, we do an adjustment in the case of a rounded bracket. The correction by 0.5 \l\_@@\_xdots\_inter\_dim is *ad hoc* for a better result.

```
6181 \tl_if_eq:NnF \g_@@_left_delim_tl (
6182 { \dim_add:Nn \1_@@_x_initial_dim { 0.5 \1_@@_xdots_inter_dim } }
6183 }
6184 \@@_qpoint:n { col - \int_eval:n { \l_@@_local_end_int + 1 } }
6185 \dim_set_eq:NN \l_@@_x_final_dim \pgf@x
6186 \int_compare:nNnT \l_@@_local_end_int = \c@jCol
6187 \frac{2}{3}6188 \dim_add:Nn \l_@@_x_final_dim \l_@@_right_margin_dim
6189 \bool_if:NF \g_@@_delims_bool
6190 { \dim_add:Nn \l_@@_x_final_dim \arraycolsep }
6191 \tl_if_eq:NnF \g_@@_right_delim_tl )
\hfill \text{4} \label{thm-gsub:1} $$ \dim_gsub: Nn \lQ@_xfnal_dim \{ 0.5 \lQ@_xdots_inter_dim \} \6193 }
6194 \CT@arc@
6195 \@@_draw_line:
6196 \endpgfpicture
6197 }
```
The following code is for the case when the user uses the key tikz (in the definition of a customized rule by using the key custom-line).

```
6198 \cs_new_protected:Npn \@@_hline_v:
6199 {
6200 \begin { tikzpicture }
6201 % added 2023/09/25
```
By default, the color defined by \arrayrulecolor or by rules/color will be used, but it's still possible to change the color by using the key color or, of course, the key color inside the key tikz (that is to say the key color provided by pgf.

```
6202 \CT@arc@
6203 \tl_if_empty:NF \l_@@_rule_color_tl
6204 { \tl_put_right:Nx \l_@@_tikz_rule_tl { , color = \l_@@_rule_color_tl } }
6205 \pgfrememberpicturepositiononpagetrue
6206 \pgf@relevantforpicturesizefalse
\frac{6207}{207} \@@ qpoint:n { col - \int use:N \l @@ local start int }
6208 \dim set eq:NN \l tmpa dim \pgf@x
6209 \@@_qpoint:n { row - \int_use:N \l_@@_position_int }
6210 \dim_set:Nn \l_tmpb_dim { \pgf@y - 0.5 \l_@@_rule_width_dim }
\frac{6211}{00q} \@@_qpoint:n { col - \int_eval:n { \l_00_local_end_int + 1 } }
6212 \dim_set_eq:NN \l_@@_tmpc_dim \pgf@x
6213 \exp_args:NV \tikzset \l_@@_tikz_rule_tl
6214 \use:e { \exp_not:N \draw [ \l_@@_tikz_rule_tl ] }
6215 ( l_{tmp\_dim}, l_{tmp\_dim} ) --
6216 ( \lceil \text{QQ_tmpc\_dim} \rceil, \lceil \text{Lmpb\_dim} \rceil ;
6217 \end { tikzpicture }
6218 }
```
The command **\@@\_draw\_hlines:** draws all the horizontal rules excepted in the blocks (even the virtual blocks determined by commands such as \Cdots and in the corners — if the key corners is used).

```
6219 \cs_new_protected:Npn \@@_draw_hlines:
6220 \bigcup6221 \int_step_inline:nnn
6222 \uparrow6223 \bool_if:nTF { ! \g_@@_delims_bool && ! \l_@@_except_borders_bool }
6224 1 2
6225 }
6226 f
6227 \bool_if:nTF { ! \g_@@_delims_bool && ! \l_@@_except_borders_bool }
6228 { \int_eval:n { \c@iRow + 1 } }
6229 \c@iRow
6230 }
6231 {
6232 \tl_if_eq:NnF \l_@@_hlines_clist { all }
6233 { \clist_if_in:NnT \l_@@_hlines_clist { ##1 } }
6234 { \@_hline:n { position = ##1 , total-width = \arrayrulewidth } }
6235 }
6236 }
```
The command \@@\_Hline: will be linked to \Hline in the environments of nicematrix. 6237 \cs\_set:Npn \@@\_Hline: { \noalign \bgroup \@@\_Hline\_i:n { 1 } }

The argument of the command  $\@$  Hline\_i:n is the number of successive \Hline found. \cs\_set:Npn \@@\_Hline\_i:n #1

```
6239 {
6240 \peek_remove_spaces:n
6241 \uparrow6242 \peek_meaning:NTF \Hline
6243 { \@@_Hline_ii:nn { #1 + 1 } }
6244 { \@@_Hline_iii:n { #1 } }
6245 }
6246 }
6247 \text{ } \cos_5et:Npn \@ifnextchar[{\@model{}}{\@ifnextchar[{\@model{}}{\@ifnextchar[{\@model6248 \cs_set:Npn \@@_Hline_iii:n #1
6249 { \@@_collect_options:n { \@@_Hline_iv:nn { #1 } } }
6250 \cs_set:Npn \@@_Hline_iv:nn #1 #2
6251 {
6252 \@@_compute_rule_width:n { multiplicity = #1, #2 }
6253 \skip_vertical:n { \l_@@_rule_width_dim }
6254 \tl_gput_right:Nx \g_@@_pre_code_after_tl
6255 {
6256 \@@ hline:n
6257 \left\{ \begin{array}{c} 6257 & 2000 \\ 2000 & 2000 \\ 2000 & 2000 \end{array} \right\}6258 multiplicity = #1,
6259 position = \int_eval:n { \c@iRow + 1 } ,
6260 total-width = \dim_use:N \l_@@_rule_width_dim ,
6261 #26262 }
6263 }
6264 \egroup
```

```
6265 }
```
#### **Customized rules defined by the final user**

The final user can define a customized rule by using the key custom-line in \NiceMatrixOptions. That key takes in as value a list of *key=value* pairs.

The following command will create the customized rule (it is executed when the final user uses the key custom-line, for example in \NiceMatrixOptions).

```
6266 \cs_new_protected:Npn \@@_custom_line:n #1
6267 {
6268 \str_clear_new:N \l_@@_command_str
6269 \str_clear_new:N \l_@@_ccommand_str
6270 \str_clear_new:N \l_@@_letter_str
6271 \tl_clear_new:N \l_@@_other_keys_tl
6272 \keys_set_known:nnN { NiceMatrix / custom-line } { #1 } \l_@@_other_keys_tl
```
If the final user only wants to draw horizontal rules, he does not need to specify a letter (for the vertical rules in the preamble of the array). On the other hand, if he only wants to draw vertical rules, he does not need to define a command (which is the tool to draw horizontal rules in the array). Of course, a definition of custom lines with no letter and no command would be point-less.

```
6273 \bool_lazy_all:nTF
6274 \sqrt{21}6275 { \str_if_empty_p:N \l_@@_letter_str }
\texttt{diff\_empty\_p:N \l\l\@command{\sgm}{\sgm}\quad\qquad\qquad\qquad\qquad\qquad\qquad\qquad\}6277 { \str_if_empty_p:N \l_@@_ccommand_str }
6278 }
6279 { \@@_error:n { No~letter~and~no~command } }
6280 { \exp_args:NV \@@_custom_line_i:n \l_@@_other_keys_tl }
6281 }
6282 \keys_define:nn { NiceMatrix / custom-line }
6283 {
6284 letter .str_set:N = \l_@@_letter_str,
6285 letter .value_required:n = true ,
6286 command .str_set:N = \l_@@_command_str,
6287 command .value_required:n = true ,
6288 ccommand .str_set:N = \l_@@_ccommand_str ,
6289 ccommand .value_required:n = true ,
6290 }
6291 \cs_new_protected:Npn \@@_custom_line_i:n #1
6292 {
The following flags will be raised when the keys tikz, dotted and color are used (in the
custom-line).
6293 \bool_set_false:N \l_@@_tikz_rule_bool
6294 \bool_set_false:N \l_@@_dotted_rule_bool
6295 \bool_set_false:N \l_@@_color_bool
6296 \keys_set:nn { NiceMatrix / custom-line-bis } { #1 }
6297 \bool_if:NT \l_@@_tikz_rule_bool
6298 \qquad \qquad \qquad \qquad \qquad \qquad \qquad \qquad \qquad \qquad \qquad \qquad \qquad \qquad \qquad \qquad \qquad \qquad \qquad \qquad \qquad \qquad \qquad \qquad \qquad \qquad \qquad \qquad \qquad \qquad \qquad \qquad \qquad \qquad \qquad \qquad 6299 \IfPackageLoadedTF { tikz }
6300 { }
6301 { \@@_error:n { tikz~in~custom-line~without~tikz } }
6302 \bool_if:NT \l_@@_color_bool
6303 { \@@_error:n { color~in~custom-line~with~tikz } }
6304 }
6305 \bool_if:nT
6306 \uparrow6307 \int_compare_p:nNn \l_@@_multiplicity_int > 1
6308 && \l_@@_dotted_rule_bool
6309 }
6310 { \@@_error:n { key~multiplicity~with~dotted } }
6311 \str_if_empty:NF \l_@@_letter_str
6312 \uparrow\int_{6313} \int_compare:nTF { \str_count:N \1_@@_letter_str != 1 }
\begin{array}{c} 6314 \\ 6314 \end{array} { \@@ error:n { Several~letters } }
6315 \left\{ \begin{array}{ccc} 6315 & & & \end{array} \right\}6316 \exp_args:NnV \tl_if_in:NnTF
6317 \c_@@_forbidden_letters_str \l_@@_letter_str
6318 \{ \@genmathrm{.03in}{\verb.03in}{\@genmathrm{.03in}{\verb.03in}{\verb.036319 \left\{ \begin{array}{c} 6319 \end{array} \right.
```
During the analyse of the preamble provided by the final user, our automaton, for the letter corresponding at the custom line, will directly use the following command that you define in the main hash table of TeX.

```
\cosset:cpn { \theta \l_00 letter_str } ##1
6321 { \@@_v_custom_line:n { #1 } }
6322 }
6323 }
6324 }
6325 \str_if_empty:NF \l_@@_command_str { \@@_h_custom_line:n { #1 } }
6326 \str_if_empty:NF \l_@@_ccommand_str { \@@_c_custom_line:n { #1 } }
6327 }
_{6328} \tl_const:Nn \c_@@_forbidden_letters_tl { lcrpmbVX|()[]!@<> }
6329 \str_const:Nn \c_@@_forbidden_letters_str { lcrpmbVX|()[]!@<> }
```
The previous command \@@\_custom\_line\_i:n uses the following set of keys. However, the whole definition of the customized lines (as provided by the final user as argument of custom-line) will also be used further with other sets of keys (for instance {NiceMatrix/Rules}). That's why the following set of keys has some keys which are no-op.

```
6330 \keys_define:nn { NiceMatrix / custom-line-bis }
6331 {
6332 multiplicity .int_set:N = \l_@@_multiplicity_int ,
6333 multiplicity .initial:n = 1,
6334 multiplicity .value_required:n = true ,
6335 color .code:n = \bool_set_true:N \l_@@_color_bool ,
6336 color .value_required:n = true ,
6337 tikz .code:n = \bool_set_true:N \l_@@_tikz_rule_bool ,
6338 tikz .value_required:n = true ,
6339 dotted .code:n = \bool_set_true:N \l_@@_dotted_rule_bool ,
6340 dotted .value_forbidden:n = true ,
6341 total-width .code:n = { }
6342 total-width .value_required:n = true ,
6343 width .code:n = { },
6344 width .value_required:n = true ,
6345 sep-color .code:n = { },
6346 sep-color .value_required:n = true ,
6347 unknown .code:n = \@@_error:n { Unknown~key~for~custom-line }
6348 }
```
The following keys will indicate whether the keys dotted, tikz and color are used in the use of a custom-line.

```
6349 \bool_new:N \l_@@_dotted_rule_bool
6350 \bool_new:N \l_@@_tikz_rule_bool
6351 \bool_new:N \l_@@_color_bool
```
The following keys are used to determine the total width of the line (including the spaces on both sides of the line). The key width is deprecated and has been replaced by the key total-width.

```
6352 \keys_define:nn { NiceMatrix / custom-line-width }
6353 {
6354 multiplicity .int_set:N = \l_@@_multiplicity_int ,
6355 multiplicity .initial:n = 1,
6356 multiplicity .value_required:n = true
6357 tikz .code:n = \bool_set_true:N \l_@@_tikz_rule_bool
6358 total-width .code:n = \dim_set:Nn \l_@@_rule_width_dim { #1 }
\text{6359} (359 \bool_set_true:N \l_@@_total_width_bool ,
6360 total-width .value_required:n = true ,
6361 width .meta:n = { total-width = #1 }
6362 dotted .code:n = \bool_set_true:N \l_@@_dotted_rule_bool ,
6363 }
```
The following command will create the command that the final user will use in its array to draw an horizontal rule (hence the 'h' in the name) with the full width of the array. #1 is the whole set of keys to pass to the command **\@@\_hline:n** (which is in the internal **\CodeAfter**).

```
6364 \cs_new_protected:Npn \@@_h_custom_line:n #1
6365 {
```
We use  $\csin \text{sgn}$  and not  $\csin \text{sgn}$  because we want a local definition. Moreover, the command must *not* be protected since it begins with **\noalign** (which is in **\Hline**).

```
\cs{eset:cpn} { nicematrix - l @@ command_str } { \Hine [ #1 ] }
6367 \seq_put_left:NV \l_@@_custom_line_commands_seq \l_@@_command_str
6368 }
```
The following command will create the command that the final user will use in its array to draw an horizontal rule on only some of the columns of the array (hence the letter c as in \cline). #1 is the whole set of keys to pass to the command  $\@$  hline:n (which is in the internal  $\text{CodeAfter}$ ).

```
6369 \cs_new_protected:Npn \@@_c_custom_line:n #1
6370 {
```
Here, we need an expandable command since it begins with an \noalign.

```
6371 \exp_args:Nc \NewExpandableDocumentCommand
6372 { nicematrix - \l_@@_ccommand_str }
6373 { O { } m }
6374 \big\{6375 \noalign
6376 {
6377 \@@_compute_rule_width:n { #1 , ##1 }
6378 \skip_vertical:n { \l_@@_rule_width_dim }
6379 \clist_map_inline:nn
              6380 { ##2 }
6381 { \@@_c_custom_line_i:nn { #1 , ##1 } { ####1 } }
6382 }
6383 }
6384 \seq_put_left:NV \l_@@_custom_line_commands_seq \l_@@_ccommand_str
6385 }
```
The first argument is the list of key-value pairs characteristic of the line. The second argument is the specification of columns for the \cline with the syntax *a*-*b*.

```
6386 \cs_new_protected:Npn \@@_c_custom_line_i:nn #1 #2
6387 {
6388 \str_if_in:nnTF { #2 } { - }
6389 { \@@_cut_on_hyphen:w #2 \q_stop }
6390 { \@@_cut_on_hyphen:w #2 - #2 \q_stop }
6391 \tl_gput_right:Nx \g_@@_pre_code_after_tl
6392 \uparrow6393 \@@_hline:n
6394 {
6395 #1,
6396 start = \lceil \frac{1}{\text{tmpa_t1}} \rceil6397 end = \lceil \ln p \rceil,
6398 position = \int_eval:n { \c@iRow + 1 },
6399 total-width = \dim_use:N \l_@@_rule_width_dim
6400 }
6401 }
6402 }
6403 \cs_new_protected:Npn \@@_compute_rule_width:n #1
6404 {
6405 \bool_set_false:N \l_@@_tikz_rule_bool
\texttt{6406} \begin{minipage}{0.406} \label{fig:36} \end{minipage}6407 \bool_set_false:N \l_@@_dotted_rule_bool
6408 \keys_set_known:nn { NiceMatrix / custom-line-width } { #1 }
6409 \bool if:NF \l @@ total width bool
```

```
6410 \qquad \qquad6411 \bool_if:NTF \l_@@_dotted_rule_bool
6412 { \dim_set:Nn \l_@@_rule_width_dim { 2 \l_@@_xdots_radius_dim } }
6413 \{6414 \bool_if:NF \l_@@_tikz_rule_bool
6415 {
\label{eq:3.16} $$\dim_set:Nn \l_@Q_rule\_width\_dim6417 \{6418 \arrayrulewidth * \l @@ multiplicity int
6419 + \doublerulesep * ( \1 @@ multiplicity_int - 1 )
6420 }6421 }
6422 }
6423 }
6424 }
6425 \cs_new_protected:Npn \@@_v_custom_line:n #1
6426 {
6427 \@@ compute rule width:n { #1 }
```
In the following line, the  $\dim$  use:N is mandatory since we do an expansion.

```
6428 \tl_gput_right:Nx \g_@@_array_preamble_tl
6429 { \exp_not:N ! { \skip_horizontal:n { \dim_use:N \l_@@_rule_width_dim } } }
6430 \tl_gput_right:Nx \g_@@_pre_code_after_tl
6431 \{6432 \@@_vline:n
64336434 \#1,
6435 position = \int_eval:n { \c@jCol + 1 } ,
6436 total-width = \dim_use:N \l_@@_rule_width_dim
6437 }
6438 }
6439 \@@_rec_preamble:n
6440 }
6441 \@@_custom_line:n
6442 { letter = : , command = hdottedline , ccommand = cdottedline, dotted }
```
### **The key hvlines**

The following command tests whether the current position in the array (given by  $\lceil \frac{1}{\tanh \Delta t} \rceil$  for the row and  $\lceil \frac{t}{m} \rceil$  for the column) would provide an horizontal rule towards the right in the block delimited by the four arguments #1, #2, #3 and #4. If this rule would be in the block (it must not be drawn), the boolean  $\lceil$  tmpa bool is set to false.

```
6443 \cs_new_protected:Npn \@@_test_hline_in_block:nnnnn #1 #2 #3 #4 #5
6444 {
6445 \bool_lazy_all:nT
6446 \qquad \qquad \qquad6447 { \int_compare_p:nNn \l_tmpa_tl > { #1 } }
6448 { \int_compare_p:nNn \l_tmpa_tl < { #3 + 1 } }
6449 { \int_compare_p:nNn \l_tmpb_tl > { #2 - 1 } }
6450 { \int_compare_p:nNn \l_tmpb_tl < { #4 + 1 } }
6451 }
6452 { \bool_gset_false:N \g_tmpa_bool }
6453 }
The same for vertical rules.
6454 \cs_new_protected:Npn \@@_test_vline_in_block:nnnnn #1 #2 #3 #4 #5
6455 {
6456 \bool_lazy_all:nT
```

```
6457 \uparrow6458 { \int_compare_p:nNn \l_tmpa_tl > { #1 - 1 } }
6459 { \int_compare_p:nNn \l_tmpa_tl < { #3 + 1 } }
6460 { \int_compare_p:nNn \l_tmpb_tl > { #2 } }
6461 { \int_compare_p:nNn \l_tmpb_tl < { #4 + 1 } }
```

```
6462 }
6463 { \bool_gset_false:N \g_tmpa_bool }
6464 }
6465 \cs_new_protected:Npn \@@_test_hline_in_stroken_block:nnnn #1 #2 #3 #4
6466 {
6467 \bool_lazy_all:nT
6468 {
6469 {
6470 ( \int_compare_p:nNn \l_tmpa_tl = { #1 } )
6471 || ( \int_compare_p:nNn \l_tmpa_tl = { #3 + 1 } )
6472 }
6473 { \int_compare_p:nNn \l_tmpb_tl > { #2 - 1 } }
6474 { \int_compare_p:nNn \l_tmpb_tl < { #4 + 1 } }
6475 }
6476 { \bool_gset_false:N \g_tmpa_bool }
6477 }
6478 \cs_new_protected:Npn \@@_test_vline_in_stroken_block:nnnn #1 #2 #3 #4
6479 {
6480 \bool_lazy_all:nT
6481 {
6482 { \int_compare_p:nNn \l_tmpa_tl > { #1 - 1 } }
6483 { \int_compare_p:nNn \l_tmpa_tl < { #3 + 1 } }
6484 \qquad \qquad6485 ( \int_compare_p:nNn \l_tmpb_tl = { #2 } )
6486 || ( \int_compare_p:nNn \l_tmpb_tl = { #4 + 1 } )
6487 }
6488 }
6489 { \bool_gset_false:N \g_tmpa_bool }
6490 }
```
## **The empty corners**

When the key corners is raised, the rules are not drawn in the corners; they are not colored and \TikzEveryCell does not apply. Of course, we have to compute the corners before we begin to draw the rules.

```
_{6491} \cs_new_protected:Npn \@@_compute_corners:
6492 {
```
The sequence \1\_@@\_corners\_cells\_seq will be the sequence of all the empty cells (and not in a block) considered in the corners of the array.

```
6493 \seq_clear_new:N \1_@@_corners_cells_seq
\frac{6494}{\text{clist\_map\_inline:Nn} \lceil \cdot \lceil \cdot \rceil}6495 {
\texttt{\$6496} \str_case:nnF { ##1 }
6497 {
6498 { NW }
6499 \{ \@Q\text{compute}_a\text{-corner:nnnnnn n 1 1 1 } \c@iRow \c@jCol \}6500 { NE }
6501 { \@@_compute_a_corner:nnnnnn 1 \c@jCol 1 { -1 } \c@iRow 1 }
6502 { SW }
6503 { \@@_compute_a_corner:nnnnnn \c@iRow 1 { -1 } 1 1 \c@jCol }
6504 { SE }
6505 { \@@_compute_a_corner:nnnnnn \c@iRow \c@jCol { -1 } { -1 } 1 1 }
6506 }
6507 { \@@_error:nn { bad~corner } { ##1 } }
6508 }
```
Even if the user has used the key corners the list of cells in the corners may be empty.

```
6509 \seq_if_empty:NF \l_@@_corners_cells_seq
6510 {
```
You write on the aux file the list of the cells which are in the (empty) corners because you need that information in the \CodeBefore since the commands which color the rows, columns and cells must not color the cells in the corners.

```
6511 \text{bul} \text{gput}\xspace \text{gpt} \text{g}_\text{eq} \text{g}_\text{eq} \text{g}_\text{eq}6512 \left\{ \begin{array}{ccc} 6512 & & & \end{array} \right\}\verb|6513| = \verb|8222| = \verb|6513| = \verb|8222| = \verb|8222| = \verb|8222| = \verb|8222| = \verb|8222| = \verb|8222| = \verb|8222| = \verb|8222| = \verb|8222| = \verb|8222| = \verb|8222| = \verb|8222| = \verb|8222| = \verb|8222| = \verb|8222| = \verb|8222| = \verb|8222| = \verb|8222| = \verb|8222| = \verb|8222| = \verb|8222| = \verb|86514 { \seq_use:Nnnn \l_@@_corners_cells_seq , , , }
6515 }
6516 }
6517 }
```
"Computing a corner" is determining all the empty cells (which are not in a block) that belong to that corner. These cells will be added to the sequence \1\_@@\_corners\_cells\_seq.

The six arguments of  $\Diamond$ @ compute a corner:nnnnnn are as follow:

- #1 and #2 are the number of row and column of the cell which is actually in the corner;
- #3 and #4 are the steps in rows and the step in columns when moving from the corner;
- #5 is the number of the final row when scanning the rows from the corner;
- #6 is the number of the final column when scanning the columns from the corner.

```
6518 \cs_new_protected:Npn \@@_compute_a_corner:nnnnnn #1 #2 #3 #4 #5 #6
6519 {
```
For the explanations and the name of the variables, we consider that we are computing the left-upper corner.

First, we try to determine which is the last empty cell (and not in a block: we won't add that precision any longer) in the column of number 1. The flag  $\lceil \frac{1 \text{ } \text{trpa}}{1 \text{ } \text{trpa}} \rceil$  bool will be raised when a non-empty cell is found.

```
6520 \bool_set_false:N \l_tmpa_bool
6521 \int_zero_new:N \l_@@_last_empty_row_int
6522 \int_set:Nn \l_@@_last_empty_row_int { #1 }
6523 \int_step_inline:nnnn { #1 } { #3 } { #5 }
6524 \left\{ \begin{array}{ccc} 6524 & & & \end{array} \right\}6525 \@@_test_if_cell_in_a_block:nn { ##1 } { \int_eval:n { #2 } }
6526 \bool_lazy_or:nnTF
6527 {
6528 \cs_if_exist_p:c
6529 { pgf @ sh @ ns @ \@@_env: - ##1 - \int_eval:n { #2 } }
6530 }
6531 \l_tmpb_bool
6532 { \bool_set_true:N \l_tmpa_bool }
6533 \{6534 \bool_if:NF \l_tmpa_bool
6535 { \int_set:Nn \l_@@_last_empty_row_int { ##1 } }
6536 }
6537 }
```
Now, you determine the last empty cell in the row of number 1.

```
6538 \bool_set_false:N \l_tmpa_bool
6539 \int_zero_new:N \l_@@_last_empty_column_int
6540 \int_set:Nn \l_@@_last_empty_column_int { #2 }
6541 \int_step_inline:nnnn { #2 } { #4 } { #6 }
6542 \uparrow6543 \@_test_if_cell_in_a_block:nn { \int_eval:n { #1 } } { ##1 }
6544 \bool_lazy_or:nnTF
6545 \l_tmpb_bool
6546 {
```

```
6547 \cs_if_exist_p:c
6548 { pgf @ sh @ ns @ \@@ env: - \int_eval:n { #1 } - ##1 }
6549 }
6550 { \bool_set_true:N \l_tmpa_bool }
 6551 \{6552 \bool_if:NF \l_tmpa_bool
6553 { \int_set:Nn \l_@@_last_empty_column_int { ##1 } }
 6554 }
6555 }
Now, we loop over the rows.
6556 \int_step_inline:nnnn { #1 } { #3 } \l_@@_last_empty_row_int
6557 \uparrowWe treat the row number \#1 with another loop.
6558 \bool_set_false:N \l_tmpa_bool
6559 \int_step_inline:nnnn { #2 } { #4 } \l_@@_last_empty_column_int
 6560 \qquad \qquad \qquad \qquad \qquad \qquad \qquad \qquad \qquad \qquad \qquad \qquad \qquad \qquad \qquad \qquad \qquad \qquad \qquad \qquad \qquad \qquad \qquad \qquad \qquad \qquad \qquad \qquad \qquad \qquad \qquad \qquad \qquad \qquad \qquad \qquad \qquad6561 \@@_test_if_cell_in_a_block:nn { ##1 } { ####1 }
6562 \bool_lazy_or:nnTF
6563 \l_tmpb_bool
 6564 \left\{ \begin{array}{c} \end{array} \right.6565 \csc \csc \csc \csc6566 { pgf @ sh @ ns @ \@@_env: - ##1 - ####1 }
 6567 }
6568 { \bool_set_true:N \l_tmpa_bool }
 6569 \qquad \qquad \qquad \qquad \qquad \qquad \qquad \qquad \qquad \qquad \qquad \qquad \qquad \qquad \qquad \qquad \qquad \qquad \qquad \qquad \qquad \qquad \qquad \qquad \qquad \qquad \qquad \qquad \qquad \qquad \qquad \qquad \qquad \qquad \qquad \qquad \qquad6570 \bool_if:NF \l_tmpa_bool
 6571 \{6572 \int_set:Nn \l_@@_last_empty_column_int { ####1 }
6573 \seq_put_right:Nn
6574 \l_@@_corners_cells_seq
6575 { ##1 - ####1 }
 \sim 6576 \sim 3
6577 }
6578 }
6579 }
6580 }
```
The following macro tests whether a cell is in (at least) one of the blocks of the array (or in a cell with a \diagbox).

```
The flag \lceil \log \cdot \rceil tmpb bool will be raised if the cell #1-#2 is in a block (or in a cell with a \ddot{\text{diag}}box).
6581 \cs_new_protected:Npn \@@_test_if_cell_in_a_block:nn #1 #2
6582 {
6583 \int_set:Nn \l_tmpa_int { #1 }
6584 \int_set:Nn \l_tmpb_int { #2 }
6585 \bool_set_false:N \l_tmpb_bool
6586 \seq_map_inline:Nn \g_@@_pos_of_blocks_seq
6587 { \@@_test_if_cell_in_block:nnnnnnn \l_tmpa_int \l_tmpb_int ##1 }
6588 }
6589 \cs_new_protected:Npn \@@_test_if_cell_in_block:nnnnnnn #1 #2 #3 #4 #5 #6 #7
6590 {
6591 \int_compare:nNnT { #3 } < { \int_eval:n { #1 + 1 } }
6592 \uparrow6593 \int_compare:nNnT { #1 } < { \int_eval:n { #5 + 1 } }
6594 \left\{ \begin{array}{ccc} 6594 & & & \end{array} \right.6595 \int_compare:nNnT { #4 } < { \int_eval:n { #2 + 1 } }
 6596 \qquad \qquad \qquad \qquad \qquad \qquad \qquad \qquad \qquad \qquad \qquad \qquad \qquad \qquad \qquad \qquad \qquad \qquad \qquad \qquad \qquad \qquad \qquad \qquad \qquad \qquad \qquad \qquad \qquad \qquad \qquad \qquad \qquad \qquad \qquad \qquad \qquad6597 \int_compare:nNnT { #2 } < { \int_eval:n { #6 + 1 } }
6598 { \bool_set_true:N \l_tmpb_bool }
 6599 }
6600 }
6601 }
6602 }
```
# **The environment {NiceMatrixBlock}**

The following flag will be raised when all the columns of the environments of the block must have the same width in "auto" mode.

```
6603 \bool_new:N \l_@@_block_auto_columns_width_bool
```
Up to now, there is only one option available for the environment {NiceMatrixBlock}. \keys\_define:nn { NiceMatrix / NiceMatrixBlock }

```
6605 {
6606 auto-columns-width .code:n =
6607 {
6608 \bool set true:N \l @@ block auto columns width bool
6609 \dim_gzero_new:N \g_@@_max_cell_width_dim
6610 \bool_set_true:N \l_@@_auto_columns_width_bool
6611 }
6612 }
```

```
6613 \NewDocumentEnvironment { NiceMatrixBlock } { ! O { } }
6614 {
\verb|6615| \label{thm:15}6616 \dim_zero:N \l_@@_columns_width_dim
6617 \keys set:nn { NiceMatrix / NiceMatrixBlock } { #1 }
6618 \bool_if:NT \l_@@_block_auto_columns_width_bool
6619 {
6620 \cs_if_exist:cT
6621 { @@_max_cell_width_ \int_use:N \g_@@_NiceMatrixBlock_int }
6622 {
6623 % is \exp_args:NNe mandatory?
6624 \verb|\exp_args:NNe \dim_set:Nn \l_@Q_columned| with\_dim6625 \left\{ \begin{array}{c} 6625 \end{array} \right.6626 \lambdause:c
6627 6627 { @qmaxcell_width _ \int_use:N \g_@@_NiceMatrixBlock_int }
6628 }
6629 }
6630 }
6631 }
```
At the end of the environment {NiceMatrixBlock}, we write in the main aux file instructions for the column width of all the environments of the block (that's why we have stored the number of the first environment of the block in the counter \l\_@@\_first\_env\_block\_int).

{

### \legacy\_if:nTF { measuring@ }

If {NiceMatrixBlock} is used in an environment of amsmath such as {align}: cf. question 694957 on TeX StackExchange. The most important line in that case is the following one.

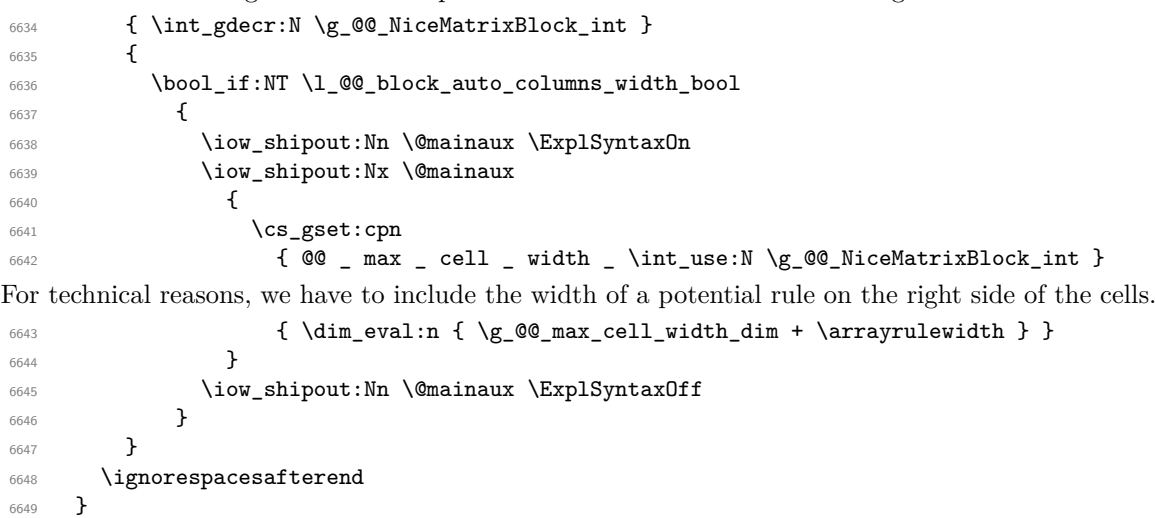

### **26 The extra nodes**

First, two variants of the functions \dim\_min:nn and \dim\_max:nn.

```
6650 \cs_generate_variant:Nn \dim_min:nn { v n }
6651 \cs_generate_variant:Nn \dim_max:nn { v n }
```
The following command is called in  $\text{Q@_use_arraybox_with\_notes_c:}$  just before the construction of the blocks (if the creation of medium nodes is required, medium nodes are also created for the blocks and that construction uses the standard medium nodes).

```
6652 \cs_new_protected:Npn \@@_create_extra_nodes:
6653 {
6654 \bool_if:nTF \l_@@_medium_nodes_bool
6655 {
6656 \bool_if:NTF \l_@@_large_nodes_bool
6657 \@@_create_medium_and_large_nodes:
6658 \@@_create_medium_nodes:
6659 }
6660 { \bool_if:NT \l_@@_large_nodes_bool \@@_create_large_nodes: }
6661 }
```
We have three macros of creation of nodes:  $@$  create medium nodes:,  $@$  create large nodes: and \@@\_create\_medium\_and\_large\_nodes:.

We have to compute the mathematical coordinates of the "medium nodes". These mathematical coordinates are also used to compute the mathematical coordinates of the "large nodes". That's why we write a command \@@\_computations\_for\_medium\_nodes: to do these computations.

The command \@@ computations for medium nodes: must be used in a {pgfpicture}.

For each row *i*, we compute two dimensions  $1 \text{ @ row } i$  min\_dim and  $1 \text{ @ Q row } i$  max\_dim. The dimension 1  $\mathbb{Q}$  row *i* min dim is the minimal *y*-value of all the cells of the row *i*. The dimension l\_@@\_row\_*i*\_max\_dim is the maximal *y*-value of all the cells of the row *i*.

Similarly, for each column *j*, we compute two dimensions  $1_{\text{Q}}$  column<sub>*j*</sub>\_min\_dim and  $1_{\text{Q}}$   $\text{Q}$ <sub>-</sub> column\_*j*\_max\_dim. The dimension l\_@@\_column\_*j*\_min\_dim is the minimal *x*-value of all the cells of the column *j*. The dimension  $1 \text{ QQ}_\text{column}$  *j*\_max\_dim is the maximal *x*-value of all the cells of the column *j*.

Since these dimensions will be computed as maximum or minimum, we initialize them to  $\c_{\text{max}}$  dim or  $-\c$  max dim.

```
6662 \cs_new_protected:Npn \@@_computations_for_medium_nodes:
6663 {
6664 \int_step_variable:nnNn \l_@@_first_row_int \g_@@_row_total_int \@@_i:
6665 {
          6666 \dim_zero_new:c { l_@@_row_\@@_i: _min_dim }
6667 \dim_set_eq:cN { l_@@_row_\@@_i: _min_dim } \c_max_dim
6668 \dim_zero_new:c { l_@@_row_\@@_i: _max_dim }
6669 \dim_set:cn { 1_@@_row_\@@_i: _max_dim } { - \c_max_dim }
6670 }
6671 \int_step_variable:nnNn \l_@@_first_col_int \g_@@_col_total_int \@@_j:
6672 {
6673 \dim_zero_new:c { l_@@_column_\@@_j: _min_dim }
6674 \dim_set_eq:cN { 1_@@_column_\@@_j: _min_dim } \c_max_dim
6675 \dim_zero_new:c { l_@@_column_\@@_j: _max_dim }
\begin{min} 6676 \dim_set:cn { l_@@_column_\@@_j: _max_dim } { - \c_max_dim }
6677 }
```
We begin the two nested loops over the rows and the columns of the array.

```
6678 \int_step_variable:nnNn \l_@@_first_row_int \g_@@_row_total_int \@@_i:
6679 {
6680 \int_step_variable:nnNn
6681 \l_@@_first_col_int \g_@@_col_total_int \@@_j:
```
If the cell  $(i-j)$  is empty or an implicit cell (that is to say a cell after implicit ampersands  $\&$ ) we don't update the dimensions we want to compute.

 { 6683 \cs\_if\_exist:cT { pgf @ sh @ ns @ \@@\_env: - \@@\_i: - \@@\_j: }

We retrieve the coordinates of the anchor south west of the (normal) node of the cell  $(i-i)$ . They will be stored in  $\pgf@x$  and  $\pgf@y$ .

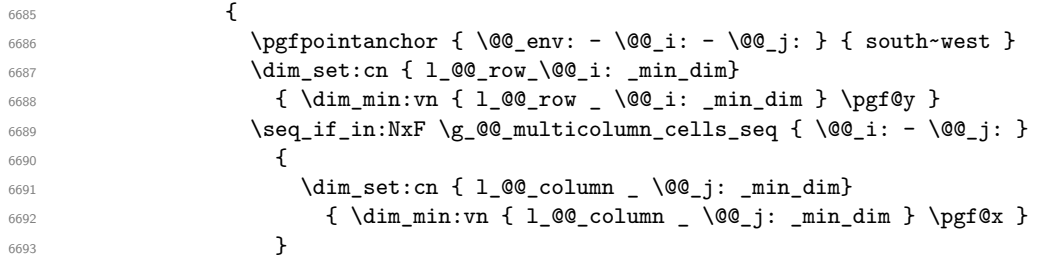

We retrieve the coordinates of the anchor **north** east of the (normal) node of the cell  $(i-j)$ . They will be stored in \pgf@x and \pgf@y.

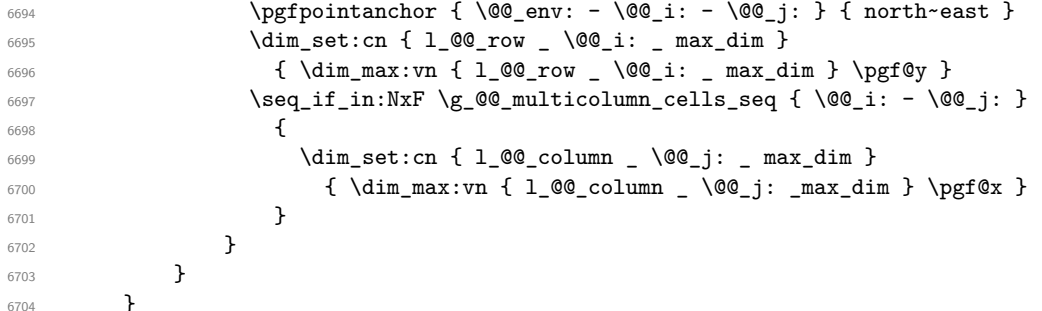

Now, we have to deal with empty rows or empty columns since we don't have created nodes in such rows and columns.

```
\frac{6705}{100} \int_step_variable:nnNn \l_@@_first_row_int \g_@@_row_total_int \@@_i:
6706 \left\{ \right.6707 \dim_compare:nNnT
6708 { \dim_use:c { 1_@@_row _ \@@_i: _ min _ dim } } = \c_max_dim
6709 \left\{ \begin{array}{ccc} 6709 & & & \end{array} \right.6710 \qquad \qquad \qquad \qquad 00q qpoint:n { row - 00q i: - base }
\delta<sup>6711</sup> \dim_set:cn { l_@@_row _ \@@_i: _ max _ dim } \pgf@y
\begin{array}{ccc}\n\text{6712} & \text{dim\_set:cn } 1_@@\_row \_ \& \text{dim\_dim } \ \text{array}\n\end{array}6713 }
6714 }
6715 \int_step_variable:nnNn \l_@@_first_col_int \g_@@_col_total_int \@@_j:
6716 \{6717 \dim_compare:nNnT
6718 { \dim_use:c { 1_@@_column _ \@@_j: _ min _ dim } } = \c_max_dim
6719 \left\{ \begin{array}{ccc} 6719 & & & \end{array} \right\}6720 \@@_qpoint:n { col - \@@_j: }
\delta<sup>6721</sup> \dim_set:cn { l_@@_column _ \@@_j: _ max _ dim } \pgf@y
6722 \dim_set:cn { l_@@_column _ \@@_j: _ min _ dim } \pgf@y
6723 }
6724 }
6725 }
```
Here is the command \@@\_create\_medium\_nodes:. When this command is used, the "medium nodes" are created.

```
6726 \cs_new_protected:Npn \@@_create_medium_nodes:
6727 {
6728 \pgfpicture
6729 \pgfrememberpicturepositiononpagetrue
6730 \pgf@relevantforpicturesizefalse
6731 \@@_computations_for_medium_nodes:
```
Now, we can create the "medium nodes". We use a command  $\text{Q@}$  create\_nodes: because this command will also be used for the creation of the "large nodes".

```
6732 \tl_set:Nn \l_@@_suffix_tl { -medium }
6733 \@@_create_nodes:
6734 \endpgfpicture
6735 }
```
The command \@@\_create\_large\_nodes: must be used when we want to create only the "large nodes" and not the medium ones<sup>14</sup>. However, the computation of the mathematical coordinates of the "large nodes" needs the computation of the mathematical coordinates of the "medium nodes". Hence, we use first \@@\_computations\_for\_medium\_nodes: and then the command \@@ computations for large nodes:.

```
6736 \cs_new_protected:Npn \@@_create_large_nodes:
6737 \sqrt{2}6738 \pgfpicture
6739 \pgfrememberpicturepositiononpagetrue
6740 \pgf@relevantforpicturesizefalse
6741 \@@_computations_for_medium_nodes:
6742 \@@_computations_for_large_nodes:
6743 \tl_set:Nn \l_@@_suffix_tl { - large }
6744 \qquad \qquad \qquad \qquad \text{00\_create\_nodes:}6745 \endpgfpicture
6746 }
6747 \cs_new_protected:Npn \@@_create_medium_and_large_nodes:
6748 {
6749 \pgfpicture
6750 \pgfrememberpicturepositiononpagetrue
6751 \pgf@relevantforpicturesizefalse
6752 \@@_computations_for_medium_nodes:
```
Now, we can create the "medium nodes". We use a command **\@@** create nodes: because this command will also be used for the creation of the "large nodes".

```
6753 \tl set:Nn \l @ suffix tl { - medium }
6754 \@@_create_nodes:
6755 \@@_computations_for_large_nodes:
6756 \tl_set:Nn \l_@@_suffix_tl { - large }
6757 \@@_create_nodes:
6758 \endpgfpicture
6759 }
```
For "large nodes", the exterior rows and columns don't interfer. That's why the loop over the columns will start at 1 and stop at  $\c{q}$ Col (and not  $\g{q}$  $\cdots$  col\_total\_int). Idem for the rows.

```
6760 \cs_new_protected:Npn \@@_computations_for_large_nodes:
6761 {
6762 \int_set:Nn \l_@@_first_row_int 1
6763 \int_set:Nn \l_@@_first_col_int 1
```
We have to change the values of all the dimensions  $1 \text{ @ row } i \text{ mindim}$ ,  $1 \text{ @ row } i \text{ maxdim}$ , l\_@@\_column\_*j*\_min\_dim and l\_@@\_column\_*j*\_max\_dim.

```
6764 \int_step_variable:nNn { \c@iRow - 1 } \@@_i:
6765 {
6766 \dim_set:cn { l_@@_row _ \@@_i: _ min _ dim }
6767 \left\{ \begin{array}{ccc} 6767 & & & \end{array} \right\}6768 (
6769 \dim_us: c { 1_0@_row _ \@j: _ min _ dim } +\frac{6770}{\dim_2} \dim_use:c { l_@@_row _ \int_eval:n { \@@_i: + 1 } _ max _ dim }
6771 )
6772 / 2
6773 }
```
<span id="page-157-0"></span> $14$ If we want to create both, we have to use  $\@C{c}$ reate\_medium\_and\_large\_nodes:

```
\frac{6774}{\text{dim\_set\_eq:cc} {\text{1\_@Q\_row}} \int {\text{QQ_i}: + 1 } \quad \text{min} \quad \}6775 { l_@@_row_\@@_i: _min_dim }
6776 }
6777 \int_step_variable:nNn { \c@jCol - 1 } \@@_j:
6778 \sim6779 \dim_set:cn { l_@Q_colum_  @Q_j: _ max _ dim }
6780 \qquad \qquad \qquad \qquad \qquad \qquad \qquad \qquad \qquad \qquad \qquad \qquad \qquad \qquad \qquad \qquad \qquad \qquad \qquad \qquad \qquad \qquad \qquad \qquad \qquad \qquad \qquad \qquad \qquad \qquad \qquad \qquad \qquad \qquad \qquad \qquad \qquad6781 (
6782 \dim_use:c { 1_0 00_column _ \00_j: _ max _ dim } +
6783 \ddot{\text{d}} \ddot{\text{d}} \ddot{\text{e}} \ddot{\text{e}} \ddot{\text{e}} \ddot{\text{e}}6784 { l_@@_column _ \int_eval:n { \@@_j: + 1 } _ min _ dim }
6785 )
\frac{6786}{2}6787 }
\delta<sup>6788</sup> \dim_set_eq:cc { 1_@@_column _ \int_eval:n { \@@_j: + 1 } _ min _ dim }
6789 { l_@@_column _ \@@_j: _ max _ dim }
6790 }
```
Here, we have to use **\dim\_sub:cn** because of the number 1 in the name.

```
6791 \dim_sub:cn
6792 { l_@@_column _ 1 _ min _ dim }
6793 \l_@@_left_margin_dim
6794 \dim add:cn
6795 { l<sup>00</sup>_column _ \int_use:N \c0jCol _ max _ dim }
6796 \l_@@_right_margin_dim
6797 }
```
The command **\@@\_create\_nodes:** is used twice: for the construction of the "medium nodes" and for the construction of the "large nodes". The nodes are constructed with the value of all the dimensions l\_@@\_row\_*i*\_min\_dim, l\_@@\_row\_*i*\_max\_dim, l\_@@\_column\_*j*\_min\_dim and l\_@@\_column\_*j*\_max\_ dim. Between the construction of the "medium nodes" and the "large nodes", the values of these dimensions are changed.

```
The function also uses \1_00_suffix_tl (-medium or -large).
6798 \cs_new_protected:Npn \@@_create_nodes:
6799 {
6800 \int_step_variable:nnNn \l_@@_first_row_int \g_@@_row_total_int \@@_i:
6801 {
6802 \int_step_variable:nnNn \l_@@_first_col_int \g_@@_col_total_int \@@_j:
6803 {
```
We draw the rectangular node for the cell  $(\text{@}i-\text{@}j).$ 

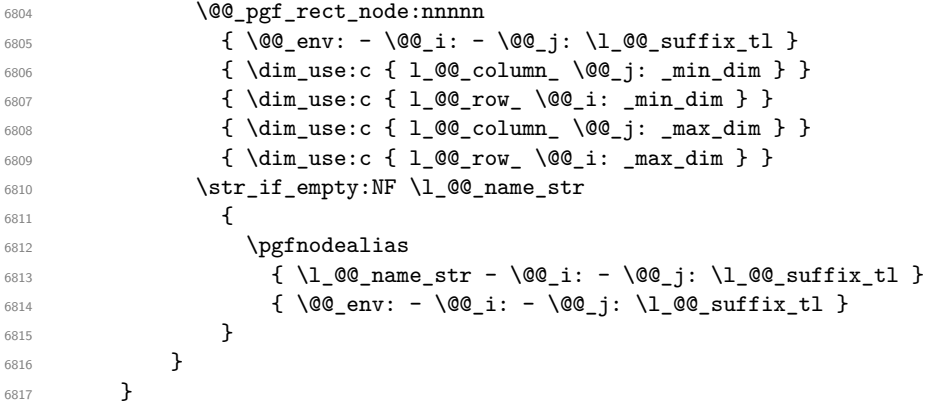

Now, we create the nodes for the cells of the \multicolumn. We recall that we have stored in  $\gtrsim$  **@@\_multicolumn\_cells\_seq** the list of the cells where a  $\text{multicolumn{f}{i...}}{...}$  with  $n>1$ was issued and in \g\_@@\_multicolumn\_sizes\_seq the correspondant values of *n*.

```
6818 \seq_map_pairwise_function:NNN
6819 \g_@@_multicolumn_cells_seq
6820 \g_@@_multicolumn_sizes_seq
6821 \@@_node_for_multicolumn:nn
6822 }
```

```
6823 \cs_new_protected:Npn \@@_extract_coords_values: #1 - #2 \q_stop
6824 {
6825 \cs_set_nopar:Npn \@@_i: { #1 }
6826 \cs_set_nopar:Npn \@@_j: { #2 }
6827 }
```
The command  $\texttt{\textbackslash}@\texttt{\textbackslash}$  for  $\texttt{\textbackslash}$  multicolumn:nn takes two arguments. The first is the position of the cell where the command  $\mathrm{multicolumn{f}{i}$ ...}{...} was issued in the format *i*-*j* and the second is the value of *n* (the length of the "multi-cell").

```
6828 \cs_new_protected:Npn \@@_node_for_multicolumn:nn #1 #2
6829 {
6830 \@@_extract_coords_values: #1 \q_stop
6831 \@@_pgf_rect_node:nnnnn
6832 {\@@_env: - \@@_i: - \@@_j: \l_@@_suffix_tl }
6833 { \dim_use:c { 1_@@_column _ \@@_j: _ min _ dim } }
6834 { \dim_use:c { l_@@_row _ \@@_i: _ min _ dim } }
6835 { \dim_use:c { l_@\_column \int_0 \{ \@j: +#2-1 \} max_0 dim_1 }
6836 { \dim_use:c { 1_@@_row _ \@@_i: _ max _ dim } }
6837 \str_if_empty:NF \l_@@_name_str
6838 {
6839 \pgfnodealias
6840 { \1_@@_name_str - \@@_i: - \@@_j: \1_@@_suffix_tl }
6841 \{ \int_use:N \g00 env_int - \00_i: - \00_j: \l1_00_suffix_tl \}6842 }
6843 }
```
## **The blocks**

The code deals with the command \Block. This command has no direct link with the environment {NiceMatrixBlock}.

The options of the command \Block will be analyzed first in the cell of the array (and once again when the block will be put in the array). Here is the set of keys for the first pass.

```
6844 \keys define:nn { NiceMatrix / Block / FirstPass }
6845 {
6846 l .code:n = \str_set:Nn \l_@@_hpos_block_str l ,
6847 l .value_forbidden:n = true ,
6848 r .code:n = \str_set:Nn \l_@@_hpos_block_str r ,
6849 r .value_forbidden:n = true
       c .code:n = \strut = \trctan l_@ hpos_block_str c
6851 c .value_forbidden:n = true ,
6852 L .code:n = \str_set:Nn \l_@@_hpos_block_str l ,
6853 L .value_forbidden:n = true ,
6854 R .code:n = \str_set:Nn \l_@@_hpos_block_str r ,
6855 R .value forbidden:n = true
6856 C .code:n = \str_set:Nn \l_@@_hpos_block_str c ,
6857 C .value_forbidden:n = true
6858 t .code:n = \str_set:Nn \l_@@_vpos_of_block_str t ,
6859 t .value_forbidden:n = true
6860 T .code:n = \str_set:Nn \l_@@_vpos_of_block_str T,
6861 T .value_forbidden:n = true ,
6862 b .code:n = \str_set:Nn \l_@@_vpos_of_block_str b ,
6863 b .value_forbidden:n = true
6864 B .code:n = \str_set:Nn \l_@@_vpos_of_block_str B ,
6865 B .value_forbidden:n = true ,
6866 color .code:n =
6867 \@@_color:n { #1 }
6868 \tl_set_rescan:Nnn
6869 \l_@@_draw_tl
```

```
6870 { \char_set_catcode_other:N ! }
6871 { #1 },
6872 color .value_required:n = true ,
6873 respect-arraystretch .bool_set:N = \l_@@_respect_arraystretch_bool ,
6874 respect-arraystretch .default:n = true
6875 }
```
The following command \@@\_Block: will be linked to \Block in the environments of nicematrix. We define it with \NewExpandableDocumentCommand because it has an optional argument between < and >. It's mandatory to use an expandable command.

```
6876 \cs_new_protected:Npn \@@_Block: { \@@_collect_options:n { \@@_Block_i: } }
```

```
6877 \NewExpandableDocumentCommand \@@_Block_i: { m m D < > { } +m }
6878 {
```
If the first mandatory argument of the command (which is the size of the block with the syntax  $i-j$ ) has not be provided by the user, you use  $1-1$  (that is to say a block of only one cell).

```
6879 \peek remove spaces:n
6880 {
6881 \tl if blank:nTF { #2 }
6882 { \@@_Block_i 1-1 \q_stop }
6883 \qquad \qquad \qquad \qquad6884 \int_compare:nNnTF { \char_value_catcode:n { 45 } } = { 13 }
6885 \@@_Block_i_czech \@@_Block_i
6886 #2 \qquad #2 \qquad 42 \qquad 42 \qquad 42 \qquad 42 \qquad 42 \qquad 42 \qquad 42 \qquad 42 \qquad 42 \qquad 42 \qquad 42 \qquad 42 \qquad 42 \qquad 42 \qquad 42 \qquad 42 \qquad 42 \qquad 42 \q6887 }
6888 { #1 } { #3 } { #4 }
6889 }
6890 }
```
With the following construction, we extract the values of *i* and *j* in the first mandatory argument of the command.

<sup>6891</sup> \cs\_new:Npn \@@\_Block\_i #1-#2 \q\_stop { \@@\_Block\_ii:nnnnn { #1 } { #2 } }

With babel with the key czech, the character - (hyphen) is active. That's why we need a special version. Remark that we could not use a preprocessor in the command \@@\_Block: to do the job because the command \@@\_Block: is defined with the command \NewExpandableDocumentCommand.

```
6892 {
6893 \char_set_catcode_active:N -
6894 \cs_new:Npn \@@_Block_i_czech #1-#2 \q_stop { \@@_Block_ii:nnnnn { #1 } { #2 } }
6895 }
```
Now, the arguments have been extracted:  $#1$  is *i* (the number of rows of the block),  $#2$  is *j* (the number of columns of the block), #3 is the list of *key=values* pairs, #4 are the tokens to put before the math mode and before the composition of the block and  $#5$  is the label (=content) of the block.

```
6896 \cs_new_protected:Npn \@@_Block_ii:nnnnn #1 #2 #3 #4 #5
6897 {
```
We recall that #1 and #2 have been extracted from the first mandatory argument of \Block (which is of the syntax  $i-j$ ). However, the user is allowed to omit *i* or *j* (or both). We detect that situation by replacing a missing value by 100 (it's a convention: when the block will actually be drawn these values will be detected and interpreted as *maximal possible value* according to the actual size of the array).

```
6898 \bool_lazy_or:nnTF
6899 { \tl_if_blank_p:n { #1 } }
6900 { \str_if_eq_p:nn { #1 } { * } }
6901 { \int_set:Nn \l_tmpa_int { 100 } }
6902 { \int_set:Nn \l_tmpa_int { #1 } }
6903 \bool_lazy_or:nnTF
6904 { \tl_if_blank_p:n { #2 } }
6905 { \str_if_eq_p:nn { #2 } { * } }
6906 { \int_set:Nn \l_tmpb_int { 100 } }
6907 { \int_set:Nn \l_tmpb_int { #2 } }
```
If the block is mono-column.

```
6908 \int_compare:nNnTF \l_tmpb_int = 1
6909 {
6910 \str_if_empty:NTF \l_@@_hpos_cell_str
\{ \strut \text{str\_set:} \texttt{M} \lnot \texttt{Q@hpos\_block\_str} \enspace c \}6912 { \str_set_eq:NN \l_@@_hpos_block_str \l_@@_hpos_cell_str }
6913 }
6914 { \str_set:Nn \l_@@_hpos_block_str c }
```
The value of \l\_@@\_hpos\_block\_str may be modified by the keys of the command \Block that we will analyze now.

```
6915 \keys_set_known:nn { NiceMatrix / Block / FirstPass } { #3 }
6916 \tl_set:Nx \l_tmpa_tl
6917 {
6918 { \int_use:N \c@iRow }
6919 { \int_{} { \int_{} \int_use:N \c@jCol }
6920 { \int_eval:n { \c@iRow + \l_tmpa_int - 1 } }
6921 { \int_eval:n { \c@jCol + \l_tmpb_int - 1 } }
6922 }
```
Now,  $\lvert \Delta \rvert$  throw contains an "object" corresponding to the position of the block with four components, each of them surrounded by curly brackets: {*imin*}{*jmin*}{*imax*}{*jmax*}.

If the block is mono-column or mono-row, we have a special treatment. That's why we have two macros: \@@\_Block\_iv:nnnnn and \@@\_Block\_v:nnnnn (the five arguments of those macros are provided by curryfication).

```
6923 \bool_if:nTF
6924 \{6925 (
6926 \int \int \text{compare}_p: nNn { l_{tmp\_imp} = 16927 ||
6928 \int \int \text{compare}_p: nNn {\l\l\} = 16929 )
6930 && ! \tl_if_empty_p:n { #5 }
```
For the blocks mono-column, we will compose right now in a box in order to compute its width and take that width into account for the width of the column. However, if the column is a X column, we should not do that since the width is determined by another way. This should be the same for the p, m and b columns and we should modify that point. However, for the X column, it's imperative. Otherwise, the process for the determination of the widths of the columns will be wrong.

```
6931 && ! \l_@@_X_bool
6932 }
6933 { \exp_args:Nee \@@_Block_iv:nnnnn }
6934 { \exp_args:Nee \@@_Block_v:nnnnn }
6935 { \l_tmpa_int } { \l_tmpb_int } { #3 } { #4 } { #5 }
6936 }
```
The following macro is for the case of a \Block which is mono-row or mono-column (or both). In that case, the content of the block is composed right now in a box (because we have to take into account the dimensions of that box for the width of the current column or the height and the depth of the current row). However, that box will be put in the array *after the construction of the array* (by using pgf) with \@@\_draw\_blocks: and above all \@@\_Block\_v:nnnnnn which will do the main job.

#1 is *i* (the number of rows of the block), #2 is *j* (the number of columns of the block), #3 is the list of *key=values* pairs, #4 are the tokens to put before the potential math mode and before the composition of the block and #5 is the label (=content) of the block.

```
6937 \cs_new_protected:Npn \@@_Block_iv:nnnnn #1 #2 #3 #4 #5
6938 {
6939 \int_gincr:N \g_@@_block_box_int
6940 \cs_set_protected_nopar:Npn \diagbox ##1 ##2
```

```
6941 {
6942 \tl_gput_right:Nx \g_@@_pre_code_after_tl
6943 \left\{ \begin{array}{c} 6943 & 2000 \\ 2000 & 2000 \end{array} \right\}\@@_actually_diagbox:nnnnnn
6945 <br>
{ \int_{\text{use}:N} \c{oint}}6946 { \int_use:N \c@jCol }
6947 { \int_eval:n { \c@iRow + #1 - 1 } }
6948 { \int_eval:n { \c@jCol + #2 - 1 } }
6949 { \exp_not:n { ##1 } }
6950 { \exp_not:n { ##2 } }
6951 }
6952 }
6953 \box_gclear_new:c
6954 { g_@@_ block _ box _ \int_use:N \g_@@_block_box_int _ box }
```
Now, we will actually compose the content of the \Block in a TeX box. *Be careful*: if after, the construction of the box, the boolean  $\gtrsim$   $@$  rotate\_bool is raised (which means that the command \rotate was present in the content of the \Block) we will rotate the box but also, maybe, change the position of the baseline!

```
6955 \hbox_gset:cn
\begin{array}{ccc} \text{\,6956} & \text{g\_@@\_ block\_ box\_ hint\_use:N \g\_@@\_block\_box\_int\_ box \} \end{array}6957 \uparrow
```
For a mono-column block, if the user has specified a color for the column in the preamble of the array, we want to fix that color in the box we construct. We do that with \set@color and not \color\_ensure\_current: (in order to use \color\_ensure\_current: safely, you should load l3backend before the \documentclass with \RequirePackage{expl3}).

 \tl\_if\_empty:NTF \l\_@@\_color\_tl { \int\_compare:nNnT { #2 } = 1 \set@color } { \@@\_color:V \l\_@@\_color\_tl }

If the block is mono-row, we use  $\gtrsim$   $@$  row\_style\_tl even if it has yet been used in the beginning of the cell where the command \Block has been issued because we want to be able to take into account a potential instruction of color of the font in \g\_@@\_row\_style\_tl.

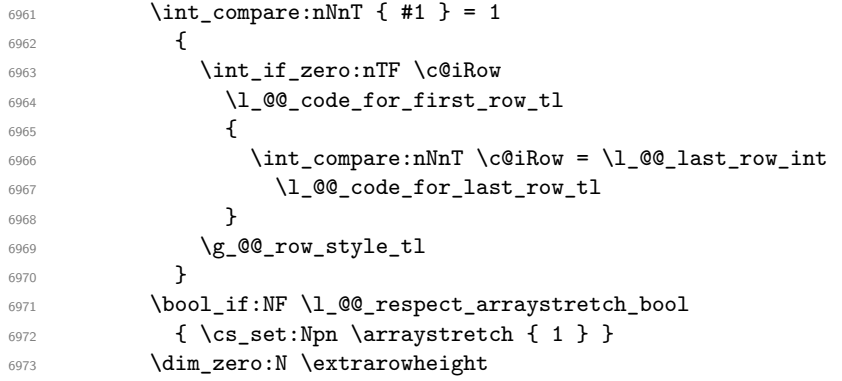

#4 is the optional argument of the command \Block, provided with the syntax <...>.

**#4** 

We adjust  $\lceil \Delta \rceil$   $\text{vol}_\text{str}$  when  $\text{vol}_\text{str}$  has been used (in the cell where the command \Block is used but maybe in #4, \RowStyle, code-for-first-row, etc.).

\@@\_adjust\_hpos\_rotate:

The boolean  $\gtrsim$  @@ rotate bool will be also considered *after the composition of the box* (in order to rotate the box).

Remind that we are in the command of composition of the box of the block. Previously, we have only done some tuning. Now, we will actually compose the content with a {tabular}, an {array} or a {minipage}.

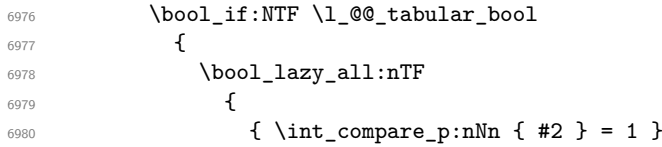

Remind that, when the column has not a fixed width, the dimension \l\_@@\_col\_width\_dim has the conventional value of *−*1 cm.<br>{ \dim\_

```
\{ \dim\_compare\_p:n \{ \l \lhd\ll\_col\_width\_dim \gt = \c\_zero\_dim \} \}\begin{array}{ccc} \text{6982} & \text{4 } ! \ \text{kg\_@@\_rotate\_bool} \ & \text{6983} & \text{ } \end{array}6983 }
```
When the block is mono-column in a column with a fixed width (eg p{3cm}), we use a {minipage}.

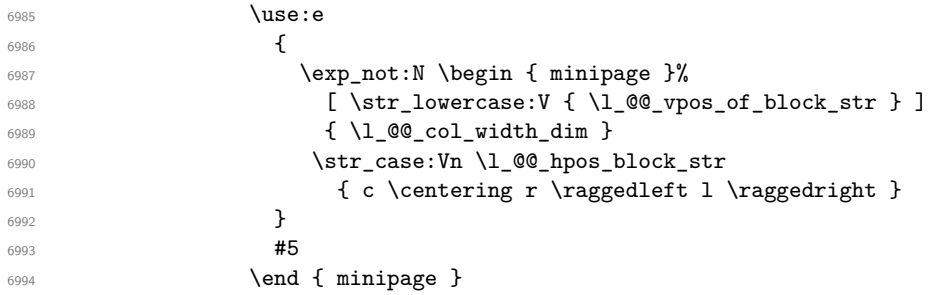

In the other cases, we use a {tabular}.

 $\qquad \qquad$   $\qquad \qquad$   $\qquad$   $\qquad$ 

**}** 

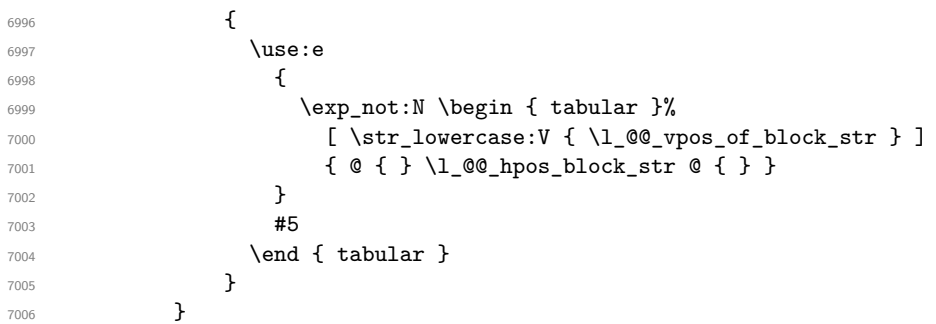

If we are in a mathematical array  $(\lceil \log \cdot \rceil \cdot \text{Cov}_i \cdot \text{Cov}_i \rceil)$  is false). The composition is always done with an  $\{array\}$  (never with a  $\{minpage\}$ ).

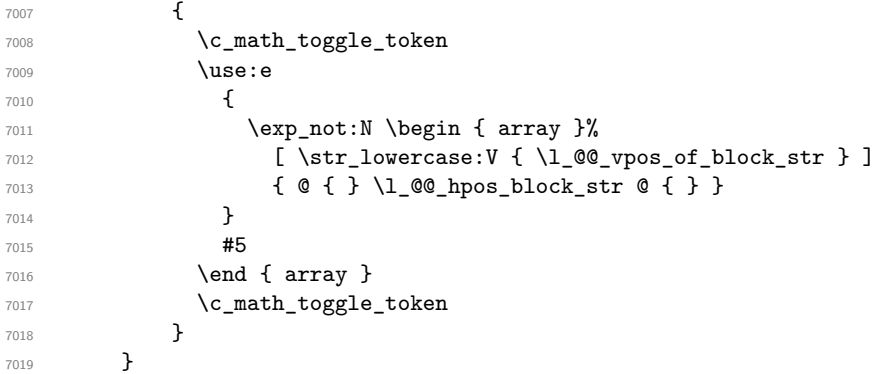

The box which will contain the content of the block has now been composed.

If there were \rotate (which raises \g\_@@\_rotate\_bool) in the content of the \Block, we do a rotation of the box (and we also adjust the baseline the rotated box).

\bool\_if:NT \g\_@@\_rotate\_bool \@@\_rotate\_box\_of\_block:

If we are in a mono-column block, we take into account the width of that block for the width of the column.  $\int \int f d\theta$  compare:  $N \ln T$   $\int f d\theta$  }

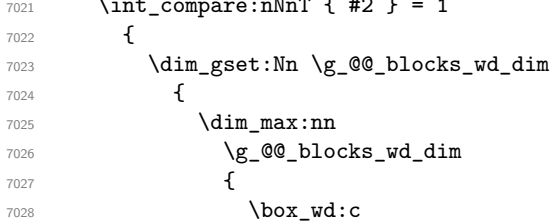

```
7029 \{ g_@Q_ block \boxtimes: N \g_@Q_ block-box int \boxtimes: N7030 }
7031 }
7032 }
```
If we are in a mono-row block and if that block has no vertical option for the position<sup>15</sup>, we take into account the height and the depth of that block for the height and the depth of the row.

```
7033 \str_if_eq:VnT \l_@@_vpos_of_block_str { c }
7034 {
7035 \int \int \text{compare: nNnT } { #1 } = 17036 \qquad \qquad7037 \dim_gset:Nn \g_@@_blocks_ht_dim
7038 \qquad \qquad \qquad \qquad \qquad \qquad \qquad \qquad \qquad \qquad \qquad \qquad \qquad \qquad \qquad \qquad \qquad \qquad \qquad \qquad \qquad \qquad \qquad \qquad \qquad \qquad \qquad \qquad \qquad \qquad \qquad \qquad \qquad \qquad \qquad \qquad \qquad \qquad \qquad \qquad7039 \dim_max:nn
                              \g_@@_blocks_ht_dim
7041 \left\{7042 \box_ht:c
{g_{00}} block _ box _ \int_use:N \g_00_block_box_int _ box }
7044 }
7045 }
7046 \dim_gset:Nn \g_@@_blocks_dp_dim
7047 \left\{ \begin{array}{c} \end{array} \right.7048 \dim_max:nn
7049 \g_@@_blocks_dp_dim
7050 \qquad \qquad \qquad \qquad \qquad \qquad \qquad \qquad \qquad \qquad \qquad \qquad \qquad \qquad \qquad \qquad \qquad \qquad \qquad \qquad \qquad \qquad \qquad \qquad \qquad \qquad \qquad \qquad \qquad \qquad \qquad \qquad \qquad \qquad \qquad \qquad \qquad \qquad \qquad \qquad 7051 \box_dp: c
7052 { g_@Q_block_box } { g_@Q_block_bock_box\_int}7053 }
7054 }
7055 }
7056 }
7057 \seq_gput_right:Nx \g_@@_blocks_seq
7058 {
7059 \l_tmpa_tl
```
In the list of options  $#3$ , maybe there is a key for the horizontal alignment  $(1, r \text{ or } c)$ . In that case, that key has been read and stored in \l\_@@\_hpos\_block\_str. However, maybe there were no key of the horizontal alignment and that's why we put a key corresponding to the value of \l\_@@\_hpos\_block\_str, which is fixed by the type of current column.

 { 7061 \exp\_not:n { #3 }, 7062 \l\_@@\_hpos\_block\_str ,

Now, we put a key for the vertical alignment.

```
7063 \bool_if:NT \g_@@_rotate_bool
7064 \left\{ \begin{array}{c} \end{array} \right.7065 \bool_if:NTF \g_@@_rotate_c_bool
7066 { v-center }
7067 \{ \int_{\text{compare: nNnT } \c@iRow = \l@last row int T }7068 }
7069
7070 }
7071 \{7072 \box_use_drop:c
7073 {g_QQ_ block_ box_1\in X \int_{C} dC = 0 block \sum_{i=1}^{n}7074 }
7075 }
7076 \bool_set_false:N \g_@@_rotate_c_bool
7077 }
```
If the block has a key of a vertical position, that means that it has to be put in a vertical space determined by the *others* cells of the row. Therefore there is no point creating space here. Moreover, that would lead to problems when a multi-row block with a position key such as b or B.

```
7078 \cs_new:Npn \@@_adjust_hpos_rotate:
7079 {
7080 \bool_if:NT \g_@@_rotate_bool
7081 {
7082 \str_set:Nx \l_@@_hpos_block_str
7083 {
7084 \bool_if:NTF \g_@@_rotate_c_bool
7085 { c }
7086 \qquad \qquad \qquad \qquad \qquad \qquad \qquad \qquad \qquad \qquad \qquad \qquad \qquad \qquad \qquad \qquad \qquad \qquad \qquad \qquad \qquad \qquad \qquad \qquad \qquad \qquad \qquad \qquad \qquad \qquad \qquad \qquad \qquad \qquad \qquad \qquad \qquad7087 \str_case:VnF \l_@@_vpos_of_block_str
7088 { b l B l t r T r }
7089 \{ \int_{\text{compare:nlMnTF} \c@iRow = \l_@_last\_row\_int r l }7090 }
7091 }
7092 }
7093 }
```
Despite its name the following command rotates the box of the block *but also does vertical adjustement of the baseline of the block*.

```
7094 \cs_new_protected:Npn \@@_rotate_box_of_block:
```

```
7095 {
7096 \box_grotate:cn
7097 { g_0@_ block \_\box{} bar \int_use:N \g_0@_block\_box\_int \_\box{} box } }7098 { 90 }
7099 \int_compare:nNnT \c@iRow = \l_@@_last_row_int
7100 {
7101 \vbox_gset_top: cn
7102 { g_0Q_block\_box\_int\_use:N \g_0Q_block\_box\_int\_box } }7103 {
7104 \skip_vertical:n { 0.8 ex }
7105 \lambdabox use:c
7106 {g_@Q_   block   - box   - \int g_d@Q_   block.}7107 }
7108 }
7109 \bool_if:NT \g_@@_rotate_c_bool
7110 {
7111 \hbox_gset:cn
7112 { g_@Q_ block_ box_1} \7113 {
7114 \c_math_toggle_token
7115 \vcenter
7116 \{7117 \box use: c
7118 { g_@Q_ block_ box_ } { g_@Q_ block_ box_int_ box_2 }7119 }
7120 \c_math_toggle_token
7121 }
7122 }
7123 }
```
The following macro is for the standard case, where the block is not mono-row and not mono-column. In that case, the content of the block is *not* composed right now in a box. The composition in a box will be done further, just after the construction of the array (cf.  $\text{Q@draw blocks:}$  and above all \@@\_Block\_v:nnnnnn).

#1 is *i* (the number of rows of the block), #2 is *j* (the number of columns of the block), #3 is the list of *key=values* pairs, #4 are the tokens to put before the math mode and before the composition of the block and #5 is the label (=content) of the block.

```
7124 \cs_new_protected:Npn \@@_Block_v:nnnnn #1 #2 #3 #4 #5
7125 {
7126 \seq_gput_right:Nx \g_@@_blocks_seq
7127 {
7128 \l_tmpa_tl
```
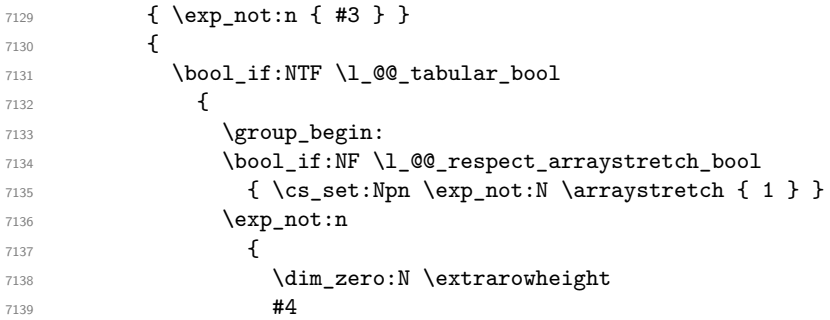

If the box is rotated (the key \rotate may be in the previous #4), the tabular used for the content of the cell will be constructed with a format c. In the other cases, the tabular will be constructed with a format equal to the key of position of the box. In other words: the alignment internal to the tabular is the same as the external alignment of the tabular (that is to say the position of the block in its zone of merged cells).

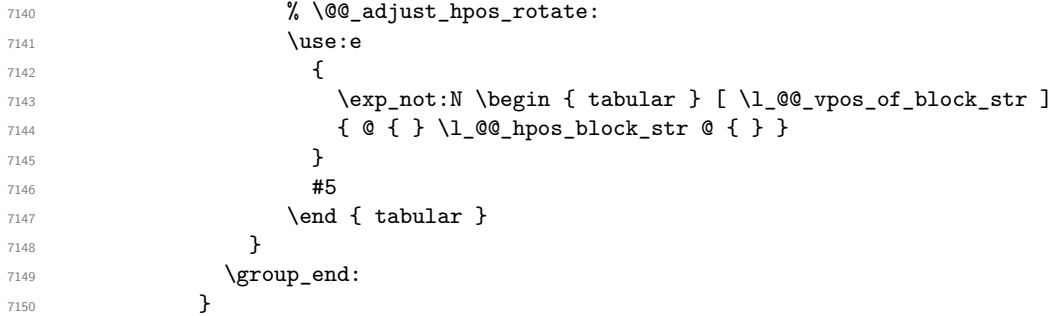

When we are *not* in an environments {NiceTabular} (or similar).

```
7151 \{7152 \group_begin:
7153 \bool_if:NF \l_@@_respect_arraystretch_bool
_{7154} { \cs_set:Npn \exp_not:N \arraystretch { 1 } }
7155 \exp_not:n
71567157 \dim_zero:N \extrarowheight
7158 \textbf{\#4}7159 % \@@_adjust_hpos_rotate:
7160 \c_math_toggle_token % :n c
7161 \use: e
7162 \left\{7163 \exp_not:N \begin { array } [ \l_@@_vpos_of_block_str ]
7164 { @ { } \l_@@_hpos_block_str @ { } }
7165 }
7166 #5
7167 \end { array }
7168 \c_math_toggle_token
7169 }
7170 \group_end:
7171 }
7172 }
7173 }
7174 }
```
We recall that the options of the command **\Block** are analyzed twice: first in the cell of the array and once again when the block will be put in the array *after the construction of the array* (by using  $PGF$ ).

```
7175 \keys_define:nn { NiceMatrix / Block / SecondPass }
7176 {
7177 tikz .code:n =
7178 \IfPackageLoadedTF { tikz }
7179 { \seq_put_right:Nn \l_@@_tikz_seq { { #1 } } }
```

```
7180 { \@@_error:n { tikz~key~without~tikz } } ,
7181 tikz .value_required:n = true ,
7182 fill .code:n =
7183 \tl_set_rescan:Nnn
7184 \l_@@_fill_tl
7185 { \char_set_catcode_other:N ! }
7186 { #1 } ,
7187 fill .value_required:n = true,
7188 opacity .tl_set:N = \l_@@_opacity_tl ,
7189 opacity .value_required:n = true ,
7190 draw .code:n =
7191 \tl_set_rescan:Nnn
7192 \l_@@_draw_tl
7193 { \char_set_catcode_other:N ! }
7194 { #1 } ,
7195 draw .default:n = default,
7196 rounded-corners .dim_set:N = \l_@@_rounded_corners_dim ,
7197 rounded-corners .default:n = 4 pt,
7198 color .code:n =
7199 \@@_color:n { #1 }
7200 \tl_set_rescan:Nnn
7201 \l_@@_draw_tl
7202 { \char_set_catcode_other:N ! }
7203 \{ H1 \},
7204 borders .clist_set:N = \l_@@_borders_clist ,
7205 borders .value_required:n = true ,
7206 hvlines .meta:n = { vlines , hlines } ,
7207 vlines .bool_set:N = \l_@@_vlines_block_bool,
7208 vlines .default:n = true ,
7209 hlines .bool_set:N = \l_@@_hlines_block_bool,
7210 hlines .default:n = true ,
7211 line-width .dim_set:N = \1_@@_line_width_dim ,
7212 line-width .value_required:n = true ,
```
Some keys have not a property .value\_required:n (or similar) because they are in FirstPass.

```
7213 l .code:n = \str_set:Nn \l_@@_hpos_block_str l ,
7214 r .code:n = \str_set:Nn \l_@@_hpos_block_str r ,
7215 c .code:n = \str_set:Nn \l_@@_hpos_block_str c ,
7216 L .code:n = \str_set:Nn \l_@@_hpos_block_str l
7217 \bool_set_true:N \l_@@_hpos_of_block_cap_bool ,
7218 R .code:n = \str_set:Nn \l_@@_hpos_block_str r
\verb+\book_set_true:N \l_@_\hbox{hpos_of-block_cap-book},7220 C .code:n = \str_set:Nn \l_@@_hpos_block_str c
7221 \bool_set_true:N \l_@@_hpos_of_block_cap_bool ,
7222 t .code:n = \str_set:Nn \l_@@_vpos_of_block_str t ,
7223 T .code:n = \str_set:Nn \l_@@_vpos_of_block_str T,
7224 b .code:n = \str_set:Nn \l_@@_vpos_of_block_str b ,
7225 B .code:n = \str_set:Nn \l_@@_vpos_of_block_str B,
7226 v-center .code:n = \str_set:Nn \l_@@_vpos_of_block_str { c },
7227 v-center .value_forbidden:n = true ,
7228 name .tl_set:N = \l_@@_block_name_str ,
7229 name .value_required:n = true ,
7230 name .initial:n = ,
7231 respect-arraystretch .bool_set:N = \l_@@_respect_arraystretch_bool,
7232 transparent .bool_set:N = \l_@@_transparent_bool ,
7233 transparent .default:n = true ,
7234 transparent .initial:n = false ,
7235 unknown .code:n = \@@_error:n { Unknown~key~for~Block }
7236 }
```
The command  $\text{Q@ draw blocks:}$  will draw all the blocks. This command is used after the construction of the array. We have to revert to a clean version of \ialign because there may be tabulars in the \Block instructions that will be composed now.

```
7237 \cs_new_protected:Npn \@@_draw_blocks:
7238 {
7239 \cs_set_eq:NN \ialign \@@_old_ialign:
7240 \seq_map_inline:Nn \g_@@_blocks_seq { \@@_Block_iv:nnnnnn ##1 }
7241 }
7242 \cs_new_protected:Npn \@@_Block_iv:nnnnnn #1 #2 #3 #4 #5 #6
7243 {
```
The integer  $\lceil \cdot \rceil$   $\ll$  last\_row\_int will be the last row of the block and  $\lceil \cdot \rceil$   $\ll$  last col int its last column.

 \int\_zero\_new:N \l\_@@\_last\_row\_int \int\_zero\_new:N \l\_@@\_last\_col\_int

We remind that the first mandatory argument of the command **\Block** is the size of the block with the special format  $i-j$ . However, the user is allowed to omit i or j (or both). This will be interpreted as: the last row (resp. column) of the block will be the last row (resp. column) of the block (without the potential exterior row—resp. column—of the array). By convention, this is stored in \g\_@@\_blocks\_seq as a number of rows (resp. columns) for the block equal to 100. That's what we detect now.

```
_{7246} \int compare:nNnTF { #3 } > { 99 }
_{7247} { \int set eq:NN \l @@ last row int \c@iRow }
_{7248} { \int_set:Nn \l_@@_last_row_int { #3 } }
7249 \int_compare:nNnTF { #4 } > { 99 }
7250 { \int_set_eq:NN \l_@@_last_col_int \c@jCol }
_{7251} { \int set:Nn \l @@ last col int { #4 } }
7252 \int_compare:nNnTF \l_@@_last_col_int > \g_@@_col_total_int
7253 {
7254 \bool lazy and:nnTF
7255 \l @@ preamble bool
7256 {
7257 \int compare p:n
7258 { \l_@@_last_col_int <= \g_@@_static_num_of_col_int }
7259 }
7260 {
7261 \msg error:nnnn { nicematrix } { Block-too-large-2 } { #1 } { #2 }
7262 \@@ msg_redirect_name:nn { Block~too~large~2 } { none }
7263 \@@_msg_redirect_name:nn { columns~not~used } { none }
7264 }
7265 { \msg error:nnnn { nicematrix } { Block~too~large~1 } { #1 } { #2 } }
7266 }
7267 {
7268 \int_compare:nNnTF \l_@@_last_row_int > \g_@@_row_total_int
_{7269} { \msg_error:nnnn { nicematrix } { Block~too~large~1 } { #1 } { #2 } }
7270 { \@@_Block_v:nnnnnn { #1 } { #2 } { #3 } { #4 } { #5 } { #6 } }
7271 }
7272 }
```
The following command  $\text{Q@ Block } v:$ nnnnnn will actually draw the block. #1 is the first row of the block; #2 is the first column of the block; #3 is the last row of the block; #4 is the last column of the block; #5 is a list of *key=value* options; #6 is the label

 \cs\_new\_protected:Npn \@@\_Block\_v:nnnnnn #1 #2 #3 #4 #5 #6 {

The group is for the keys.

```
7275 \group_begin:
7276 \int compare:nNnT { #1 } = { #3 }
7277 { \str_set:Nn \l_@@_vpos_of_block_str { t } }
7278 \keys_set:nn { NiceMatrix / Block / SecondPass } { #5 }
7279 \bool_if:NT \l_@@_vlines_block_bool
7280 {
7281 \tl_gput_right:Nx \g_nicematrix_code_after_tl
7282 {
7283 \@@_vlines_block:nnn
```

```
7284 { \exp_not:n { #5 } }
7285 \{ #1 - #2 \}_{7286} { \int_use:N \l_@@_last_row_int - \int_use:N \l_@@_last_col_int }
7287 }
7288 }
7289 \bool_if:NT \l_@@_hlines_block_bool
7290 {
7291 \tl_gput_right:Nx \g_nicematrix_code_after_tl
7292 {
7293 \@@_hlines_block:nnn
7294 { \exp_not:n { #5 } }
7295 \{ H1 - H2 \}7296 \int_1 \left\{ \int_0 \ln \frac{1}{\pi} \cdot M \ln \frac{1}{\pi} - \int_0 \ln \frac{1}{\pi} \cdot M \ln \frac{1}{\pi} \cdot M \ln \frac{1}{\pi} \cdot M \ln \frac{1}{\pi} \cdot M \ln \frac{1}{\pi} \cdot M \ln \frac{1}{\pi} \cdot M \ln \frac{1}{\pi} \cdot M \ln \frac{1}{\pi} \cdot M \ln \frac{1}{\pi} \cdot M \ln \frac{1}{\pi} \cdot M \ln \frac{1}{\pi} \cdot M \ln \frac{1}{\pi} \cdot M \ln \frac{1}{\pi} \cdot M \7297 }
7298 }
7299 \bool_if:nF
7300 {
7301 \l @@ transparent bool
7302 || ( \l_@@_vlines_block_bool && \l_@@_hlines_block_bool )
7303 }
7304 {
```
The sequence of the positions of the blocks (excepted the blocks with the key hvlines) will be used when drawing the rules (in fact, there is also the \multicolumn and the \diagbox in that sequence).

```
7305 \seq_gput_left:Nx \g_@@_pos_of_blocks_seq
7306 { { #1 } { #2 } { #3 } { #4 } { \l_@@_block_name_str } }
7307 }
```

```
7308 \bool_lazy_and:nnT
7309 { ! (\tl_if_empty_p:N \l_@@_draw_tl) }
7310 { \l_@@_hlines_block_bool || \l_@@_vlines_block_bool }
_{7311} { \@@_error:n { hlines~with~color } }
```

```
7312 \tl_if_empty:NF \l_@@_draw_tl
7313 {
7314 \tl_gput_right:Nx \g_nicematrix_code_after_tl
7315 {
7316 \@@_stroke_block:nnn
7317 { \exp_not:n { #5 } } % #5 are the options
7318 { #1 - #2 }
_{7319} { \int_use:N \l_@@_last_row_int - \int_use:N \l_@@_last_col_int }
7320 }
7321 \seq_gput_right:Nn \g_@@_pos_of_stroken_blocks_seq
7322 { { #1 } { #2 } { #3 } { #4 } }
7322 }
7324 \clist_if_empty:NF \l_@@_borders_clist
7325 {
7326 \tl_gput_right:Nx \g_nicematrix_code_after_tl
7327 {
7328 \@@_stroke_borders_block:nnn
7329 { \text{exp\_not:n } #5 } }7330 { #1 - #2 }
7331 \{ \int_ux\} \leq N \lceil \delta_x \rceil \{ \int_ux\} \leq \int_1 \lceil \delta_x \rceil7332 }
7333 }
7334 \tl_if_empty:NF \l_@@_fill_tl
7335 {
7336 \tl_if_empty:NF \l_@@_opacity_tl
7337 {
_{7338} \verb|til_if_head_eq_meaning:nNTF \l\lbrack.00\_fill_t1 <br> [
7339 \qquad \qquad \qquad \qquad
```
 \tl\_set:Nx \l\_@@\_fill\_tl  $\{$  [ opacity =  $\lceil \cdot \rceil$   $\lceil \cdot \cdot \rceil$   $\lceil \cdot \cdot \rceil$   $\lceil \cdot \cdot \rceil$   $\lceil \cdot \cdot \rceil$   $\lceil \cdot \cdot \rceil$   $\lceil \cdot \rceil$   $\lceil \cdot \rceil$   $\lceil \cdot \rceil$   $\lceil \cdot \rceil$   $\lceil \cdot \rceil$   $\lceil \cdot \rceil$   $\lceil \cdot \rceil$   $\lceil \cdot \rceil$   $\lceil \cdot \rceil$   $\lceil \cdot \rceil$   $\lceil \cdot \rceil$   $\lceil \$ 7343 \tl\_tail:V \l\_@@\_fill\_tl } }  $\left\{ \begin{array}{c} \end{array} \right.$  \tl\_set:Nx \l\_@@\_fill\_tl { [ opacity = \l\_@@\_opacity\_tl ] { \l\_@@\_fill\_tl } } } } \tl\_gput\_right:Nx \g\_@@\_pre\_code\_before\_tl { \exp\_not:N \roundedrectanglecolor \exp\_args:NV \tl\_if\_head\_eq\_meaning:nNTF \l\_@@\_fill\_tl [ 7355  $\{ \lceil \text{00}_{\text{full}} \rceil \}$  { { \l\_@@\_fill\_tl } } { #1 - #2 } { \int\_use:N \l\_@@\_last\_row\_int - \int\_use:N \l\_@@\_last\_col\_int } { \dim\_use:N \l\_@@\_rounded\_corners\_dim } } } \seq\_if\_empty:NF \l\_@@\_tikz\_seq { \tl\_gput\_right:Nx \g\_nicematrix\_code\_before\_tl { \@@\_block\_tikz:nnnnn { #1 } { #2 } { \int\_use:N \l\_@@\_last\_row\_int } 7370  ${ \int_0$  {  $\int_0$   $\{ \int_0$   $\}$   $\{ \int_0$   $\}$   $\{ \int_0$   $\{ \int_0$   $\}$   $\{ \int_0$   $\}$   $\{ \int_0$   $\{ \int_0$   $\}$   $\{ \int_0$   $\}$   $\{ \int_0$   $\{ \int_0$   $\}$   $\{ \int_0$   $\}$   $\{ \int_0$   $\{ \int_0$   $\}$   $\{ \int_0$   $\{ \int_0$   $\}$   $\{ \int_0$   $\{ \int_$  $_{7371}$  { \seq\_use:Nn \l\_@@\_tikz\_seq {, } } } } \cs\_set\_protected\_nopar:Npn \diagbox ##1 ##2 { \tl\_gput\_right:Nx \g\_@@\_pre\_code\_after\_tl  $\qquad \qquad$   $\qquad$ 7378 \@@\_actually\_diagbox:nnnnnn { #1 } { #2 } **{ \int\_use:N \l\_@@\_last\_row\_int }**  $\label{lem:1} $$\int_1\left\{ \int_0: N \lQQ_last_{col\_int} \right. $$$  { \exp\_not:n { ##1 } } { \exp\_not:n { ##2 } } } } \hbox\_set:Nn \l\_@@\_cell\_box { \set@color #6 } 7387 \bool\_if:NT \g\_@@\_rotate\_bool \@@\_rotate\_cell\_box:

Let's consider the following {NiceTabular}. Because of the instruction ! {\hspace{1cm}} in the preamble which increases the space between the columns (by adding, in fact, that space to the previous column, that is to say the second column of the tabular), we will create *two* nodes relative to the block: the node 1-1-block and the node 1-1-block-short.

\begin{NiceTabular}{cc!{\hspace{1cm}}c}  $\B{Block{2-2}{our block}$  & one  $\setminus$ & & two \\ three  $\&$  four  $\&$  five  $\setminus$ six  $\&$  seven  $\&$  eight  $\setminus$ \end{NiceTabular}

We highlight the node  $1-1-b \text{lock}$  We highlight the node  $1-1-b \text{lock-short}$ 

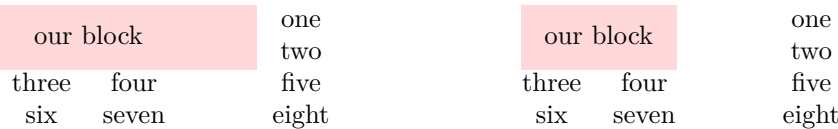

The construction of the node corresponding to the merged cells.

```
7388 \pgfpicture
7389 \pgfrememberpicturepositiononpagetrue
7390 \pgf@relevantforpicturesizefalse
7391 \@@_qpoint:n { row - #1 }
7392 \dim_set_eq:NN \l_tmpa_dim \pgf@y
7393 \@@_qpoint:n { col - #2 }
7394 \dim_set_eq:NN \l_tmpb_dim \pgf@x
7395 \@@_qpoint:n { row - \int_eval:n { \l_@@_last_row_int + 1 } }
7396 \dim_set_eq:NN \l_@@_tmpc_dim \pgf@y
7397 \@@_qpoint:n { col - \int_eval:n { \l_@@_last_col_int + 1 } }
7398 \dim_set_eq:NN \l_@@_tmpd_dim \pgf@x
```
We construct the node for the block with the name  $(\texttt{#1-#2-block})$ .

The function  $\Diamond$  get rect node:nnnnn takes in as arguments the name of the node and the four coordinates of two opposite corner points of the rectangle.

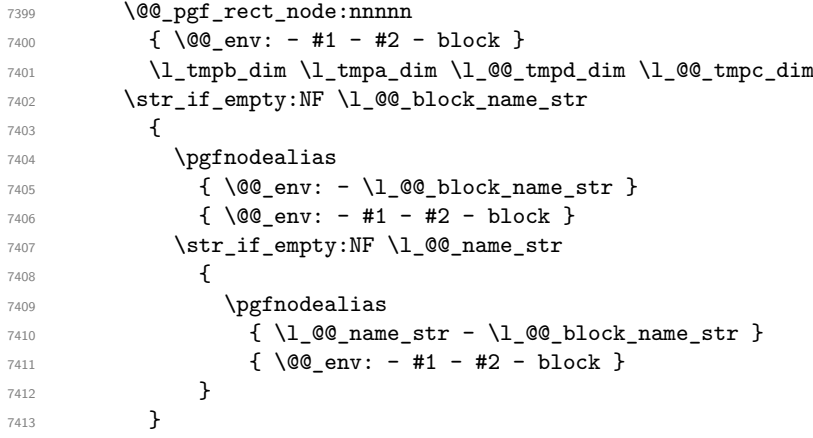

Now, we create the "short node" which, in general, will be used to put the label (that is to say the content of the node). However, if one the keys L, C or R is used (that information is provided by the boolean \l\_@@\_hpos\_of\_block\_cap\_bool), we don't need to create that node since the normal node is used to put the label.

```
{\scriptstyle \texttt{7414}} \qquad \texttt{\texttt{NF \l}_@@hpos_of_block\_cap_bool}7415 {
7416 \dim_set_eq: NN \l \l \tmtext{tmpb-dim} \c_max_dim
```
The short node is constructed by taking into account the *contents* of the columns involved in at least one cell of the block. That's why we have to do a loop over the rows of the array.

```
7417 \int_step_inline:nnn \l_@@_first_row_int \g_@@_row_total_int
7418 {
```
We recall that, when a cell is empty, no (normal) node is created in that cell. That's why we test the existence of the node before using it.

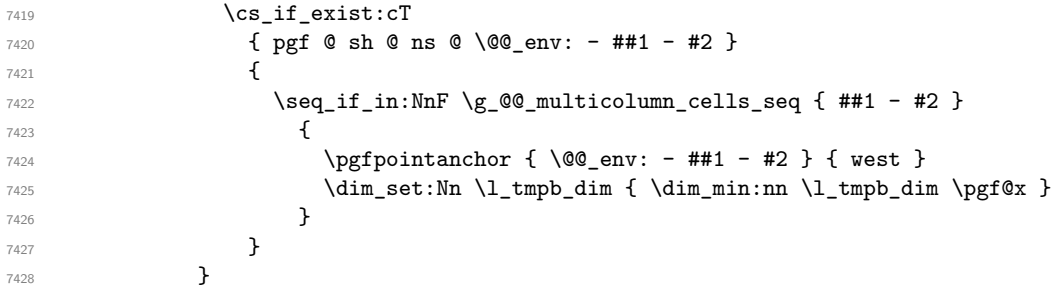

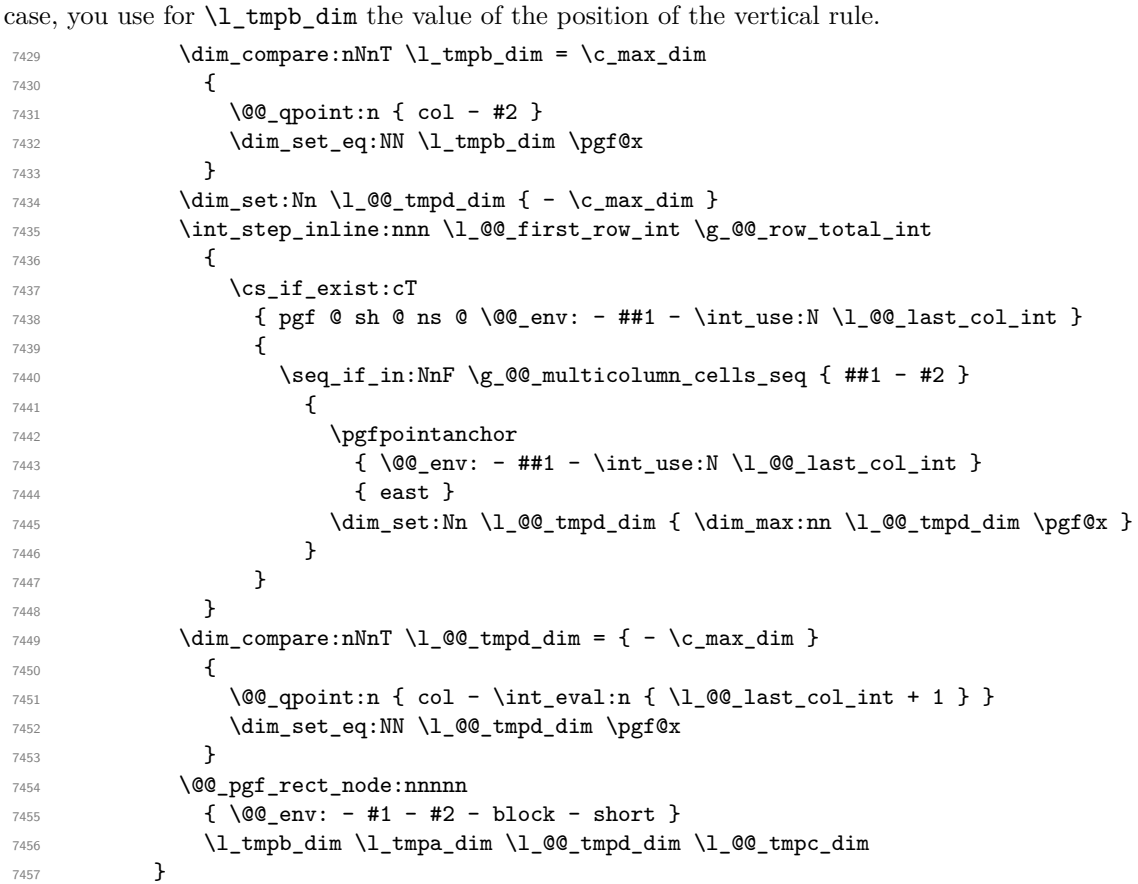

If all the cells of the column were empty,  $\lceil \cdot \cdot \rceil$  that the same value  $\lceil \cdot \cdot \rceil$  and  $\lceil \cdot \rceil$  in that

If the creation of the "medium nodes" is required, we create a "medium node" for the block. The function \@@\_pgf\_rect\_node:nnn takes in as arguments the name of the node and two PGF points.

```
7458 \bool if:NT \l @@ medium nodes bool
7459 {
7460 \@@_pgf_rect_node:nnn
7461 { \@@_env: - #1 - #2 - block - medium }
7462 { \pgfpointanchor { \@@_env: - #1 - #2 - medium } { north~west } }
7463 {
7464 \pgfpointanchor
7465 \{ \ \{ \ \} @ env:7466 - \int_use:N \l_@@_last_row_int
7467 - \int_use:N \l_@@_last_col_int - medium
7468 }
7469 { south~east }
7470 }
7471 }
```
Now, we will put the label of the block.

```
7472 \bool_lazy_any:nTF
7473 {
7474 { \str_if_eq_p:Vn \l_@@_vpos_of_block_str { c } }
7475 { \str_if_eq_p:Vn \l_@@_vpos_of_block_str { T } }
7476 { \str_if_eq_p:Vn \l_@@_vpos_of_block_str { B } }
7477 }
```
{

If we are in the first column, we must put the block as if it was with the key r.

```
7479 \int_if_zero:nT { #2 } { \str_set:Nn \l_@@_hpos_block_str r }
```
If we are in the last column, we must put the block as if it was with the key l.

```
7480 \bool_if:nT \g_@@_last_col_found_bool
7481 {
7482 \int_Compare:nNnT {\#2 } = \g Q_col\_total\_int\label{eq:3} $$\strut\left\ \strut\int \l00_hpos-block_str 1 \}7484 }
```
\l\_tmpa\_tl will contain the anchor of the pgf node which will be used.

```
7485 \tl_set:Nx \l_tmpa_tl
7486 {
7487 \str_case:Vn \l_@@_vpos_of_block_str
7488 \left\{ \begin{array}{c} \end{array} \right.7489 c {
7490 \str_case:Vn \l_@@_hpos_block_str
74917492 c { center }
7493 l { west }
7494 r { east }
7495 }
7496
7497 }
7498 T {
7499 \str_case:Vn \l_@@_hpos_block_str
75007501 c { north }
7502 l { north~west }
r \{ north reast }
7504 }
7505
7506 }
7507 B {
7508 \str_case:Vn \l_@@_hpos_block_str
75097510 c { south}
1 \{ south{\text{-}west } \}r \{ south \texttt{-} east \}7513 }
7514
7515 }
^{7516} }<br> $\mathbf{\}}7517 }
7518 \pgftransformshift
7519 {
7520 \pgfpointanchor
7521 \uparrow7522 \@@_env: - #1 - #2 - block
7523 \bool_if:NF \l_@@_hpos_of_block_cap_bool { - short }
7524 }
7525 {\l\ \l\ \l\ \t{1\_tmpa_t1}}7526 }
7527 \pgfset
7528 {
7529 inner~xsep = \c_zero_dim ,
7530 inner~ysep = \l_@@_block_ysep_dim
7531 }
7532 \pgfnode
7533 { rectangle }
7534 { \l_tmpa_tl }
7535 { \box_use_drop:N \l_@@_cell_box } { } { }
7536 }
```
End of the case when  $\lceil \log \text{ypos_of-block\_str} \rceil$  is equal to c, T or B. Now, the other cases. {

```
7538 \pgfextracty \l_tmpa_dim
7539 {
7540 \@@_qpoint:n
7541 \left\{ \begin{array}{c} \end{array} \right.7542 row - \str_if_eq:VnTF \l_@@_vpos_of_block_str { b } { #3 } { #1 }
7543 - base
7544 }
7545 }
7546 \dim_sub:Nn \l_tmpa_dim { 0.5 \arrayrulewidth } % added 2023-02-21
```
We retrieve (in  $\text{logf}(x)$  the *x*-value of the center of the block.

```
7547 \pgfpointanchor
7548 \left\{ \begin{array}{c} \end{array} \right.7549 \@@ env: - #1 - #2 - block
7550 \bool_if:NF \l_@@_hpos_of_block_cap_bool { - short }
7551 }
7552 {
7553 \str_case:Vn \l_@@_hpos_block_str
7554 \left\{7555 c { center }
7556 l { west }
7557 r { east }
7558 }
7559 }
```
We put the label of the block which has been composed in  $\lceil \cdot \rfloor$  @@\_cell\_box.

```
7560 \pgftransformshift { \pgfpoint \pgf@x \l_tmpa_dim }
7561 \pgfset { inner~sep = \c_zero_dim }
7562 \pgfnode
7563 { rectangle }
7564 {
7565 \str_case:Vn \l_@@_hpos_block_str
7566 \qquad \qquad \qquad \qquad \qquad \qquad \qquad \qquad \qquad \qquad \qquad \qquad \qquad \qquad \qquad \qquad \qquad \qquad \qquad \qquad \qquad \qquad \qquad \qquad \qquad \qquad \qquad \qquad \qquad \qquad \qquad \qquad \qquad \qquad \qquad \qquad \qquad7567 c { base }
7568 l { base~west }
7569 r { base~east }
7570 }
7571 }
7572 { \box use drop:N \l @@ cell box } { } { }
7573 }
7574 \endpgfpicture
7575 \group_end:
7576 }
```
The first argument of  $\@C_{\space{1pt}}$  stroke\_block:nnn is a list of options for the rectangle that you will stroke. The second argument is the upper-left cell of the block (with, as usual, the syntax  $i-j$ ) and the third is the last cell of the block (with the same syntax).

```
7577 \cs_new_protected:Npn \@@_stroke_block:nnn #1 #2 #3
7578 {
7579 \group_begin:
7580 \tl_clear:N \l_@@_draw_tl
7581 \dim_set_eq:NN \l_@@_line_width_dim \arrayrulewidth
7582 \keys_set_known:nn { NiceMatrix / BlockStroke } { #1 }
7583 \pgfpicture
7584 \pgfrememberpicturepositiononpagetrue
7585 \pgf@relevantforpicturesizefalse
7586 \tl_if_empty:NF \l_@@_draw_tl
7587 {
```
If the user has used the key color of the command \Block without value, the color fixed by \arrayrulecolor is used.

```
7588 \str_if_eq:VnTF \l_@@_draw_tl { default }
7589 { \CT@arc@ }
```

```
7590 { \@@_color:V \l_@@_draw_tl }
7591 }
7592 \pgfsetcornersarced
7593 {
7594 \pgfpoint
7595 { \l_@@_rounded_corners_dim }
7596 { \l_@@_rounded_corners_dim }
7597 }
7598 \@@_cut_on_hyphen:w #2 \q_stop
7599 \bool_lazy_and:nnT
7600 { \int_compare_p:n { \l_tmpa_tl <= \c@iRow } }
7601 { \int_compare_p:n { \l_tmpb_tl <= \c@jCol } }
7602 {
7603 \@@_qpoint:n { row - \l_tmpa_tl }
7604 \dim_set_eq:NN \l_tmpb_dim \pgf@y
7605 \@@_qpoint:n { col - \l_tmpb_tl }
7606 \dim_set_eq:NN \l_@@_tmpc_dim \pgf@x
7607 \@@_cut_on_hyphen:w #3 \q_stop
7608 \int_compare:nNnT \l_tmpa_tl > \c@iRow
_{7609} { \tl_set:Nx \l_tmpa_tl { \int_use:N \c@iRow } }
7610 \int_compare:nNnT \l_tmpb_tl > \c@jCol
_{7611} { \tl_set:Nx \l_tmpb_tl { \int_use:N \c@jCol } }
7612 \@@_qpoint:n { row - \int_eval:n { \l_tmpa_tl + 1 } }
7613 \dim_set_eq:NN \l_tmpa_dim \pgf@y
7614 \@@_qpoint:n { col - \int_eval:n { \l_tmpb_tl + 1 } }
7615 \dim_set_eq:NN \l_@@_tmpd_dim \pgf@x
7616 \pgfsetlinewidth { 1.1 \1_@@_line_width_dim }
7617 \pgfpathrectanglecorners
7618 { \pgfpoint \l_@@_tmpc_dim \l_tmpb_dim }
7619 { \pgfpoint \l_@@_tmpd_dim \l_tmpa_dim }
7620 \dim_compare:nNnTF \l_@@_rounded_corners_dim = \c_zero_dim
7621 { \pgfusepathqstroke }
7622 { \pgfusepath { stroke } }
7623 }
7624 \endpgfpicture
7625 \group_end:
7626 }
```

```
Here is the set of keys for the command \@@_stroke_block:nnn.
```

```
7627 \keys_define:nn { NiceMatrix / BlockStroke }
7628 {
7629 color .tl_set:N = \l_@@_draw_tl ,
7630 draw . \text{code:n} =7631 \exp_args:Ne \tl_if_empty:nF { #1 } { \tl_set:Nn \l_@@_draw_tl { #1 } },
7632 draw .default:n = default ,
7633 line-width .dim_set:N = \1_00_line_width_dim ,
7634 rounded-corners .dim_set:N = \l_@@_rounded_corners_dim ,
7635 rounded-corners .default:n = 4 pt
7636 }
```
The first argument of  $\@C$ <sup>vlines\_block:nnn</sup> is a list of options for the rules that we will draw. The second argument is the upper-left cell of the block (with, as usual, the syntax  $i-j$ ) and the third is the last cell of the block (with the same syntax).

```
7637 \cs_new_protected:Npn \@@_vlines_block:nnn #1 #2 #3
7638 {
7639 \dim_set_eq:NN \l_@@_line_width_dim \arrayrulewidth
7640 \keys_set_known:nn { NiceMatrix / BlockBorders } { #1 }
7641 \@@_cut_on_hyphen:w #2 \q_stop
7642 \tl_set_eq:NN \l_@@_tmpc_tl \l_tmpa_tl
7643 \tl_set_eq:NN \l_@@_tmpd_tl \l_tmpb_tl
7644 \@@_cut_on_hyphen:w #3 \q_stop
7645 \tl_set:Nx \l_tmpa_tl { \int_eval:n { \l_tmpa_tl + 1 } }
7646 \tl_set:Nx \l_tmpb_tl { \int_eval:n { \l_tmpb_tl + 1 } }
```

```
7647 \int_step_inline:nnn \l_@@_tmpd_tl \l_tmpb_tl
7648 {
7649 \use:e
7650 \qquad \qquad \qquad \qquad7651 \@@_vline:n
7652 \left\{ \begin{array}{c} \end{array} \right.7653 position = ##1 ,
7654 start = \lceil \frac{00 \t{100}}{100} \rceil \rceil,
7655 end = \int eval:n { \l tmpa tl - 1 } ,
7656 total-width = \dim_k: N \lQQ_line width_dim
7657 }
7658 }
7659 }
7660 }
7661 \cs_new_protected:Npn \@@_hlines_block:nnn #1 #2 #3
7662 {
7663 \dim_set_eq:NN \l_@@_line_width_dim \arrayrulewidth
7664 \keys_set_known:nn { NiceMatrix / BlockBorders } { #1 }
7665 \@@_cut_on_hyphen:w #2 \q_stop
7666 \tl_set_eq:NN \l_@@_tmpc_tl \l_tmpa_tl
7667 \tl_set_eq:NN \l_@@_tmpd_tl \l_tmpb_tl
7668 \@@_cut_on_hyphen:w #3 \q_stop
7669 \tl_set:Nx \l_tmpa_tl { \int_eval:n { \l_tmpa_tl + 1 } }
7670 \tl_set:Nx \l_tmpb_tl { \int_eval:n { \l_tmpb_tl + 1 } }
7671 \int_step_inline:nnn \l_@@_tmpc_tl \l_tmpa_tl
7672 {
7673 \use:e
7674 {
7675 \@@_hline:n
7676 \left\{7677 position = ##1,
7678 start = \lceil \frac{00 \t{100}}{100} \rceil \rceil,
7679 end = \int_eval:n { \l_tmpb_tl - 1 },
7680 total-width = \dim_use:N \l_@@_line_width_dim
7681 }
7682 }
7683 }
7684 }
```
The first argument of  $\Diamond @$  stroke borders block:nnn is a list of options for the borders that you will stroke. The second argument is the upper-left cell of the block (with, as usual, the syntax  $i-j$ ) and the third is the last cell of the block (with the same syntax).

```
7685 \cs_new_protected:Npn \@@_stroke_borders_block:nnn #1 #2 #3
7686 {
7687 \dim_set_eq:NN \l_@@_line_width_dim \arrayrulewidth
7688 \keys_set_known:nn { NiceMatrix / BlockBorders } { #1 }
7689 \dim_compare:nNnTF \l_@@_rounded_corners_dim > \c_zero_dim
7690 { \@@_error:n { borders~forbidden } }
7691 {
7692 \tl_clear_new:N \l_@@_borders_tikz_tl
7693 \keys_set:nV
7694 { NiceMatrix / OnlyForTikzInBorders }
7695 \l_@@_borders_clist
7696 \@@_cut_on_hyphen:w #2 \q_stop
7697 \tl_set_eq:NN \l_@@_tmpc_tl \l_tmpa_tl
7698 \tl_set_eq:NN \l_@@_tmpd_tl \l_tmpb_tl
7699 \@@_cut_on_hyphen:w #3 \q_stop
7700 \tl_set:Nx \l_tmpa_tl { \int_eval:n { \l_tmpa_tl + 1 } }
7701 \tl_set:Nx \l_tmpb_tl { \int_eval:n { \l_tmpb_tl + 1 } }
7702 \@@_stroke_borders_block_i:
7703 }
7704 }
```

```
7705 \hook_gput_code:nnn { begindocument } { . }
7706 {
7707 \cs_new_protected:Npx \@@_stroke_borders_block_i:
7708 {
7709 \c_@@_pgfortikzpicture_tl
7710 \@@_stroke_borders_block_ii:
7711 \c_@@_endpgfortikzpicture_tl
7712 }
7713 }
7714 \cs_new_protected:Npn \@@_stroke_borders_block_ii:
7715 {
7716 \pgfrememberpicturepositiononpagetrue
7717 \pgf@relevantforpicturesizefalse
7718 \CT@arc@
7719 \pgfsetlinewidth { 1.1 \l_@@_line_width_dim }
7720 \clist_if_in:NnT \l_@@_borders_clist { right }
7721 { \@@_stroke_vertical:n \l_tmpb_tl }
7722 \clist if in:NnT \l @@ borders clist { left }
7723 { \@@_stroke_vertical:n \l_@@_tmpd_tl }
7724 \clist_if_in:NnT \l_@@_borders_clist { bottom }
7725 { \@@_stroke_horizontal:n \l_tmpa_tl }
7726 \clist_if_in:NnT \l_@@_borders_clist { top }
7727 { \@@_stroke_horizontal:n \l_@@_tmpc_tl }
7728 }
7729 \keys_define:nn { NiceMatrix / OnlyForTikzInBorders }
7730 {
7731 tikz .code:n =
7732 \cs_if_exist:NTF \tikzpicture
7733 { \tl_set:Nn \l_@@_borders_tikz_tl { #1 } }
7734 { \@@_error:n { tikz~in~borders~without~tikz } } ,
7735 tikz .value_required:n = true ,
7736 top .code:n = ,
7737 bottom .code:n = ,
7738 left .code:n = ,
7739 right .code:n =
7740 unknown .code:n = \@@_error:n { bad~border }
7741 }
```
The following command is used to stroke the left border and the right border. The argument #1 is the number of column (in the sense of the col node).

```
7742 \cs_new_protected:Npn \@@_stroke_vertical:n #1
7743 {
7744 \@@_qpoint:n \l_@@_tmpc_tl
7745 \dim_set:Nn \l_tmpb_dim { \pgf@y + 0.5 \l_@@_line_width dim }
7746 \@@_qpoint:n \l_tmpa_tl
7747 \dim_set:Nn \l_@@_tmpc_dim { \pgf@y + 0.5 \l_@@_line_width_dim }
7748 \@@_qpoint:n { #1 }
7749 \tl_if_empty:NTF \l_@@_borders_tikz_tl
7750 {
7751 \pgfpathmoveto { \pgfpoint \pgf@x \l_tmpb_dim }
7752 \pgfpathlineto { \pgfpoint \pgf@x \l_@@_tmpc_dim }
7753 \pgfusepathqstroke
7754 }
7755 {
7756 \use:e { \exp_not:N \draw [ \l_@@ borders_tikz_tl ] }
7757 ( \pgf@x, \lceil \tmtext{Im } - - ( \pgf@x, \lceil \tmtext{Im } - - \tmtext{Im } - \rrtext{Im } - \rr7758 }
7759 }
```
The following command is used to stroke the top border and the bottom border. The argument #1 is the number of row (in the sense of the row node).

```
7760 \cs_new_protected:Npn \@@_stroke_horizontal:n #1
```

```
7761 {
7762 \@@_qpoint:n \l_@@_tmpd_tl
7763 \clist_if_in:NnTF \l_@@_borders_clist { left }
7764 { \dim_set:Nn \l_tmpa_dim { \pgf@x - 0.5 \l_@@_line_width_dim } }
7765 { \dim_set:Nn \l_tmpa_dim { \pgf@x + 0.5 \l_@@_line_width_dim } }
7766 \@@_qpoint:n \l_tmpb_tl
7767 \dim_set:Nn \l_tmpb_dim { \pgf@x + 0.5 \l_@@_line_width_dim }
7768 \@@_qpoint:n { #1 }
7769 \tl_if_empty:NTF \l_@@_borders_tikz_tl
7770 {
7771 \pgfpathmoveto { \pgfpoint \l_tmpa_dim \pgf@y }
7772 \pgfpathlineto { \pgfpoint \l_tmpb_dim \pgf@y }
7773 \pgfusepathqstroke
7774 }
7775 {
7776 \use:e { \exp_not:N \draw [ \l_@@_borders_tikz_tl ] }
7777 (\lceil \tfrac{\ll}{\lg} \rceil, \pgf@y \rceil - (\lceil \lg \tfrac{\lg} \rceil, \pgf@y \rceil;
7778 }
7779 }
```
Here is the set of keys for the command \@@\_stroke\_borders\_block:nnn.

```
7780 \keys_define:nn { NiceMatrix / BlockBorders }
7781 {
7782 borders .clist_set:N = \l_@@_borders_clist ,
7783 rounded-corners .dim_set:N = \1_@@_rounded_corners_dim ,
7784 rounded-corners .default:n = 4 pt ,
7785 line-width .dim_set:N = \l_@@_line_width_dim
7786 }
```
The following command will be used if the key tikz has been used for the command \Block. The arguments #1 and #2 are the coordinates of the first cell and #3 and #4 the coordinates of the last cell of the block. #5 is a comma-separated list of the Tikz keys used with the path. However, among those keys, you have added in nicematrix a special key offset (an offset for the rectangle of the block). That's why we have to extract that key first.

```
7787 \cs_new_protected:Npn \@@_block_tikz:nnnnn #1 #2 #3 #4 #5
7788 {
7789 \begin { tikzpicture }
7790 \@@_clip_with_rounded_corners:
7791 \clist_map_inline:nn { #5 }
7792 {
7793 \keys set known:nnN { NiceMatrix / SpecialOffset } { ##1 } \l tmpa tl
7794 \use:e { \exp_not:N \path [ \l_tmpa_tl ] }
7795 (
77967797 xshift = \dim_use:N l_@offset_dim ,
7798 yshift = - \dim_use:N \l_@@_offset_dim
7799 ]
7800 \textbf{#1} - \textbf{#2}7801 )
7802 rectangle
7803 (
7804 \qquad \qquad \blacksquare7805 xshift = - \dim_k: N \limeq 0 offset_dim ,
7806 yshift = \dim_k: N \lQ0_{offset\_dim}7807 ]
7808 \int_eval:n { #3 + 1 } -| \int_eval:n { #4 + 1 }
7809 ) ;
7810 }
7811 \end { tikzpicture }
7812 }
7813 \cs_generate_variant:Nn \@@_block_tikz:nnnnn { n n n n V }
```

```
7814 \keys_define:nn { NiceMatrix / SpecialOffset }
7815 { offset .dim_set:N = \1_00_offset_dim }
```
### **How to draw the dotted lines transparently**

```
7816 \cs_set_protected:Npn \@@_renew_matrix:
7817 {
7818 \RenewDocumentEnvironment { pmatrix } { }
7819 { \pNiceMatrix }
7820 { \endpNiceMatrix }
7821 \RenewDocumentEnvironment { vmatrix } { }
7822 { \vNiceMatrix }
7823 { \endvNiceMatrix }
7824 \RenewDocumentEnvironment { Vmatrix } { }
7825 { \VNiceMatrix }
7826 { \endVNiceMatrix }
7827 \RenewDocumentEnvironment { bmatrix } { }
7828 { \bNiceMatrix }
7829 { \endbNiceMatrix }
7830 \RenewDocumentEnvironment { Bmatrix } { }
7831 { \BNiceMatrix }
7832 { \endBNiceMatrix }
7833 }
```
### **Automatic arrays**

We will extract some keys and pass the other keys to the environment {NiceArrayWithDelims}.

```
7834 \keys_define:nn { NiceMatrix / Auto }
7835 {
7836 columns-type .tl_set:N = \l_@@_columns_type_tl ,
7837 columns-type .value_required:n = true ,
7838 l .meta:n = { columns-type = 1 } ,
7839 r .meta:n = { columns-type = r } ,
7840 c .meta:n = { columns-type = c }
7841 delimiters / color .tl_set:N = \l_@@_delimiters_color_tl ,
7842 delimiters / color .value_required:n = true ,
7843 delimiters / max-width .bool_set:N = \l_@@_delimiters_max_width_bool ,
7844 delimiters / max-width .default:n = true ,
7845 delimiters .code:n = \keys set:nn { NiceMatrix / delimiters } { #1 } ,
7846 delimiters .value_required:n = true ,
7847 rounded-corners .dim_set:N = \1_@@_tab_rounded_corners_dim ,
7848 rounded-corners .default:n = 4 pt
7849 }
7850 \NewDocumentCommand \AutoNiceMatrixWithDelims
7851 { m m O { } > { \SplitArgument { 1 } { - } } m O { } m ! O { } }
7852 { \@@_auto_nice_matrix:nnnnnn { #1 } { #2 } #4 { #6 } { #3 , #5 , #7 } }
7853 \cs_new_protected:Npn \@@_auto_nice_matrix:nnnnnn #1 #2 #3 #4 #5 #6
7854 {
```
The group is for the protection of the keys.

```
7855 \group_begin:
7856 \keys_set_known:nnN { NiceMatrix / Auto } { #6 } \l_tmpa_tl
```
We nullify the command  $\mathcal{Q}$  transform preamble i: because we will provide a preamble which is yet transformed (by using  $\lceil Q \rceil$   $\lceil Q \rceil$  columns type tl which is yet nicematrix-ready).

 % \bool\_set\_false:N \l\_@@\_preamble\_bool  $\lambda$ use:e {
```
7860 \exp_not:N \begin { NiceArrayWithDelims } { #1 } { #2 }
7861 { * { #4 } { \exp_not:V \l_@@_columns_type_tl } }
7862 [ \exp_not:V \l_tmpa_tl ]
7863 }
7864 \int_if_zero:nT \l_@@_first_row_int
7865 {
\verb|7866| \label{thm:1} \centering \verb|7866| \label{thm:1}7867 \prg replicate:nn { #4 - 1 } { & }
7868 \int_compare:nNnT \l_@@_last_col_int > { -1 } { & } \\
7869 }
7870 \prg_replicate:nn { #3 }
7871 {
7872 \int_if_zero:nT \l_@@_first_col_int { & }
```
We put  $\{ \}$  before #6 to avoid a hasty expansion of a potential  $\arabic\{iRow\}$  at the beginning of the row which would result in an incorrect value of that iRow (since iRow is incremented in the first cell of the row of the \halign).

```
7873 \prg_replicate:nn { #4 - 1 } { { } #5 & } #5
7874 \int_compare:nNnT \l_@@_last_col_int > { -1 } { & } \\
7875 }
7876 \int_compare:nNnT \1_00_last_row_int > { -2 }
7877 {
7878 \int_if_zero:nT \l_@@_first_col_int { & }
7879 \prg_{replicate:nn} \{ #4 - 1 \} \{ & \}7880 \int_compare:nNnT \l_@@_last_col_int > { -1 } { & } \\
7881 }
7882 \end { NiceArrayWithDelims }
7883 \group_end:
7884 }
7885 \cs_set_protected:Npn \@@_define_com:nnn #1 #2 #3
7886 {
7887 \cs_set_protected:cpn { #1 AutoNiceMatrix }
7888 {
7889 \bool_gset_true:N \g_@@_delims_bool
7890 \str_gset:Nx \g_@@_name_env_str { #1 AutoNiceMatrix }
7891 \AutoNiceMatrixWithDelims { #2 } { #3 }
7892 }
7893 }
7894 \@@ define com:nnn p ( )
7895 \@@_define_com:nnn b [ ]
7896 \@@_define_com:nnn v | |
7897 \@@_define_com:nnn V \| \|
7898 \@@_define_com:nnn B \{ \}
```

```
We define also a command \AutoNiceMatrix similar to the environment {NiceMatrix}.
```

```
7899 \NewDocumentCommand \AutoNiceMatrix { 0 { } m 0 { } m ! 0 { } }
7900 {
7901 \group_begin:
7902 \bool_gset_false:N \g_@@_delims_bool
7903 \AutoNiceMatrixWithDelims . . { #2 } { #4 } [ #1 , #3 , #5 ]
7904 \group_end:
7905 }
```
## **The redefinition of the command \dotfill**

```
7906 \cs_set_eq:NN \@@_old_dotfill \dotfill
7907 \cs_new_protected:Npn \@@_dotfill:
7908 {
```
First, we insert  $@$ -dotfill (which is the saved version of  $\dot{\tilde{\theta}}$ ) in case of use of  $\dot{\tilde{\theta}}$ "internally" in the cell (e.g. \hbox to 1cm {\dotfill}).

```
7909 \@@_old_dotfill
7910 \tl_gput_right:Nn \g_@@_cell_after_hook_tl \@@_dotfill_i:
7911 }
```
Now, if the box if not empty (unfornately, we can't actually test whether the box is empty and that's why we only consider it's width), we insert  $\@$  dotfill (which is the saved version of  $\dot{\mathrm{d}otfill}$ ) in the cell of the array, and it will extend, since it is no longer in  $\lceil \cdot \cdot \rceil$   $\llbracket \cdot \cdot \cdot \rceil$  box. \cs\_new\_protected:Npn \@@\_dotfill\_i:

```
_{7913} { \dim_compare:nNnT { \box_wd:N \l_@@_cell_box } = \c_zero_dim \@@_old_dotfill }
```
# **The command \diagbox**

The command \diagbox will be linked to \diagbox:nn in the environments of nicematrix. However, there are also redefinitions of \diagbox in other circonstancies.

```
7914 \cs_new_protected:Npn \@@_diagbox:nn #1 #2
7915 {
7916 \tl_gput_right:Nx \g_@@_pre_code_after_tl
7917 {
7918 \@@_actually_diagbox:nnnnnn
7919 { \int_use:N \c@iRow }
7920 { \int_use:N \c@jCol }
7921 { \int_use:N \c@iRow }
7922 { \int_use:N \c@jCol }
7923 { \exp_not:n { #1 } }
7924 { \exp_not:n { #2 } }
7925 }
```
We put the cell with \diagbox in the sequence \g\_@@\_pos\_of\_blocks\_seq because a cell with \diagbox must be considered as non empty by the key corners.

```
7926 \seq_gput_right:Nx \g_@@_pos_of_blocks_seq
7927 {
7928 { \int_use:N \c@iRow }
7929 { \int_use:N \c@jCol }
7930 { \int_use:N \c@iRow }
7931 { \int_use:N \c@jCol }
```
The last argument is for the name of the block.

 { } } }

The command \diagbox is also redefined locally when we draw a block.

The first four arguments of **\@@\_actually\_diagbox:nnnnnn** correspond to the rectangle (=block) to slash (we recall that it's possible to use \diagbox in a \Block). The other two are the elements to draw below and above the diagonal line.

```
7935 \cs_new_protected:Npn \@@_actually_diagbox:nnnnnn #1 #2 #3 #4 #5 #6
7936 {
7937 \pgfpicture
7938 \pgf@relevantforpicturesizefalse
7939 \pgfrememberpicturepositiononpagetrue
7940 \@@ qpoint:n { row - #1 }
7941 \dim_set_eq:NN \l_tmpa_dim \pgf@y
7942 \@@_qpoint:n { col - #2 }
7943 \dim_set_eq:NN \l_tmpb_dim \pgf@x
7944 \pgfpathmoveto { \pgfpoint \l_tmpb_dim \l_tmpa_dim }
7945 \@@_qpoint:n { row - \int_eval:n { #3 + 1 } }
7946 \dim_set_eq:NN \l_@@_tmpc_dim \pgf@y
7947 \@@_qpoint:n { col - \int_eval:n { #4 + 1 } }
7948 \dim_set_eq:NN \l_@@_tmpd_dim \pgf@x
```
 \pgfpathlineto { \pgfpoint \l\_@@\_tmpd\_dim \l\_@@\_tmpc\_dim } {

The command \CT@arc@ is a command of colortbl which sets the color of the rules in the array. The package nicematrix uses it even if colortbl is not loaded.

```
7951 \CT@arc@
7952 \pgfsetroundcap
7953 \pgfusepathqstroke
7954 }
7955 \pgfset { inner~sep = 1 pt }
7956 \pgfscope
7957 \pgftransformshift { \pgfpoint \l_tmpb_dim \l_@@_tmpc_dim }
7958 \pgfnode { rectangle } { south~west }
7959 {
7960 \begin { minipage } { 20 cm }
7961 \@@_math_toggle_token: #5 \@@_math_toggle_token:
7962 \end { minipage }
7963 }
7964 { }
7965 { }
7966 \endpgfscope
7967 \pgftransformshift { \pgfpoint \l_@@_tmpd_dim \l_tmpa_dim }
7968 \pgfnode { rectangle } { north~east }
7969 {
7970 \begin { minipage } { 20 cm }
7971 \raggedleft
7972 \@@_math_toggle_token: #6 \@@_math_toggle_token:
7973 \end { minipage }
7974 }
7975 { }
7976 { }
7977 \endpgfpicture
7978 }
```
## **The keyword \CodeAfter**

In fact, in this subsection, we define the user command \CodeAfter for the case of the "normal syntax". For the case of "light-syntax", see the definition of the environment  $\{\texttt{@=light-syntax}\}$  on p. 81.

In the environments of nicematrix, \CodeAfter will be linked to \@@\_CodeAfter:. That macro must *not* be protected since it begins with \omit.

[\](#page-71-0)cs\_new:Npn \@@\_CodeAfter: { \omit \@@\_CodeAfter\_ii:n }

However, in each cell of the environment, the command \CodeAfter will be linked to the following command  $\@$  CodeAfter\_ii:n which begins with  $\\\.$ 

\cs\_new\_protected:Npn \@@\_CodeAfter\_i: { \\ \omit \@@\_CodeAfter\_ii:n }

We have to catch everything until the end of the current environment (of nicematrix). First, we go until the next command \end.

```
7981 \cs_new_protected:Npn \@@_CodeAfter_ii:n #1 \end
7982 {
7983 \tl_gput_right:Nn \g_nicematrix_code_after_tl { #1 }
7984 \@@_CodeAfter_iv:n
7985 }
We catch the argument of the command \end (in #1).
```

```
7986 \cs_new_protected:Npn \@@_CodeAfter_iv:n #1
7987 {
```
If this is really the end of the current environment (of nicematrix), we put back the command \end and its argument in the TeX flow.

<sup>7988</sup> \str\_if\_eq:eeTF \@currenvir { #1 } <sup>7989</sup> { \end { #1 } }

If this is not the \end we are looking for, we put those tokens in \g\_nicematrix\_code\_after\_tl and we go on searching for the next command \end with a recursive call to the command \@@\_CodeAfter:n.

```
7990 {
7991 \tl_gput_right:Nn \g_nicematrix_code_after_tl { \end { #1 } }
7992 \@@_CodeAfter_ii:n
7002 }
7994 }
```
#### **33 The delimiters in the preamble**

The command  $\Diamond$  delimiter:nnn will be used to draw delimiters inside the matrix when delimiters are specified in the preamble of the array. It does *not* concern the exterior delimiters added by {NiceArrayWithDelims} (and {pNiceArray}, {pNiceMatrix}, etc.).

A delimiter in the preamble of the array will write an instruction  $\mathcal{Q} \subseteq \mathcal{Q}$  delimiter:nnn in the \g @@ pre code\_after\_tl (and also potentially add instructions in the preamble provided to \array in order to add space between columns).

The first argument is the type of delimiter  $((, \lceil, \setminus \{, \cdot \}, \rceil)$  or  $\})$ . The second argument is the number of colummn. The third argument is a boolean equal to  $\cct{true}$  bool (resp.  $\cct{false}$  true) when the delimiter must be put on the left (resp. right) side.

```
7995 \cs_new_protected:Npn \@@_delimiter:nnn #1 #2 #3
7996 {
7997 \pgfpicture
7998 \pgfrememberpicturepositiononpagetrue
7999 \pgf@relevantforpicturesizefalse
```
\l\_@@\_y\_initial\_dim and \l\_@@\_y\_final\_dim will be the *y*-values of the extremities of the delimiter we will have to construct.

```
8000 \@@_qpoint:n { row - 1 }
8001 \dim_set_eq:NN \l_@@_y_initial_dim \pgf@y
8002 \@@_qpoint:n { row - \int_eval:n { \c@iRow + 1 } }
8003 \hspace{1cm} \textrm{dim\_set\_eq:NN} \llbracket \texttt{Q\_y\_final\_dim} \hspace{0.1cm} \backslash \texttt{pgfQy}
```
We will compute in  $\lceil \frac{t}{m}\rceil$  the *x*-value where we will have to put our delimiter (on the left side or on the right side).

```
8004 \bool if:nTF { #3 }
8005 { \dim_set_eq:NN \l_tmpa_dim \c_max_dim }
8006 \{ \dim set: Nn \setminus l \text{ } \times \dim f - \c \max \dim l \}8007 \int_step_inline:nnn \l_@@_first_row_int \g_@@_row_total_int
8008 {
8009 \cs if exist:cT
8010 { pgf @ sh @ ns @ \@@_env: - ##1 - #2 }
8011 {
8012 \pgfpointanchor
8013 { \@@_env: - ##1 - #2 }
8014 { \bool_if:nTF { #3 } { west } { east } }
8015 \dim set:Nn \l tmpa dim
8016 \{ \boldsymbol{\theta} \} \dim_{\min}:\nn \dim_{\max}:\nn \l \tmtext{longrightarrow} \pf@x \}8017 }
8018 }
```
Now we can put the delimiter with a node of PGF.

```
8019 \pgfset { inner~sep = \c_zero_dim }
8020 \dim_zero:N \nulldelimiterspace
8021 \pgftransformshift
\overline{\mathbf{S}}8023 \pgfpoint
8024 { \l_tmpa_dim }
\{ (\lceil \omega \rfloor _{\text{dim } + \lceil} \cdot \lceil \omega \rfloor _{\text{dim } + \lceil} \cdot \text{argtrue} \} / 2 }
8026 }
8027 \pgfnode
8028 { rectangle }
8029 { \bool_if:nTF { #3 } { east } { west } }
8030 {
```
Here is the content of the pgf node, that is to say the delimiter, constructed with its right size.

```
8031 \nullfont
8032 \c_math_toggle_token
8033 \@@_color:V \l_@@_delimiters_color_tl
8034 \bool_if:nTF { #3 } { \left #1 } { \left . }
8035 \vcenter
8036 {
\sum_{8037}8038 \hrule \@height
\label{eq:10} $$\dim_eval:n {\l_@y_inivial\_dim - \l_@y_inial\_dim} $$8040 \@depth \c_zero_dim
8041 \@width \c_zero_dim
8042 }
8043 \bool_if:nTF { #3 } { \right . } { \right #1 }
8044 \c_math_toggle_token
8045 }
8046 { }
8047 { }
8048 \endpgfpicture
8049 }
```
## **34 The command \SubMatrix**

```
8050 \keys_define:nn { NiceMatrix / sub-matrix }
8051 {
8052 extra-height .dim_set:N = \l_@@_submatrix_extra_height_dim ,
8053 extra-height .value_required:n = true,
8054 left-xshift .dim_set:N = \l_@@_submatrix_left_xshift_dim ,
8055 left-xshift .value_required:n = true ,
{\tt width: right} {\tt -xshift \ .dim\_set: N = \l\lbrack 0 \ \lbrack} {\tt submatrix\_right\_xshift\_dim \ },8057 right-xshift .value_required:n = true,
8058 xshift .meta:n = { left-xshift = #1, right-xshift = #1 } ,
8059 xshift .value_required:n = true ,
8060 delimiters / color .tl_set:N = \l_@@_delimiters_color_tl ,
8061 delimiters / color .value_required:n = true,
8062 slim .bool_set:N = \l_@@_submatrix_slim_bool,
8063 slim .default:n = true
8064 hlines .clist_set:N = \l_@@_submatrix_hlines_clist ,
8065 hlines .default:n = all ,
8066 vlines .clist_set:N = \1_@@_submatrix_vlines_clist ,
8067 vlines .default:n = all ,
8068 hvlines .meta:n = { hlines, vlines } ,
8069 hvlines .value_forbidden:n = true
8070 }
8071 \keys_define:nn { NiceMatrix }
8072 {
8073 SubMatrix .inherit:n = NiceMatrix / sub-matrix ,
```

```
8074 NiceArray / sub-matrix .inherit:n = NiceMatrix / sub-matrix ,
8075 pNiceArray / sub-matrix .inherit:n = NiceMatrix / sub-matrix
8076 NiceMatrixOptions / sub-matrix .inherit:n = NiceMatrix / sub-matrix ,
8077 }
```
The following keys set is for the command \SubMatrix itself (not the tuning of \SubMatrix that can be done elsewhere).

```
8078 \keys_define:nn { NiceMatrix / SubMatrix }
8079 {
8080 delimiters / color .tl_set:N = \l_@@_delimiters_color_tl ,
8081 delimiters / color .value_required:n = true,
8082 hlines .clist_set:N = \l_@@_submatrix_hlines_clist ,
8083 hlines .default:n = all ,
8084 vlines .clist_set:N = \1_@@_submatrix_vlines_clist ,
8085 vlines .default:n = all ,
8086 hvlines .meta:n = { hlines, vlines } ,
8087 hvlines .value_forbidden:n = true ,
8088 name .code:n =
8089 \tl_if_empty:nTF { #1 }
8090 { \@@_error:n { Invalid~name } }
8091 {
8092 \regex_match:nnTF { \A[A-Za-z][A-Za-z0-9]*\Z } { #1 }
8093 \left\{ \begin{array}{c} 8093 \end{array} \right.\verb|8094| \verb|8094| \verb|8094| \verb|8094| \verb|8094| \verb|8094| \verb|8094| \verb|8094| \verb|8094| \verb|8094| \verb|8094| \verb|8094| \verb|8094| \verb|8094| \verb|8094| \verb|8094| \verb|8094| \verb|8094| \verb|8094| \verb|8094| \verb|8094| \verb|8094| \verb|8094| \verb|8094| \verb|8094| \verb|8094| \verb|8094| \verb|88095 \{ \ \Diamond @\text{error:nn} \ \{ \ \ \text{Dupiter\_name\_form} \} \ \text{SubMatrix} \ \} \ \{ \ \ \text{\#1 } \ \} \ \}8096 \left\{ \begin{array}{c} \end{array} \right.8097 \str_set:Nn \l_@@_submatrix_name_str { #1 }
8098 \seq_gput_right:Nn \g_@@_submatrix_names_seq { #1 }
8099 }
8100 }
8101 \{ \ \{ \ @\text{error:n} \ \{ \ \ Invalid\text{-name} \ \} \ \}8102 },
8103 name .value_required:n = true,
8104 rules .code:n = \keys_set:nn { NiceMatrix / rules } { #1 } ,
8105 rules .value_required:n = true ,
8106 code .tl_set:N = \l_@@_code_tl ,
8107 code .value_required:n = true
8108 unknown .code:n = \@@_error:n { Unknown~key~for~SubMatrix }
8109 }
8110 \NewDocumentCommand \@@ SubMatrix in code before { m m m m ! O { } }
8111 {
8112 \peek_remove_spaces:n
8113 {
8114 \tl_gput_right:Nx \g_@@_pre_code_after_tl
8115 \{8116 \SubMatrix { #1 } { #2 } { #3 } { #4 }
8117 \qquad \qquad \blacksquare8118 delimiters / color = \l @@ delimiters color tl ,
8119 hlines = \l @ submatrix hlines clist ,
8120 vlines = \l @Q submatrix vlines clist ,
8121 extra-height = \dim use:N \1 @@ submatrix extra height dim ,
8122 left-xshift = \dim_use:N \l_@@_submatrix_left_xshift_dim ,
8123 right-xshift = \dim_use:N \1 @@_submatrix_right_xshift_dim ,
8124 slim = \bool_to_str:N \l_@@_submatrix_slim_bool ,
8125 \textbf{\#5}8126 ]
8127 }
8128 \@@_SubMatrix_in_code_before_i { #2 } { #3 }
8120 }
8130 }
8131 \NewDocumentCommand \@@_SubMatrix_in_code_before_i
8132 \{ > \{\ \SplitArgument\} \ } = \{ \ - \} \ m \}
```

```
8133 { \@@_SubMatrix_in_code_before_i:nnnn #1 #2 }
8134 \cs_new_protected:Npn \@@_SubMatrix_in_code_before_i:nnnn #1 #2 #3 #4
8135 {
8136 \seq_gput_right:Nx \g_@@_submatrix_seq
8137 {
We use \strut \text{str\_if\_eq:nnTF} because it is fully expandable.
8138 \{ \strut \text{Set} {\mathcal{H}} {\mathcal{H}} {\mathcal{H}} {\mathcal{H}}8139 \{ \strut \text{Set} {\mathcal{I}} {\mathcal{I}} {\mathcal{I}} {\mathcal{I}} {\mathcal{I}} {\mathcal{I}} {\mathcal{I}} {\mathcal{I}}8140 \{ \strut \text{array} {\text{}} {\text{}} \times \text{}} {\text{}}8141 { \str_if_eq:nnTF { #4 } { last } { \int_use:N \c@jCol } { #4 } }
8142 }
8143 }
```
In the pre-code-after and in the **\CodeAfter** the following command **\@@\_SubMatrix** will be linked to \SubMatrix.

- #1 is the left delimiter;
- #2 is the upper-left cell of the matrix with the format  $i-j$ ;
- #3 is the lower-right cell of the matrix with the format  $i-j$ ;
- #4 is the right delimiter;
- #5 is the list of options of the command;
- #6 is the potential subscript;
- #7 is the potential superscript.

For explanations about the construction with rescanning of the preamble, see the documentation for the user command \Cdots.

```
8144 \hook_gput_code:nnn { begindocument } { . }
8145 {
8146 \tl_set:Nn \l_@@_argspec_tl { m m m m O { } E { _ ^ } { { } { } } }
8147 \tl_set_rescan:Nno \l_@@_argspec_tl { } \l_@@_argspec_tl
8148 \exp_args:NNV \NewDocumentCommand \@@_SubMatrix \l_@@_argspec_tl
8149 \overline{5}8150 \peek_remove_spaces:n
8151 \{8152 \\GQ_sub_matrix:nnnnnnn
8153 { #1 } { #2 } { #3 } { #4 } { #5 } { #6 } { #7 }
8154 }
8155 }
8156 }
```
The following macro will compute  $\lceil \log_{1} \cdot 1 \rceil$ ,  $\lceil \log_{1} \cdot 1 \rceil$ ,  $\lceil \log_{1} \cdot 1 \rceil$ ,  $\lceil \log_{1} \cdot 1 \rceil$  and \l\_@@\_last\_j\_tl from the arguments of the command as provided by the user (for example 2-3 and 5-last).

```
8157 \NewDocumentCommand \@@_compute_i_j:nn
8158 { > { \SplitArgument { 1 } { - } } m > { \SplitArgument { 1 } { - } } m }
8159 { \@@_compute_i_j:nnnn #1 #2 }
8160 \cs_new_protected:Npn \@@_compute_i_j:nnnn #1 #2 #3 #4
8161 {
8162 \tl_set:Nn \l_@@_first_i_tl { #1 }
8163 \tl_set:Nn \l_@@_first_j_tl { #2 }
8164 \tl_set:Nn \1_@@_last_i_tl { #3 }
8165 \tl_set:Nn \l_@@_last_j_tl { #4 }
8166 \tl_if_eq:NnT \l_@@_first_i_tl { last }
8167 \{ \tlambda \tlambda \ldots \}8168 \tl_if_eq:NnT \l_@@_first_j_tl { last }
8169 \{ \tlambda \setminus l @ first j tl \c@jCol }
8170 \tl_if_eq:NnT \l_@@_last_i_tl { last }
```

```
8171 { \tl_set:NV \l_@@_last_i_tl \c@iRow }
8172 \tl_if_eq:NnT \l_@@_last_j_tl { last }
8173 { \tl_set:NV \l_@@_last_j_tl \c@jCol }
8174 }
8175 \cs_new_protected:Npn \@@_sub_matrix:nnnnnnn #1 #2 #3 #4 #5 #6 #7
8176 {
8177 \group_begin:
```
The four following token lists correspond to the position of the \SubMatrix.

```
8178 \@@_compute_i_j:nn { #2 } { #3 }
8179 % added 6.19b
8180 \int_compare:nNnT \l_@@_first_i_tl = \l_@@_last_i_tl
8181 { \cs_set:Npn \arraystretch { 1 } }
8182 \bool_lazy_or:nnTF
8183 { \int_compare_p:nNn \l_@@_last_i_tl > \g_@@_row_total_int }
8184 \{ \int_{compare\_p:nNn} \lceil QQ_last_j_t \rceil > \gceil QQ_coll\_total\_int \}\hbox{\hskip 1pt $\{ \ \aleph \ \Psi \ \ \hbox{\small\bf{error}} \ \ \hbox{\small\bf{Construct-too-large}}} \ \ \hbox{\small\bf{SubMatrix}} \ \ \hbox{\small\bf{1}}8186 {
8187 \str_clear_new:N \l_@@_submatrix_name_str
8188 \keys_set:nn { NiceMatrix / SubMatrix } { #5 }
8189 \pgfpicture
8190 \pgfrememberpicturepositiononpagetrue
8191 \pgf@relevantforpicturesizefalse
8192 \pgfset { inner~sep = \c_zero_dim }
8193 \dim_set_eq:NN \l_@@_x_initial_dim \c_max_dim
8194 \dim_set:Nn \l_@@_x_final_dim { - \c_max_dim }
```
The last value of \int\_step\_inline:nnn is provided by currifycation.

```
8195 \bool_if:NTF \l_@@_submatrix_slim_bool
8196 \{ \int \step{i} n n \ l_@first_i_tl \lceil (3n-1)d \rfloor \}8197 \{ \int\int_S \left( \int_S \phi \right) \right\}8198 {
8199 \cs_if_exist:cT
8200 { pgf @ sh @ ns @ \@@_env: - ##1 - \l_@@_first_j_tl }
8201 \{8202 \pgfpointanchor { \@@_env: - ##1 - \l_@@_first_j_tl } { west }
8203 \dim_set:Nn \l_@@_x_initial_dim
8204 <br>{ \dim_min:nn \l_@@_x_initial_dim \pgf@x }
8205 }
8206 \cs_if_exist:cT
8207 { pgf @ sh @ ns @ \@@_env: - ##1 - \l_@@_last_j_tl }
8208 \qquad \qquad \qquad \qquad \qquad \qquad \qquad \qquad \qquad \qquad \qquad \qquad \qquad \qquad \qquad \qquad \qquad \qquad \qquad \qquad \qquad \qquad \qquad \qquad \qquad \qquad \qquad \qquad \qquad \qquad \qquad \qquad \qquad \qquad \qquad \qquad \qquad\text{log}(x) = \begin{cases} \log_{env}: - \#11 - \lceil \log_{last_i_t1} \rceil + \text{else} \end{cases}8210 \dim_set:Nn \l_@@_x_final_dim
\verb|{ \dim_max:nn \l\lbrack \mathcal{C} \lbrack x\_final\_dim \pbrack \lbrack}8212 }
8213 }
8214 \dim_{compare: nNnTF \lq@_xinitial_dim = \c_{max_dim}8215 { \@@_error:nn { Impossible~delimiter } { left } }
8216 \left\{ \begin{array}{ccc} 8216 & & & \end{array} \right\}8217 \dim_{\text{compare:}nNnTF} \lhd \mathcal{C} at final_dim = { - \c_max_dim }
8218 \{ \ \mathcal{O} \text{error:} \text{nn} \ \{ \ \ \text{Impossible--delimiter} \ \} \ \{ \ \ \text{right } \ \} \ \}8219 { \@@_sub_matrix_i:nnnn { #1 } { #4 } { #6 } { #7 } }
8220 }8221 \endpgfpicture
8222 }
8223 \group_end:
8224 }
```
#1 is the left delimiter, #2 is the right one, #3 is the subscript and #4 is the superscript. 8225 \cs\_new\_protected:Npn \@@\_sub\_matrix\_i:nnnn #1 #2 #3 #4  $8226$  { 8227 \@@\_qpoint:n { row - \l\_@@\_first\_i\_tl - base }

```
8228 \dim_set:Nn \l_@@_y_initial_dim
8229 \uparrow8230 \fp_to_dim:n
8231 \{8232 \pgf @y
8233 + (\box_ht:N\strutbox + \extrarowheight ) * \arraystretch
8234 }
8235 } % modified 6.13c
8236 \@@_qpoint:n { row - \l_@@_last_i_tl - base }
8237 \dim_set:Nn \l_@@_y_final_dim
8238 { \fp_to_dim:n { \pgf@y - ( \box_dp:N \strutbox ) * \arraystretch } }
8239 % modified 6.13c
8240 \int_step_inline:nnn \l_@@_first_col_int \g_@@_col_total_int
8241 \{8242 \cs_if_exist:cT
8243 { pgf @ sh @ ns @ \@@_env: - \l_@@_first_i_tl - ##1 }
8244 \left\{ \begin{array}{c} 8244 & 2244 \\ 2244 & 2244 \end{array} \right\}8245 \pgfpointanchor { \@@ env: - \l_@@_first_i_tl - ##1 } { north }
8246 \dim_set:Nn \l_@@_y_initial_dim
8247 { \dim_max:nn \l_@@_y_initial_dim \pgf@y }
8248 }
8249 \cs_if_exist:cT
8250 { pgf @ sh @ ns @ \@@_env: - \l_@@_last_i_tl - ##1 }
8251 \{\text{Spec} \pgfpointanchor { \@@_env: - \l_@@_last_i_tl - ##1 } { south }
8253 \dim_set:Nn \l_@@_y_final_dim
8254 \{ \dim_{\min:nn} \lceil \log_y_{final\_dim} \pgf@y \}82558256 }
8257 \dim_set:Nn \l_tmpa_dim
8258 \left\{ \begin{array}{ccc} 5 & 5 \\ 5 & 5 \end{array} \right\}8259 \l_@@_y_initial_dim - \l_@@_y_final_dim +
8260 \l_@@_submatrix_extra_height_dim - \arrayrulewidth
8261 }
8262 \dim_zero:N \nulldelimiterspace
```
We will draw the rules in the **\SubMatrix.** 

8263 \group begin: 8264 \pgfsetlinewidth { 1.1 \arrayrulewidth } 8265 \@@\_set\_CT@arc@:V \1\_@@\_rules\_color\_tl 8266 \CT@arc@

Now, we draw the potential vertical rules specified in the preamble of the environments with the letter fixed with the key vlines-in-sub-matrix. The list of the columns where there is such rule to draw is in \g\_@@\_cols\_vlism\_seq.

```
8267 \seq_map_inline:Nn \g_@@_cols_vlism_seq
8268 {
8269 \int_compare:nNnT \l_@@_first_j_tl < { ##1 }
8270 \qquad \qquad \qquad \qquad8271 \int_compare:nNnT
8272 \{ #1\} < \{ \int_{eval:n} {\lceil} \ll 1 \ldots8273
```
First, we extract the value of the abscissa of the rule we have to draw.

```
8274 \@@_qpoint:n { col - ##1 }
8275<br/>\label{thm} $$8276 \pgfpathlineto { \pgfpoint \pgf@x \l_@@_y_final_dim }
8277 \pgfusepathqstroke
8278 }
8279 }
8280 }
```
Now, we draw the vertical rules specified in the key vlines of \SubMatrix. The last argument of \int\_step\_inline:nn or \clist\_map\_inline:Nn is given by curryfication.

```
8281 \tl_if_eq:NnTF \l_@@_submatrix_vlines_clist { all }
8282 { \int_step_inline:nn { \l_@@_last_j_tl - \l_@@_first_j_tl } }
8283 { \clist_map_inline:Nn \l_@@_submatrix_vlines_clist }
8284 \qquad \qquad \qquad \qquad8285 \bool_lazy_and:nnTF
8286 { \int_{compare\_p: nNn } { #1 } > 0 }8287 \left\{ \right.8288 \int_compare_p:nNn
8289 \{ #1\} < \{ \lceil \text{QQ}\rfloor ast_j_tl - \l_QQ_first_j_tl + 1 } }
82908291 \@@_qpoint:n { col - \int_eval:n { ##1 + \l_@@_first_j_tl } }
8292 \pgfpathmoveto { \pgfpoint \pgf@x \l_@@_y_initial_dim }
8293 \pgfpathlineto { \pgfpoint \pgf@x \l_@@_y_final_dim }
8294 \pgfusepathqstroke
8295 }
8296 \{ \ \mathcal{O}_{\text{error}:nnn} \ \{ \ \text{Wrong}\text{-line}\text{-subMatrix} \ \} \ \{ \ \text{vertical} \ \} \ \{ \ \texttt{\##1} \ \}8297 }
```
Now, we draw the horizontal rules specified in the key hlines of \SubMatrix. The last argument of \int\_step\_inline:nn or \clist\_map\_inline:Nn is given by curryfication.

```
8298 \tl_if_eq:NnTF \l_@@_submatrix_hlines_clist { all }
8299 { \int_step_inline:nn { \l_@@_last_i_tl - \l_@@_first_i_tl } }
8300 { \clist_map_inline:Nn \l_@@_submatrix_hlines_clist }
8301 {
8302 \bool_lazy_and:nnTF
8303 { \int_compare_p:nNn { ##1 } > 0 }
8304 \left\{ \begin{array}{c} 8304 & 2006 \\ 2006 & 2006 \end{array} \right.8305 \int_compare_p:nNn
8306 { ##1 } < { \l_@@_last_i_tl - \l_@@_first_i_tl + 1 } }
8307 \sim8308 \@@_qpoint:n { row - \int_eval:n { ##1 + \l_@@_first_i_tl } }
```
We use a group to protect  $\lceil \ln \frac{\dim X}{\dim X} \rceil$  and  $\lceil \ln \frac{\dim X}{\dim X} \rceil$ .

8309 \group\_begin:

We compute in  $\lvert \mathcal{L}_{\bot}$  the  $\mathcal{L}_{\bot}$  at  $\mathcal{L}_{\bot}$  at  $\mathcal{L}_{\bot}$  and  $\mathcal{L}_{\bot}$  are left end of the rule.

```
8310 \dim_set:Nn \l_tmpa_dim
8311 \{ \lq\textcircled{1\_@x\_initial\_dim} - \lq\textcircled{1\_@@\_submatrix\_left\_xshift\_dim} \}8312 \str_case:nn { #1 }
8313 \{8314 ( { \dim_sub:Nn \l_tmpa_dim { 0.9 mm } }
8315 [ { \dim_sub:Nn \l_tmpa_dim { 0.2 mm } }
8316 \{\ {\dim\_sub: Nn \ l\_tmp\_dim} \ 6.9 mm } \}8317 }
8318 \pgfpathmoveto { \pgfpoint \l_tmpa_dim \pgf@y }
```
We compute in  $\lvert \mathcal{L}_\text{tmpb\_dim} \rvert$  the *x*-value of the right end of the rule.

```
8319 \dim_set:Nn \l_tmpb_dim
8320 { \l_QQ_x_final_dim + \l_QQ_submatrix_right_xshift_dim }
8321 \str_case:nn { #2 }
\overline{\mathbf{S}} 8322 \overline{\mathbf{S}}8323 ) { \dim_add:Nn \l_tmpb_dim { 0.9 mm } }
8324 ] { \dim_add:Nn \l_tmpb_dim { 0.2 mm } }
8325 \} { \dim_add:Nn \l_tmpb_dim { 0.9 mm } }
8326 }
8327 \pgfpathlineto { \pgfpoint \l_tmpb_dim \pgf@y }
8328 \pgfusepathqstroke
8329 \group_end:
8330 }
8331 \{ \sqrt{\mathcal{O}_\text{error:nnn} \{ \text{Wrong} \text{-line} \text{-subMatrix} \} \{ \text{horizontal } \} \{ \#11 \} \}8332 }
```
If the key name has been used for the command \SubMatrix, we create a PGF node with that name for the submatrix (this node does not encompass the delimiters that we will put after).

```
8333 \str_if_empty:NF \l_@@_submatrix_name_str
8334 {
8335 \@@_pgf_rect_node:nnnnn \l_@@_submatrix_name_str
8336 \l_@@_x_initial_dim \l_@@_y_initial_dim
8337 \l_@@_x_final_dim \l_@@_y_final_dim
8338 }
8339 \group_end:
```
The group was for **\CT@arc@** (the color of the rules).

Now, we deal with the left delimiter. Of course, the environment {pgfscope} is for the \pgftransformshift.

```
8340 \begin { pgfscope }
8341 \pgftransformshift
8342 {
8343 \pgfpoint
\verb|83443| 43443 | 41.00_x_initial_dim - \l1_00_submatrix_left_xshift_dim | \\8345 \{ (\lceil \log_y_{initial\_dim} + \lceil \log_y_{final\_dim} \rceil ) / 2 \}8346 }
8347 \str_if_empty:NTF \l_@@_submatrix_name_str
8348 { \@@_node_left:nn #1 { } }
8349 { \@@_node_left:nn #1 { \@@_env: - \l_@@_submatrix_name_str - left } }
8350 \end { pgfscope }
```
Now, we deal with the right delimiter.

```
8351 \pgftransformshift
8352 {
8353 \pgfpoint
8354 { \l_@@_x_final_dim + \l_@@_submatrix_right_xshift_dim }
8355 { ( \l_@@_y_initial_dim + \l_@@_y_final_dim ) / 2 }
8356 }
8357 \str_if_empty:NTF \l_@@_submatrix_name_str
8358 { \@@_node_right:nnnn #2 { } { #3 } { #4 } }
8359 {
8360 \@@_node_right:nnnn #2
8361 { \@@_env: - \l_@@_submatrix_name_str - right } { #3 } { #4 }
8362 }
8363 \cs_set_eq:NN \pgfpointanchor \@@_pgfpointanchor:n
8364 \flag_clear_new:n { nicematrix }
8365 \1_@@_code_tl
8366 }
```
In the key code of the command \SubMatrix there may be Tikz instructions. We want that, in these instructions, the *i* and *j* in specifications of nodes of the forms  $i-j$ , row-*i*, col-*j* and  $i-|j$  refer to the number of row and columm *relative* of the current **\SubMatrix**. That's why we will patch (locally in the \SubMatrix) the command \pgfpointanchor.

8367 \cs\_set\_eq:NN \@@\_old\_pgfpointanchor \pgfpointanchor

The following command will be linked to \pgfpointanchor just before the execution of the option code of the command \SubMatrix. In this command, we catch the argument #1 of \pgfpointanchor and we apply to it the command  $\deg$ -pgfpointanchor<sub>i</sub>:nn before passing it to the original \pgfpointanchor. We have to act in an expandable way because the command \pgfpointanchor is used in names of Tikz nodes which are computed in an expandable way.

```
8368 \cs_new_protected:Npn \@@_pgfpointanchor:n #1
8369 {
8370 \use:e
8371 { \exp_not:N \@@_old_pgfpointanchor { \@@_pgfpointanchor_i:nn #1 } }
8372 }
```
In fact, the argument of  $\pgfpointanchor$  is always of the form  $\a_{command} \{ name_of-node \}$ where "name\_of\_node" is the name of the Tikz node without the potential prefix and suffix. That's why we catch two arguments and work only on the second by trying (first) to extract an hyphen -.

```
8373 \cs_new:Npn \@@_pgfpointanchor_i:nn #1 #2
8374 { #1 { \@@_pgfpointanchor_ii:w #2 - \q_stop } }
```
Since \seq\_if\_in:NnTF and \clist\_if\_in:NnTF are not expandable, we will use the following token list and \str\_case:nVTF to test whether we have an integer or not.

```
8375 \tl_const:Nn \c_@@_integers_alist_tl
8376 {
8377 { 1 } { } { 2 } { } { 3 } { } { 4 } { } { 5 } { }
8378 { 6 } { } { 7 } { } { 8 } { } { 9 } { } { 10 } { }
8379 { 11 } { } { 12 } { } { 13 } { } { 14 } { } { 15 } { }
8380 { 16 } { } { 17 } { } { 18 } { } { 19 } { } { 20 } { }
8381 }
```

```
8382 \cs_new:Npn \@@_pgfpointanchor_ii:w #1-#2\q_stop
8383 {
```
If there is no hyphen, that means that the node is of the form of a single number (ex.: 5 or 11). In that case, we are in an analysis which result from a specification of node of the form  $i-|j$ . In that case, the *i* of the number of row arrives first (and alone) in a \pgfpointanchor and, the, the *j* arrives (alone) in the following \pgfpointanchor. In order to know whether we have a number of row or a number of column, we keep track of the number of such treatments by the expandable flag called nicematrix.

```
8384 \tl_if_empty:nTF { #2 }
8385 {
8386 \str_case:nVTF { #1 } \c_@@_integers_alist_tl
8387 {
8388 \flag_raise:n { nicematrix }
8389 \int_if_even:nTF { \flag_height:n { nicematrix } }
8390 \{ \int_{eval:n} \{ #1 + \lceil 00_f \rceil \} \}8391 { \int_eval:n { #1 + \l_@@_first_j_tl - 1 } }
8392 }
8393 { #1 }
8394 }
```
If there is an hyphen, we have to see whether we have a node of the form  $i-j$ , row-i or col-j.

```
8395 { \@@_pgfpointanchor_iii:w { #1 } #2 }
8396 }
```
There was an hyphen in the name of the node and that's why we have to retrieve the extra hyphen we have put (cf.  $\@$  pgfpointanchor\_i:nn).

```
8397 \cs_new:Npn \@@_pgfpointanchor_iii:w #1 #2 -
8398 {
8399 \str_case:nnF { #1 }
\mathcal{S}_{\text{AOD}} \mathcal{S}_{\text{AOD}}8401 { row } { row - \int_eval:n { #2 + \l_@@_first_i_tl - 1 } }
8402 { col } { col - \int_eval:n { #2 + \l_@@_first_j_tl - 1 } }
8403 }
```
Now the case of a node of the form *i*-*j*.

```
8404 \uparrow8405 \int_eval:n { #1 + \l_@@_first_i_tl - 1 }
8406 - \int eval:n { #2 + \l @@ first j tl - 1 }
8407 }
8408 }
```
The command  $\@0$  node\_left:nn puts the left delimiter with the correct size. The argument #1 is the delimiter to put. The argument #2 is the name we will give to this PGF node (if the key name has been used in **\SubMatrix**).

```
8409 \cs_new_protected:Npn \@@_node_left:nn #1 #2
8410 {
8411 \pgfnode
8412 { rectangle }
8413 { east }
8414 \frac{1}{2}8415 \nullfont
8416 \c_math_toggle_token
8417 \@@_color:V \l_@@_delimiters_color_tl
8418 \left #1
8419 \vcenter
8420 {
8421 \nullfont
8422 \hrule \@height \l_tmpa_dim
8423 \@depth \c_zero_dim
8424 \@width \c_zero_dim
8425 }
8426 \right .
8427 \c_math_toggle_token
8428 }
8429 { #2 }
8430 { }
8431 }
```
The command  $\text{QQ}_\text{node\_right:nn}$  puts the right delimiter with the correct size. The argument #1 is the delimiter to put. The argument #2 is the name we will give to this PGF node (if the key name has been used in  $\text{SubMatrix}$ . The argument #3 is the subscript and #4 is the superscript.

```
8432 \cs_new_protected:Npn \@@_node_right:nnnn #1 #2 #3 #4
```

```
8433 {
8434 \pgfnode
8435 { rectangle }
8436 { west }
8437 {
8438 \nullfont
8439 \c math toggle token
8440 \@@_color:V \l_@@_delimiters_color_tl
8441 \left .
8442 \vcenter
8443 {
8444 \nullfont
8445 \hrule \@height \l_tmpa_dim
8446 \@depth \c_zero_dim
8447 \@width \c_zero_dim
8448 }
8449 \gamma +1
8450 \tl_if_empty:nF { #3 } { _ { \smash { #3 } } }
8451 ^ { \smash { #4 } }
8452 \c_math_toggle_token
8453 }
8454 { #2 }
8455 { }
8456 }
```
## **35 Les commandes \UnderBrace et \OverBrace**

The following commands will be linked to \UnderBrace and \OverBrace in the \CodeAfter.

```
8457 \NewDocumentCommand \@@_UnderBrace { O { } m m m O { } }
8458 {
8459 \peek_remove_spaces:n
8460 { \@@_brace:nnnnn { #2 } { #3 } { #4 } { #1 , #5 } { under } }
8461 }
8462 \NewDocumentCommand \@@_OverBrace { O { } m m m O { } }
8463 {
8464 \peek_remove_spaces:n
8465 { \@@_brace:nnnnn { #2 } { #3 } { #4 } { #1 , #5 } { over } }
8466 }
8467 \keys define:nn { NiceMatrix / Brace }
8468 {
8469 left-shorten .bool_set:N = \l_@@_brace_left_shorten_bool,
8470 left-shorten .default:n = true,
8471 right-shorten .bool_set:N = \l_@@_brace_right_shorten_bool ,
8472 shorten .meta:n = { left-shorten , right-shorten } ,
8473 right-shorten .default:n = true,
{\small \begin{minipage}{0.9\linewidth} 8474 \end{minipage}} \begin{minipage}{0.9\linewidth} 8474 \end{minipage}} \begin{minipage}{0.9\linewidth} 8474 \end{minipage}} \begin{minipage}{0.9\linewidth} 8474 \end{minipage}} \begin{minipage}{0.9\linewidth} 8474 \end{minipage}} \begin{minipage}{0.9\linewidth} 8474 \end{minipage}} \begin{minipage}{0.9\linewidth} 8474 \end{minipage}} \begin{minipage}{0.9\linewidth} 8474 \end{minipage}} \begin{minipage}{0.9\linewidth} 84748475 yshift .value_required:n = true,
8476 yshift .initial:n = \c_zero_dim ,
8477 color .tl_set:N = \l_tmpa_tl ,
8478 color .value required:n = true
8479 unknown .code:n = \@@_error:n { Unknown~key~for~Brace }
8480 }
```
#1 is the first cell of the rectangle (with the syntax  $i-|j;$  #2 is the last cell of the rectangle; #3 is the label of the text; #4 is the optional argument (a list of *key*-*value* pairs); #5 is equal to under or over.

```
8481 \cs_new_protected:Npn \@@_brace:nnnnn #1 #2 #3 #4 #5
8482 {
8483 \group_begin:
```
The four following token lists correspond to the position of the sub-matrix to which a brace will be attached.

```
8484 \@@_compute_i_j:nn { #1 } { #2 }
8485 \bool_lazy_or:nnTF
8486 \{ \int \text{compare } p:nNn \, \,l \, \, @\, last \, \, t \} \, \, @\, row\_total \, int \}8487 { \int_compare_p:nNn \l_@@_last_j_tl > \g_@@_col_total_int }
8488 {
8489 \str_if_eq:nnTF { #5 } { under }
8490 \{ \@Q\text{-error:}\n \{ Constructor-too~large \} {\textrm{-} \qquad } \}8491 \{ \@{} error:nn { Construct~too~large } { \OverBrace } }
8492 }
8493 {
8494 \tl_clear:N \l_tmpa_tl
8495 \keys_set:nn { NiceMatrix / Brace } { #4 }
\verb|8496| \label{thm:1} $$\tl_if_empty:NF \l_tmpa_t1 {\color{red}{\ll}tmma_t1 } \label{thm:1}8497 \pgfpicture
8498 \pgfrememberpicturepositiononpagetrue
8499 \pgf@relevantforpicturesizefalse
8500 \bool_if:NT \l_@@_brace_left_shorten_bool
8501 \uparrow8502 \dim_set_eq:NN \l_@@_x_initial_dim \c_max_dim
8503 \int_step_inline:nnn \l_@@_first_i_tl \l_@@_last_i_tl
8504 \left\{ \begin{array}{c} 3504 & 2000 \\ 2000 & 2000 \end{array} \right\}8505 \cs if exist:cT
8506 \{ \begin{array}{c} \text{8506} \\ \text{8506} \end{array} \} \{ \begin{array}{c} \text{8506} \\ \text{8506} \end{array} \} \{ \begin{array}{c} \text{8506} \\ \text{8506} \end{array} \}8507 \epsilon8508 \pgfpointanchor { \@@_env: - ##1 - \l_@@_first_j_tl } { west }
8509 \dim_set:Nn \l_@@_x_initial_dim
8510 \{ \dim_{min:nn} \lceil \ell_x\rfloor \8511 }8512 }
```

```
8513 }
8514 \bool_lazy_or:nnT
8515 { \bool_not_p:n \l_@@_brace_left_shorten_bool }
8516 { \dim_compare_p:nNn \l_@@_x_initial_dim = \c_max_dim }
8517 \{\verb|8518| \verb|W@qpoint:n { col - \l1@0\_first_j_tl }|8519 \dim_set_eq:NN \l_@@_x_initial_dim \pgf@x
8520 }
8521 \bool_if:NT \l_@@_brace_right_shorten_bool
8522 \sim8523 \dim_set:Nn \lq Q_xfnaildim { - \c_max.dim }8524 \int_step_inline:nnn \l_@@_first_i_tl \l_@@_last_i_tl
8525 \left\{ \begin{array}{c} 1 \end{array} \right.8526 \cs_if_exist:cT
8527 { pgf @ sh @ ns @ \@@_env: - ##1 - \l_@@_last_j_tl }
8528 \qquad \qquad \text{ }\text{S329} \pgfpointanchor { \@@_env: - ##1 - \l_@@_last_j_tl } { east }
8530 \dim set:Nn \1 QQ x final dim
8531 \{ \dim\_max: nn \lceil Q\lceil x_f in \lceil dim \rceil\}8532 }
8533 }
8534 }
8535 \bool_lazy_or:nnT
8536 { \bool_not_p:n \l_@@_brace_right_shorten_bool }
8537 \{ \dim_{\text{compare\_p}:nNn} \ l_0@_x_fin{al\_dim} = \{ - \c\_max_dim \} \}8538 \left\{ \right.8539 \@@_qpoint:n { col - \int_eval:n { \l_@@_last_j_tl + 1 } }
8540 \dim_set_eq:NN \l_@@_x_final_dim \pgf@x
8541 }
8542 \pgfset { inner~sep = \c_zero_dim }
8543 \str_if_eq:nnTF { #5 } { under }
8544 \{ \ \mathcal{O} \subseteq \mathcal{O} \text{ underbrace}_i : n \{ #3 \} \}8545 \{ \ \{ \ @Qoverbrace \text{} \} \8546 \endpgfpicture
8547 }
8548 \group_end:
8549 }
```
The argument is the text to put above the brace.

```
8550 \cs_new_protected:Npn \@@_overbrace_i:n #1
8551 {
8552 \@@_qpoint:n { row - \l_@@_first_i_tl }
8553 \pgftransformshift
8554 {
8555 \pgfpoint
8556 \{ (\lceil \log_x_{initial\_dim} + \lceil \log_x_{final\_dim} \rceil / 2 \}8557 \{ \pmb{\rightarrow} \ l \text{ @\_brace\_yshift\_dim - 3 pt} \}8558 }
8559 \pgfnode
8560 { rectangle }
8561 { south }
8562 \uparrow8563 \vbox_top:n
8564 {
8565 \group_begin:
8566 \everycr { }
8567 \halign
8568 \qquad \qquad \textbf{8}8569 \hbarfi1 ## \hbaril \c{rcr}8570 \@@_math_toggle_token: #1 \@@_math_toggle_token: \cr
8571 \noalign { \skip_vertical:n { 3 pt } \nointerlineskip }
8572 \c_math_toggle_token
8573 \overbrace
8574 \{
```

```
8575 \hbox_to_wd:nn
8576 \{\lceil \lceil \log_x \rfloor \rceil \text{ and } \lceil \dim - \lceil \log_x \rfloor \text{ initial\_dim } \}8577 \{\}8578 }8579 \c_math_toggle_token
8580 \cr
8581 }
$\ensuremath{\mathsf{group\_end}}$ :
8583 }
8584 }
8585 { }
8586 { }
8587 }
```
The argument is the text to put under the brace.

```
8588 \cs_new_protected:Npn \@@_underbrace_i:n #1
8589 {
8590 \@@_qpoint:n { row - \int_eval:n { \l_@@_last_i_tl + 1 } }
8591 \pgftransformshift
8592 {
8593 \pgfpoint
8594 { ( \1_@@_x_initial_dim + \1_@@_x_final_dim) / 2 }
8595 { \pgf@y - \l_@@_brace_yshift_dim + 3 pt }
8596 }
8597 \pgfnode
8598 { rectangle }
8599 { north }
8600 {
8601 \group_begin:
8602 \everycr { }
8603 \vbox:n
8604 {
8605 \halign
8606 \qquad \qquad \qquad \qquad \qquad \qquad \qquad \qquad \qquad \qquad \qquad \qquad \qquad \qquad \qquad \qquad \qquad \qquad \qquad \qquad \qquad \qquad \qquad \qquad \qquad \qquad \qquad \qquad \qquad \qquad \qquad \qquad \qquad \qquad \qquad \qquad \qquad8607 \hbar i l ## \hfil \crcr
8608 \c_math_toggle_token
8609 \underbrace
8610 \{8611 \hbox_to_wd:nn
\label{eq:3.1} \begin{array}{l} \text{\rm{1.00\_x\_final\_dim = \l\l\l_0\_x\_initial\_dim} } \end{array}8613 { }
8614 }
8615 \c_math_toggle_token
8616 \qquad \qquad \text{Cr}8617 \noalign { \skip_vertical:n { 3 pt } \nointerlineskip }
8618 \@@_math_toggle_token: #1 \@@_math_toggle_token: \cr
8619 }
8620 }
8621 \group_end:
8622 }
8623 { }
8624 { }
8625 }
```
## **36 The command TikzEveryCell**

```
8626 \bool_new:N \l_@@_not_empty_bool
8627 \bool_new:N \l_@@_empty_bool
8628
```

```
8629 \keys_define:nn { NiceMatrix / TikzEveryCell }
8630 {
8631 not-empty .code:n =
8632 \bool_lazy_or:nnTF
8633 \l_@@_in_code_after_bool
\verb|\g_@>_recreate_cell_nodes_bool|8635 { \bool_set_true:N \l_@@_not_empty_bool }
8636 { \@@ error:n { detection~of~empty~cells } } ,
8637 not-empty .value_forbidden:n = true ,
8638 empty .code:n =
8639 \bool_lazy_or:nnTF
8640 \l_@@_in_code_after_bool
\verb|\g_@@>_recreate_cell_nodes_bool|8642 { \bool_set_true:N \l_@@_empty_bool }
8643 { \@@_error:n { detection~of~empty~cells } } ,
8644 empty .value_forbidden:n = true ,
8645 unknown .code:n = \@@_error:n { Unknown~key~for~TikzEveryCell }
8646 }
8647
8648
8649 \NewDocumentCommand { \@@_TikzEveryCell } { 0 { } m }
8650 {
8651 \IfPackageLoadedTF { tikz }
8652 {
8653 \group_begin:
8654 \keys_set:nn { NiceMatrix / TikzEveryCell } { #1 }
The inner pair of braces in the following line is mandatory because, the last argument of
\@@_tikz:nnnnn is a list of lists of TikZ keys.
8655 \tl_set:Nn \l_tmpa_tl { { #2 } }
8656 \seq_map_inline:Nn \g_@@_pos_of_blocks_seq
8657 { \@@_for_a_block:nnnnn ##1 }
8658 \@@ all the cells:
8659 \group_end:
8660 }
8661 { \@@_error:n { TikzEveryCell~without~tikz } }
8662 }
8663
8664 \tl new:N \@@ i tl
8665 \tl_new:N \@@_j_tl
8666
8667 \cs_new_protected:Nn \@@_all_the_cells:
\overline{\mathbf{S}}8669 \int_step_variable:nNn { \int_use:c { c@iRow } } \@@_i_tl
8670 {
8671 \int_step_variable:nNn { \int_use:c { c@jCol } } \@@_j_tl
8672 \left\{ \begin{array}{c} 8672 \end{array} \right.8673 \cs_if_exist:cF { cell - \@@_i_tl - \@@_j_tl }
8674 \left\{ \begin{array}{c} \end{array} \right.8675 \exp_args:NNe \seq_if_in:NnF \l_@@_corners_cells_seq
8676 \{ \begin{array}{c} 1 \ 0 \ 0 \ 1 \ 1 \end{array} - \begin{array}{c} 0 \ 1 \ 1 \end{array} \}8677 \{8678 \bool_set_false:N \l_tmpa_bool
8679 \csc if exist:cTF
8680 <br>{ pgf @ sh @ ns @ \@@_env: - \@@_i_tl - \@@_j_tl }
8681 \left\{ \begin{array}{c} 3681 \end{array} \right.8682 \bool_if:NF \l_@@_empty_bool
8683 \{ \bool\_set\_true : N \ l\_tmpa\_bool \}8684 }
8685 \qquad \qquad \textbf{1}8686 \bool_if:NF \l_@@_not_empty_bool
8687 <br>
8687 { \bool_set_true:N \l_tmpa_bool }
8688 }
8689 \bool_if:NT \l_tmpa_bool
```

```
8690 \qquad \qquad \bullet8691 \@@_block_tikz:nnnnV
8692 \@@_i_tl \@@_j_tl \@@_i_tl \@@_j_tl \l_tmpa_tl
8693 }
8694 }
8695 }
8696 }
8697 }
8698 }
8699
8700 \cs_new_protected:Nn \@@_for_a_block:nnnnn
8701 {
8702 \bool_if:NF \l_@@_empty_bool
8703 {
8704 \@@_block_tikz:nnnnV
8705 { #1 } { #2 } { #3 } { #4 } \l_tmpa_tl
8706 }
8707 \@@_mark_cells_of_block:nnnn { #1 } { #2 } { #3 } { #4 }
8708 }
8709
8710 \cs_new_protected:Nn \@@_mark_cells_of_block:nnnn
8711 {
8712 \int_step_inline:nnn { #1 } { #3 }
8713 {
8714 \int_step_inline:nnn { #2 } { #4 }
8715 { \cs_set:cpn { cell - ##1 - ####1 } { } }
8716 }
8717 }
```
## **37 The command \ShowCellNames**

```
8718 \NewDocumentCommand \@@ ShowCellNames CodeBefore { }
8719 {
8720 \dim_zero_new:N \g_@@_tmpc_dim
8721 \dim_zero_new:N \g_@@_tmpd_dim
8722 \dim_zero_new:N \g_@@_tmpe_dim
8723 \int_step_inline:nn \c@iRow
8724 \left\{ \right.8725 \begin { pgfpicture }
8726 \@@_qpoint:n { row - ##1 }
8727 \dim_set_eq:NN \l_tmpa_dim \pgf@y
8728 \@@_qpoint:n { row - \int_eval:n { ##1 + 1 } }
8729 \dim_gset:Nn \g_tmpa_dim { ( \l_tmpa_dim + \pgf@y ) / 2 }
8730 \dim_gset:Nn \g_tmpb_dim { \l_tmpa_dim - \pgf@y }
8731 \bool_if:NTF \l_@@_in_code_after_bool
8732 \end { pgfpicture }
8733 \int_step_inline:nn \c@jCol
8734 \{8735 \hbox_set:Nn \l_tmpa_box
8736 { \normalfont \Large \color { red ! 50 } ##1 - ####1 }
8737 \begin { pgfpicture }
8738 \@@_qpoint:n { col - ####1 }
8739 \dim_gset_eq:NN \g_@@_tmpc_dim \pgf@x
8740 \sqrt{00} qpoint:n { col - \int_eval:n { ####1 + 1 } }
8741 \dim_gset:Nn \g_@@_tmpd_dim { \pgf@x - \g_@@_tmpc_dim }
8742 \dim_gset_eq:NN \g_@@_tmpe_dim \pgf@x
8743 \endpgfpicture
8744 \end { pgfpicture }
8745 \fp_set:Nn \l_tmpa_fp
8746 \left\{ \begin{array}{c} 3746 & 2000 \\ 2000 & 2000 \\ 2000 & 2000 \end{array} \right.8747 \{fp\_min:nn\}8748 \qquad \qquad \{
```

```
8749 \{fp\_min:nn8750 \{\dim\_ratio:nn \ {\g\_@\_tmpd\_dim} \ {\boxtimes.W \l\_tmp\_box} } \}8751 \{ \dim_r \colon {\g_tmpb_dim} \{ \boxtimes dp:N \l_tmpa_box \} \}8752 }8753 { 1.0 }
8754 }
8755 \boxtimes \box_scale:Nnn \l_tmpa_box { \fp_use:N \l_tmpa_fp } { \fp_use:N \l_tmpa_fp }
8756 \pgfpicture
8757 \pgfrememberpicturepositiononpagetrue
8758 \pgf@relevantforpicturesizefalse
8759 \pgftransformshift
8760 {
8761 \pgfpoint
8762 \{ 0.5 * ( \gQe_{\text{tmp}} - \text{dim} + \gQe_{\text{tmp}} - \text{dim} ) \}8763 <br>and { \dim_use:N \g_tmpa_dim }
8764 }
8765 \pgfnode
8766 { rectangle }
8767 { center }
8768 { \boxtimes: N \l \l \tmtext{mapa-box } }8769 { }
8770 { }
8771 \endpgfpicture
8772 }
8773 }
8774 }
8775 \NewDocumentCommand \@@_ShowCellNames { }
8776 {
8777 \bool if:NT \l @@ in code after bool
8778 {
8779 \pgfpicture
8780 \pgfrememberpicturepositiononpagetrue
8781 \pgf@relevantforpicturesizefalse
8782 \pgfpathrectanglecorners
8783 { \@@_qpoint:n { 1 } }
8784 \uparrow8785 \\CQ_qpoint:n
8786 \{ \int_{\text{max:nn } \cdot \text{min} \cdot \text{min}8787 }
8788 \pgfsetfillopacity { 0.75 }
8789 \pgfsetfillcolor { white }
8790 \pgfusepathqfill
8791 \endpgfpicture
8792
8793 \dim_zero_new:N \g_@@_tmpc_dim
8794 \dim_zero_new:N \g_@@_tmpd_dim
8795 \dim_zero_new:N \g_@@_tmpe_dim
8796 \int_step_inline:nn \c@iRow
8797 {
8798 \bool_if:NTF \l_@@_in_code_after_bool
8799 \sim8800 \pgfpicture
8801 \pgfrememberpicturepositiononpagetrue
8802 \pgf@relevantforpicturesizefalse
8803 }
8804 { \begin { pgfpicture } }
8805 \@@_qpoint:n { row - ##1 }
8806 \dim_set_eq:NN \l_tmpa_dim \pgf@y
8807 \@@_qpoint:n { row - \int_eval:n { ##1 + 1 } }
8808 \dim_gset:Nn \g_tmpa_dim { ( \l_tmpa_dim + \pgf@y ) / 2 }
8809 \dim_gset:Nn \g_tmpb_dim { \l_tmpa_dim - \pgf@y }
8810 \bool_if:NTF \l_@@_in_code_after_bool
8811 { \endpgfpicture }
```

```
8812 { \end { pgfpicture } }
8813 \int_step_inline:nn \c@jCol
8814 {
8815 \hbox_set:Nn \l_tmpa_box
8816 \left\{ \begin{array}{c} 3616 & 200 \\ 200 & 200 \\ 200 & 200 \\ 200 & 200 \\ 200 & 200 \\ 200 & 200 \\ 200 & 200 \\ 200 & 200 \\ 200 & 200 \\ 200 & 200 \\ 200 & 200 \\ 200 & 200 \\ 200 & 200 \\ 200 & 200 \\ 200 & 200 \\ 200 & 200 \\ 200 & 200 \\ 200 & 200 \\ 200 & 200 \\ 200 & 200 \\ 8817 \normalfont \Large \sffamily \bfseries
8818 \bool_if:NTF \l_@@_in_code_after_bool
8819 \{ \color{red} \cdot \color{red} \cdot \color{black} \cdot \color{red} \cdot \color{red8820 \{ \color{red} \cdot \color{red} \cdot \color{black} \cdot \color{black} \cdot \color{red} \cdot \color{black} \cdot \color{black8821 \text{#} \# \text{1} - \text{#} \# \text{#} \text{1}8822 }
8823 \bool_if:NTF \l_@@_in_code_after_bool
8824 \left\{ \begin{array}{c} 3824 & 224 \\ 248 & 248 \end{array} \right\}8825 \pgfpicture
8826 \pgfrememberpicturepositiononpagetrue
8827 \pgf@relevantforpicturesizefalse
8828 }
8829 { \begin { pgfpicture } }
8830 \@@_qpoint:n { col - ####1 }
\label{eq:31} $$\dim_gset_eq: NN \g_@_tmp\_dim \pgf@x8832 \@@_qpoint:n { col - \int_eval:n { ####1 + 1 } }
8833 \dim_gset:Nn \g_@@_tmpd_dim { \pgf@x - \g_@@_tmpc_dim }
8834 \dim_gset_eq:NN \g_@@_tmpe_dim \pgf@x
8835 \bool_if:NTF \l_@@_in_code_after_bool
8836 { \endpgfpicture }
8837 { \end { pgfpicture } }
8838 \fp_set:Nn \l_tmpa_fp
8839 \qquad \qquad \text{ }8840 \{fp\_min:nn8841 \left\{ \begin{array}{c} 1 \end{array} \right.8842 \qquad \qquad \qquad \qquad \qquad \qquad \qquad \qquad \qquad \qquad \qquad \qquad \qquad \qquad \qquad \qquad \qquad \qquad \qquad \qquad \qquad \qquad \qquad \qquad \qquad \qquad \qquad \qquad \qquad \qquad \qquad \qquad \qquad \qquad \qquad \qquad \qquad \qquad \qquad \qquad \qquad \{ \dim_{ratio:nn} {\g(eq_tmpd_dim } { \box_wd:N \l_tmpa_box } }
\{ \dim_r \atop \underline{\hbox{\rm clim}} \} \8845 }
8846 { 1.0 }
8847 }
8848 \box_scale:Nnn \l_tmpa_box { \fp_use:N \l_tmpa_fp } { \fp_use:N \l_tmpa_fp }
8849 \pgfpicture
8850 \pgfrememberpicturepositiononpagetrue
8851 \pgf@relevantforpicturesizefalse
8852 \pgftransformshift
8853 {
8854 \pgfpoint
8855 \{ 0.5 * ( \gmod{ \t{ m - \gmod{ \t{ m } } } } \}8856 { \dim_k : N \gtrsim \mathbb{R} \}8857 }
8858 \pgfnode
8859 { rectangle }
8860 { center }
8861 <br>
{ \box_use:N \l_tmpa_box }
8862 { }
8863 { }
8864 \endpgfpicture
8865 }
8866 }
8867 }
```
## **38 We process the options at package loading**

We process the options when the package is loaded (with \usepackage) but we recommend to use \NiceMatrixOptions instead.

We must process these options after the definition of the environment {NiceMatrix} because the option renew-matrix executes the code \cs\_set\_eq:NN \env@matrix \NiceMatrix. Of course, the command \NiceMatrix must be defined before such an instruction is executed.

The boolean  $\gtrsim$  @@ footnotehyper bool will indicate if the option footnotehyper is used.

```
8868 \bool_new:N \g_@@_footnotehyper_bool
```
The boolean  $\gtrsim$  @@ footnote bool will indicate if the option footnote is used, but quicky, it will also be set to true if the option footnotehyper is used.

```
8869 \bool_new:N \g_@@_footnote_bool
```

```
8870 \msg_new:nnnn { nicematrix } { Unknown~key~for~package }
8871 {
8872 The~key~'\l_keys_key_str'~is~unknown. \\
8873 That~key~will~be~ignored. \\
8874 For~a~list~of~the~available~keys,~type~H~<return>.
8875 }
8876 {
8877 The~available~keys~are~(in~alphabetic~order):
8878 footnote,~
8879 footnotehyper,~
8880 messages-for-Overleaf,
8881 no-test-for-array, ~
8882 renew-dots, ~and~
8883 renew-matrix.
8884 }
8885 \keys_define:nn { NiceMatrix / Package }
8886 {
8887 renew-dots .bool_set:N = \l_@@_renew_dots_bool ,
8888 renew-dots .value_forbidden:n = true
       renew-matrix .code:n = \@preceq\neq\@preceq\verb|renew_matrix|:
       renew-matrix.value_forbidden:n = true,
{\tt \texttt{8891}} \qquad \texttt{messages-for-Overleaf} \texttt{ .bool\_set: N = \g\_\texttt{@\_messages\_for\_Overleaf\_bool} \texttt{ },8892 footnote .bool_set:N = \g_@@_footnote_bool,
8893 footnotehyper .bool_set:N = \g_@@_footnotehyper_bool,
{\tt \texttt{no-test-for-array~.} bol\_set:N = \g_\texttt{00-no\_test\_for\_array\_bool} \ ,}8895 no-test-for-array .default:n = true ,
8896 unknown .code:n = \@@_error:n { Unknown~key~for~package }
8897 }
8898 \ProcessKeysOptions { NiceMatrix / Package }
8899 \@@_msg_new:nn { footnote~with~footnotehyper~package }
8900 {
8901 You~can't~use~the~option~'footnote'~because~the~package~
8902 footnotehyper~has~already~been~loaded.~
8903 If~you~want,~you~can~use~the~option~'footnotehyper'~and~the~footnotes~
8904 within~the~environments~of~nicematrix~will~be~extracted~with~the~tools~
8905 of~the~package~footnotehyper.\\
8906 The~package~footnote~won't~be~loaded.
8907 }
8908 \@@_msg_new:nn { footnotehyper~with~footnote~package }
8909 {
8910 You~can't~use~the~option~'footnotehyper'~because~the~package~
8911 footnote~has~already~been~loaded.~
8912 If~you~want,~you~can~use~the~option~'footnote'~and~the~footnotes~
8913 within~the~environments~of~nicematrix~will~be~extracted~with~the~tools~
8914 of~the~package~footnote.\\
8915 The~package~footnotehyper~won't~be~loaded.
8916 }
8917 \bool_if:NT \g_@@_footnote_bool
8918 {
```
The class beamer has its own system to extract footnotes and that's why we have nothing to do if beamer is used.

```
8919 \IfClassLoadedTF { beamer }
8920 { \bool_set_false:N \g_@@_footnote_bool }
8921 {
8922 \IfPackageLoadedTF { footnotehyper }
8923 { \@@_error:n { footnote~with~footnotehyper~package } }
8924 { \usepackage { footnote } }
8925 }
8926 }
8927 \bool_if:NT \g_@@_footnotehyper_bool
8928 {
```
The class beamer has its own system to extract footnotes and that's why we have nothing to do if beamer is used.

```
8929 \IfClassLoadedTF { beamer }
8930 { \bool_set_false:N \g_@@_footnote_bool }
8931 {
8932 \IfPackageLoadedTF { footnote }
8933 \{ \begin{array}{c} \{ \end{array} \} \{ \begin{array}{c} \{ \end{array} \} footnotehyper~with~footnote~package \} }
8934 { \usepackage { footnotehyper } }
\frac{1}{2}8936 \bool_set_true:N \g_@@_footnote_bool
8937 }
```
The flag  $\gtrsim \mathcal{C}$  footnote\_bool is raised and so, we will only have to test  $\gtrsim \mathcal{C}$  footnote\_bool in order to know if we have to insert an environment {savenotes}.

## **39 About the package underscore**

If the user loads the package underscore, it must be loaded *before* the package nicematrix. If it is loaded after, we raise an error.

```
8938 \bool_new:N \l_@@_underscore_loaded_bool
8939 \IfPackageLoadedTF { underscore }
8940 { \bool_set_true:N \l_@@_underscore_loaded_bool }
8941 { }
8942 \hook_gput_code:nnn { begindocument } { . }
8943 {
8944 \bool_if:NF \l_@@_underscore_loaded_bool
8945 {
8946 \IfPackageLoadedTF { underscore }
8947 { \@@_error:n { underscore~after~nicematrix } }
8948 { }
8949 }
8950 }
```
## **40 Error messages of the package**

```
8951 \bool_if:NTF \g_@@_messages_for_Overleaf_bool
8952 { \str_const:Nn \c_@@_available_keys_str { } }
8953 {
8954 \str_const:Nn \c_@@_available_keys_str
8955 { For~a~list~of~the~available~keys,~type~H~<return>. }
8956 }
```

```
8957 \seq_new:N \g_@@_types_of_matrix_seq
8958 \seq_gset_from_clist:Nn \g_@@_types_of_matrix_seq
8959 {
8960 NiceMatrix
8961 pNiceMatrix , bNiceMatrix , vNiceMatrix, BNiceMatrix, VNiceMatrix
8962 }
8963 \seq_gset_map_x:NNn \g_@@_types_of_matrix_seq \g_@@_types_of_matrix_seq
8964 { \tl_to_str:n { #1 } }
```
If the user uses too much columns, the command \@@\_error\_too\_much\_cols: is triggered. This command raises an error but also tries to give the best information to the user in the error message. The command  $\searrow$  if in:NVTF is not expandable and that's why we can't put it in the error message itself. We have to do the test before the  $\Diamond \otimes$  fatal:n.

```
8965 \cs_new_protected:Npn \@@_error_too_much_cols:
8966 {
8967 \seq_if_in:NVTF \g_@@_types_of_matrix_seq \g_@@_name_env_str
8968 {
8969 \int_compare:nNnTF \l_@@_last_col_int = { -2 }
8970 { \CQ_fatal:n { too~much~cols~for~matrix } }
8971 \{8972 \int_compare:nNnTF \l_@@_last_col_int = { -1 }
8973 \{ \ \{ \ \mathcal{O} \subseteq \mathbf{flatal: n } \{ \ too\text{-}much\text{-}cols\text{-}for\text{-}matrix } \ \} \ \}8974 \left\{ \begin{array}{c} \end{array} \right.8975 \bool if:NF \l @@ last col without value bool
8976 \{ \@0 \} \{ \@0 \} fatal:n { too~much~cols~for~matrix~with~last~col } }
8977 }
8978 }
8979 }
8980 { \@@_fatal:nn { too~much~cols~for~array } }
8981 }
The following command must not be protected since it's used in an error message.
8982 \cs_new:Npn \@@_message_hdotsfor:
8983 {
8984 \tl_if_empty:VF \g_@@_HVdotsfor_lines_tl
8985 { ~Maybe~your~use~of~\token_to_str:N \Hdotsfor\ is~incorrect.}
8986 }
8987 \@@_msg_new:nn { hvlines,~rounded-corners~and~corners }
8988 \sqrt{2}8989 Incompatible~options.\\
8990 You~should~not~use~'hvlines',~'rounded-corners'~and~'corners'~at~this~time.\\
8991 The~output~will~not~be~reliable.
8992 }
8993 \@@_msg_new:nn { negative~weight }
8994 {
8995 Negative~weight.\\
8996 The~weight~of~the~'X'~columns~must~be~positive~and~you~have~used~
8997 the~value~'\int use:N \l @@ weight int'.\\
8998 The~absolute~value~will~be~used.
8999 }
9000 \@@ msg_new:nn { last~col~not~used }
9001 \sim9002 Column~not~used.\\
9003 The~key~'last-col'~is~in~force~but~you~have~not~used~that~last~column~
9004 in~your~\@@_full_name_env:.~However,~you~can~go~on.
9005 }
9006 \@@_msg_new:nn { too~much~cols~for~matrix~with~last~col }
9007 \sim9008 Too~much~columns.\\
9009 In~the~row~\int_eval:n { \c@iRow },~
9010 you~try~to~use~more~columns~
9011 than~allowed~by~your~\@@_full_name_env:.\@@_message_hdotsfor:\
```

```
9012 The~maximal~number~of~columns~is~\int_eval:n { \l_@@_last_col_int - 1 }~
9013 (plus~the~exterior~columns).~This~error~is~fatal.
9014 }
9015 \@@_msg_new:nn { too~much~cols~for~matrix }
9016 {
9017 Too~much~columns.
9018 In~the~row~\int_eval:n { \c@iRow },~
9019 you~try~to~use~more~columns~than~allowed~by~your~
9020 \@@_full_name_env:.\@@_message_hdotsfor:\ Recall~that~the~maximal~
9021 number~of~columns~for~a~matrix~(excepted~the~potential~exterior~
9022 columns)~is~fixed~by~the~LaTeX~counter~'MaxMatrixCols'.~
9023 Its~current~value~is~\int_use:N\c@MaxMatrixCols\(use~
9024 \token_to_str:N \setcounter\ to~change~that~value).~
9025 This~error~is~fatal.
9026 }
9027 \@@_msg_new:nn { too~much~cols~for~array }
9028 {
9029 Too~much~columns.\\
9030 In~the~row~\int_eval:n { \c@iRow },~
9031 ~you~try~to~use~more~columns~than~allowed~by~your~
9032 \@@_full_name_env:.\@@_message_hdotsfor:\ The~maximal~number~of~columns~is~
9033 \int_use:N \g_@@_static_num_of_col_int\
9034 ~(plus~the~potential~exterior~ones).
9035 This~error~is~fatal.
9036 }
9037 \@@_msg_new:nn { columns~not~used }
\frac{1}{20}9039 Columns~not~used.\\
9040 The~preamble~of~your~\@@_full_name_env:\ announces~\int_use:N
\gamma_{9041} \g_@@_static_num_of_col_int\ columns~but~you~use~only~\int_use:N \c@jCol.\\
9042 The~columns~you~did~not~used~won't~be~created.\\
9043 You~won't~have~similar~error~till~the~end~of~the~document.
9044 }
9045 \@@_msg_new:nn { in~first~col }
9046 \sim9047 Erroneous~use.\\
9048 You~can't~use~the~command~#1 in~the~first~column~(number~0)~of~the~array.\\
9049 That~command~will~be~ignored.
9050 }
9051 \@@_msg_new:nn { in~last~col }
9052 \sim\frac{1}{2053} Erroneous~use
9054 You~can't~use~the~command~#1 in~the~last~column~(exterior)~of~the~array.\\
9055 That~command~will~be~ignored.
9056 }
9057 \@@_msg_new:nn { in~first~row }
9058 {
9059 Erroneous~use \lambda9060 You~can't~use~the~command~#1 in~the~first~row~(number~0)~of~the~array.\\
9061 That~command~will~be~ignored.
9062 }
9063 \@@_msg_new:nn { in~last~row }
9064 {
9065 You~can't~use~the~command~#1 in~the~last~row~(exterior)~of~the~array.\\
9066 That~command~will~be~ignored.
9067 }
9068 \@@_msg_new:nn { caption~outside~float }
9069 \sim9070 Key~caption~forbidden.\\
9071 You~can't~use~the~key~'caption'~because~you~are~not~in~a~floating~
```

```
9072 environment.~This~key~will~be~ignored.
9073 }
9074 \@@_msg_new:nn { short-caption~without~caption }
9075 \sim9076 You~should~not~use~the~key~'short-caption'~without~'caption'.~
9077 However,~your~'short-caption'~will~be~used~as~'caption'.
9078 }
9079 \@@_msg_new:nn { double~closing~delimiter }
9080 {
0081 Double~delimiter
9082 You~can't~put~a~second~closing~delimiter~"#1"~just~after~a~first~closing~
9083 delimiter.~This~delimiter~will~be~ignored.
9084 }
9085 \@@_msg_new:nn { delimiter~after~opening }
9086 {
9087 Double~delimiter.\\
9088 You~can't~put~a~second~delimiter~"#1"~just~after~a~first~opening~
9089 delimiter.~That~delimiter~will~be~ignored.
9090 }
9091 \@@_msg_new:nn { bad~option~for~line-style }
9092 {
9093 Bad~line~style.\\
9094 Since~you~haven't~loaded~Tikz,~the~only~value~you~can~give~to~'line-style'~
9095 is~'standard'.~That~key~will~be~ignored.
9096 }
9097 \@@_msg_new:nn { Identical~notes~in~caption }
9098 {
9099 Identical~tabular~notes.\\
9100 You~can't~put~several~notes~with~the~same~content~in~
9101 \token_to_str:N \caption\ (but~you~can~in~the~main~tabular).\\
9102 If~you~go~on,~the~output~will~probably~be~erroneous.
9103 }
9104 \@@ msg_new:nn { tabularnote~below~the~tabular }
9105 \sim9106 \token_to_str:N \tabularnote\ forbidden\\
9107 You~can't~use~\token_to_str:N \tabularnote\ in~the~caption~
9108 of~your~tabular~because~the~caption~will~be~composed~below~
9109 the~tabular.~If~you~want~the~caption~above~the~tabular~use~the~
9110 key~'caption-above'~in~\token_to_str:N \NiceMatrixOptions.\\
9111 Your~\token_to_str:N \tabularnote\ will~be~discarded~and~
9112 no~similar~error~will~raised~in~this~document.
0113 }
9114 \@@_msg_new:nn { Unknown~key~for~rules }
9115 \bigcup_{ }9116 Unknown~key.
9117 There~is~only~two~keys~available~here:~width~and~color.\\
9118 Your~key~'\l_keys_key_str'~will~be~ignored.
9119 }
9120 \@@ msg_new:nn { Unknown~key~for~TikzEveryCell }
9121 {
9122 Unknown~key.
9123 There~is~only~two~keys~available~here:~
9124 'empty'~and~'not-empty'.\\
9125 Your~key~'\l_keys_key_str'~will~be~ignored.
0126 }
9127 \@@_msg_new:nn { Unknown~key~for~rotate }
9128 \sim9129 Unknown~key.
9130 The~only~key~available~here~is~'c'.\\
9131 Your~key~'\l_keys_key_str'~will~be~ignored.
```

```
9133 \@@_msg_new:nnn { Unknown~key~for~custom-line }
9134 {
9135 Unknown~key.
9136 The~key~'\l_keys_key_str'~is~unknown~in~a~'custom-line'.~
9137 It~you~go~on,~you~will~probably~have~other~errors. \\
9138 \c_@@_available_keys_str
9139 }
9140 {
9141 The~available~keys~are~(in~alphabetic~order):
9142 ccommand, ~
9143 color, ~
9144 command, ~
9145 dotted, ~
9146 letter, ~
9147 multiplicity,
9148 sep-color,
9149 tikz, ~and~total-width.
9150 }
9151 \@@_msg_new:nnn { Unknown~key~for~xdots }
9152 {
9153 Unknown~key.
9154 The~key~'\l_keys_key_str'~is~unknown~for~a~command~for~drawing~dotted~rules.\\
9155 \c_@@_available_keys_str
9156 }
9157 \{9158 The~available~keys~are~(in~alphabetic~order):
9159 'color', ~
9160 'horizontal-labels',
9161 'inter', ~
9162 'line-style', ~
9163 'radius', ~
9164 'shorten',
9165 'shorten-end'~and~'shorten-start'.
9166 }
9167 \@@_msg_new:nn { Unknown~key~for~rowcolors }
9168 \sim9169 Unknown~key.
9170 As~for~now,~there~is~only~two~keys~available~here:~'cols'~and~'respect-blocks'~
9171 (and~you~try~to~use~'\l_keys_key_str')\\
9172 That~key~will~be~ignored.
9173 }
9174 \@@_msg_new:nn { label~without~caption }
0175 {
9176 You~can't~use~the~key~'label'~in~your~'{NiceTabular}'~because~
9177 you~have~not~used~the~key~'caption'.~The~key~'label'~will~be~ignored.
9178 }
9179 \@@_msg_new:nn { W~warning }
9180 {
9181 Line~\msg_line_number:.~The~cell~is~too~wide~for~your~column~'W'~
9182 (row~\int_use:N \c@iRow).
9183 }
9184 \@@_msg_new:nn { Construct~too~large }
9185 {
9186 Construct~too~large.\\
9187 Your~command~\token_to_str:N #1
9188 can't~be~drawn~because~your~matrix~is~too~small.\\
9189 That~command~will~be~ignored.
\frac{1}{9190} }
9191 \@@_msg_new:nn { underscore~after~nicematrix }
9192 {
```
<sup>9132</sup> }

```
9193 Problem~with~'underscore'.\\
9194 The~package~'underscore'~should~be~loaded~before~'nicematrix'.~
9195 You~can~go~on~but~you~won't~be~able~to~write~something~such~as:\\
9196 '\token_to_str:N \Cdots\token_to_str:N _{n~\token_to_str:N \text{~times}}'.
0107 }
9198 \@@_msg_new:nn { ampersand~in~light-syntax }
9199 {
9200 Ampersand~forbidden.\\
9201 You~can't~use~an~ampersand~(\token_to_str:N &)~to~separate~columns~because~
9202 ~the~key~'light-syntax'~is~in~force.~This~error~is~fatal.
9203 }
9204 \@@_msg_new:nn { double-backslash~in~light-syntax }
9205 \frac{1}{2}9206 Double~backslash~forbidden.\\
9207 You~can't~use~\token to str:N
9208 \\~to~separate~rows~because~the~key~'light-syntax'~
9209 is~in~force.~You~must~use~the~character~'\l_@@_end_of_row_tl'~
9210 (set~by~the~key~'end-of-row').~This~error~is~fatal.
9211 }
9212 \@@_msg_new:nn { hlines~with~color }
9213 {
9214 Incompatible~keys.
9215 You~can't~use~the~keys~'hlines',~'vlines'~or~'hvlines'~for~a~
9216 '\token_to_str:N \Block'~when~the~key~'color'~or~'draw'~is~used.\\
9217 Maybe~it~will~possible~in~future~version.\\
9218 Your~key~will~be~discarded.
9219 }
9220 \@@_msg_new:nn { bad~value~for~baseline }
9221 {
9222 Bad~value~for~baseline.\\
9223 The~value~given~to~'baseline'~(\int_use:N \l_tmpa_int)~is~not~
9224 valid.~The~value~must~be~between~\int_use:N \l_@@_first_row_int\ and~
9225 \int_use:N \g_@@_row_total_int\ or~equal~to~'t',~'c'~or~'b'~or~of~
9226 the~form~'line-i'.\\
9227 A~value~of~1~will~be~used.
9228 }
9229 \@@_msg_new:nn { detection~of~empty~cells }
9230 {
9231 Problem~with~'not-empty'\\
9232 For~technical~reasons,~you~must~activate~
9233 'create-cell-nodes'~in~\token_to_str:N \CodeBefore\
9234 in~order~to~use~the~key~'\l_keys_key_str'.\\
9235 That~key~will~be~ignored.
9236 }
9237 \@@ msg_new:nn { siunitx~not~loaded }
9238 {
9239 siunitx~not~loaded\\
9240 You~can't~use~the~columns~'S'~because~'siunitx'~is~not~loaded.\\
9241 That~error~is~fatal.
9242 }
9243 \@@_msg_new:nn { ragged2e~not~loaded }
9244 {
9245 You~have~to~load~'ragged2e'~in~order~to~use~the~key~'\l_keys_key_str'~in~
9246 your~column~'\l_@@_vpos_col_str'~(or~'X').~The~key~'\str_lowercase:V
9247 \l_keys_key_str'~will~be~used~instead.
9248 }
9249 \@@_msg_new:nn { Invalid~name }
9250 {
9251 Invalid~name.\\
9252 You~can't~give~the~name~'\l_keys_value_tl'~to~a~\token_to_str:N
```

```
9253 \SubMatrix\ of~your~\@@_full_name_env:.\\
9254 A~name~must~be~accepted~by~the~regular~expression~[A-Za-z][A-Za-z0-9]*.\\
9255 This~key~will~be~ignored.
9256 }
9257 \@@_msg_new:nn { Wrong~line~in~SubMatrix }
9258 {
9259 Wrong~line.\\
9260 You~try~to~draw~a~#1~line~of~number~'#2'~in~a~
9261 \token_to_str:N \SubMatrix\ of~your~\@_full_name_env:\ but~that~
9262 number~is~not~valid.~It~will~be~ignored.
9263 }
9264 \@@_msg_new:nn { Impossible~delimiter }
9265 \frac{1}{2}9266 Impossible~delimiter.\\
9267 It's~impossible~to~draw~the~#1~delimiter~of~your~
9268 \token_to_str:N \SubMatrix\ because~all~the~cells~are~empty~
9269 in~that~column.
9270 \bool_if:NT \l_@@_submatrix_slim_bool
9271 { ~Maybe~you~should~try~without~the~key~'slim'. } \\
9272 This~\token_to_str:N \SubMatrix\ will~be~ignored.
9273 }
9274 \@@_msg_new:nnn { width~without~X~columns }
9275 {
9276 You~have~used~the~key~'width'~but~you~have~put~no~'X'~column.~
9277 That~key~will~be~ignored.
9278 }
9279 {
9280 This~message~is~the~message~'width~without~X~columns'~
9281 of~the~module~'nicematrix'.~
9282 The~experimented~users~can~disable~that~message~with~
9283 \token_to_str:N \msg_redirect_name:nnn.\\
9284 }
9285
9286 \@@_msg_new:nn { key~multiplicity~with~dotted }
9287 {
9288 Incompatible~keys. \\
9289 You~have~used~the~key~'multiplicity'~with~the~key~'dotted'~
9290 in~a~'custom-line'.~They~are~incompatible. \\
9291 The~key~'multiplicity'~will~be~discarded.
9292 }
9293 \@@_msg_new:nn { empty~environment }
9294 {
9295 Empty~environment.
9296 Your~\@@_full_name_env:\ is~empty.~This~error~is~fatal.
9297 }
9298 \@@_msg_new:nn { No~letter~and~no~command }
9299 {
9300 Erroneous~use.\\
9301 Your~use~of~'custom-line'~is~no-op~since~you~don't~have~used~the~
9302 key~'letter'~(for~a~letter~for~vertical~rules)~nor~the~keys~'command'~or~
9303 ~'ccommand'~(to~draw~horizontal~rules).\\
9304 However, ~you~can~go~on.
9305 }
9306 \@@_msg_new:nn { Forbidden~letter }
9307 \sim9308 Forbidden~letter.\\
9309 You~can't~use~the~letter~'#1'~for~a~customized~line.\\
9310 It~will~be~ignored.
9311 }
9312 \@@_msg_new:nn { Several~letters }
```

```
9313 \sim9314 Wrong~name.
9315 You~must~use~only~one~letter~as~value~for~the~key~'letter'~(and~you~
9316 have~used~'\l_@@_letter_str').\\
9317 It~will~be~ignored.
0318 }
9319 \@@_msg_new:nn { Delimiter~with~small }
9320 {
9321 Delimiter~forbidden.\\
9322 You~can't~put~a~delimiter~in~the~preamble~of~your~\@@_full_name_env:\
9323 because~the~key~'small'~is~in~force.\\
9324 This~error~is~fatal.
9325 }
9326 \@@_msg_new:nn { unknown~cell~for~line~in~CodeAfter }
9327 \sim9328 Unknown~cell.\\
9329 Your~command~\token_to_str:N\line\{#1\}\{#2\}~in~
9330 the~\token_to_str:N \CodeAfter\ of~your~\@@_full_name_env:\
9331 can't~be~executed~because~a~cell~doesn't~exist.\\
9332 This~command~\token_to_str:N \line\ will~be~ignored.
9333 }
9334 \@@_msg_new:nnn { Duplicate~name~for~SubMatrix }
9335 {
9336 Duplicate~name.\\
9337 The~name~'#1'~is~already~used~for~a~\token_to_str:N \SubMatrix\
9338 in~this~\@@_full_name_env:.\\
9339 This~key~will~be~ignored.\\
9340 \bool_if:NF \g_@@_messages_for_Overleaf_bool
9341 { For~a~list~of~the~names~already~used,~type~H~<return>. }
9342 }
9343 {
9344 The~names~already~defined~in~this~\@@_full_name_env:\ are:~
9345 \seq_use:Nnnn \g_@@_submatrix_names_seq { ~ and ~ } { ~ ~ \sim } { ~ ~ ~ and~ }.
9346 }
9347 \@@_msg_new:nn { r~or~l~with~preamble }
9348 \uparrow9349 Erroneous~use.\\
9350 You~can't~use~the~key~'\l_keys_key_str'~in~your~\@@_full_name_env:.~
9351 You~must~specify~the~alignment~of~your~columns~with~the~preamble~of~
9352 your~\@@ full name env:.\\
9353 This~key~will~be~ignored.
9354 }
9355 \@@_msg_new:nn { Hdotsfor~in~col~0 }
9356 {
9357 Erroneous~use.\\
9358 You~can't~use~\token_to_str:N \Hdotsfor\ in~an~exterior~column~of~
9359 the~array.~This~error~is~fatal.
9360 }
9361 \@@_msg_new:nn { bad~corner }
9362 {
9363 Bad~corner.\\
9364 #1~is~an~incorrect~specification~for~a~corner~(in~the~key~
9365 'corners').~The~available~values~are:~NW,~SW,~NE~and~SE.\\
9366 This~specification~of~corner~will~be~ignored.
9367 }
9368 \@@_msg_new:nn { bad~border }
9369 {
9370 Bad~border.\\
9371 \l_keys_key_str\space~is~an~incorrect~specification~for~a~border~
9372 (in~the~key~'borders'~of~the~command~\token_to_str:N \Block).~
9373 The~available~values~are:~left,~right,~top~and~bottom~(and~you~can~
```

```
9374 also~use~the~key~'tikz'
9375 \IfPackageLoadedTF { tikz }
9376 \{ \}9377 \{~if~\neg you~\neg\ to~\neg\ LaTeX~\neg\thinspace package~\neg\thinspace\'tikz'\}.
9378 This~specification~of~border~will~be~ignored.
9379 }
9380 \@@_msg_new:nn { TikzEveryCell~without~tikz }
9381 {
9382 TikZ~not~loaded.\\
9383 You~can't~use~\token_to_str:N \TikzEveryCell\
9384 because~you~have~not~loaded~tikz.~
9385 This~command~will~be~ignored.
9386 }
9387 \@@_msg_new:nn { tikz~key~without~tikz }
9388 {
9389 TikZ~not~loaded.\\
9390 You~can't~use~the~key~'tikz'~for~the~command~'\token_to_str:N
9391 \Block'~because~you~have~not~loaded~tikz.~
9392 This~key~will~be~ignored.
9393 }
9394 \@@_msg_new:nn { last-col~non~empty~for~NiceArray }
9395 {
9396 Erroneous~use.\\
9397 In~the~\@@_full_name_env:,~you~must~use~the~key~
9398 'last-col'~without~value.\\
9399 However,~you~can~go~on~for~this~time~
9400 (the~value~'\l_keys_value_tl'~will~be~ignored).
9401 }
9402 \@@_msg_new:nn { last-col~non~empty~for~NiceMatrixOptions }
9403 \overline{5}9404 Erroneous~use.\\
9405 In~\token_to_str:N \NiceMatrixOptions,~you~must~use~the~key~
9406 'last-col'~without~value.\\
9407 However,~you~can~go~on~for~this~time~
9408 (the~value~'\l_keys_value_tl'~will~be~ignored).
9409 }
9410 \@@_msg_new:nn { Block~too~large~1 }
9411 {
9412 Block-too-large.\\
9413 You~try~to~draw~a~block~in~the~cell~#1-#2~of~your~matrix~but~the~matrix~is~
9414 too~small~for~that~block.
9415 }
9416 \@@_msg_new:nn { Block~too~large~2 }
0417 {
9418 Block~too~large.\\
9419 The~preamble~of~your~\@@_full_name_env:\ announces~\int_use:N
9420 \g @@ static num of col int\
9421 columns~but~you~use~only~\int_use:N \c@jCol\ and~that's~why~a~block~
9422 specified~in~the~cell~#1-#2~can't~be~drawn.~You~should~add~some~ampersands~
9423 (&)~at~the~end~of~the~first~row~of~your~
9424 \@@_full_name_env:.\\
9425 This~block~and~maybe~others~will~be~ignored.
9426 }
9427 \@@_msg_new:nn { unknown~column~type }
9428 {
9429 Bad~column~type.\\
9430 The~column~type~'#1'~in~your~\@@_full_name_env:\
9431 is~unknown. \\
9432 This~error~is~fatal.
9433 }
```

```
9434 \@@_msg_new:nn { unknown~column~type~S }
9435 {
9436 Bad~column~type.
9437 The~column~type~'S'~in~your~\@@_full_name_env:\ is~unknown. \\
9438 If~you~want~to~use~the~column~type~'S'~of~siunitx,~you~should~
9439 load~that~package. \\
9440 This~error~is~fatal.
9441 }
9442 \@@_msg_new:nn { tabularnote~forbidden }
9443 {
9444 Forbidden~command.\\
9445 You~can't~use~the~command~\token_to_str:N\tabularnote\
9446 ~here.~This~command~is~available~only~in~
9447 \{NiceTabular\},~\{NiceTabular*\}~and~\{NiceTabularX\}~or~in~
9448 the~argument~of~a~command~\token_to_str:N \caption\ included~
9449 in~an~environment~{table}.
9450 This~command~will~be~ignored.
9451 }
9452 \@@_msg_new:nn { borders~forbidden }
0.453 {
9454 Forbidden~key.
9455 You~can't~use~the~key~'borders'~of~the~command~\token_to_str:N \Block\
9456 because~the~option~'rounded-corners'~
9457 is~in~force~with~a~non-zero~value.\\
9458 This~key~will~be~ignored.
9459 }
9460 \@@_msg_new:nn { bottomrule~without~booktabs }
9461 {
9462 booktabs~not~loaded.\\
9463 You~can't~use~the~key~'tabular/bottomrule'~because~you~haven't~
9464 loaded~'booktabs'.\\
9465 This~key~will~be~ignored.
9466 }
9467 \@@_msg_new:nn { enumitem~not~loaded }
9468 {
9469 enumitem~not~loaded.\\
9470 You~can't~use~the~command~\token to str:N\tabularnote\
9471 ~because~you~haven't~loaded~'enumitem'.\\
9472 All~the~commands~\token_to_str:N\tabularnote\ will~be~
9473 ignored~in~the~document.
0474 }
9475 \@@_msg_new:nn { tikz~without~tikz }
9476 {
9477 Tikz~not~loaded.\\
9478 You~can't~use~the~key~'tikz'~here~because~Tikz~is~not~
9479 loaded.~If~you~go~on,~that~key~will~be~ignored.
9480 }
9481 \@@_msg_new:nn { tikz~in~custom-line~without~tikz }
0.482 {
9483 Tikz~not~loaded.\\
9484 You~have~used~the~key~'tikz'~in~the~definition~of~a~
9485 customized~line~(with~'custom-line')~but~tikz~is~not~loaded.~
9486 You~can~go~on~but~you~will~have~another~error~if~you~actually~
9487 use~that~custom~line.
9488 }
9489 \@@_msg_new:nn { tikz~in~borders~without~tikz }
9490 {
9491 Tikz~not~loaded.\\
9492 You~have~used~the~key~'tikz'~in~a~key~'borders'~(of~a~
9493 command~'\token_to_str:N\Block')~but~tikz~is~not~loaded.~
9494 That~key~will~be~ignored.
```

```
9496 \@@_msg_new:nn { without~color-inside }
9497 {
9498 If~order~to~use~\token_to_str:N \cellcolor,~\token_to_str:N \rowcolor,~
9499 \token_to_str:N \rowcolors\ or~\token_to_str:N \rowlistcolors\
9500 outside~\token_to_str:N \CodeBefore,~you~
9501 should~have~used~the~key~'color-inside'~in~your~\@@_full_name_env:.\\
9502 You~can~go~on~but~you~may~need~more~compilations.
9503 }
9504 \@@_msg_new:nn { color~in~custom-line~with~tikz }
9505 {
9506 Erroneous~use.
9507 In~a~'custom-line',~you~have~used~both~'tikz'~and~'color',~
9508 which~is~forbidden~(you~should~use~'color'~inside~the~key~'tikz').~
9509 The~key~'color'~will~be~discarded.
9510 }
9511 \@@_msg_new:nn { Wrong~last~row }
9512 \{9513 Wrong~number.\\
9514 You~have~used~'last-row=\int_use:N \l_@@_last_row_int'~but~your~
9515 \@@_full_name_env:\ seems~to~have~\int_use:N \c@iRow \ rows.~
9516 If~you~go~on,~the~value~of~\int_use:N \c@iRow \ will~be~used~for~
9517 last~row.~You~can~avoid~this~problem~by~using~'last-row'~
9518 without~value~(more~compilations~might~be~necessary).
9519 }
9520 \@@_msg_new:nn { Yet~in~env }
9521 {
9522 Nested~environments.\\
9523 Environments~of~nicematrix~can't~be~nested.\\
9524 This~error~is~fatal.
9525 }
9526 \@@_msg_new:nn { Outside~math~mode }
9527 \sim9528 Outside~math~mode.\\
9529 The~\@@_full_name_env:\ can~be~used~only~in~math~mode~
9530 (and~not~in~\token to str:N \vcenter).\\
9531 This~error~is~fatal.
9532 }
9533 \@@_msg_new:nn { One~letter~allowed }
9534 {
9535 Bad~name
9536 The~value~of~key~'\l_keys_key_str'~must~be~of~length~1.\\
9537 It~will~be~ignored.
9538 }
9539 \@@_msg_new:nn { TabularNote~in~CodeAfter }
9540 {
9541 Environment~{TabularNote}~forbidden.\\
9542 You~must~use~{TabularNote}~at~the~end~of~your~{NiceTabular}~
9543 but~*before*~the~\token_to_str:N \CodeAfter.\\
9544 This~environment~{TabularNote}~will~be~ignored.
9545 }
9546 \@@_msg_new:nn { varwidth~not~loaded }
9547 \sim9548 varwidth~not~loaded.\\
9549 You~can't~use~the~column~type~'V'~because~'varwidth'~is~not~
9550 loaded.\\
9551 Your~column~will~behave~like~'p'.
9552 }
9553 \@@_msg_new:nnn { Unknow~key~for~RulesBis }
9554 {
```
}

```
9555 Unkown~key.
9556 Your~key~'\l_keys_key_str'~is~unknown~for~a~rule.\\
9557 \c_@@_available_keys_str
9558 }
\overline{f}9560 The~available~keys~are~(in~alphabetic~order):~
9561 color,~
9562 dotted, ~
9563 multiplicity,~
9564 sep-color,
9565 tikz, ~and~total-width.
9566 }
9567
9568 \@@_msg_new:nnn { Unknown~key~for~Block }
9569 {
9570 Unknown~key.
9571 The~key~'\l_keys_key_str'~is~unknown~for~the~command~\token_to_str:N
9572 \Block.\\ It~will~be~ignored. \\
9573 \c_@@_available_keys_str
9574 }
9575 {
9576 The~available~keys~are~(in~alphabetic~order):~b,~B,~borders,~c,~draw,~fill,~
9577 hlines,~hvlines,~l,~line-width,~name,~opacity,~rounded-corners,~r,~
9578 respect-arraystretch, -t, -T, -tikz, -transparent~and~vlines.
9579 }
9580 \@@_msg_new:nnn { Unknown~key~for~Brace }
9581 {
9582 Unknown~key.
9583 The~key~'\l_keys_key_str'~is~unknown~for~the~commands~\token_to_str:N
9584 \UnderBrace\ and~\token_to_str:N \OverBrace.\\
9585 It~will~be~ignored. \\
9586 \c_@@_available_keys_str
9587 }
9588 {
9589 The~available~keys~are~(in~alphabetic~order):~color,~left-shorten,~
9590 right-shorten,~shorten~(which~fixes~both~left-shorten~and~
9591 right-shorten)~and~yshift.
9592 }
9593 \@@_msg_new:nnn { Unknown~key~for~CodeAfter }
9594 {
9595 Unknown~key.\\
9596 The~key~'\l_keys_key_str'~is~unknown.\\
9597 It~will~be~ignored. \\
9598 \c_@@_available_keys_str
9599 }
9600 {
9601 The~available~keys~are~(in~alphabetic~order):
9602 delimiters/color,~
9603 rules~(with~the~subkeys~'color'~and~'width'),~
9604 sub-matrix~(several~subkeys)~
9605 and~xdots~(several~subkeys).~
9606 The~latter~is~for~the~command~\token_to_str:N \line.
9607 }
9608 \@@_msg_new:nnn { Unknown~key~for~CodeBefore }
9609 {
9610 Unknown~key.
9611 The~key~'\l_keys_key_str'~is~unknown.\\
9612 It~will~be~ignored. \\
9613 \c_@@_available_keys_str
9614 }
9615 {
9616 The~available~keys~are~(in~alphabetic~order):
```

```
9617 create-cell-nodes, ~
9618 delimiters/color~and~
9619 sub-matrix~(several~subkeys).
9620 }
9621 \@@_msg_new:nnn { Unknown~key~for~SubMatrix }
9622 {
9623 Unknown~key.\\
9624 The~key~'\l_keys_key_str'~is~unknown.\\
9625 That~key~will~be~ignored. \\
9626 \c_@@_available_keys_str
9627 }
9628 {
9629 The~available~keys~are~(in~alphabetic~order):~
9630 'delimiters/color', ~
9631 'extra-height', ~
9632 'hlines', ~
9633 'hvlines',
9634 'left-xshift', ~
9635 'name',~
9636 'right-xshift',~
9637 'rules'~(with~the~subkeys~'color'~and~'width'),~
9638 'slim', ~
9639 'vlines'~and~'xshift'~(which~sets~both~'left-xshift'~
9640 and~'right-xshift').
9641 }
9642 \@@ msg_new:nnn { Unknown~key~for~notes }
9643 {
9644 Unknown~key.
9645 The~key~'\l_keys_key_str'~is~unknown.\\
9646 That~key~will~be~ignored. \\
9647 \c_@@_available_keys_str
9648 }
9649 {
9650 The~available~keys~are~(in~alphabetic~order):~
9651 bottomrule.~
9652 code-after,~
9653 code-before,
9654 detect-duplicates, ~
9655 enumitem-keys, ~
9656 enumitem-keys-para, ~
9657 para,~
9658 label-in-list,~
9659 label-in-tabular~and~
9660 style.
9661 }
9662 \@@_msg_new:nnn { Unknown~key~for~RowStyle }
9663 \{9664 Unknown~key.\\
9665 The~key~'\l_keys_key_str'~is~unknown~for~the~command~
9666 \token_to_str:N \RowStyle. \\
9667 That~key~will~be~ignored. \\
9668 \c_@@_available_keys_str
9669 }
9670 {
9671 The~available~keys~are~(in~alphabetic~order):
9672 'bold',~
9673 'cell-space-top-limit', ~
9674 'cell-space-bottom-limit',~
9675 'cell-space-limits', ~
9676 'color', ~
9677 'nb-rows'~and~
9678 'rowcolor'.
9679 }
```

```
9680 \@@_msg_new:nnn { Unknown~key~for~NiceMatrixOptions }
9681 {
9682 Unknown~key.
9683 The~key~'\l_keys_key_str'~is~unknown~for~the~command~
9684 \token_to_str:N \NiceMatrixOptions. \\
9685 That~key~will~be~ignored. \\
9686 \c_@@_available_keys_str
9687 }
9688 {
9689 The~available~keys~are~(in~alphabetic~order):
9690 allow-duplicate-names,
9691 caption-above, ~
9692 cell-space-bottom-limit, ~
9693 cell-space-limits, ~
9694 cell-space-top-limit,
9695 code-for-first-col,~
9696 code-for-first-row,
9697 code-for-last-col,~
9698 code-for-last-row.
9699 corners, ~
9700 custom-key,
9701 create-extra-nodes, ~
9702 create-medium-nodes,
9703 create-large-nodes, ~
9704 delimiters~(several~subkeys),~
9705 end-of-row, ~
9706 first-col, ~
9707 first-row, ~
9708 hlines, ~
9709 hvlines, ~
9710 hvlines-except-borders,~
9711 last-col,
9712 last-row,
9713 left-margin,~
9714 light-syntax,
9715 matrix/columns-type,~
9716 notes~(several~subkeys),~
9717 nullify-dots, ~
9718 pgf-node-code,
9719 renew-dots,
9720 renew-matrix, ~
9721 respect-arraystretch,
9722 rounded-corners,
9723 right-margin,~
9724 rules~(with~the~subkeys~'color'~and~'width'),~
9725 small,
9726 sub-matrix~(several~subkeys),~
9727 vlines \sim9728 xdots~(several~subkeys).
9729 }
For '{NiceArray}', the set of keys is the same as for {NiceMatrix} excepted that there is no l and
r.
9730 \@@_msg_new:nnn { Unknown~key~for~NiceArray }
0731 {
9732 Unknown~key.
9733 The~key~'\l_keys_key_str'~is~unknown~for~the~environment~
9734 \{NiceArray\}. \\
9735 That~key~will~be~ignored. \\
9736 \c_@@_available_keys_str
9737 }
```
9739 The~available~keys~are~(in~alphabetic~order):~

9738 **{** 

 $9740$  b, ~

```
9741 baseline, ~
9742 c, \sim9743 cell-space-bottom-limit,
9744 cell-space-limits, ~
9745 cell-space-top-limit,
9746 code-after,~
9747 code-for-first-col,~
9748 code-for-first-row,~
9749 code-for-last-col,~
9750 code-for-last-row,~
9751 color-inside,~
9752 columns-width, ~
9753 corners, ~
9754 create-extra-nodes, ~
9755 create-medium-nodes,
9756 create-large-nodes, ~
9757 extra-left-margin,
9758 extra-right-margin, ~
9759 first-col,
9760 first-row,
9761 hlines, ~
9762 hvlines,
9763 hvlines-except-borders,~
9764 last-col,
9765 last-row,
9766 left-margin, ~
9767 light-syntax,~
9768 name, \sim9769 nullify-dots, ~
9770 pgf-node-code,~
9771 renew-dots,
9772 respect-arraystretch,
9773 right-margin,
9774 rounded-corners,
9775 rules~(with~the~subkeys~'color'~and~'width'),~
9776 \sim small, \sim9777 t, ~9778 vlines, ~
9779 xdots/color.~
9780 xdots/shorten-start,
9781 xdots/shorten-end,~
9782 xdots/shorten~and~
9783 xdots/line-style.
9784 }
```
This error message is used for the set of keys NiceMatrix/NiceMatrix and NiceMatrix/pNiceArray (but not by NiceMatrix/NiceArray because, for this set of keys, there is no l and r). <sup>9785</sup> \@@\_msg\_new:nnn { Unknown~key~for~NiceMatrix }

```
9786 {
9787 Unknown~key.
9788 The~key~'\l_keys_key_str'~is~unknown~for~the~
9789 \@@_full_name_env:. \\
9790 That~key~will~be~ignored. \\
9791 \c_@@_available_keys_str
9792 }
9793 {
9794 The~available~keys~are~(in~alphabetic~order):~
9795 b, \sim9796 baseline.
9797 c, \sim9798 cell-space-bottom-limit,~
9799 cell-space-limits,
9800 cell-space-top-limit,~
9801 code-after,
```
```
9802 code-for-first-col,~
9803 code-for-first-row,~
9804 code-for-last-col,~
9805 code-for-last-row,~
9806 color-inside.~
9807 columns-type,~
9808 columns-width, ~
9809 corners, ~
9810 create-extra-nodes, ~
9811 create-medium-nodes,
9812 create-large-nodes,~
9813 extra-left-margin, ~
9814 extra-right-margin,
9815 first-col, ~
9816 first-row,-
9817 hlines, ~
9818 hvlines, ~
9819 hvlines-except-borders,~
9820 1, -9821 last-col,
9822 last-row,
9823 left-margin, ~
9824 light-syntax,~
9825 name,~
9826 nullify-dots, ~
9827 pgf-node-code,~
9828 r,~
9829 renew-dots, ~
9830 respect-arraystretch, ~
9831 right-margin,~
9832 rounded-corners, ~
9833 rules~(with~the~subkeys~'color'~and~'width'),~
9834 small,
9835 t, ~
9836 vlines, ~
9837 xdots/color,~
9838 xdots/shorten-start,~
9839 xdots/shorten-end,~
9840 xdots/shorten~and~
9841 xdots/line-style.
9842 }
9843 \@@_msg_new:nnn { Unknown~key~for~NiceTabular }
9844 {
9845 Unknown~key.
9846 The~key~'\l_keys_key_str'~is~unknown~for~the~environment~
9847 \{NiceTabular\}. \\
9848 That~key~will~be~ignored. \\
9849 \c_@@_available_keys_str
9850 }
9851 {
9852 The~available~keys~are~(in~alphabetic~order):
9853 b,~
9854 baseline, ~
9855 c, \sim9856 caption, ~
9857 cell-space-bottom-limit,
9858 cell-space-limits,~
9859 cell-space-top-limit,
9860 code-after,~
9861 code-for-first-col,~
9862 code-for-first-row,~
9863 code-for-last-col,~
9864 code-for-last-row,~
```

```
9865 color-inside,~
9866 columns-width, ~
9867 corners, ~
9868 custom-line,~
9869 create-extra-nodes, ~
9870 create-medium-nodes.
9871 create-large-nodes,
9872 extra-left-margin,~
9873 extra-right-margin,
9874 first-col, ~
9875 first-row,
9876 hlines,
9877 hvlines,
9878 hvlines-except-borders,~
9879 label,~
9880 last-col, ~
9881 last-row, ~
9882 left-margin.
9883 light-syntax,~
9884 name, ~
9885 notes~(several~subkeys),~
9886 nullify-dots,
9887 pgf-node-code,
9888 renew-dots,
9889 respect-arraystretch,
9890 right-margin,~
9891 rounded-corners, ~
9892 rules~(with~the~subkeys~'color'~and~'width'),~
9893 short-caption,~
9894 t,~
9895 tabularnote, ~
9896 vlines, ~
9897 xdots/color,~
9898 xdots/shorten-start,
9899 xdots/shorten-end,~
9900 xdots/shorten~and~
9901 xdots/line-style.
9902 }
9903 \@@_msg_new:nnn { Duplicate~name }
9904 {
9905 Duplicate~name.\\
9906 The~name~'\l_keys_value_tl'~is~already~used~and~you~shouldn't~use~
9907 the~same~environment~name~twice.~You~can~go~on,~but,~
9908 maybe,~you~will~have~incorrect~results~especially~
9909 if~you~use~'columns-width=auto'.~If~you~don't~want~to~see~this~
9910 message~again, ~use~the~key~'allow-duplicate-names'~in~
9911 '\token_to_str:N \NiceMatrixOptions'.\\
9912 \bool_if:NF \g_@@_messages_for_Overleaf_bool
9913 { For~a~list~of~the~names~already~used,~type~H~<return>. }
9914 }
9915 {
9916 The~names~already~defined~in~this~document~are:
9917 \seq_use:Nnnn \g_@@_names_seq { ~and~ } { ,~ } { ~and~ }.
9918 }
9919 \@@_msg_new:nn { Option~auto~for~columns-width }
9920 {
9921 Erroneous~use.\\
9922 You~can't~give~the~value~'auto'~to~the~key~'columns-width'~here.~
9923 That~key~will~be~ignored.
9924 }
9925 \@@_msg_new:nn { NiceTabularX~without~X }
9926 {
9927 NiceTabularX~without~X.\\
```

```
9928 You~should~not~use~{NiceTabularX}~without~X~columns.\\
9929 However, ~you~can~go~on.<br>9930 }
9930 }
9931 \@@_msg_new:nn { Preamble~forgotten }<br>9932 {
9932 {
9933 Preamble~forgotten.\\
9934 You~have~probably~forgotten~the~preamble~of~your~
9935 \@@_full_name_env:. \\
9936 This~error~is~fatal.
9937 }
```
## **Contents**

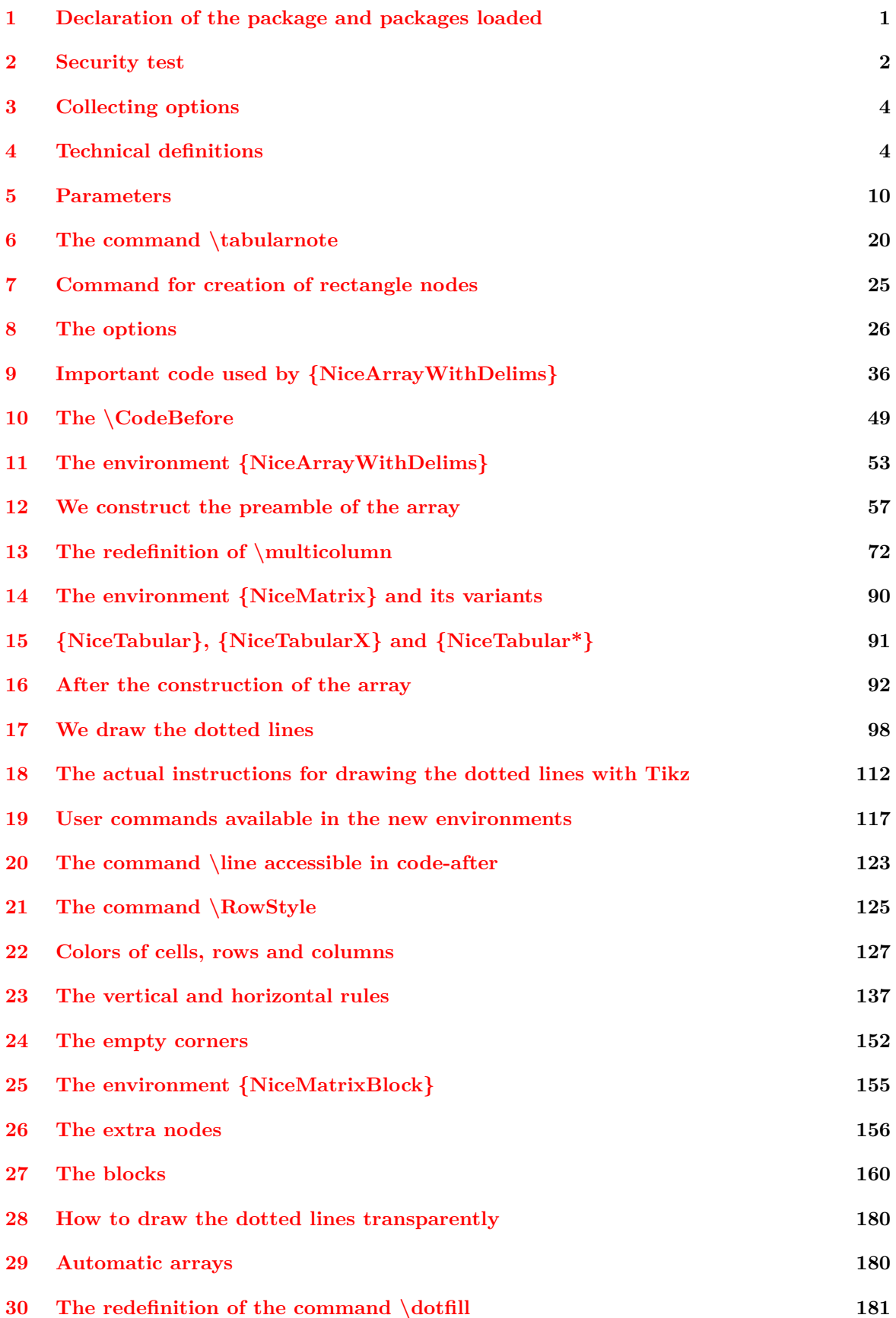

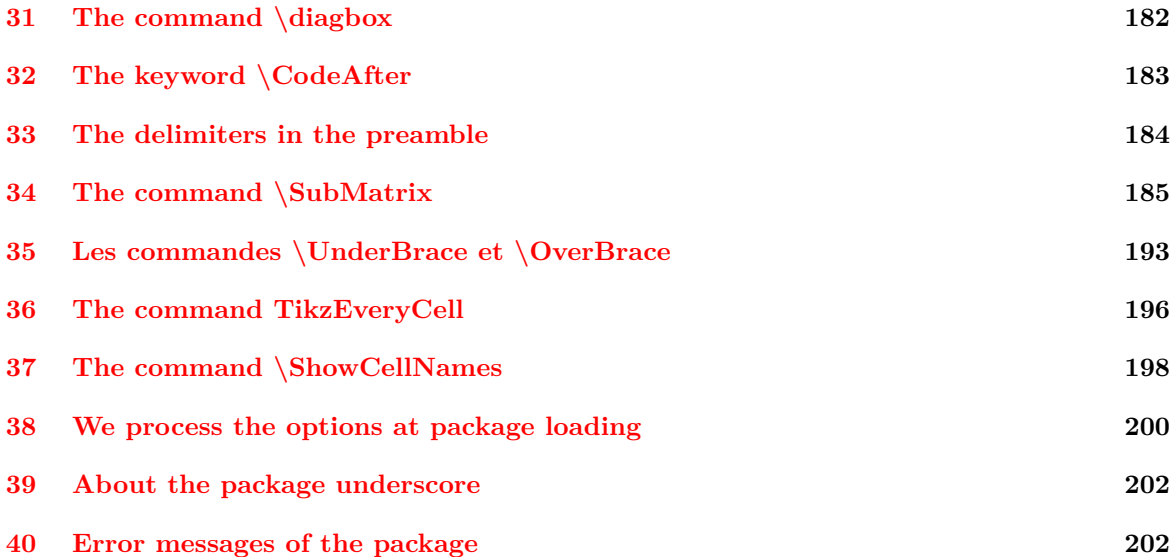